Preliminary of

 *Copyright © 2012 Microsoft Corporation.* 

 *Release: Tuesday, April 10, 2012* 

# **[MS-UPSDWS]: User Profile Social Data Web Service Protocol Specification**

### **Intellectual Property Rights Notice for Open Specifications Documentation**

- **Technical Documentation.** Microsoft publishes Open Specifications documentation for protocols, file formats, languages, standards as well as overviews of the interaction among each of these technologies.
- **Copyrights.** This documentation is covered by Microsoft copyrights. Regardless of any other terms that are contained in the terms of use for the Microsoft website that hosts this documentation, you may make copies of it in order to develop implementations of the technologies described in the Open Specifications and may distribute portions of it in your implementations using these technologies or your documentation as necessary to properly document the implementation. You may also distribute in your implementation, with or without modification, any schema, IDL's, or code samples that are included in the documentation. This permission also applies to any documents that are referenced in the Open Specifications. **Intellectual Property Rights Notice for Open Specifications Documentation<br>
• Technical Documentation, Pricrosoft publishes Open Specifications documentation<br>
process, the formula; injourned is a consistency of the interac** 
	- **No Trade Secrets.** Microsoft does not claim any trade secret rights in this documentation.
	- **Patents.** Microsoft has patents that may cover your implementations of the technologies described in the Open Specifications. Neither this notice nor Microsoft's delivery of the documentation grants any licenses under those or any other Microsoft patents. However, a given Open Specification may be covered by Microsoft Open Specification Promise or the Community Promise. If you would prefer a written license, or if the technologies described in the Open Specifications are not covered by the Open Specifications Promise or Community Promise, as applicable, patent licenses are available by contacting iplg@microsoft.com.
	- **Trademarks.** The names of companies and products contained in this documentation may be covered by trademarks or similar intellectual property rights. This notice does not grant any licenses under those rights.
	- **Fictitious Names.** The example companies, organizations, products, domain names, e-mail addresses, logos, people, places, and events depicted in this documentation are fictitious. No association with any real company, organization, product, domain name, email address, logo, person, place, or event is intended or should be inferred.

**Reservation of Rights.** All other rights are reserved, and this notice does not grant any rights other than specifically described above, whether by implication, estoppel, or otherwise.

**Tools.** The Open Specifications do not require the use of Microsoft programming tools or programming environments in order for you to develop an implementation. If you have access to Microsoft programming tools and environments you are free to take advantage of them. Certain Open Specifications are intended for use in conjunction with publicly available standard specifications and network programming art, and assumes that the reader either is familiar with the aforementioned material or has immediate access to it.

**Preliminary Documentation.** This Open Specification provides documentation for past and current releases and/or for the pre-release (beta) version of this technology. This Open Specification is final

*[MS-UPSDWS] — v20120410 User Profile Social Data Web Service Protocol Specification* 

 *Copyright © 2012 Microsoft Corporation.* 

documentation for past or current releases as specifically noted in the document, as applicable; it is preliminary documentation for the pre-release (beta) versions. Microsoft will release final documentation in connection with the commercial release of the updated or new version of this technology. As the documentation may change between this preliminary version and the final version of this technology, there are risks in relying on preliminary documentation. To the extent that you incur additional development obligations or any other costs as a result of relying on this preliminary documentation, you do so at your own risk.

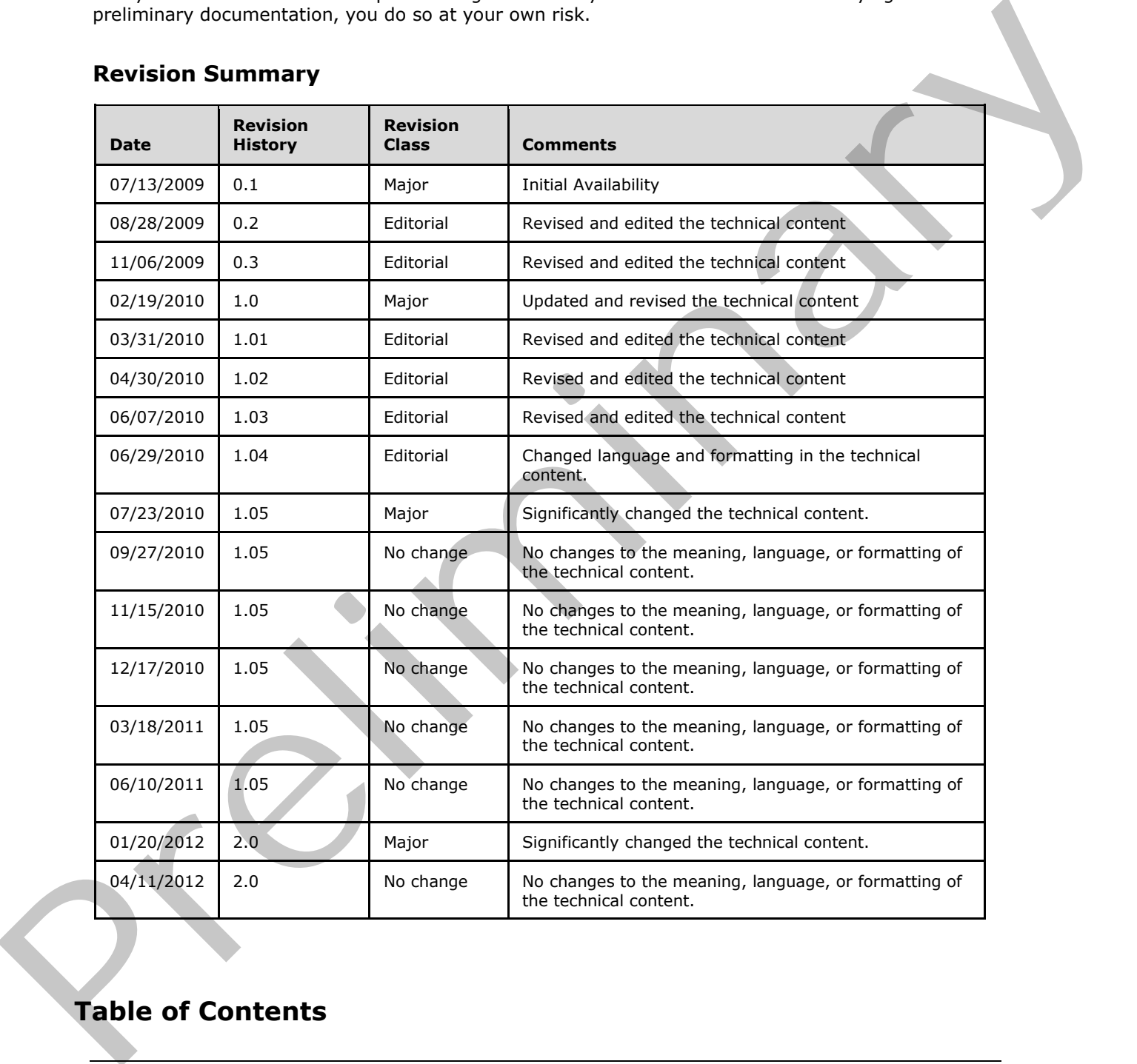

# **Revision Summary**

# **Table of Contents**

*[MS-UPSDWS] — v20120410 User Profile Social Data Web Service Protocol Specification* 

 *Copyright © 2012 Microsoft Corporation.* 

 *Release: Tuesday, April 10, 2012* 

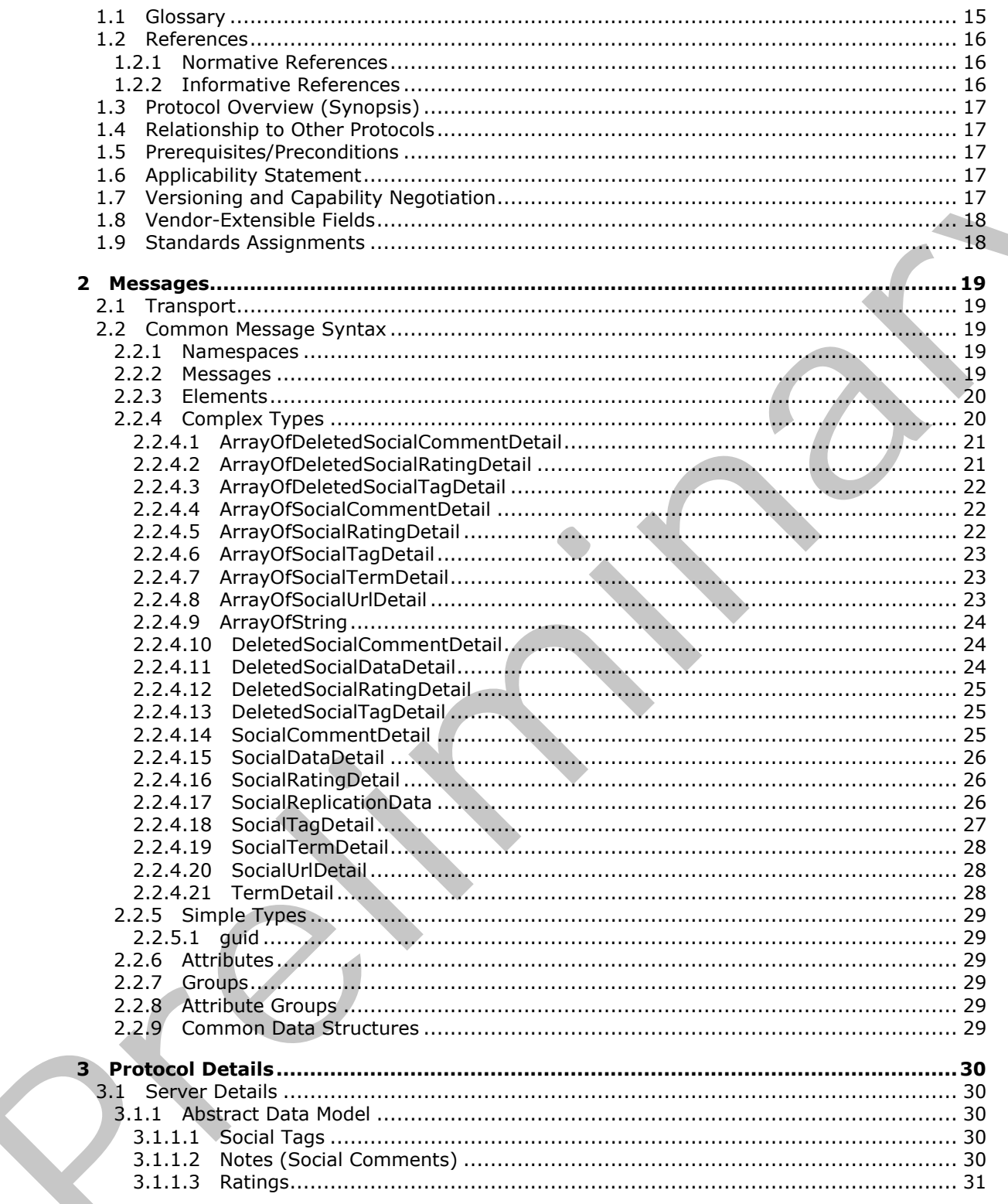

Copyright © 2012 Microsoft Corporation.

Release: Tuesday, April 10, 2012

 $4/181$ 

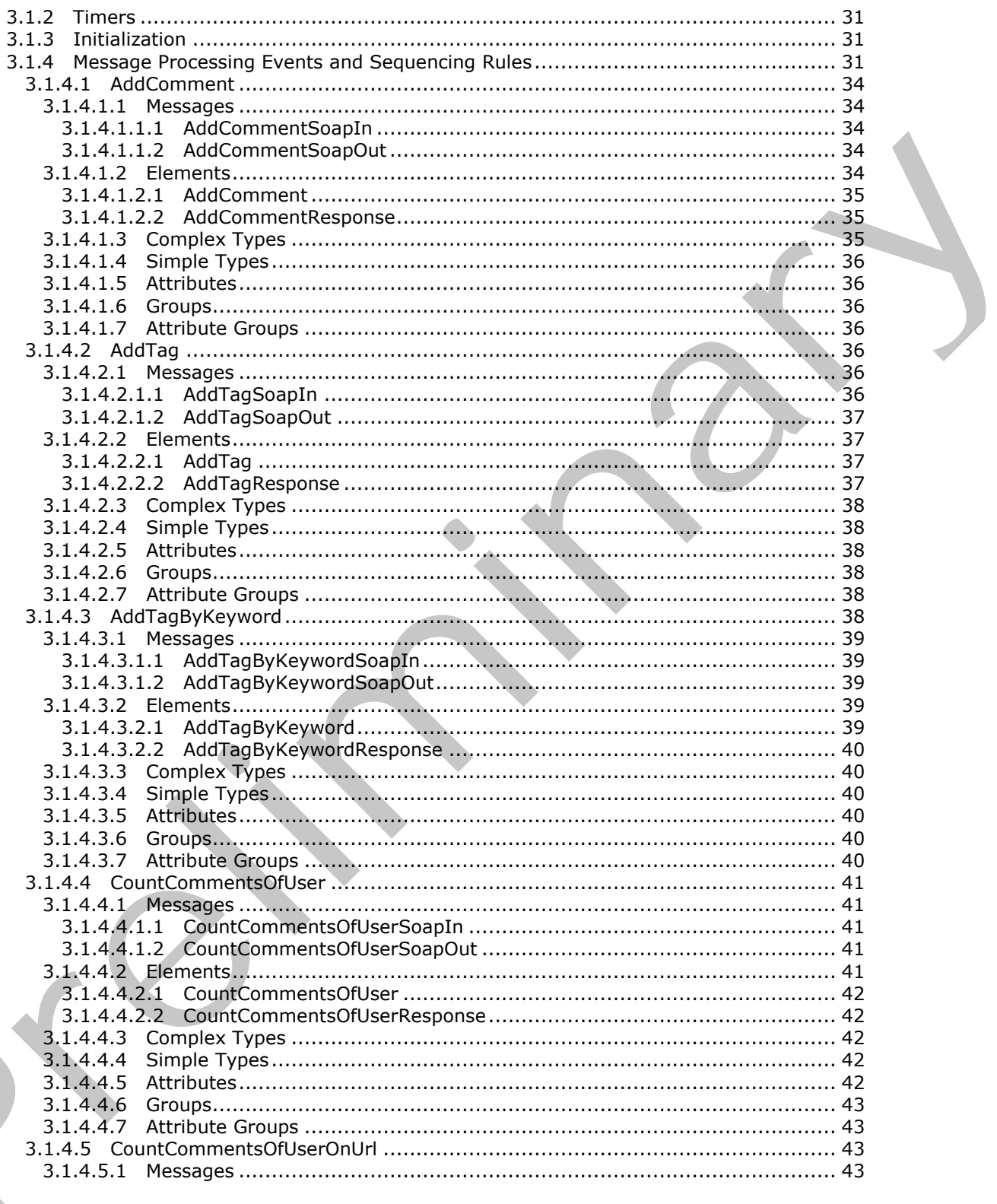

Copyright © 2012 Microsoft Corporation.

Release: Tuesday, April 10, 2012

 $\left($ 

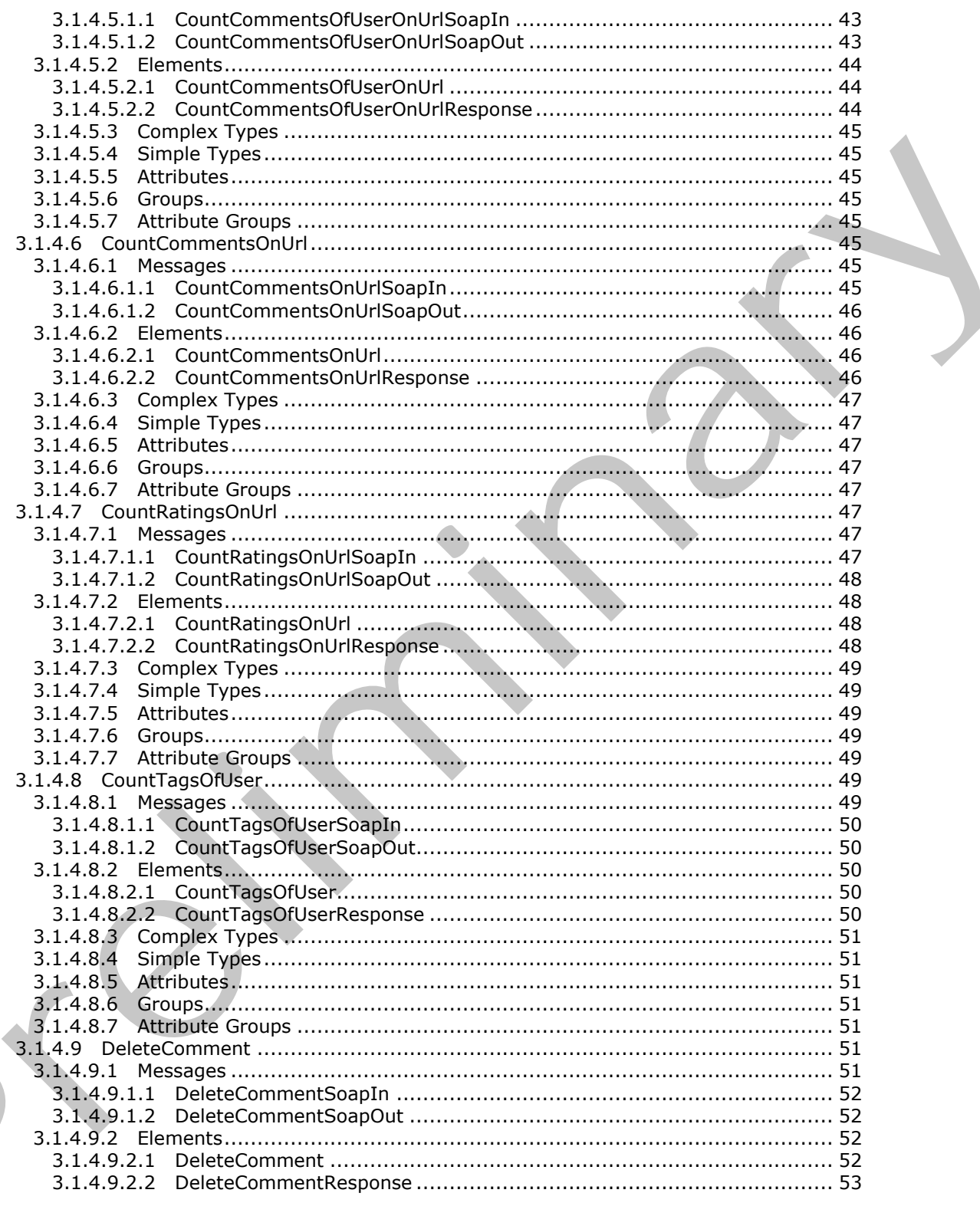

Copyright © 2012 Microsoft Corporation.

Release: Tuesday, April 10, 2012

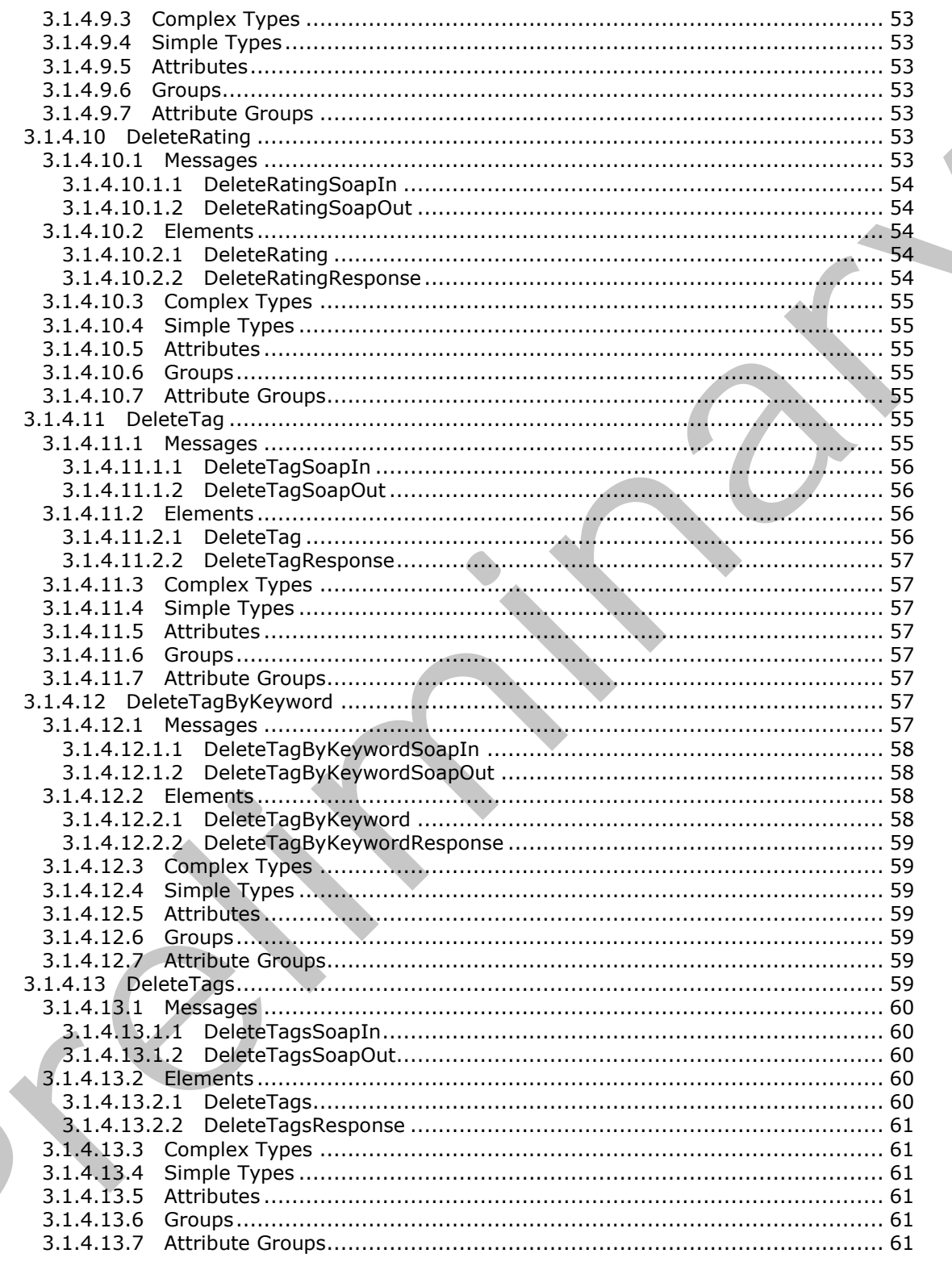

Copyright © 2012 Microsoft Corporation.

Release: Tuesday, April 10, 2012

 $\blacksquare$ 

 $7/181$ 

 $\bigg\}$ 

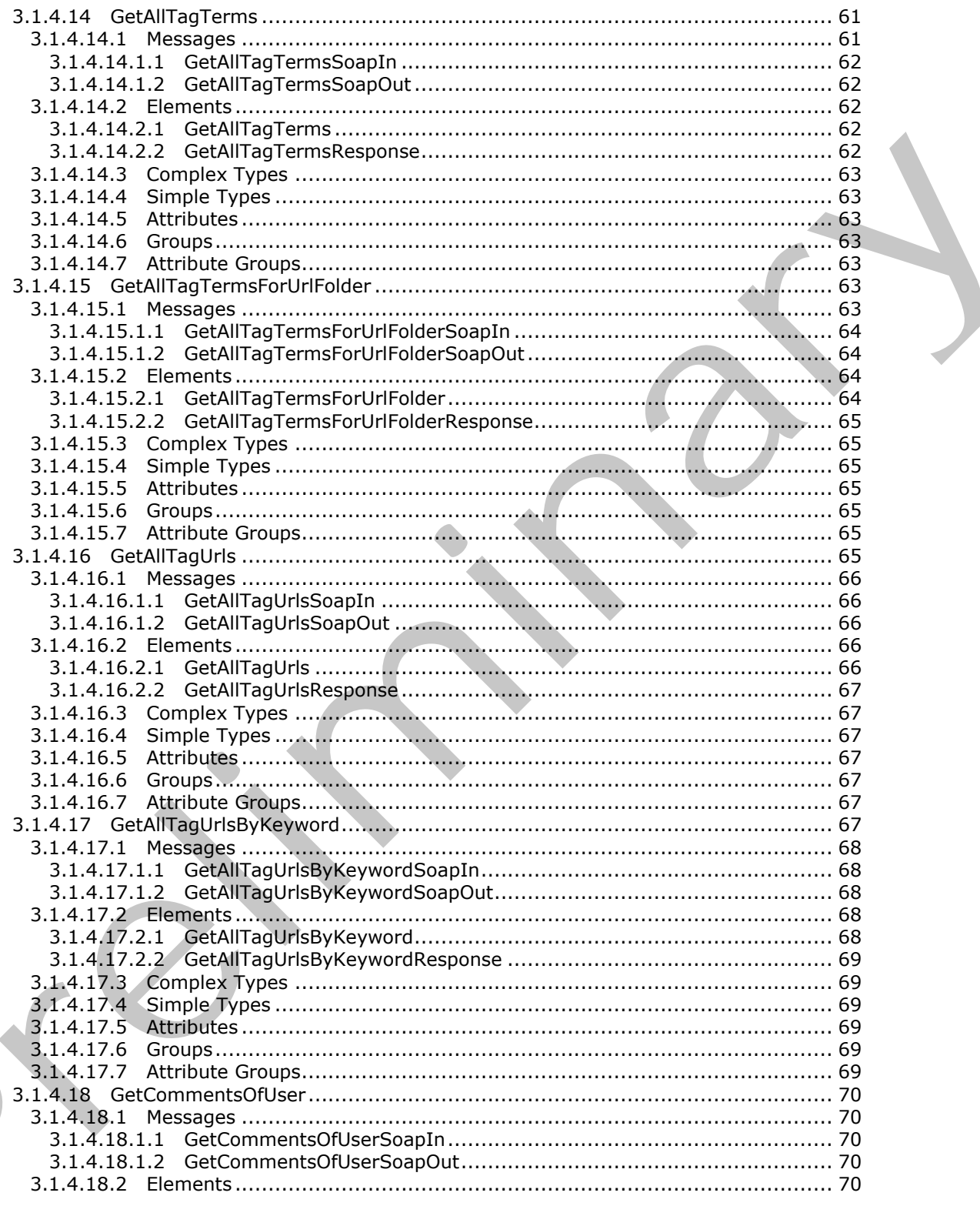

Copyright © 2012 Microsoft Corporation.

Release: Tuesday, April 10, 2012

 $\overline{\phantom{a}}$ 

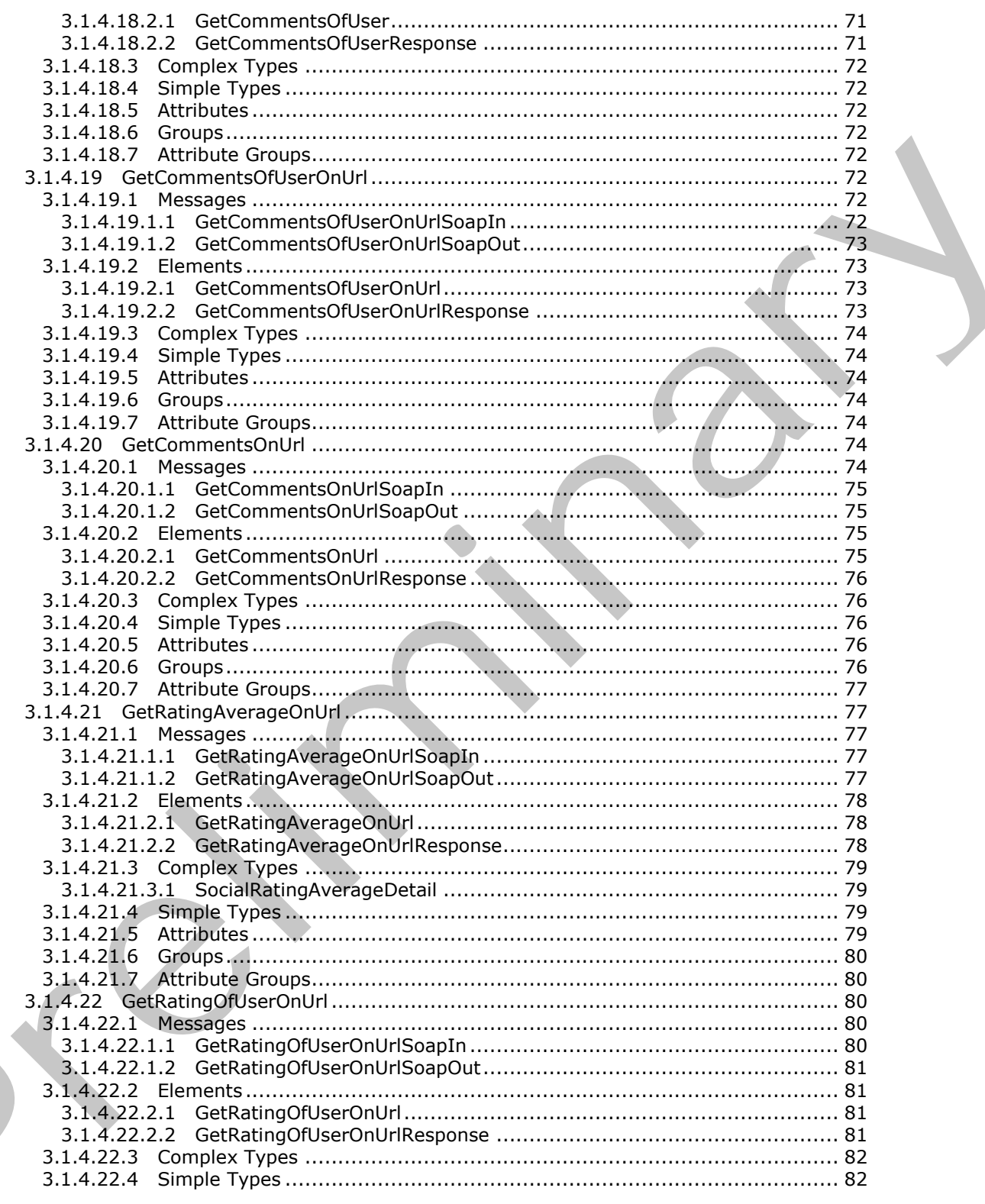

Copyright © 2012 Microsoft Corporation.

Release: Tuesday, April 10, 2012

 $\blacksquare$ 

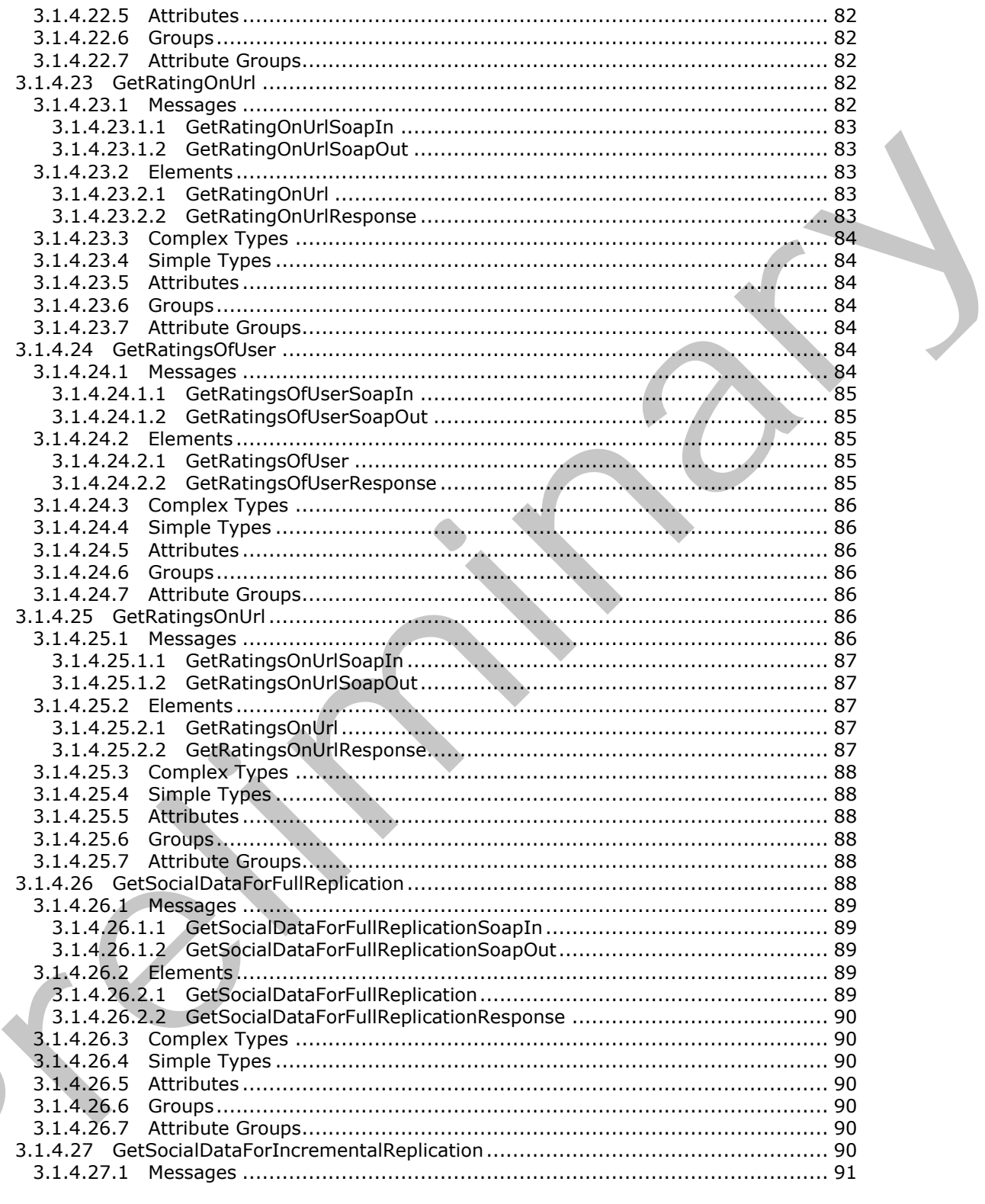

Copyright © 2012 Microsoft Corporation.

Release: Tuesday, April 10, 2012

 $\left( \right)$ 

 $10 \, / \, 181$ 

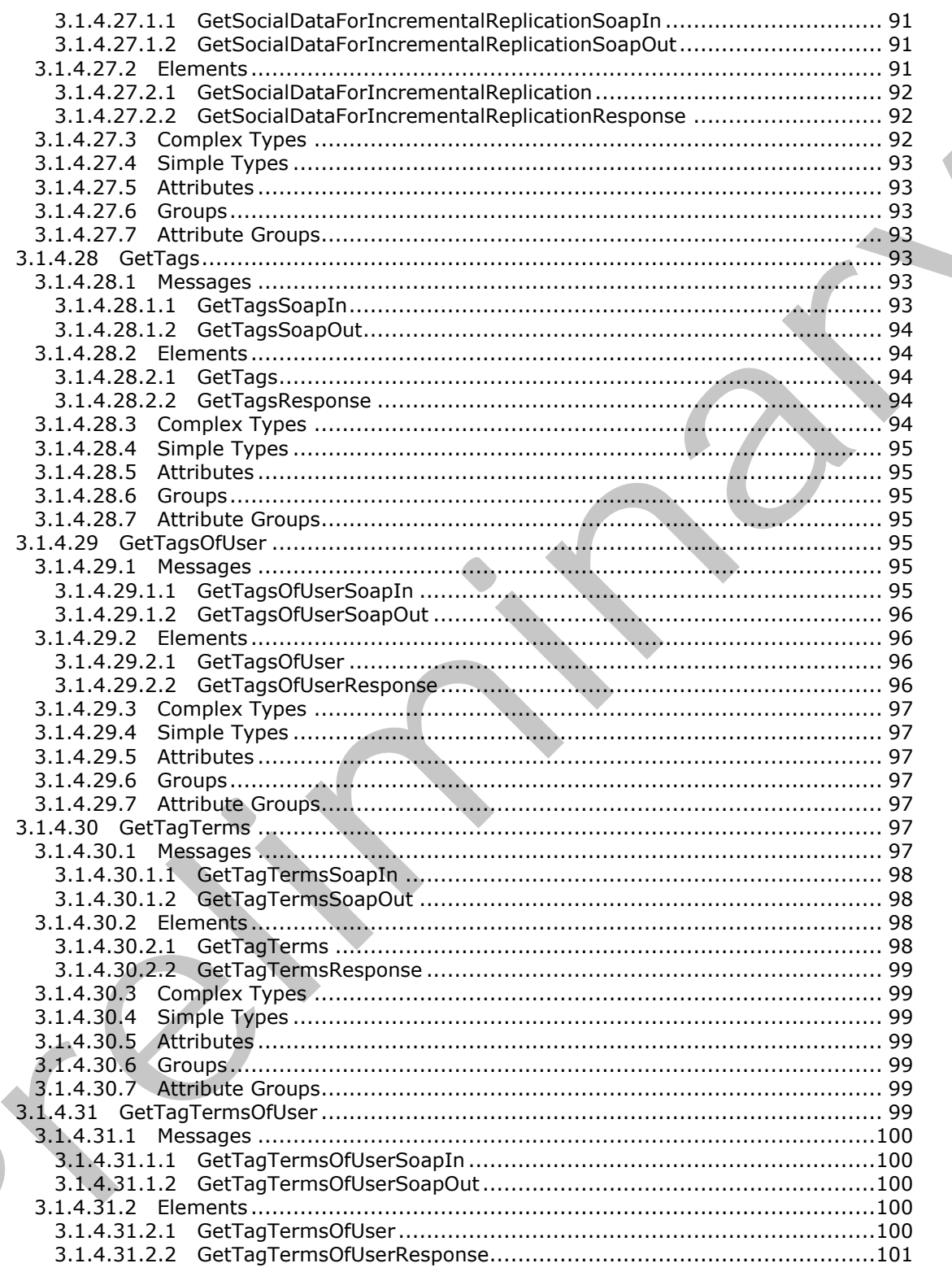

Copyright © 2012 Microsoft Corporation.

Release: Tuesday, April 10, 2012

 $\overline{\phantom{a}}$ 

 $11/181$ 

 $\bigcup$ 

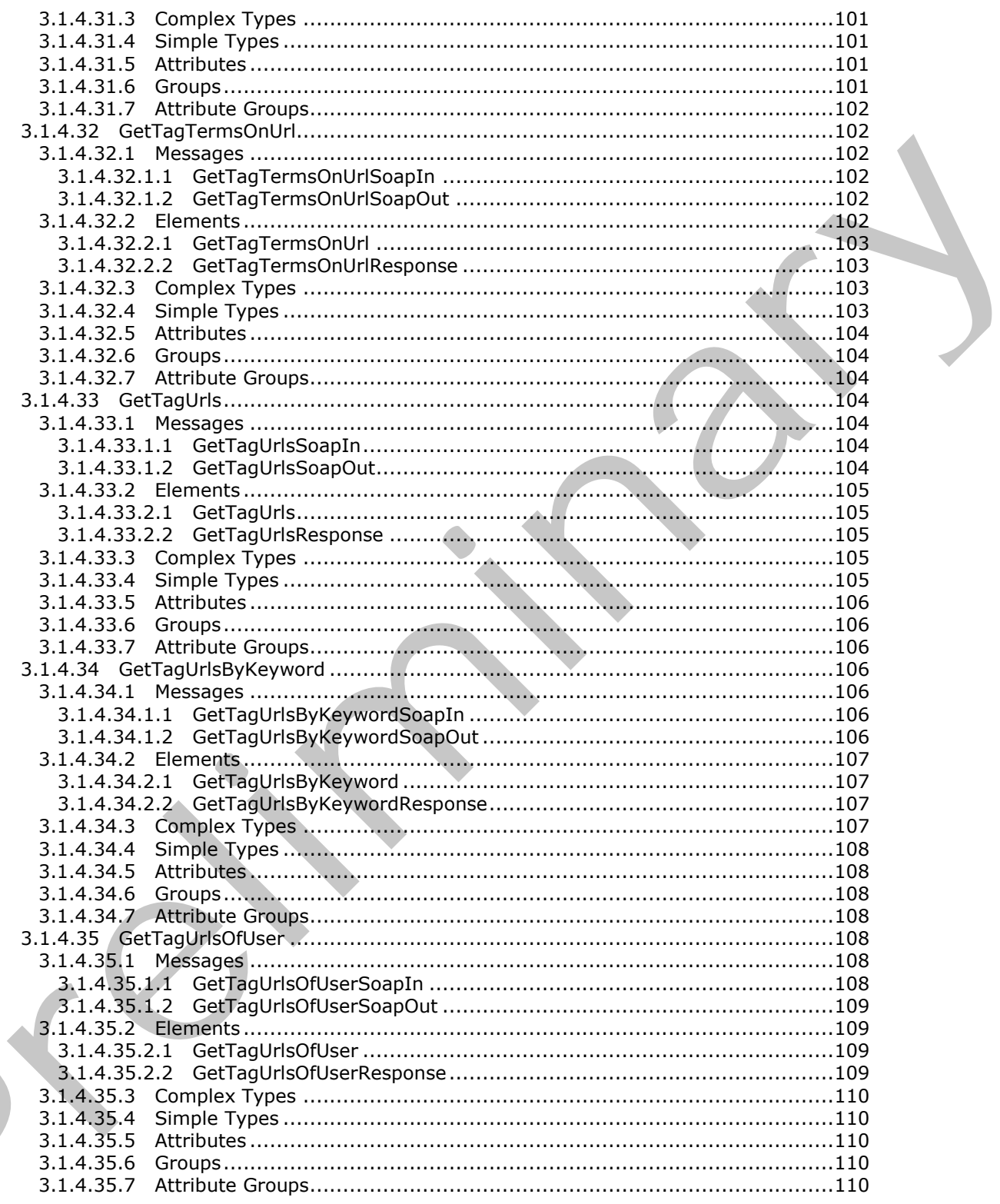

Copyright © 2012 Microsoft Corporation.

Release: Tuesday, April 10, 2012

 $\blacksquare$ 

 $\frac{12}{181}$ 

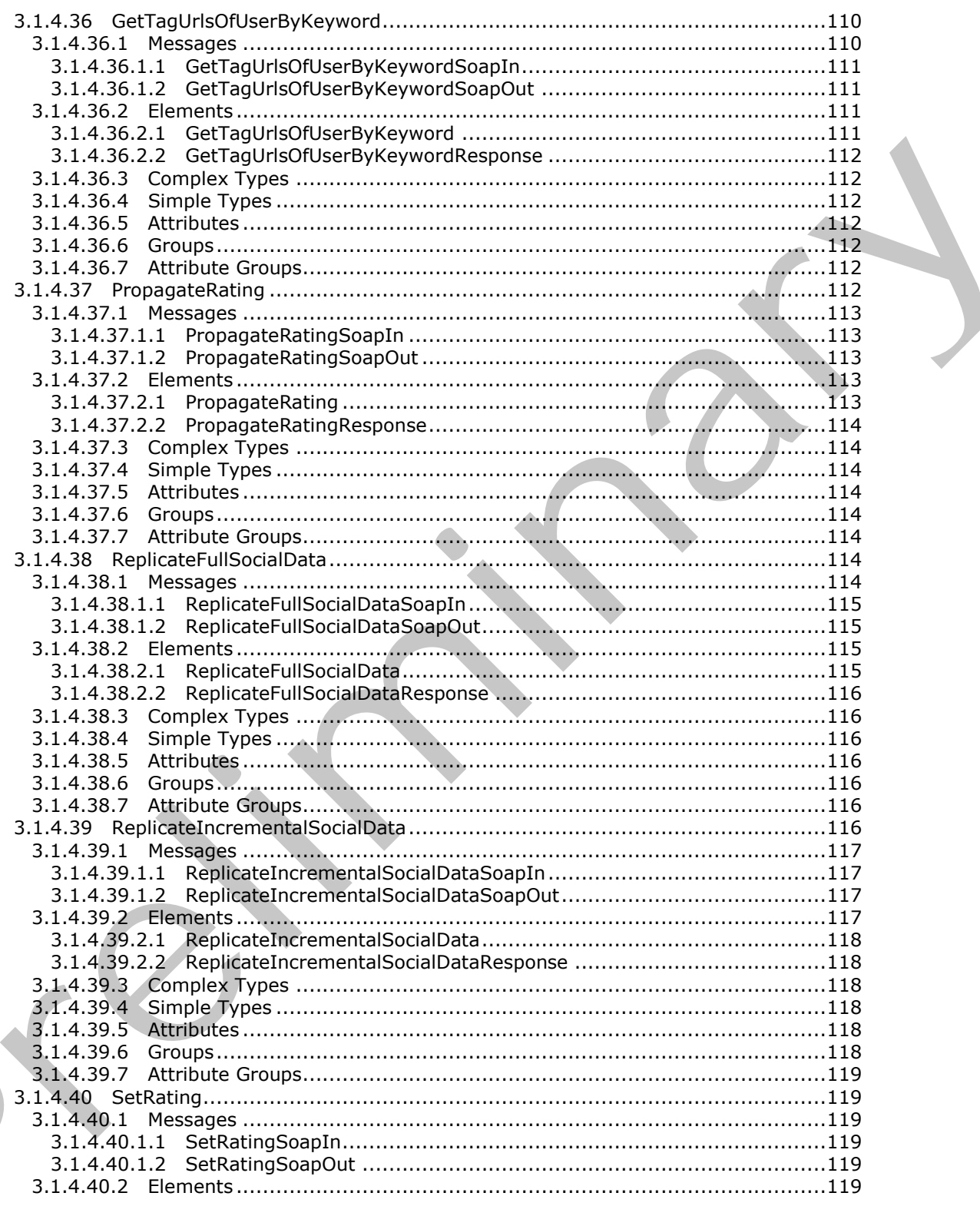

Copyright © 2012 Microsoft Corporation.

Release: Tuesday, April 10, 2012

 $\left( \right)$ 

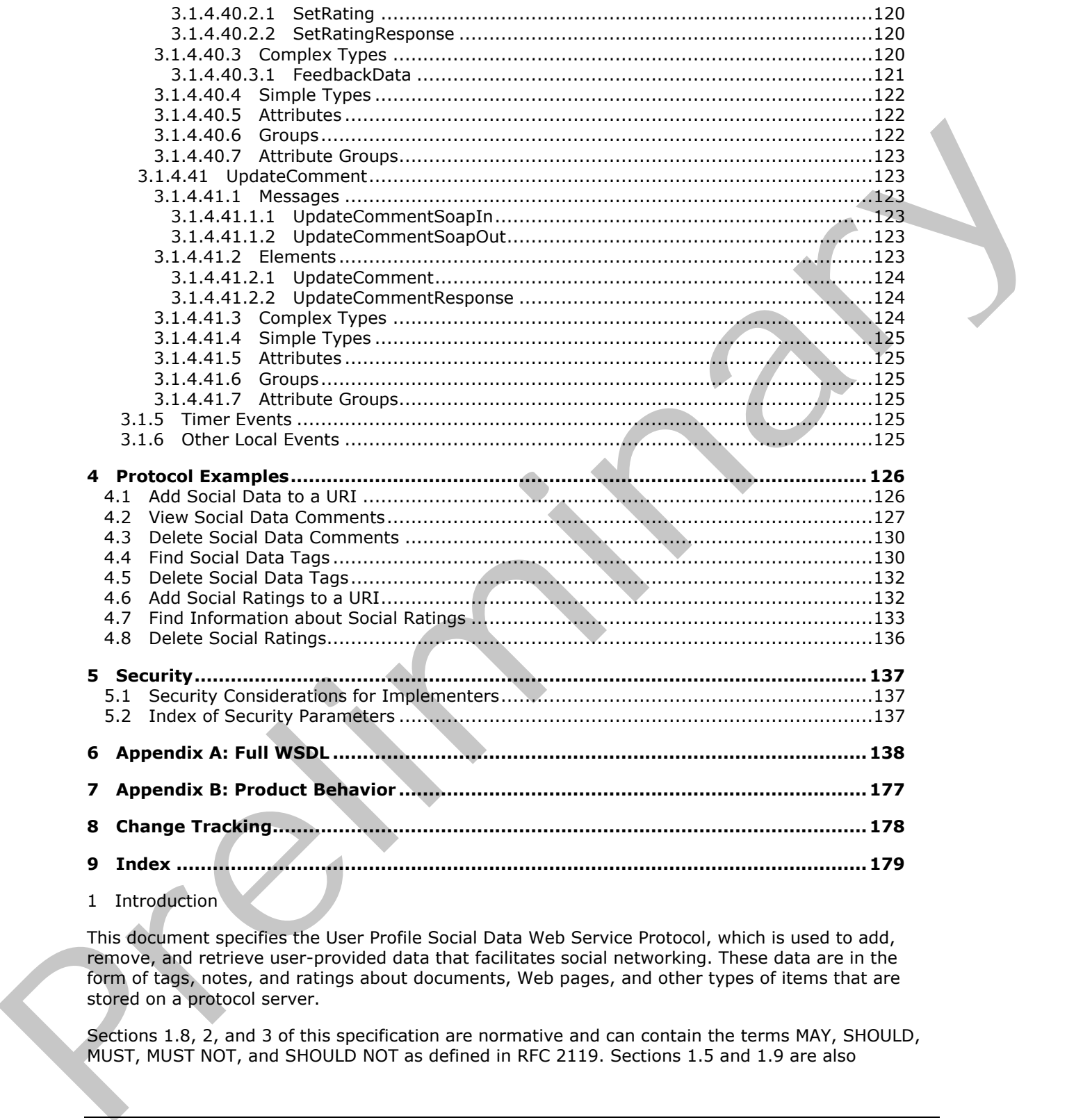

This document specifies the User Profile Social Data Web Service Protocol, which is used to add, remove, and retrieve user-provided data that facilitates social networking. These data are in the form of tags, notes, and ratings about documents, Web pages, and other types of items that are stored on a protocol server.

Sections 1.8, 2, and 3 of this specification are normative and can contain the terms MAY, SHOULD, MUST, MUST NOT, and SHOULD NOT as defined in RFC 2119. Sections 1.5 and 1.9 are also

*[MS-UPSDWS] — v20120410 User Profile Social Data Web Service Protocol Specification* 

 *Copyright © 2012 Microsoft Corporation.* 

normative but cannot contain those terms. All other sections and examples in this specification are informative.

### <span id="page-14-0"></span>**1.1 Glossary**

The following terms are defined in [MS-GLOS]:

### **Hypertext Transfer Protocol (HTTP) Hypertext Transfer Protocol over Secure Sockets Layer (HTTPS)**

The following terms are defined in [MS-OFCGLOS]:

```
back-end database server
             content database
             current user
             document
             field
             Hypertext Markup Language (HTML)
             list item
             Simple Object Access Protocol (SOAP)
             site
             SOAP action
             SOAP body
             SOAP fault
             social comment
             social data
             social rating
             social tag
             term
             term store
             timestamp
             Uniform Resource Identifier (URI)
             Uniform Resource Locator (URL)
             user profile
             Web Services Description Language (WSDL)
             WSDL message
             WSDL operation
             XML namespace
             XML namespace prefix
             XML schema
Hypertext Transfer Protocol (HTTP)<br>
Hypertext Transfer Protocol (HTTP)<br>
The fisiconing terms are defined in (HS-OECGLOS):<br>
back-ond distabase<br>
content distabase<br>
content distabase<br>
content distabase<br>
content distabase<br>
con
```
The following terms are specific to this document:

<span id="page-14-1"></span>**social tag term:** A user-defined keyword for a Web page or item on a SharePoint site or the Internet. Individual users create social tags and, by default, share them with other users.

<span id="page-14-2"></span>**social tag URL:** The address of a Web page or item on a SharePoint site or the Internet for which a user created a social tag.

<span id="page-14-3"></span>**social tag user:** The user who created a social tag.

**MAY, SHOULD, MUST, SHOULD NOT, MUST NOT:** These terms (in all caps) are used as described in [RFC2119]. All statements of optional behavior use either MAY, SHOULD, or SHOULD NOT.

*[MS-UPSDWS] — v20120410 User Profile Social Data Web Service Protocol Specification* 

 *Copyright © 2012 Microsoft Corporation.* 

### <span id="page-15-0"></span>**1.2 References**

References to Microsoft Open Specifications documentation do not include a publishing year because links are to the latest version of the documents, which are updated frequently. References to other documents include a publishing year when one is available.

### <span id="page-15-1"></span>**1.2.1 Normative References**

We conduct frequent surveys of the normative references to assure their continued availability. If you have any issue with finding a normative reference, please contact dochelp@microsoft.com. We will assist you in finding the relevant information. Please check the archive site, http://msdn2.microsoft.com/en-us/library/E4BD6494-06AD-4aed-9823-445E921C9624, as an additional source. 1.2.1 More[m](http://go.microsoft.com/fwlink/?LinkId=195065)at[i](http://go.microsoft.com/fwlink/?LinkId=90521)c Refere[n](http://go.microsoft.com/fwlink/?LinkId=90520)ces<b[r](http://msdn2.microsoft.com/en-us/library/E4BD6494-06AD-4aed-9823-445E921C9624)>
We conside the determinar[y](mailto:dochelp@microsoft.com) of the normative references to assume their continued availability, if<br>
you have any taking whose while measurements are best continued and billions.<br>
will assist you

[RFC2119] Bradner, S., "Key words for use in RFCs to Indicate Requirement Levels", BCP 14, RFC 2119, March 1997, http://www.rfc-editor.org/rfc/rfc2119.txt

[RFC2616] Fielding, R., Gettys, J., Mogul, J., et al., "Hypertext Transfer Protocol -- HTTP/1.1", RFC 2616, June 1999, http://www.ietf.org/rfc/rfc2616.txt

[SOAP1.1] Box, D., Ehnebuske, D., Kakivaya, G., et al., "Simple Object Access Protocol (SOAP) 1.1", May 2000, http://www.w3.org/TR/2000/NOTE-SOAP-20000508/

[SOAP1.2/1] Gudgin, M., Hadley, M., Mendelsohn, N., Moreau, J., and Nielsen, H.F., "SOAP Version 1.2 Part 1: Messaging Framework", W3C Recommendation, June 2003, http://www.w3.org/TR/2003/REC-soap12-part1-20030624

[SOAP1.2/2] Gudgin, M., Hadley, M., Mendelsohn, N., Moreau, J., and Nielsen, H.F., "SOAP Version 1.2 Part 2: Adjuncts", W3C Recommendation, June 2003, http://www.w3.org/TR/2003/REC-soap12part2-20030624

[WSDL] Christensen, E., Curbera, F., Meredith, G., and Weerawarana, S., "Web Services Description Language (WSDL) 1.1", W3C Note, March 2001, http://www.w3.org/TR/2001/NOTE-wsdl-20010315

[XMLNS] Bray, T., Hollander, D., Layman, A., et al., Eds., "Namespaces in XML 1.0 (Third Edition)", W3C Recommendation, December 2009, http://www.w3.org/TR/2009/REC-xml-names-20091208/

[XMLSCHEMA1] Thompson, H.S., Ed., Beech, D., Ed., Maloney, M., Ed., and Mendelsohn, N., Ed., "XML Schema Part 1: Structures", W3C Recommendation, May 2001, http://www.w3.org/TR/2001/REC-xmlschema-1-20010502/

[XMLSCHEMA2] Biron, P.V., Ed. and Malhotra, A., Ed., "XML Schema Part 2: Datatypes", W3C Recommendation, May 2001, http://www.w3.org/TR/2001/REC-xmlschema-2-20010502/

# <span id="page-15-2"></span>**1.2.2 Informative References**

[MS-GLOS] Microsoft Corporation, "Windows Protocols Master Glossary".

[MS-OFCGLOS] Microsoft Corporation, "Microsoft Office Master Glossary".

[RFC2818] Rescorla, E., "HTTP Over TLS", RFC 2818, May 2000, http://www.ietf.org/rfc/rfc2818.txt

*[MS-UPSDWS] — v20120410 User Profile Social Data Web Service Protocol Specification* 

 *Copyright © 2012 Microsoft Corporation.* 

# <span id="page-16-0"></span>**1.3 Protocol Overview (Synopsis)**

This protocol allows a protocol client to add, remove, and retrieve **[social tags](%5bMS-OFCGLOS%5d.pdf)**, **[social comments](%5bMS-OFCGLOS%5d.pdf)**, and **[social ratings](%5bMS-OFCGLOS%5d.pdf)** for **[documents](%5bMS-OFCGLOS%5d.pdf)**, Web pages, and other types of items that are stored on a protocol server. This protocol allows the protocol client to pass criteria to the protocol server and to receive a list of social tags, social comments, and social ratings.

A typical scenario for using this protocol is a social networking application. A social tag is a descriptive term that a user assigns to the content at a **URI**. A social comment is a textual note that a user adds to a document or Web page. A social rating is a user's assessment, from one to five stars, of the quality of a document or list item. An application can use this protocol to add, remove, and retrieve social tags, social comments, and social ratings.

### <span id="page-16-1"></span>**1.4 Relationship to Other Protocols**

This protocol uses the **SOAP** message protocol for formatting request and response messages, as described in [SOAP1.1], [SOAP1.2/1] and [SOAP1.2/2]. It transmits those messages by using **HTTP**, as described in [RFC2616], or **HTTPS**, as described in [RFC2818].

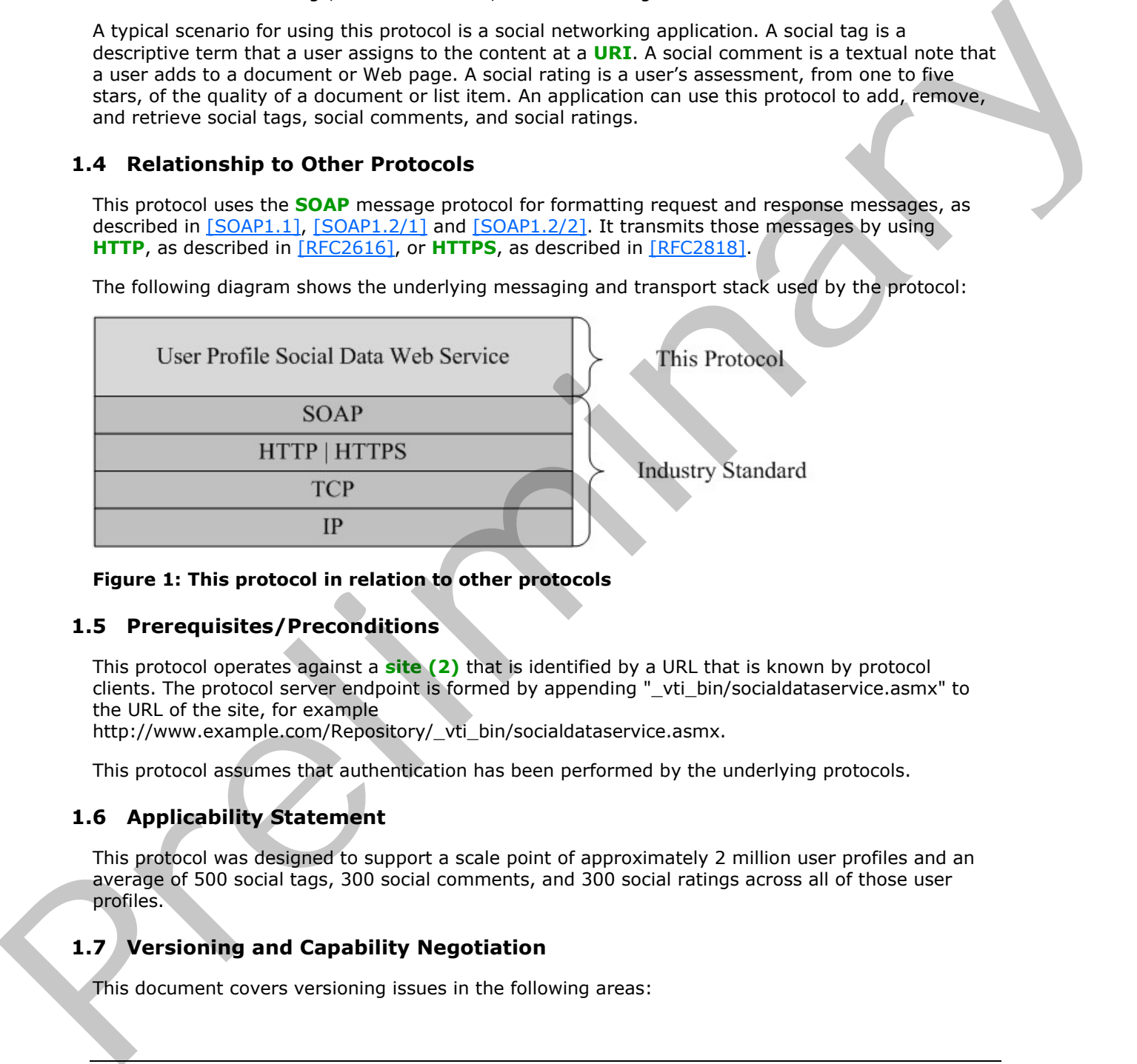

The following diagram shows the underlying messaging and transport stack used by the protocol:

### **Figure 1: This protocol in relation to other protocols**

### <span id="page-16-2"></span>**1.5 Prerequisites/Preconditions**

This protocol operates against a **site (2)** that is identified by a URL that is known by protocol clients. The protocol server endpoint is formed by appending "\_vti\_bin/socialdataservice.asmx" to the URL of the site, for example

http://www.example.com/Repository/\_vti\_bin/socialdataservice.asmx.

This protocol assumes that authentication has been performed by the underlying protocols.

# <span id="page-16-3"></span>**1.6 Applicability Statement**

This protocol was designed to support a scale point of approximately 2 million user profiles and an average of 500 social tags, 300 social comments, and 300 social ratings across all of those user profiles.

# <span id="page-16-4"></span>**1.7 Versioning and Capability Negotiation**

This document covers versioning issues in the following areas:

*[MS-UPSDWS] — v20120410 User Profile Social Data Web Service Protocol Specification* 

 *Copyright © 2012 Microsoft Corporation.* 

- **Supported Transports**: This protocol can be implemented by using transports that support sending Simple Object Access Protocol (SOAP) messages, as specified in section 2.1.
- **Protocol Versions**: This protocol is not versioned.
- <span id="page-17-0"></span>**Capability Negotiation**: This protocol does not support version negotiation.

# **1.8 Vendor-Extensible Fields**  1.9 Vendor-Extensible Fields<br>
1.9 Standards Assignments<br>
None.<br>
Andrea Assignments<br>
Presence Assignments<br>
Presence Assignments<br>
Presence Assignments<br>
Presence Assignments<br>
Presence Assignments<br>
Presence Assignments<br>
Presen

None.

### <span id="page-17-1"></span>**1.9 Standards Assignments**

None.

*[MS-UPSDWS] — v20120410 User Profile Social Data Web Service Protocol Specification* 

 *Copyright © 2012 Microsoft Corporation.* 

 *Release: Tuesday, April 10, 2012* 

# <span id="page-18-0"></span>**2 Messages**

In the following sections, the schema definition might differ from the processing rules imposed by the protocol. The **[WSDL](%5bMS-OFCGLOS%5d.pdf)** in this specification matches the WSDL that shipped with the product and provides a base description of the schema. The text that introduces the WSDL might specify differences that reflect actual Microsoft product behavior. For example, the schema definition might allow for an element to be **empty**, **null**, or **not present** but the behavior of the protocol as specified restricts the same elements to being **non-empty**, **present**, and **not null**.

# <span id="page-18-1"></span>**2.1 Transport**

Protocol servers MUST support SOAP over HTTP. Protocol servers SHOULD additionally support SOAP over HTTPS to help secure communications with protocol clients.

Protocol messages MUST be formatted as specified in either [SOAP1.1] section 4 or [SOAP1.2/1] section 5. Server faults MUST be returned by using either HTTP status codes, as specified in [RFC2616] section 10, or **SOAP faults**, as specified in [SOAP1.1] section 4.4 or [SOAP1.2/1] section 5.4.

# <span id="page-18-2"></span>**2.2 Common Message Syntax**

This section contains common definitions that are used by this protocol. The syntax of the definitions uses **XML schema**, as specified in [XMLSCHEMA1] and [XMLSCHEMA2], and WSDL, as specified in [WSDL].

# <span id="page-18-3"></span>**2.2.1 Namespaces**

This specification defines and references various **XML namespaces** using the mechanisms specified in [XMLNS]. Although this specification associates a specific **XML namespace prefix** for each XML namespace that is used, the choice of any particular XML namespace prefix is implementationspecific and not significant for interoperability.

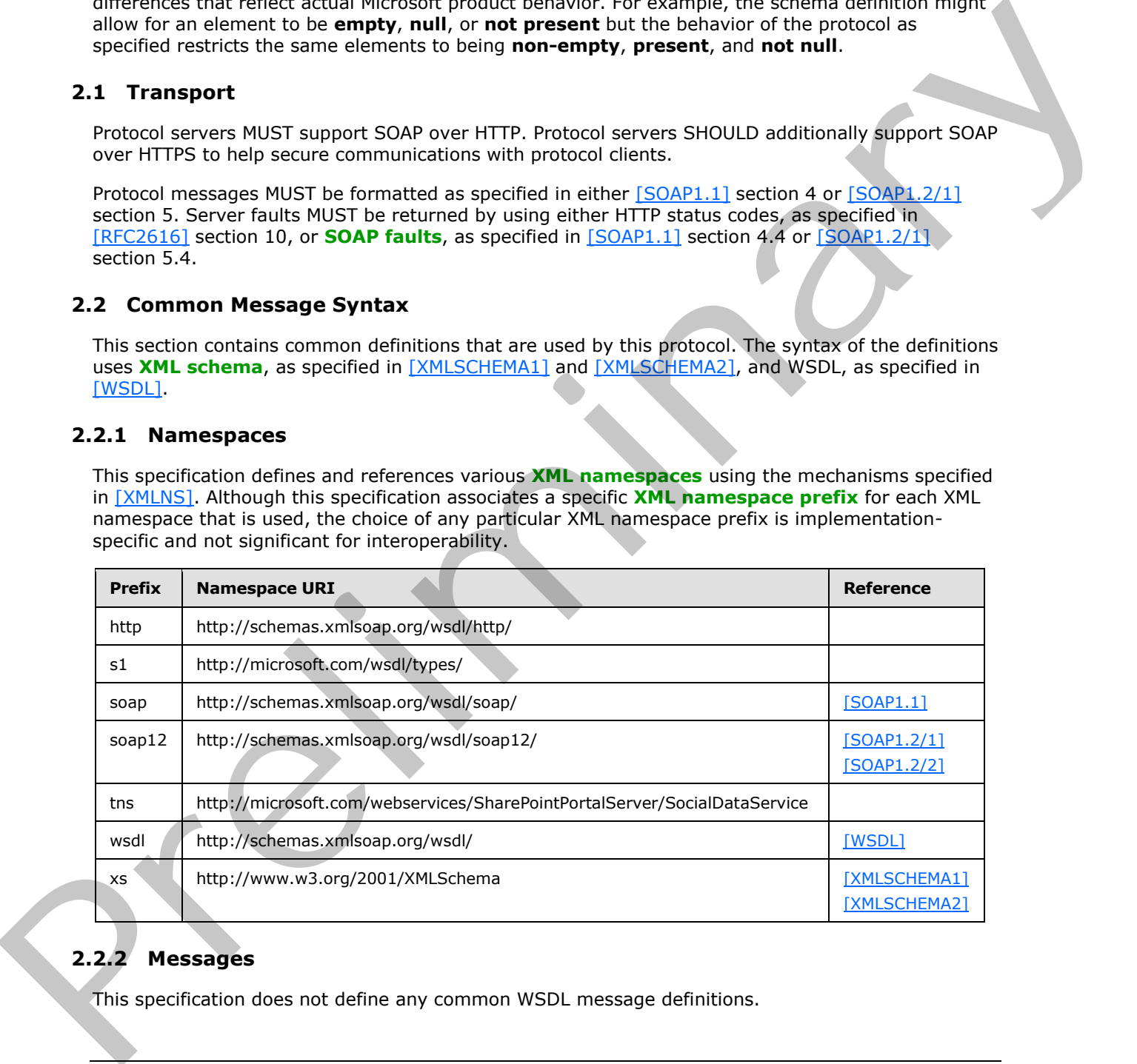

# <span id="page-18-4"></span>**2.2.2 Messages**

This specification does not define any common WSDL message definitions.

*[MS-UPSDWS] — v20120410 User Profile Social Data Web Service Protocol Specification* 

 *Copyright © 2012 Microsoft Corporation.* 

# <span id="page-19-0"></span>**2.2.3 Elements**

This specification does not define any common XML schema element definitions.

# <span id="page-19-1"></span>**2.2.4 Complex Types**

The following table summarizes the set of common XML schema complex type definitions defined by this specification. XML schema complex type definitions that are specific to a particular operation are described with the operation.

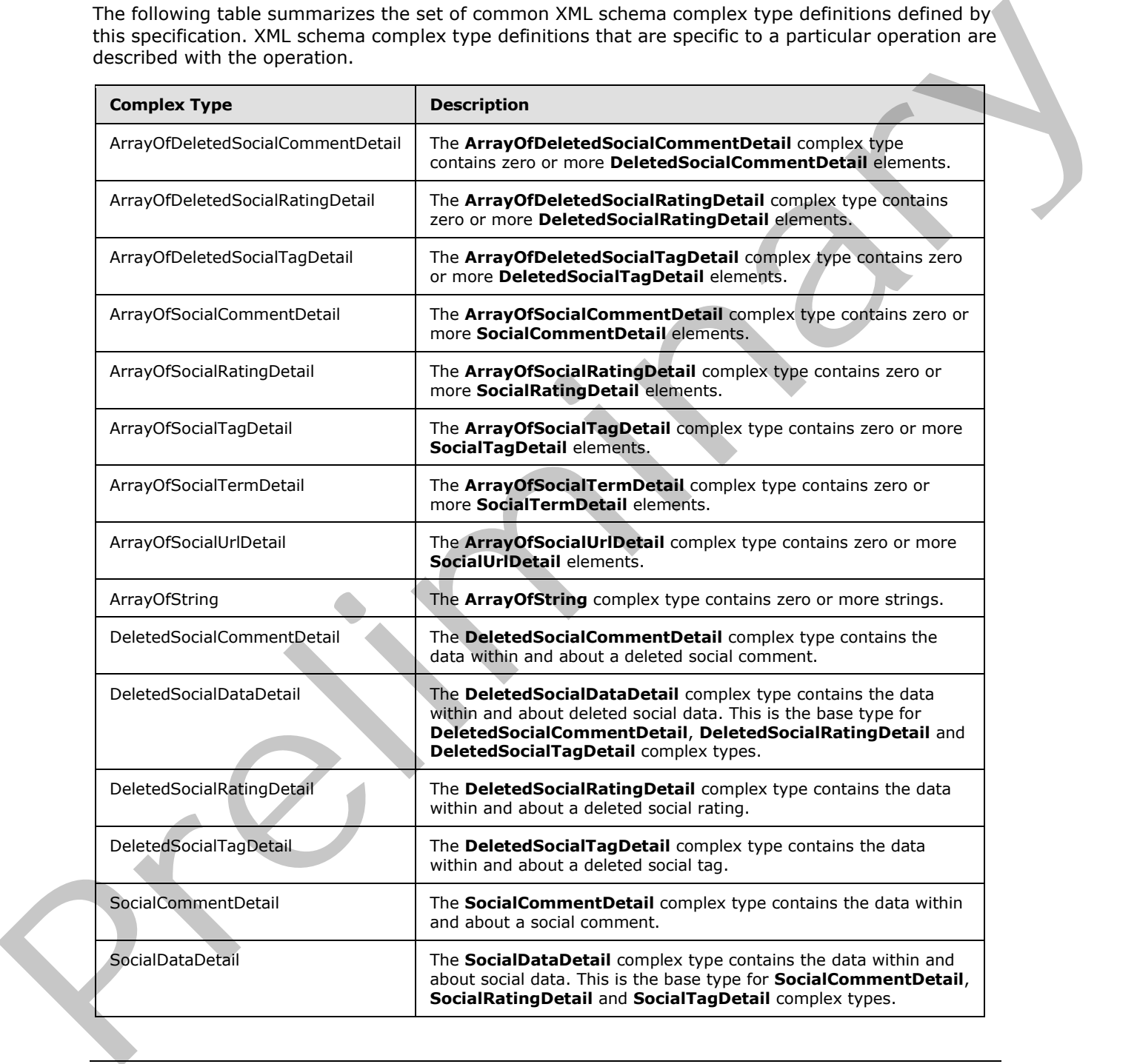

*[MS-UPSDWS] — v20120410 User Profile Social Data Web Service Protocol Specification* 

 *Copyright © 2012 Microsoft Corporation.* 

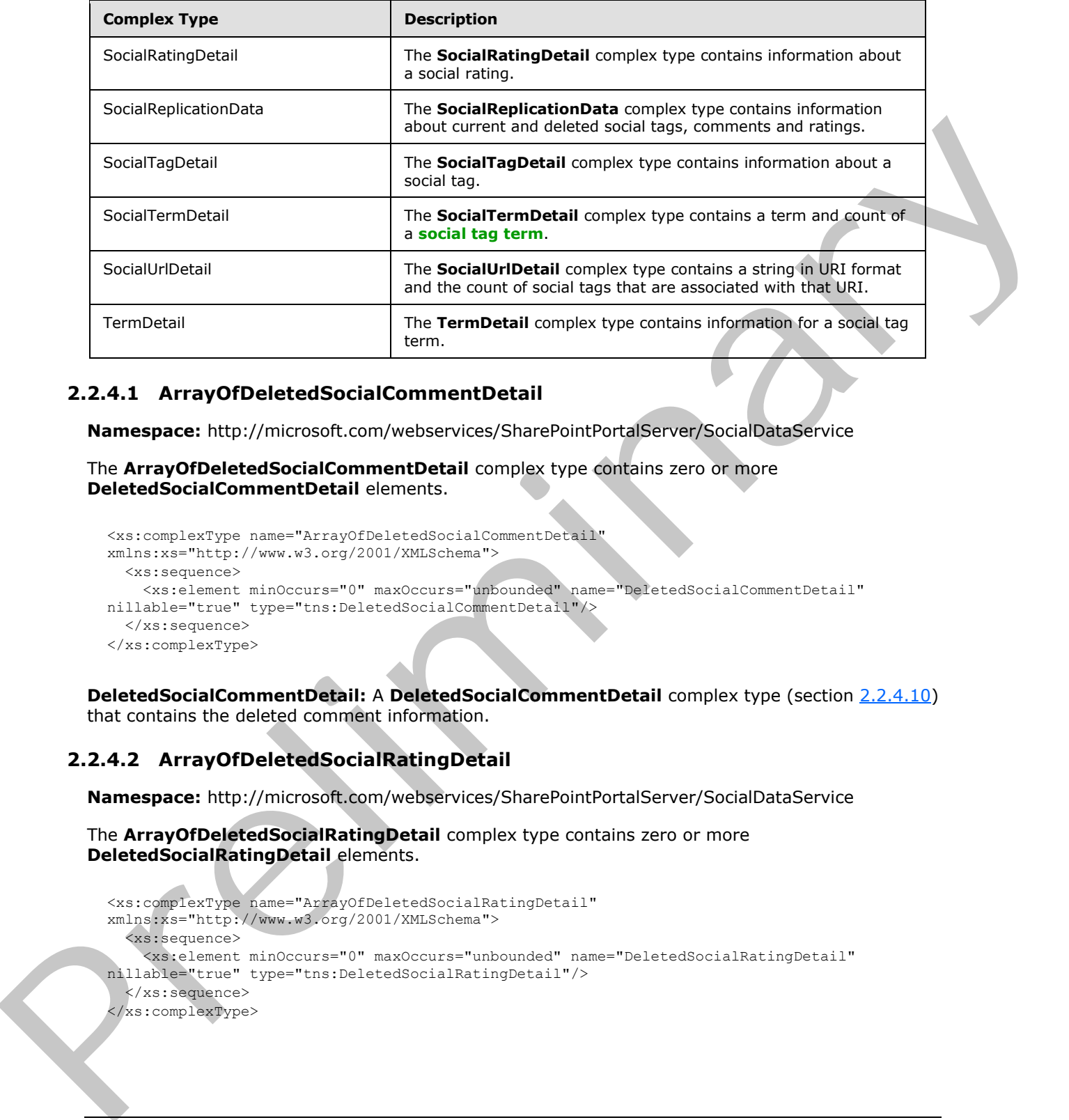

# <span id="page-20-0"></span>**2.2.4.1 ArrayOfDeletedSocialCommentDetail**

**Namespace:** http://microsoft.com/webservices/SharePointPortalServer/SocialDataService

The **ArrayOfDeletedSocialCommentDetail** complex type contains zero or more **DeletedSocialCommentDetail** elements.

```
<xs:complexType name="ArrayOfDeletedSocialCommentDetail" 
xmlns:xs="http://www.w3.org/2001/XMLSchema">
  <xs:sequence>
     <xs:element minOccurs="0" maxOccurs="unbounded" name="DeletedSocialCommentDetail" 
nillable="true" type="tns:DeletedSocialCommentDetail"/>
  </xs:sequence>
</xs:complexType>
```
**DeletedSocialCommentDetail:** A **DeletedSocialCommentDetail** complex type (section 2.2.4.10) that contains the deleted comment information.

# <span id="page-20-1"></span>**2.2.4.2 ArrayOfDeletedSocialRatingDetail**

**Namespace:** http://microsoft.com/webservices/SharePointPortalServer/SocialDataService

The **ArrayOfDeletedSocialRatingDetail** complex type contains zero or more **DeletedSocialRatingDetail** elements.

```
<xs:complexType name="ArrayOfDeletedSocialRatingDetail" 
xmlns:xs="http://www.w3.org/2001/XMLSchema">
   <xs:sequence>
     <xs:element minOccurs="0" maxOccurs="unbounded" name="DeletedSocialRatingDetail" 
nillable="true" type="tns:DeletedSocialRatingDetail"/>
  </xs:sequence>
</xs:complexType>
```
*[MS-UPSDWS] — v20120410 User Profile Social Data Web Service Protocol Specification* 

 *Copyright © 2012 Microsoft Corporation.* 

**DeletedSocialRatingDetail:** A **DeletedSocialRatingDetail** complex type (section [2.2.4.12\)](#page-24-3) that contains the deleted rating information.

# <span id="page-21-0"></span>**2.2.4.3 ArrayOfDeletedSocialTagDetail**

**Namespace:** http://microsoft.com/webservices/SharePointPortalServer/SocialDataService

The **ArrayOfDeletedSocialTagDetail** complex type contains zero or more **DeletedSocialTagDetail** elements.

```
<xs:complexType name="ArrayOfDeletedSocialTagDetail" 
xmlns:xs="http://www.w3.org/2001/XMLSchema">
  <xs:sequence>
     <xs:element minOccurs="0" maxOccurs="unbounded" name="DeletedSocialTagDetail" 
nillable="true" type="tns:DeletedSocialTagDetail"/>
  </xs:sequence>
</xs:complexType>
```
**DeletedSocialTagDetail:** A **DeletedSocialTagDetail** complex type (section 2.2.4.13) that contains the deleted tag information.

### <span id="page-21-1"></span>**2.2.4.4 ArrayOfSocialCommentDetail**

**Namespace:** http://microsoft.com/webservices/SharePointPortalServer/SocialDataService

The **ArrayOfSocialCommentDetail** complex type contains zero or more **SocialCommentDetail** elements.

```
<xs:complexType name="ArrayOfSocialCommentDetail" 
xmlns:xs="http://www.w3.org/2001/XMLSchema">
  <xs:sequence>
     <xs:element minOccurs="0" maxOccurs="unbounded" name="SocialCommentDetail" 
nillable="true" type="tns:SocialCommentDetail"/>
   </xs:sequence>
</xs:complexType>
```
**SocialCommentDetail:** A **SocialCommentDetail** complex type (section 2.2.4.14) that contains comment information.

## <span id="page-21-2"></span>**2.2.4.5 ArrayOfSocialRatingDetail**

**Namespace:** http://microsoft.com/webservices/SharePointPortalServer/SocialDataService

The **ArrayOfSocialRatingDetail** complex type contains zero or more **SocialRatingDetail** elements.

```
<xs:complexType name="ArrayOfSocialRatingDetail" xmlns:xs="http://www.w3.org/2001/XMLSchema">
               <xs:sequence>
                 <xs:element minOccurs="0" maxOccurs="unbounded" name="SocialRatingDetail" nillable="true" 
            type="tns:SocialRatingDetail"/>
               </xs:sequence>
            </xs:complexType>
are or more<br>
ansays and the mediatric complex type (selfort and the present or more complex type (selfort and the present or mo
```
*[MS-UPSDWS] — v20120410 User Profile Social Data Web Service Protocol Specification* 

 *Copyright © 2012 Microsoft Corporation.* 

**SocialRatingDetail:** A **SocialRatingDetail** complex type (section [2.2.4.16\)](#page-25-3) that contains the rating information.

# <span id="page-22-0"></span>**2.2.4.6 ArrayOfSocialTagDetail**

**Namespace:** http://microsoft.com/webservices/SharePointPortalServer/SocialDataService

The **ArrayOfSocialTagDetail** complex type contains zero or more **SocialTagDetail** elements.

```
<xs:complexType name="ArrayOfSocialTagDetail" xmlns:xs="http://www.w3.org/2001/XMLSchema">
  <xs:sequence>
    <xs:element minOccurs="0" maxOccurs="unbounded" name="SocialTagDetail" nillable="true" 
type="tns:SocialTagDetail"/>
   </xs:sequence>
</xs:complexType>
```
**SocialTagDetail:** A **SocialTagDetail** (section 2.2.4.18) that contains the tag information.

# <span id="page-22-1"></span>**2.2.4.7 ArrayOfSocialTermDetail**

**Namespace:** http://microsoft.com/webservices/SharePointPortalServer/SocialDataService

The **ArrayOfSocialTermDetail** complex type contains zero or more **SocialTermDetail** elements.

```
<xs:complexType name="ArrayOfSocialTermDetail" xmlns:xs="http://www.w3.org/2001/XMLSchema">
  <xs:sequence>
     <xs:element minOccurs="0" maxOccurs="unbounded" name="SocialTermDetail" nillable="true" 
type="tns:SocialTermDetail"/>
   </xs:sequence>
</xs:complexType>
```
**SocialTermDetail:** A **SocialTermDetail** complex type (section 2.2.4.19) that contains the term information.

# <span id="page-22-2"></span>**2.2.4.8 ArrayOfSocialUrlDetail**

**Namespace:** http://microsoft.com/webservices/SharePointPortalServer/SocialDataService

The **ArrayOfSocialUrlDetail** complex type contains zero or more **SocialUrlDetail** elements.

```
<xs:complexType name="ArrayOfSocialUrlDetail" xmlns:xs="http://www.w3.org/2001/XMLSchema">
                  <xs:sequence>
                     <xs:element minOccurs="0" maxOccurs="unbounded" name="SocialUrlDetail" nillable="true" 
               type="tns:SocialUrlDetail"/>
                   </xs:sequence>
               </xs:complexType>
The ArrayOfSocialTagDetail complex type contains are or more SocialTagDetail elements.<br>
The ArrayOfSocialTagDetail complex types contains are or more SocialTagDetail elements.<br>
The response in the complex times the space o
```
**SocialUrlDetail:** A **SocialUrlDetail** complex type (section 2.2.4.20) that contains the **social tag URL** information.

*[MS-UPSDWS] — v20120410 User Profile Social Data Web Service Protocol Specification* 

 *Copyright © 2012 Microsoft Corporation.* 

# <span id="page-23-0"></span>**2.2.4.9 ArrayOfString**

**Namespace:** http://microsoft.com/webservices/SharePointPortalServer/SocialDataService

The **ArrayOfString** complex type contains zero or more strings.

```
<xs:complexType name="ArrayOfString" xmlns:xs="http://www.w3.org/2001/XMLSchema">
  <xs:sequence>
     <xs:element minOccurs="0" maxOccurs="unbounded" name="string" nillable="true" 
type="xs:string"/>
   </xs:sequence>
</xs:complexType>
```
**string:** A string.

### <span id="page-23-1"></span>**2.2.4.10 DeletedSocialCommentDetail**

<span id="page-23-3"></span>**Namespace:** http://microsoft.com/webservices/SharePointPortalServer/SocialDataService

The **DeletedSocialCommentDetail** complex type contains the data within and about a deleted social comment.

```
<xs:complexType name="DeletedSocialCommentDetail" 
              xmlns:xs="http://www.w3.org/2001/XMLSchema">
                  <xs:complexContent mixed="false">
                    <xs:extension base="tns:DeletedSocialDataDetail">
                       <xs:sequence>
                         <xs:element minOccurs="1" maxOccurs="1" name="LastModifiedTime" type="xs:dateTime"/>
                      </xs:sequence>
                    </xs:extension>
                  </xs:complexContent>
              </xs:complexType>
Example the control of the state of the state of the state of the state of the state of the state of the state of the state of the state of the state of the state of the state of the state of the state of the state of the
```
**LastModifiedTime:** A value containing the last modified time of the comment.

# <span id="page-23-2"></span>**2.2.4.11 DeletedSocialDataDetail**

**Namespace:** http://microsoft.com/webservices/SharePointPortalServer/SocialDataService

The **DeletedSocialDataDetail** complex type contains the data within and about deleted social data. This is the base type for **DeletedSocialCommentDetail**, **DeletedSocialRatingDetail** and **DeletedSocialTagDetail** complex types.

```
<xs:complexType name="DeletedSocialDataDetail" abstract="true" 
xmlns:xs="http://www.w3.org/2001/XMLSchema">
   <xs:sequence>
     <xs:element minOccurs="0" maxOccurs="1" name="Url" type="xs:string"/>
     <xs:element minOccurs="0" maxOccurs="1" name="Owner" type="xs:string"/>
     <xs:element minOccurs="1" maxOccurs="1" name="DeletedTime" type="xs:dateTime"/>
   </xs:sequence>
</xs:complexType>
```
**Url:** A string type that specifies the URL that is associated with the social data.

*[MS-UPSDWS] — v20120410 User Profile Social Data Web Service Protocol Specification* 

 *Copyright © 2012 Microsoft Corporation.* 

 *Release: Tuesday, April 10, 2012* 

**Owner:** A string type that specifies the owner account that is associated with the social data.

<span id="page-24-3"></span>**DeletedTime:** A value containing the deleted time of the social data.

# <span id="page-24-0"></span>**2.2.4.12 DeletedSocialRatingDetail**

**Namespace:** http://microsoft.com/webservices/SharePointPortalServer/SocialDataService

The **DeletedSocialRatingDetail** complex type contains the data within and about a deleted social rating.

```
<xs:complexType name="DeletedSocialRatingDetail" xmlns:xs="http://www.w3.org/2001/XMLSchema">
   <xs:complexContent mixed="false">
     <xs:extension base="tns:DeletedSocialDataDetail"/>
  </xs:complexContent>
</xs:complexType>
```
# <span id="page-24-1"></span>**2.2.4.13 DeletedSocialTagDetail**

**Namespace:** http://microsoft.com/webservices/SharePointPortalServer/SocialDataService

The **DeletedSocialTagDetail** complex type contains the data within and about a deleted social tag.

```
<xs:complexType name="DeletedSocialTagDetail" xmlns:xs="http://www.w3.org/2001/XMLSchema">
  <xs:complexContent mixed="false">
     <xs:extension base="tns:DeletedSocialDataDetail">
       <xs:sequence>
         <xs:element minOccurs="1" maxOccurs="1" name="TermID" 
xmlns:s1="http://microsoft.com/wsdl/types/" type="s1:guid"/>
       </xs:sequence>
     </xs:extension>
   </xs:complexContent>
</xs:complexType>
```
<span id="page-24-5"></span>**TermID:** A unique identifier for the term that was deleted.

# <span id="page-24-2"></span>**2.2.4.14 SocialCommentDetail**

**Namespace:** http://microsoft.com/webservices/SharePointPortalServer/SocialDataService

The **SocialCommentDetail** complex type contains the data within and about a social comment.

```
<xs:complexType name="SocialCommentDetail" xmlns:xs="http://www.w3.org/2001/XMLSchema">
                  <xs:complexContent mixed="false">
                     <xs:extension base="tns:SocialDataDetail">
                      <xs:sequence>
                         <xs:element minOccurs="0" maxOccurs="1" name="Comment" type="xs:string"/>
                         <xs:element minOccurs="1" maxOccurs="1" name="IsHighPriority" type="xs:boolean"/>
                       </xs:sequence>
                    </xs:extension>
                  </xs:complexContent>
              </xs:complexType>
Numeration:<br>
The DeletaSchilkating Detail angles type contains the data within and about a deleta<br>
The DeletaSchilkating Detail<br>
rating,<br>
straighteristics and the data within and about a deleta social<br>
rating,<br>
contrasting
```
*[MS-UPSDWS] — v20120410 User Profile Social Data Web Service Protocol Specification* 

 *Copyright © 2012 Microsoft Corporation.* 

**Comment:** A string type that contains the body of the social comment.

**IsHighPriority:** A Boolean flag that specifies the priority level of the social comment. A value of **true** indicates that the social comment is high priority. A value of **false** indicates that the social comment is normal priority.

# <span id="page-25-0"></span>**2.2.4.15 SocialDataDetail**

**Namespace:** http://microsoft.com/webservices/SharePointPortalServer/SocialDataService

The **SocialDataDetail** complex type contains the data within and about social data. This is the base type for **SocialCommentDetail**, **SocialRatingDetail** and **SocialTagDetail** complex types.

```
<xs:complexType name="SocialDataDetail" abstract="true" 
xmlns:xs="http://www.w3.org/2001/XMLSchema">
  <xs:sequence>
     <xs:element minOccurs="0" maxOccurs="1" name="Url" type="xs:string"/>
     <xs:element minOccurs="0" maxOccurs="1" name="Owner" type="xs:string"/>
     <xs:element minOccurs="1" maxOccurs="1" name="LastModifiedTime" type="xs:dateTime"/>
     <xs:element minOccurs="0" maxOccurs="1" name="Title" type="xs:string"/>
   </xs:sequence>
</xs:complexType>
```
**Url:** A string type that specifies the URL that is associated with the social data.

**Owner:** A string type that specifies the owner account that is associated with the social data.

**LastModifiedTime:** A value containing the last modified time of the social data.

<span id="page-25-3"></span>**Title:** A string type that contains the title of the social data.

### <span id="page-25-1"></span>**2.2.4.16 SocialRatingDetail**

**Namespace:** http://microsoft.com/webservices/SharePointPortalServer/SocialDataService

The **SocialRatingDetail** complex type contains information about a social rating.

```
<xs:complexType name="SocialRatingDetail" xmlns:xs="http://www.w3.org/2001/XMLSchema">
                  <xs:complexContent mixed="false">
                    <xs:extension base="tns:SocialDataDetail">
                       <xs:sequence>
                          <xs:element minOccurs="1" maxOccurs="1" name="Rating" type="xs:int"/>
                       </xs:sequence>
                    </xs:extension>
                  </xs:complexContent>
              </xs:complexType>
2.2.4.1.5 Social Data Detail<br>
Numeroccu inter/immetorsofthering School of the Maria and Andre and Andre The School Data Detail<br>
The Social Data Detail Complet by the contains the data within and about accord add. This is
```
**Rating:** An integer type that specifies the rating value. The valid range for this value is 1 through 5. A value of 1 is a low rating, while a value of 5 is the highest rating possible.

# <span id="page-25-2"></span>**2.2.4.17 SocialReplicationData**

**Namespace:** http://microsoft.com/webservices/SharePointPortalServer/SocialDataService

*[MS-UPSDWS] — v20120410 User Profile Social Data Web Service Protocol Specification* 

 *Copyright © 2012 Microsoft Corporation.* 

 *Release: Tuesday, April 10, 2012* 

The **SocialReplicationData** complex type contains information about current and deleted social tags, comments and ratings.

```
<xs:complexType name="SocialReplicationData" xmlns:xs="http://www.w3.org/2001/XMLSchema">
                <xs:sequence>
                  <xs:element minOccurs="0" maxOccurs="1" name="Tags" type="tns:ArrayOfSocialTagDetail"/>
                  <xs:element minOccurs="0" maxOccurs="1" name="Comments"
             type="tns:ArrayOfSocialCommentDetail"/>
                   <xs:element minOccurs="0" maxOccurs="1" name="Ratings" 
             type="tns:ArrayOfSocialRatingDetail"/>
                  <xs:element minOccurs="0" maxOccurs="1" name="DeletedTags" 
             type="tns:ArrayOfDeletedSocialTagDetail"/>
                  <xs:element minOccurs="0" maxOccurs="1" name="DeletedComments" 
             type="tns:ArrayOfDeletedSocialCommentDetail"/>
                   <xs:element minOccurs="0" maxOccurs="1" name="DeletedRatings" 
             type="tns:ArrayOfDeletedSocialRatingDetail"/>
                </xs:sequence>
             </xs:complexType>
Contempts in the contempt in the contempt of the space of the contempt of the space of the contempt of the contempt of the contempt of the contempt of the contempt of the contempt of the contempt of the contempt of the co
```
**Tags:** An **ArrayOfSocialTagDetail** type element that contains the social tags.

**Comments:** An **ArrayOfSocialCommentDetail** type element that contains the social comments.

**Ratings:** An **ArrayOfSocialRatingDetail** type element that contains the social ratings.

**DeletedTags:** An **ArrayOfDeletedSocialTagDetail** type element that contains the deleted social tags.

**DeletedComments:** An **ArrayOfDeletedSocialCommentDetail** type element that contains the deleted social comments.

**DeletedRatings:** An **ArrayOfDeletedSocialRatingDetail** type element that contains the deleted social ratings.

### <span id="page-26-0"></span>**2.2.4.18 SocialTagDetail**

<span id="page-26-1"></span>**Namespace:** http://microsoft.com/webservices/SharePointPortalServer/SocialDataService

The **SocialTagDetail** complex type contains information about a social tag.

```
<xs:complexType name="SocialTagDetail" xmlns:xs="http://www.w3.org/2001/XMLSchema">
   <xs:complexContent mixed="false">
     <xs:extension base="tns:SocialDataDetail">
       <xs:sequence>
         <xs:element minOccurs="0" maxOccurs="1" name="Term" type="tns:TermDetail"/>
         <xs:element minOccurs="1" maxOccurs="1" name="IsPrivate" type="xs:boolean"/>
       </xs:sequence>
     </xs:extension>
   </xs:complexContent>
</xs:complexType>
```
**Term:** A **TermDetail** complex type (section 2.2.4.18) that contains term information for the social tag.

*[MS-UPSDWS] — v20120410 User Profile Social Data Web Service Protocol Specification* 

 *Copyright © 2012 Microsoft Corporation.* 

 *Release: Tuesday, April 10, 2012* 

**IsPrivate:** A Boolean value that specifies whether the social tag is private. A value of **true** is used to specify that the social tag is private. A value of **false** is used to specify that the social tag is not private.

### <span id="page-27-0"></span>**2.2.4.19 SocialTermDetail**

<span id="page-27-3"></span>**Namespace:** http://microsoft.com/webservices/SharePointPortalServer/SocialDataService

The **SocialTermDetail** complex type contains a term and count of a social tag term.

```
<xs:complexType name="SocialTermDetail" xmlns:xs="http://www.w3.org/2001/XMLSchema">
  <xs:sequence>
    <xs:element minOccurs="0" maxOccurs="1" name="Term" type="tns:TermDetail"/>
     <xs:element minOccurs="1" maxOccurs="1" name="Count" type="xs:long"/>
   </xs:sequence>
</xs:complexType>
```
**Term:** A **TermDetail** complex type (section 2.2.4.18) that contains a social tag term.

**Count:** A **long** type that specifies the number of **social data** elements that contain the **Term** for the given results.

### <span id="page-27-1"></span>**2.2.4.20 SocialUrlDetail**

<span id="page-27-4"></span>**Namespace:** http://microsoft.com/webservices/SharePointPortalServer/SocialDataService

The **SocialUrlDetail** complex type contains a string in URI format and the count of social tags that are associated with that URI.

```
<xs:complexType name="SocialUrlDetail" xmlns:xs="http://www.w3.org/2001/XMLSchema">
  <xs:sequence>
     <xs:element minOccurs="0" maxOccurs="1" name="Url" type="xs:string"/>
     <xs:element minOccurs="1" maxOccurs="1" name="Count" type="xs:long"/>
   </xs:sequence>
</xs:complexType>
```
**Url:** A string that specifies the URL that is associated with the **SocialUrlDetail**.

**Count:** A **long** type that specifies the number of social data elements that contain the **Url** for the given results.

### <span id="page-27-2"></span>**2.2.4.21 TermDetail**

**Namespace:** http://microsoft.com/webservices/SharePointPortalServer/SocialDataService

The **TermDetail** complex type contains information for a social tag term.

```
<xs:complexType name="TermDetail" xmlns:xs="http://www.w3.org/2001/XMLSchema">
           <xs:sequence>
            <xs:element minOccurs="1" maxOccurs="1" name="Id" 
        xmlns:s1="http://microsoft.com/wsdl/types/" type="s1:guid"/>
            <xs:element minOccurs="0" maxOccurs="1" name="Name" type="xs:string"/>
Preliminary
           </xs:sequence>
```
*[MS-UPSDWS] — v20120410 User Profile Social Data Web Service Protocol Specification* 

 *Copyright © 2012 Microsoft Corporation.* 

 *Release: Tuesday, April 10, 2012* 

</xs:complexType>

**Id:** A GUID type that specifies an identifier for the **[term](%5bMS-OFCGLOS%5d.pdf)**.

**Name:** A string that contains the name of the social tag term.

### <span id="page-28-0"></span>**2.2.5 Simple Types**

The following table summarizes the set of common XML schema simple type definitions defined by this specification. XML schema simple type definitions that are specific to a particular operation are described with the operation.

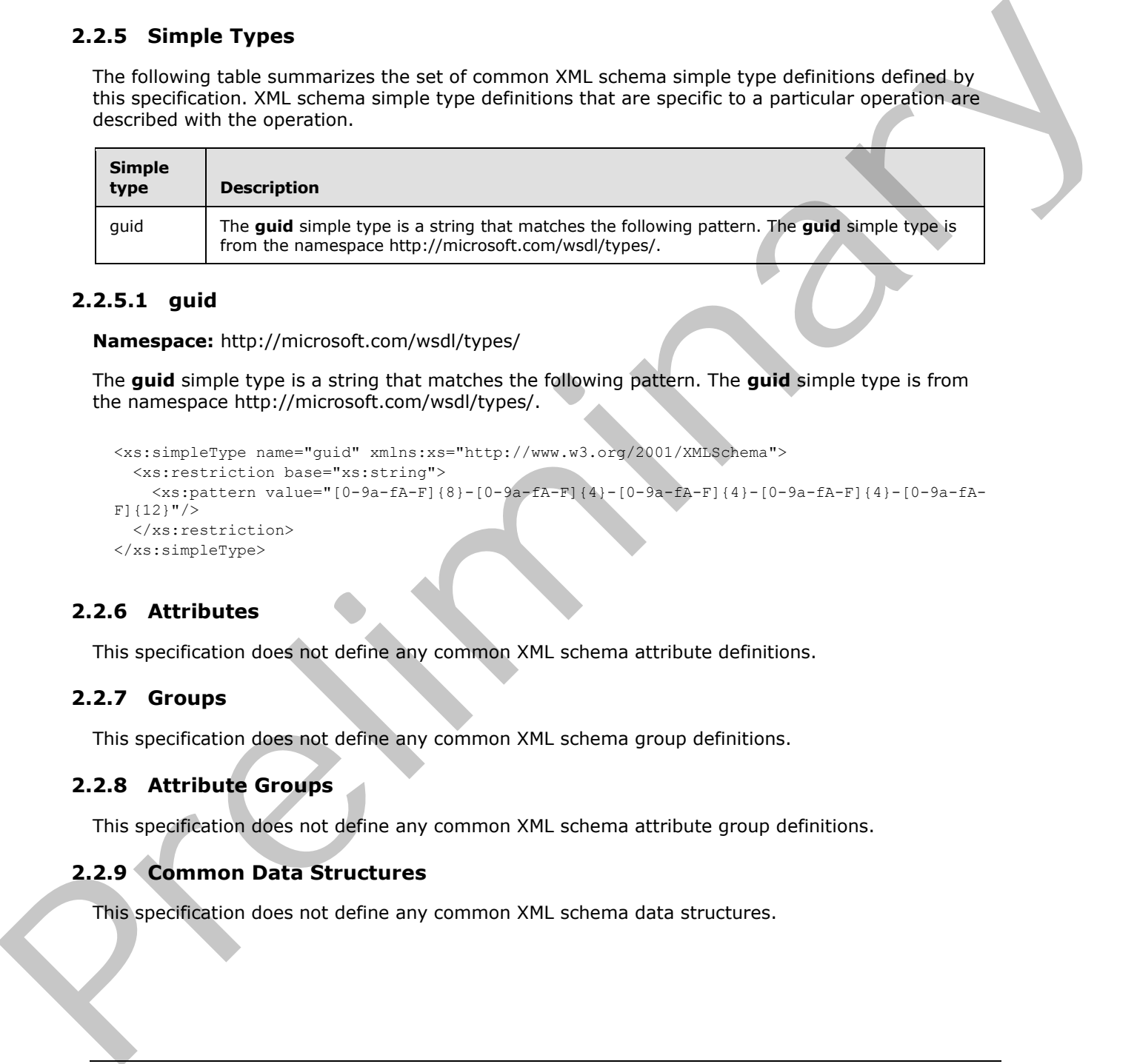

### <span id="page-28-1"></span>**2.2.5.1 guid**

**Namespace:** http://microsoft.com/wsdl/types/

The **guid** simple type is a string that matches the following pattern. The **guid** simple type is from the namespace http://microsoft.com/wsdl/types/.

```
<xs:simpleType name="guid" xmlns:xs="http://www.w3.org/2001/XMLSchema">
   <xs:restriction base="xs:string">
     <xs:pattern value="[0-9a-fA-F]{8}-[0-9a-fA-F]{4}-[0-9a-fA-F]{4}-[0-9a-fA-F]{4}-[0-9a-fA-
F] {12}"/>
   </xs:restriction>
</xs:simpleType>
```
### <span id="page-28-2"></span>**2.2.6 Attributes**

This specification does not define any common XML schema attribute definitions.

### <span id="page-28-3"></span>**2.2.7 Groups**

This specification does not define any common XML schema group definitions.

### <span id="page-28-4"></span>**2.2.8 Attribute Groups**

This specification does not define any common XML schema attribute group definitions.

# <span id="page-28-5"></span>**2.2.9 Common Data Structures**

This specification does not define any common XML schema data structures.

*[MS-UPSDWS] — v20120410 User Profile Social Data Web Service Protocol Specification* 

 *Copyright © 2012 Microsoft Corporation.* 

# <span id="page-29-0"></span>**3 Protocol Details**

In the following sections, the schema definition might differ from the processing rules imposed by the protocol. The WSDL in this specification matches the WSDL that shipped with the product and provides a base description of the schema. The text that introduces the WSDL might specify differences that reflect actual Microsoft product behavior. For example, the schema definition might allow for an element to be **empty**, **null**, or **not present** but the behavior of the protocol as specified restricts the same elements to being **non-empty**, **present**, and **not null**.

The client side of this protocol is simply a pass-through. That is, no additional timers or other state is required on the client side of this protocol. Calls made by the higher-layer protocol or application are passed directly to the transport, and the results returned by the transport are passed directly back to the higher-layer protocol or application.

Except where specified, protocol clients SHOULD interpret HTTP status codes that are returned by the protocol server as specified in [RFC2616] section 10.

This protocol allows protocol servers to notify protocol clients of application-level faults by using SOAP faults. Except where specified, these SOAP faults are not significant for interoperability and protocol clients can interpret them in an implementation-specific manner.

This protocol allows protocol servers to perform implementation-specific authorization checks and notify protocol clients of authorization faults by using either HTTP status codes or SOAP faults as specified in this section.

# <span id="page-29-1"></span>**3.1 Server Details**

### <span id="page-29-2"></span>**3.1.1 Abstract Data Model**

This section describes a conceptual model of possible data organization that an implementation maintains to participate in this protocol. The described organization is provided to facilitate the explanation of how the protocol behaves. This document does not mandate that implementations adhere to this model as long as their external behavior is consistent with that described in this document.

# <span id="page-29-3"></span>**3.1.1.1 Social Tags**

This protocol enables users to add descriptive keywords to documents and Web pages that were published with a URI. The tags are stored on a **back-end database server** and are not part of the document or Web page with which they are associated. Each social tag has an identifier, which is retrieved from a **term store**, and is associated with a URL. Other information that is stored on a back-end database server includes the person who applied the social tag, a flag that specifies whether the tag is visible only to the person who applied the social tag, and the date when the social tag was last modified. envertex of receiver a both many terms in the system of the system of the matter of the system of the system of the system of the system of the system of the system of the system of the system of the system of the system o

# <span id="page-29-4"></span>**3.1.1.2 Notes (Social Comments)**

This protocol enables users to add textual comments to documents and Web pages that were published with a URI. The comments are stored on a back-end database server and are not part of the document or Web page with which they are associated. Each comment has an identifier and is associated with a URI. Other information that is stored on a back-end database server includes the author of the comment and the date when the comment was last modified.

*[MS-UPSDWS] — v20120410 User Profile Social Data Web Service Protocol Specification* 

 *Copyright © 2012 Microsoft Corporation.* 

## <span id="page-30-0"></span>**3.1.1.3 Ratings**

This protocol enables users to rate documents and **[list items](%5bMS-OFCGLOS%5d.pdf)** that are stored on a protocol server. The ratings scale is from one to five stars, inclusive. Ratings are stored on a back-end database server and are not part of the documents or list items with which they are associated. Ratings are aggregated on a per item basis. The number of people who rated an item and the average rating for that item is calculated periodically and stored in a **content database**. Each rating has an identifier and is associated with a URI. Other information that is stored on a back-end database server includes the author of the rating and the date when the rating was last modified.

# <span id="page-30-1"></span>**3.1.2 Timers**

None.

### <span id="page-30-2"></span>**3.1.3 Initialization**

None.

# <span id="page-30-3"></span>**3.1.4 Message Processing Events and Sequencing Rules**

The following table summarizes the list of operations as defined by this specification:

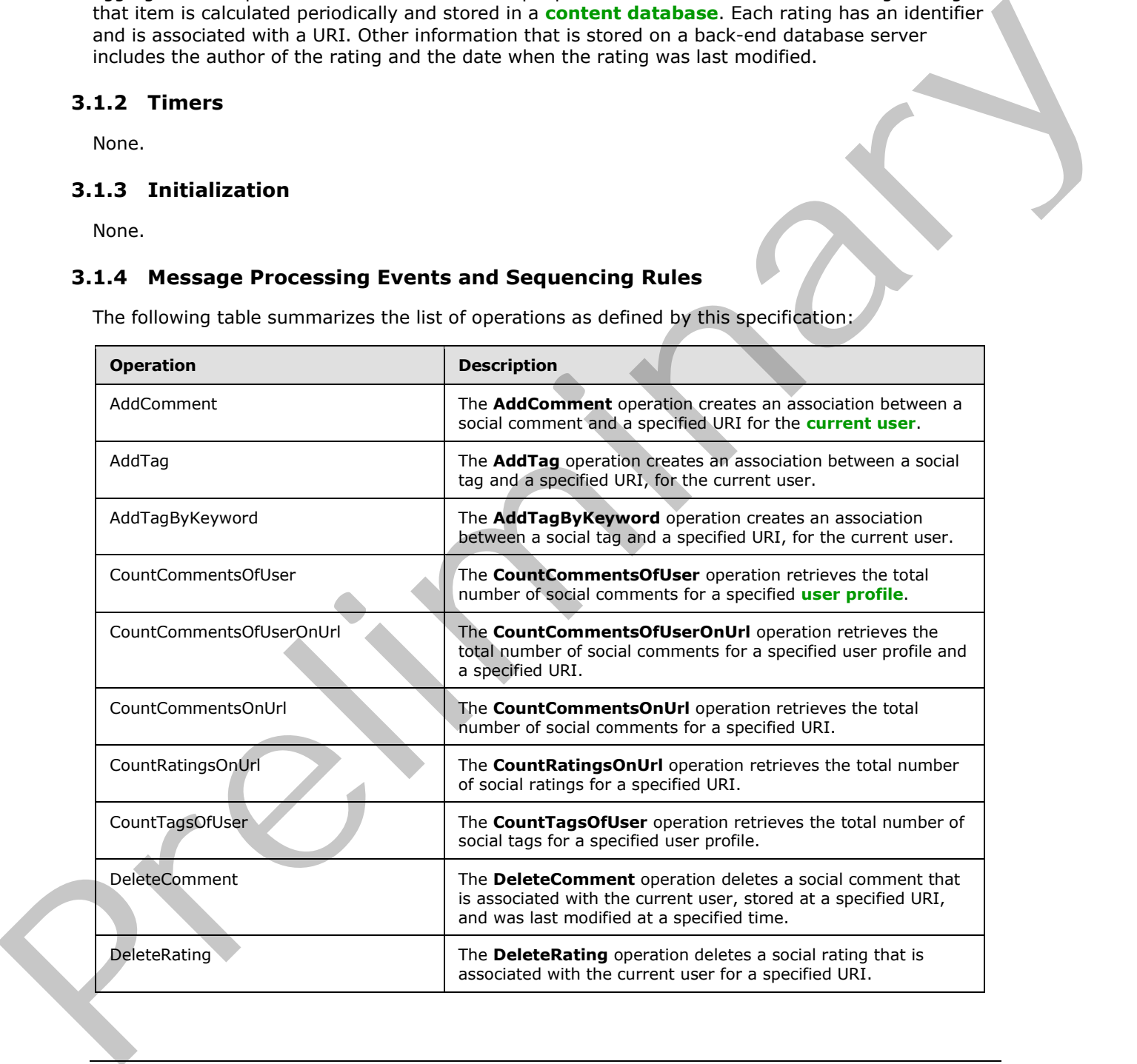

*[MS-UPSDWS] — v20120410 User Profile Social Data Web Service Protocol Specification* 

 *Copyright © 2012 Microsoft Corporation.* 

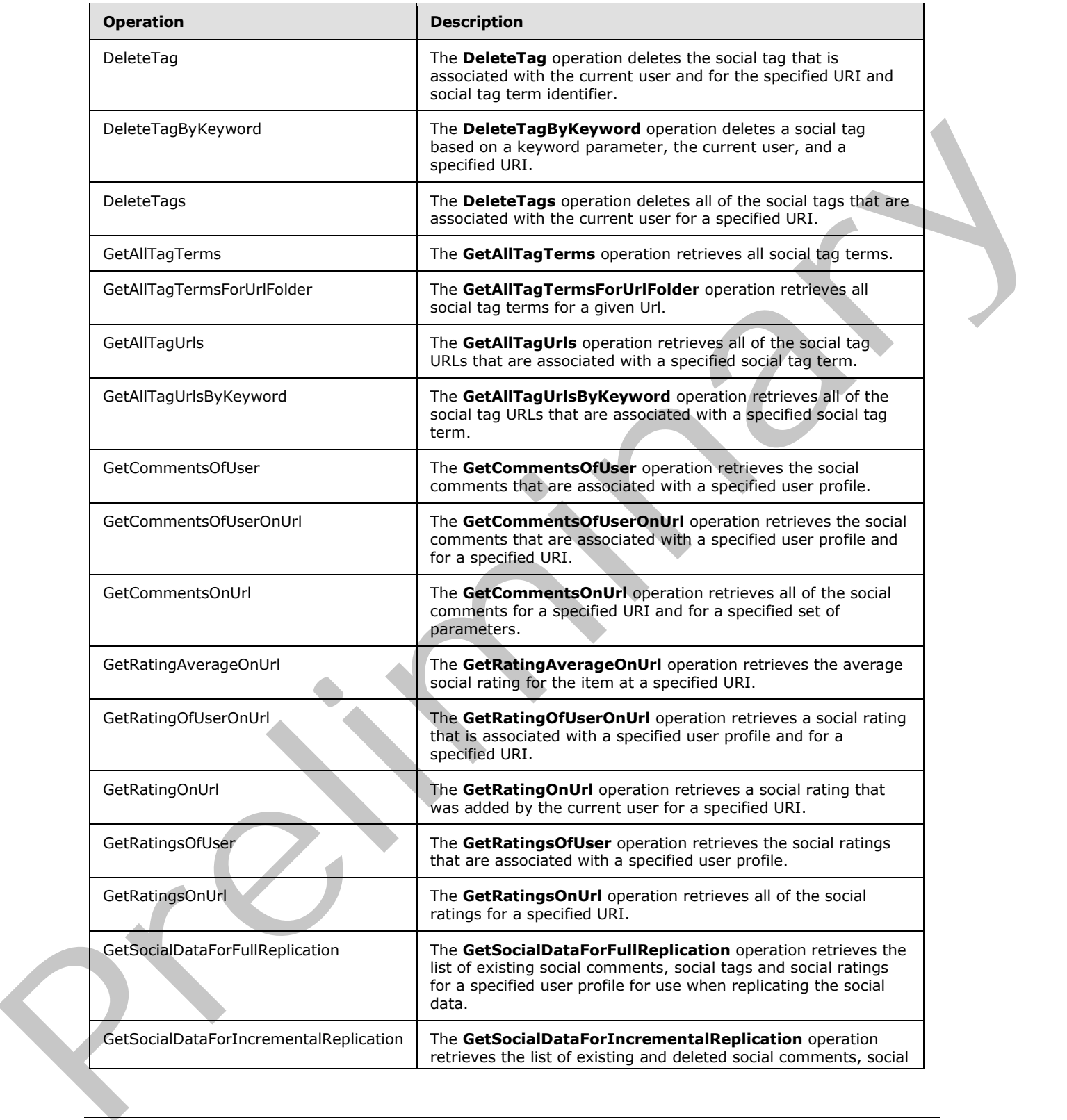

 *Copyright © 2012 Microsoft Corporation.* 

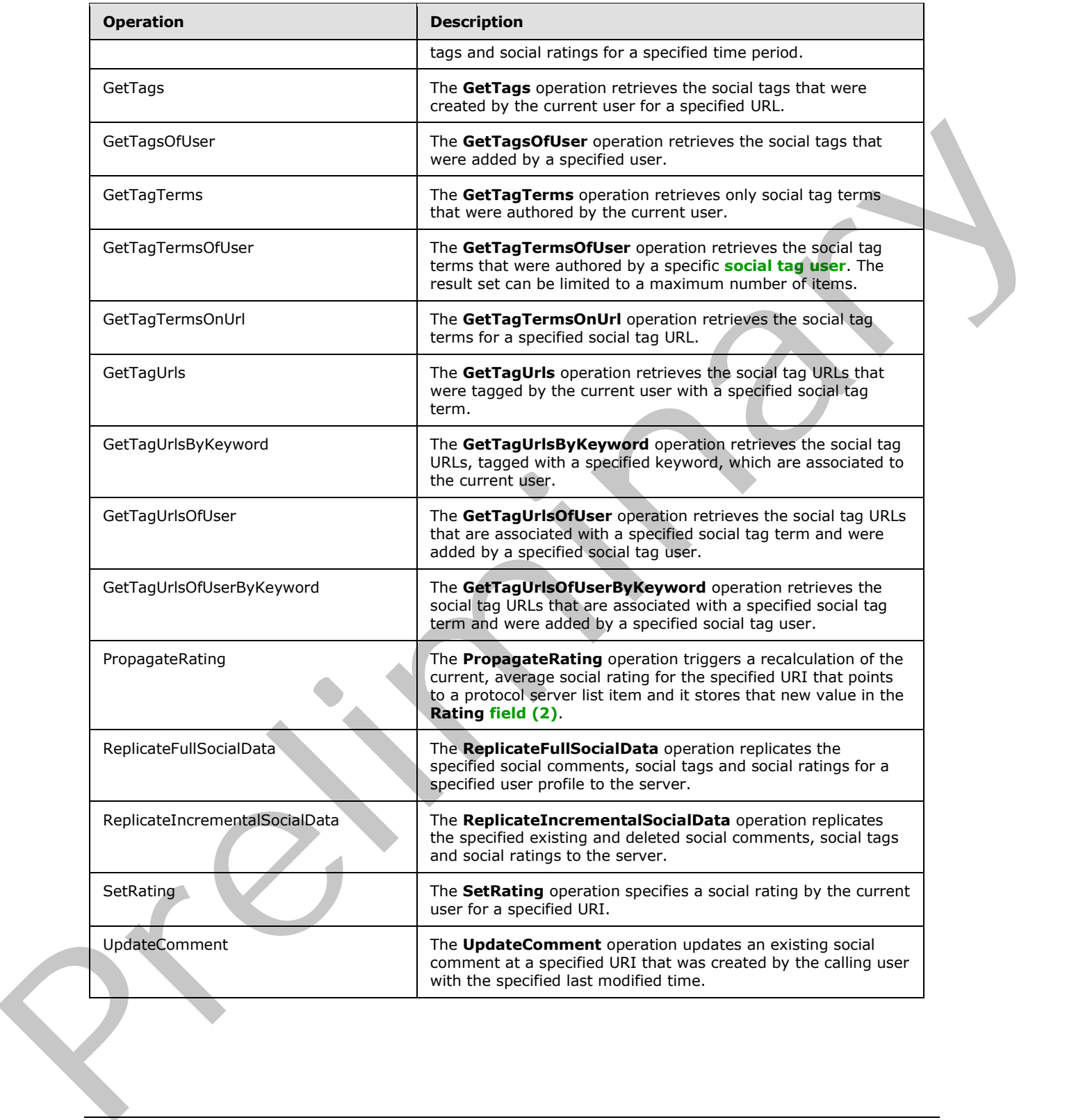

 *Copyright © 2012 Microsoft Corporation.* 

# <span id="page-33-0"></span>**3.1.4.1 AddComment**

The **AddComment** operation creates an association between a social comment and a specified URI for the current user.

```
<wsdl:operation name="AddComment" xmlns:wsdl="http://schemas.xmlsoap.org/wsdl/">
  <wsdl:input message="tns:AddCommentSoapIn"/>
   <wsdl:output message="tns:AddCommentSoapOut"/>
</wsdl:operation>
```
The protocol client sends an **AddCommentSoapIn** request message and the protocol server responds with an **AddCommentSoapOut** response message.

The protocol server MUST associate the social comment with the user profile of the current user. The protocol server MUST ensure that the saved social comment body is escaped for **HTML** output.

# <span id="page-33-1"></span>**3.1.4.1.1 Messages**

The following table summarizes the set of **WSDL message** definitions that are specific to this operation.

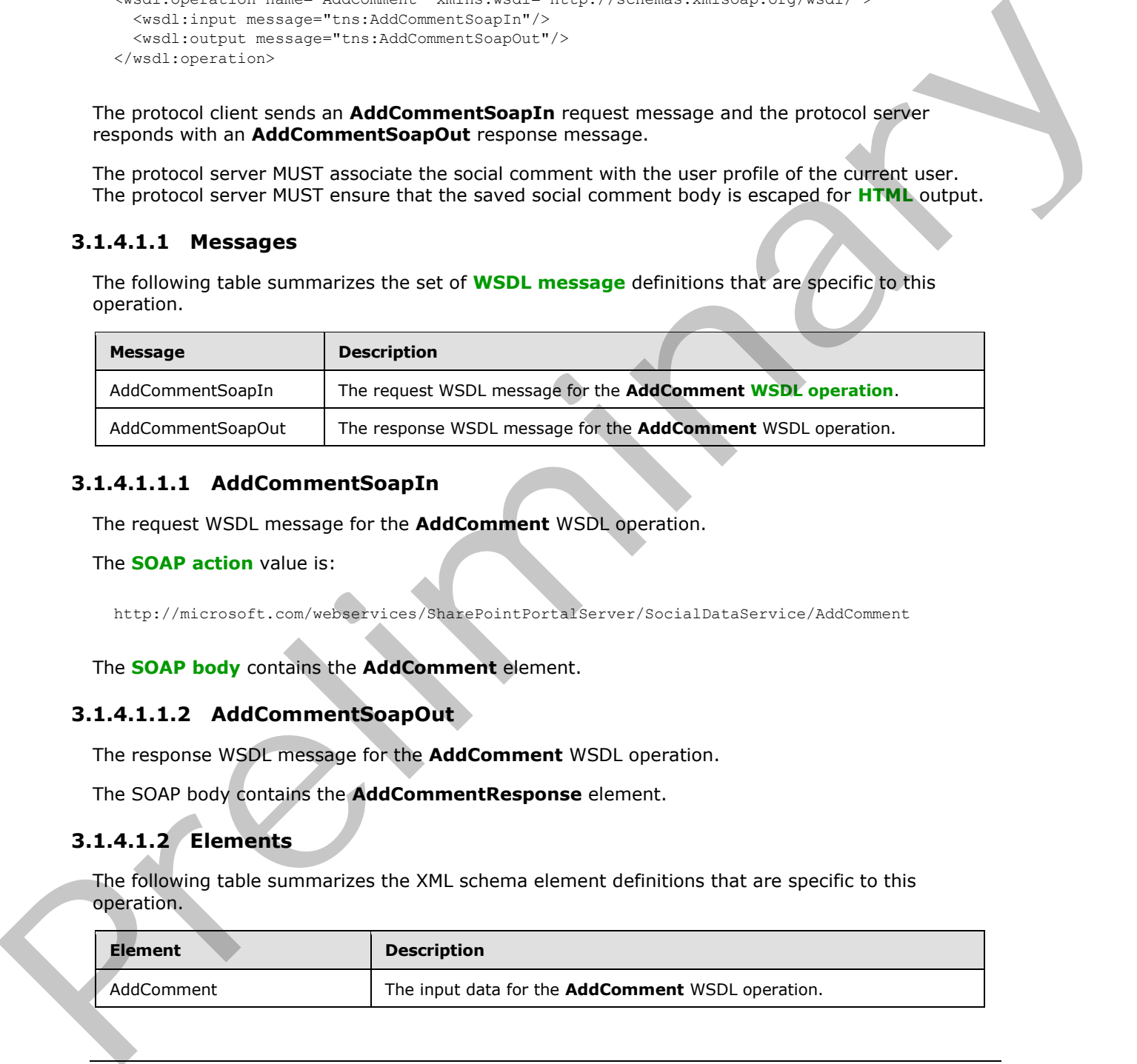

# <span id="page-33-2"></span>**3.1.4.1.1.1 AddCommentSoapIn**

The request WSDL message for the **AddComment** WSDL operation.

The **SOAP action** value is:

http://microsoft.com/webservices/SharePointPortalServer/SocialDataService/AddComment

The **SOAP body** contains the **AddComment** element.

# <span id="page-33-3"></span>**3.1.4.1.1.2 AddCommentSoapOut**

The response WSDL message for the **AddComment** WSDL operation.

The SOAP body contains the **AddCommentResponse** element.

# <span id="page-33-4"></span>**3.1.4.1.2 Elements**

The following table summarizes the XML schema element definitions that are specific to this operation.

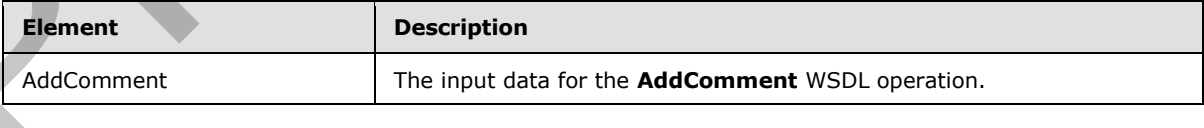

*[MS-UPSDWS] — v20120410 User Profile Social Data Web Service Protocol Specification* 

 *Copyright © 2012 Microsoft Corporation.* 

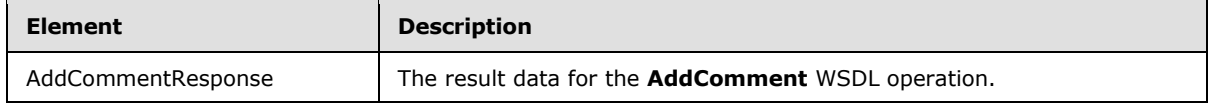

# <span id="page-34-0"></span>**3.1.4.1.2.1 AddComment**

The input data for the **AddComment** WSDL operation.

```
<xs:element name="AddComment" xmlns:xs="http://www.w3.org/2001/XMLSchema">
                 <xs:complexType>
                   <xs:sequence>
                      <xs:element minOccurs="0" maxOccurs="1" name="url" type="xs:string"/>
                      <xs:element minOccurs="0" maxOccurs="1" name="comment" type="xs:string"/>
                      <xs:element minOccurs="1" maxOccurs="1" name="isHighPriority" nillable="true" 
              type="xs:boolean"/>
                      <xs:element minOccurs="0" maxOccurs="1" name="title" type="xs:string"/>
                   </xs:sequence>
                 </xs:complexType>
              </xs:element>
The input data for the AddComment WSD, operation.<br>
Contained with the consideration of the consideration of the constrained of the consideration of the consideration of the constrained of the constrained of the constrai
```
**url:** A string type that specifies the URI of the item to associate with the social comment. This value MUST be fewer than 2085 characters and MUST be URI format.

**comment:** A string type that contains the body of the social comment. This value MUST contain more than zero characters and fewer than 4001 characters.

**isHighPriority:** A Boolean type that specifies the priority level of the social comment. A value of **true** indicates that the social comment is high priority. A value of **false** indicates that the social comment is normal priority.

**title:** A string type that specifies the title of the social comment, as it appears to users. This value MUST be fewer than 501 characters.

# <span id="page-34-1"></span>**3.1.4.1.2.2 AddCommentResponse**

The result data for the **AddComment** WSDL operation.

```
<xs:element name="AddCommentResponse" xmlns:xs="http://www.w3.org/2001/XMLSchema">
  <xs:complexType>
     <xs:sequence>
       <xs:element minOccurs="0" maxOccurs="1" name="AddCommentResult" 
type="tns:SocialCommentDetail"/>
     </xs:sequence>
   </xs:complexType>
</xs:element>
```
**AddCommentResult:** A **SocialCommentDetail** complex type (section 2.2.4.14), that contains the new social comment.

# <span id="page-34-2"></span>**3.1.4.1.3 Complex Types**

None.

*[MS-UPSDWS] — v20120410 User Profile Social Data Web Service Protocol Specification* 

 *Copyright © 2012 Microsoft Corporation.* 

 *Release: Tuesday, April 10, 2012* 

### <span id="page-35-0"></span>**3.1.4.1.4 Simple Types**

None.

### <span id="page-35-1"></span>**3.1.4.1.5 Attributes**

None.

### <span id="page-35-2"></span>**3.1.4.1.6 Groups**

None.

# <span id="page-35-3"></span>**3.1.4.1.7 Attribute Groups**

None.

# <span id="page-35-4"></span>**3.1.4.2 AddTag**

The **AddTag** operation creates an association between a social tag and a specified URI, for the current user.

```
<wsdl:operation name="AddTag" xmlns:wsdl="http://schemas.xmlsoap.org/wsdl/">
  <wsdl:input message="tns:AddTagSoapIn"/>
   <wsdl:output message="tns:AddTagSoapOut"/>
</wsdl:operation>
```
The protocol client sends an **AddTagSoapIn** request message and the protocol server responds with an **AddTagSoapOut** response message.

The protocol server MUST associate the social tag with the user profile of the current user.

If no social tag term exists for the specified **termID** (section 3.1.4.2.2.1), then the protocol server MUST send a SOAP fault message.

# <span id="page-35-5"></span>**3.1.4.2.1 Messages**

The following table summarizes the set of WSDL message definitions that are specific to this operation.

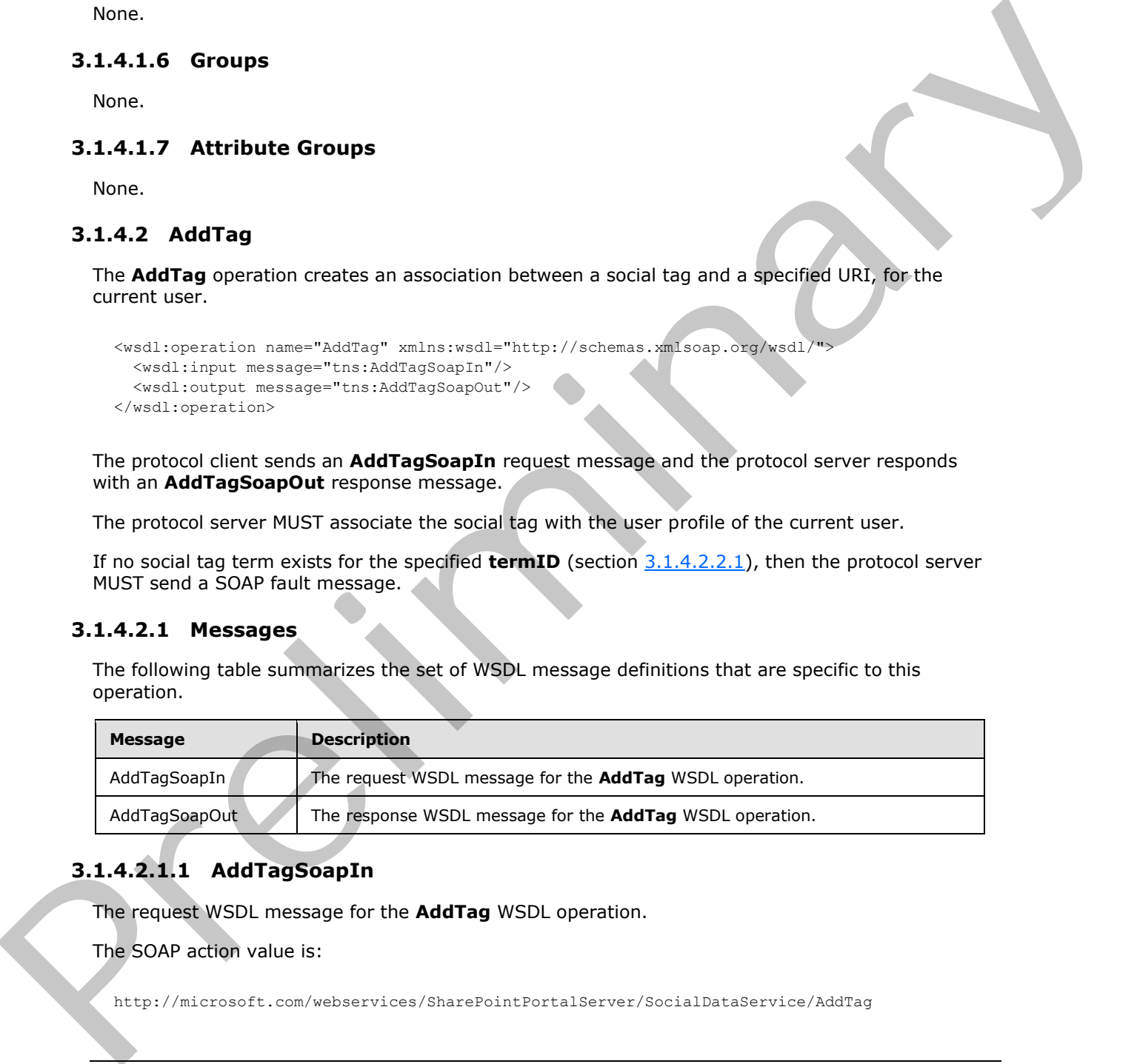

# <span id="page-35-6"></span>**3.1.4.2.1.1 AddTagSoapIn**

The request WSDL message for the **AddTag** WSDL operation.

The SOAP action value is:

http://microsoft.com/webservices/SharePointPortalServer/SocialDataService/AddTag

*[MS-UPSDWS] — v20120410 User Profile Social Data Web Service Protocol Specification* 

 *Copyright © 2012 Microsoft Corporation.*
The SOAP body contains the **AddTag** element.

## **3.1.4.2.1.2 AddTagSoapOut**

The response WSDL message for the **AddTag** WSDL operation.

The SOAP body contains the **AddTagResponse** element.

## **3.1.4.2.2 Elements**

The following table summarizes the XML schema element definitions that are specific to this operation.

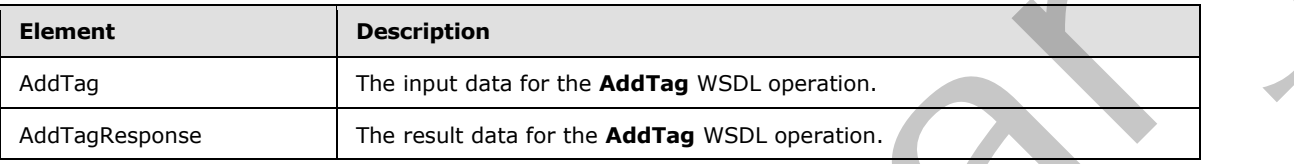

## **3.1.4.2.2.1 AddTag**

The input data for the **AddTag** WSDL operation.

```
<xs:element name="AddTag" xmlns:xs="http://www.w3.org/2001/XMLSchema">
                 <xs:complexType>
                    <xs:sequence>
                      <xs:element minOccurs="0" maxOccurs="1" name="url" type="xs:string"/>
                      <xs:element minOccurs="1" maxOccurs="1" name="termID" 
              xmlns:s1="http://microsoft.com/wsdl/types/" type="s1:guid"/>
                      <xs:element minOccurs="0" maxOccurs="1" name="title" type="xs:string"/>
                      <xs:element minOccurs="1" maxOccurs="1" name="isPrivate" nillable="true" 
              type="xs:boolean"/>
                    </xs:sequence>
                  </xs:complexType>
              </xs:element>
The SOAP body contains the AddTagResponse element.<br>
3.1.4.2.2.2 Elements<br>
The following table summerizes the XML schemen olement definitions that are specific to this<br>
Description<br>
The figure and to the AddTag WSD operati
```
**url:** A string type that specifies the URI to associate with the social tag. This value MUST be fewer than or equal to 2084 characters and MUST be URI format.

**termID:** A GUID type that identifies the social tag term to associate with the URI, as defined by the **Id** value of an existing **TermDetail** type (section 2.2.4.18).

**title:** A string type that specifies the title of the social tag, as it appears to users. This value MUST be fewer than or equal to 500 characters.

**isPrivate:** A Boolean type that is used to determine the visibility of the social tag. For a value of **true**, the protocol server MUST ensure the tag is visible only to the current user. For a value of **false** or null, the protocol server MUST ensure the tag is publicly visible.

# **3.1.4.2.2.2 AddTagResponse**

The result data for the **AddTag** WSDL operation.

*[MS-UPSDWS] — v20120410 User Profile Social Data Web Service Protocol Specification* 

 *Copyright © 2012 Microsoft Corporation.* 

```
<xs:element name="AddTagResponse" xmlns:xs="http://www.w3.org/2001/XMLSchema">
  <xs:complexType>
    <xs:sequence>
       <xs:element minOccurs="0" maxOccurs="1" name="AddTagResult" 
type="tns:SocialTagDetail"/>
    </xs:sequence>
   </xs:complexType>
</xs:element>
```
**AddTagResult:** A **SocialTagDetail** complex type (section 2.2.4.18) that contains the new social tag.

#### **3.1.4.2.3 Complex Types**

None.

#### **3.1.4.2.4 Simple Types**

None.

#### **3.1.4.2.5 Attributes**

None.

## **3.1.4.2.6 Groups**

None.

#### **3.1.4.2.7 Attribute Groups**

None.

### **3.1.4.3 AddTagByKeyword**

The **AddTagByKeyword** operation creates an association between a social tag and a specified URI, for the current user.

```
<wsdl:operation name="AddTagByKeyword" xmlns:wsdl="http://schemas.xmlsoap.org/wsdl/">
                    <wsdl:input message="tns:AddTagByKeywordSoapIn"/>
                     <wsdl:output message="tns:AddTagByKeywordSoapOut"/>
                 </wsdl:operation>
external complex Types<br>
AddTagResult: A SocialTagDetail complex type (section 22.4.12) that contains the new dignesses<br>
14.4.2.3 Complex Types<br>
None.<br>
3.1.4.2.5 Attribute Groups<br>
None.<br>
3.1.4.2.5 Attribute Groups<br>
None.<br>
3
```
The protocol client sends an **AddTagByKeywordSoapIn** request message and the protocol server responds with an **AddTagByKeywordSoapOut** response message.

The protocol server MUST associate the social tag with the user profile of the current user.

If no social tag term exists for the specified keyword, then the protocol server MUST create it.

*[MS-UPSDWS] — v20120410 User Profile Social Data Web Service Protocol Specification* 

 *Copyright © 2012 Microsoft Corporation.* 

## **3.1.4.3.1 Messages**

The following table summarizes the set of WSDL message definitions that are specific to this operation.

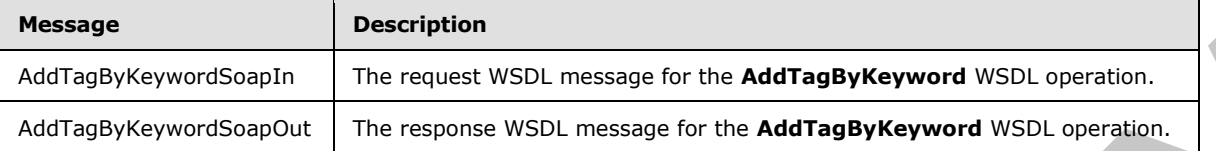

## **3.1.4.3.1.1 AddTagByKeywordSoapIn**

The request WSDL message for the **AddTagByKeyword** WSDL operation.

The SOAP action value is:

http://microsoft.com/webservices/SharePointPortalServer/SocialDataService/AddTagByKeyword

The SOAP body contains the **AddTagByKeyword** element.

### **3.1.4.3.1.2 AddTagByKeywordSoapOut**

The response WSDL message for the **AddTagByKeyword** WSDL operation.

The SOAP body contains the **AddTagByKeywordResponse** element.

## **3.1.4.3.2 Elements**

The following table summarizes the XML schema element definitions that are specific to this operation.

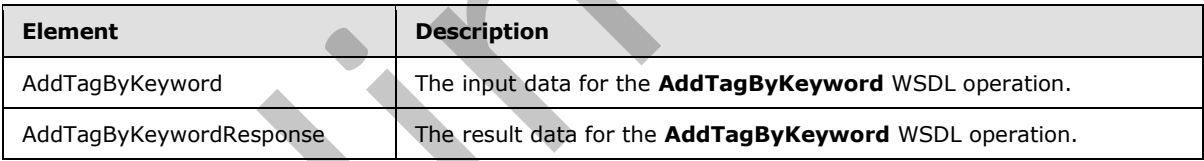

# **3.1.4.3.2.1 AddTagByKeyword**

The input data for the **AddTagByKeyword** WSDL operation.

```
<xs:element name="AddTagByKeyword" xmlns:xs="http://www.w3.org/2001/XMLSchema">
                  <xs:complexType>
                    <xs:sequence>
                       <xs:element minOccurs="0" maxOccurs="1" name="url" type="xs:string"/>
                      <xs:element minOccurs="0" maxOccurs="1" name="keyword" type="xs:string"/>
                       <xs:element minOccurs="0" maxOccurs="1" name="title" type="xs:string"/>
                      <xs:element minOccurs="1" maxOccurs="1" name="isPrivate" nillable="true" 
               type="xs:boolean"/>
                    </xs:sequence>
                  </xs:complexType>
Measure<br>
Madrian Subjective Control Barriston The request WSD, message for the AddTagByKeyword WSD, control and the state pays and the control of the MCD specifical and the state of the MCD specifical and the state of the
```
*[MS-UPSDWS] — v20120410 User Profile Social Data Web Service Protocol Specification* 

 *Copyright © 2012 Microsoft Corporation.* 

</xs:element>

**url:** A string type that specifies the URI to associate the social tag with. This value MUST be fewer than or equal to 2084 characters and MUST be URI format.

**keyword:** A string type that specifies the value of the social tag term and matches the **Name** value of an existing **TermDetail** complex type (section 2.2.4.18).

**title:** A string type that specifies the title of the social tag, as it appears to users. This value MUST be fewer than or equal to 500 characters.

**isPrivate:** A Boolean type that is used to determine the visibility of the social tag. For a value of **true**, the protocol server MUST ensure the tag is visible only to the current user. For a value of **false** or **null**, the protocol server MUST ensure the tag is publicly visible.

#### **3.1.4.3.2.2 AddTagByKeywordResponse**

The result data for the **AddTagByKeyword** WSDL operation.

```
<xs:element name="AddTagByKeywordResponse" xmlns:xs="http://www.w3.org/2001/XMLSchema">
                  <xs:complexType>
                     <xs:sequence>
                        <xs:element minOccurs="0" maxOccurs="1" name="AddTagByKeywordResult" 
               type="tns:SocialTagDetail"/>
                     </xs:sequence>
                   </xs:complexType>
               </xs:element>
Reynord: A string light that specifies the value of the specific specifical by the string light and active the string light that the solid light of the solid light of the solid light of the solid light of the solid light o
```
**AddTagByKeywordResult:** A **SocialTagDetail** complex type (section 2.2.4.18) that contains the new social tag.

#### **3.1.4.3.3 Complex Types**

None.

#### **3.1.4.3.4 Simple Types**

None.

#### **3.1.4.3.5 Attributes**

None.

### **3.1.4.3.6 Groups**

None.

## **3.1.4.3.7 Attribute Groups**

None.

*[MS-UPSDWS] — v20120410 User Profile Social Data Web Service Protocol Specification* 

 *Copyright © 2012 Microsoft Corporation.* 

 *Release: Tuesday, April 10, 2012* 

*40 / 181* 

## **3.1.4.4 CountCommentsOfUser**

The **CountCommentsOfUser** operation retrieves the total number of social comments for a specified user profile.

```
<wsdl:operation name="CountCommentsOfUser" xmlns:wsdl="http://schemas.xmlsoap.org/wsdl/">
   <wsdl:input message="tns:CountCommentsOfUserSoapIn"/>
   <wsdl:output message="tns:CountCommentsOfUserSoapOut"/>
</wsdl:operation>
```
The protocol client sends a **CountCommentsOfUserSoapIn** request message and the protocol server responds with a **CountCommentsOfUserSoapOut** response message.

If the specified user profile does not exist, then the protocol server MUST send a SOAP fault message.

#### **3.1.4.4.1 Messages**

The following table summarizes the set of WSDL message definitions that are specific to this operation.

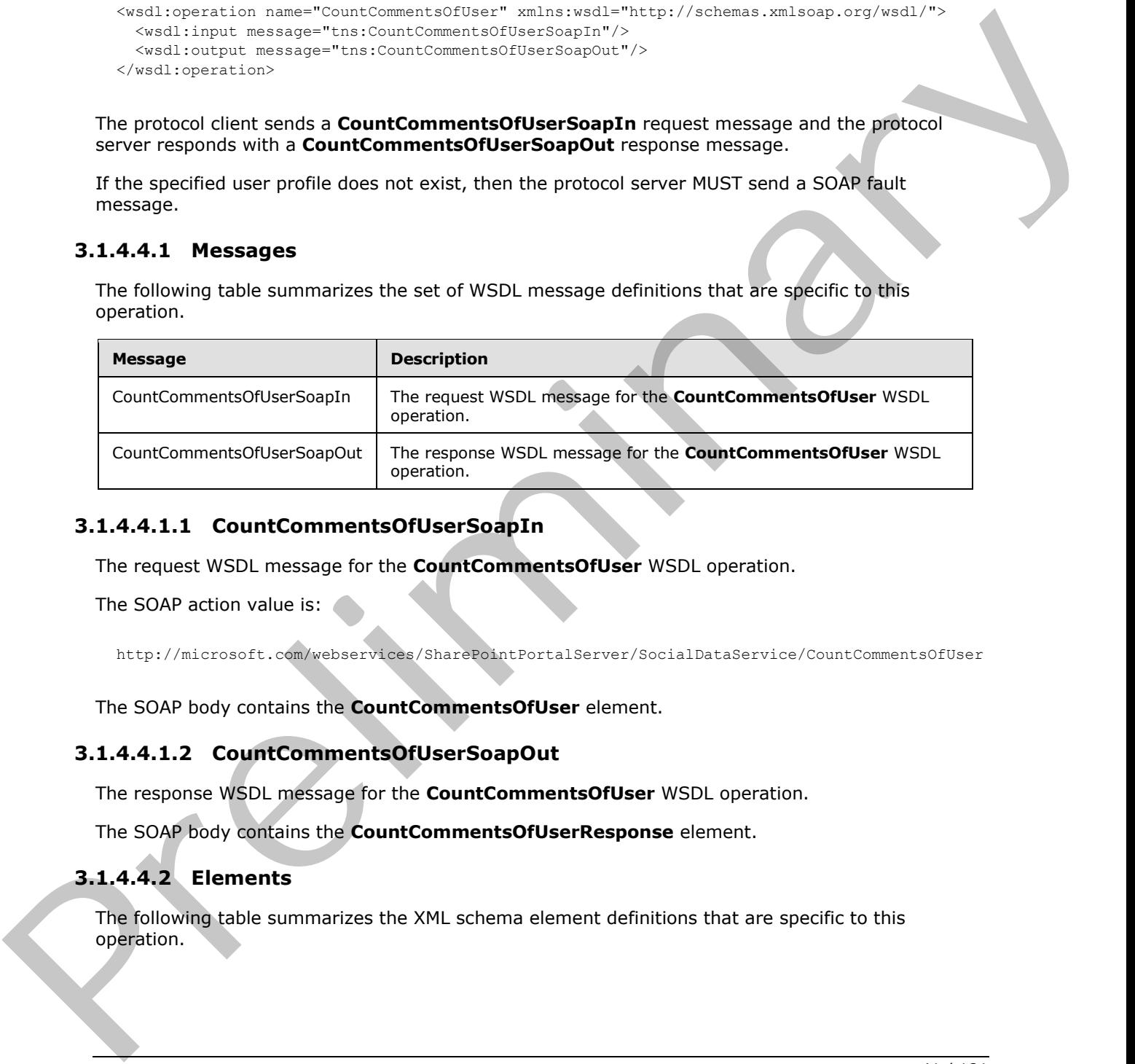

#### **3.1.4.4.1.1 CountCommentsOfUserSoapIn**

The request WSDL message for the **CountCommentsOfUser** WSDL operation.

The SOAP action value is:

http://microsoft.com/webservices/SharePointPortalServer/SocialDataService/CountCommentsOfUser

The SOAP body contains the **CountCommentsOfUser** element.

#### **3.1.4.4.1.2 CountCommentsOfUserSoapOut**

The response WSDL message for the **CountCommentsOfUser** WSDL operation.

The SOAP body contains the **CountCommentsOfUserResponse** element.

#### **3.1.4.4.2 Elements**

The following table summarizes the XML schema element definitions that are specific to this operation.

*[MS-UPSDWS] — v20120410 User Profile Social Data Web Service Protocol Specification* 

 *Copyright © 2012 Microsoft Corporation.* 

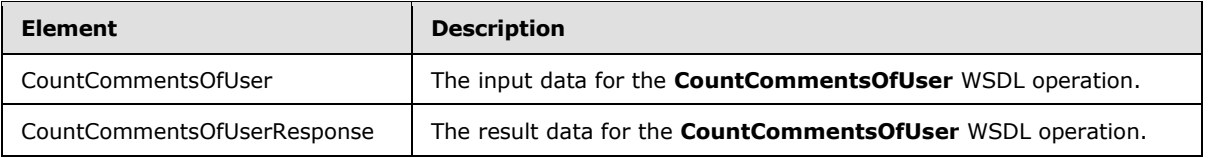

# **3.1.4.4.2.1 CountCommentsOfUser**

The input data for the **CountCommentsOfUser** WSDL operation.

```
<xs:element name="CountCommentsOfUser" xmlns:xs="http://www.w3.org/2001/XMLSchema">
  <xs:complexType>
    <xs:sequence>
      <xs:element minOccurs="0" maxOccurs="1" name="userAccountName" type="xs:string"/>
     </xs:sequence>
   </xs:complexType>
</xs:element>
```
**userAccountName:** A string type that specifies the user login name of the user profile to get the count of social comments for.

### **3.1.4.4.2.2 CountCommentsOfUserResponse**

The result data for the **CountCommentsOfUser** WSDL operation.

```
<xs:element name="CountCommentsOfUserResponse" xmlns:xs="http://www.w3.org/2001/XMLSchema">
                   <xs:complexType>
                     <xs:sequence>
                        <xs:element minOccurs="1" maxOccurs="1" name="CountCommentsOfUserResult" 
                type="xs:int"/>
                     </xs:sequence>
                   </xs:complexType>
                </xs:element>
3.1.4.4.2.1 Count Comments of User<br>
The input data for the Count Comments of User WSD, operation.<br>
The input data for the Count Comments of User WSD, operation.<br>
The interaction is considered and contact the count of the
```
**CountCommentsOfUserResult:** An integer type that indicates the total number of social comments that are associated with the specified user profile. If the comment count is zero, or if the protocol server fails to retrieve the count of social comments for the specific user, the protocol server MUST return zero.

#### **3.1.4.4.3 Complex Types**

None.

# **3.1.4.4.4 Simple Types**

None.

# **3.1.4.4.5 Attributes**

None.

*[MS-UPSDWS] — v20120410 User Profile Social Data Web Service Protocol Specification* 

 *Copyright © 2012 Microsoft Corporation.* 

 *Release: Tuesday, April 10, 2012* 

*42 / 181* 

#### **3.1.4.4.6 Groups**

None.

#### **3.1.4.4.7 Attribute Groups**

None.

#### **3.1.4.5 CountCommentsOfUserOnUrl**

The **CountCommentsOfUserOnUrl** operation retrieves the total number of social comments for a specified user profile and a specified URI.

```
<wsdl:operation name="CountCommentsOfUserOnUrl" 
xmlns:wsdl="http://schemas.xmlsoap.org/wsdl/">
   <wsdl:input message="tns:CountCommentsOfUserOnUrlSoapIn"/>
   <wsdl:output message="tns:CountCommentsOfUserOnUrlSoapOut"/>
</wsdl:operation>
```
The protocol client sends a **CountCommentsOfUserOnUrlSoapIn** request message and the protocol server responds with a **CountCommentsOfUserOnUrlSoapOut** response message.

If the specified user profile does not exist, then the protocol server MUST send a SOAP fault message.

### **3.1.4.5.1 Messages**

The following table summarizes the set of WSDL message definitions that are specific to this operation.

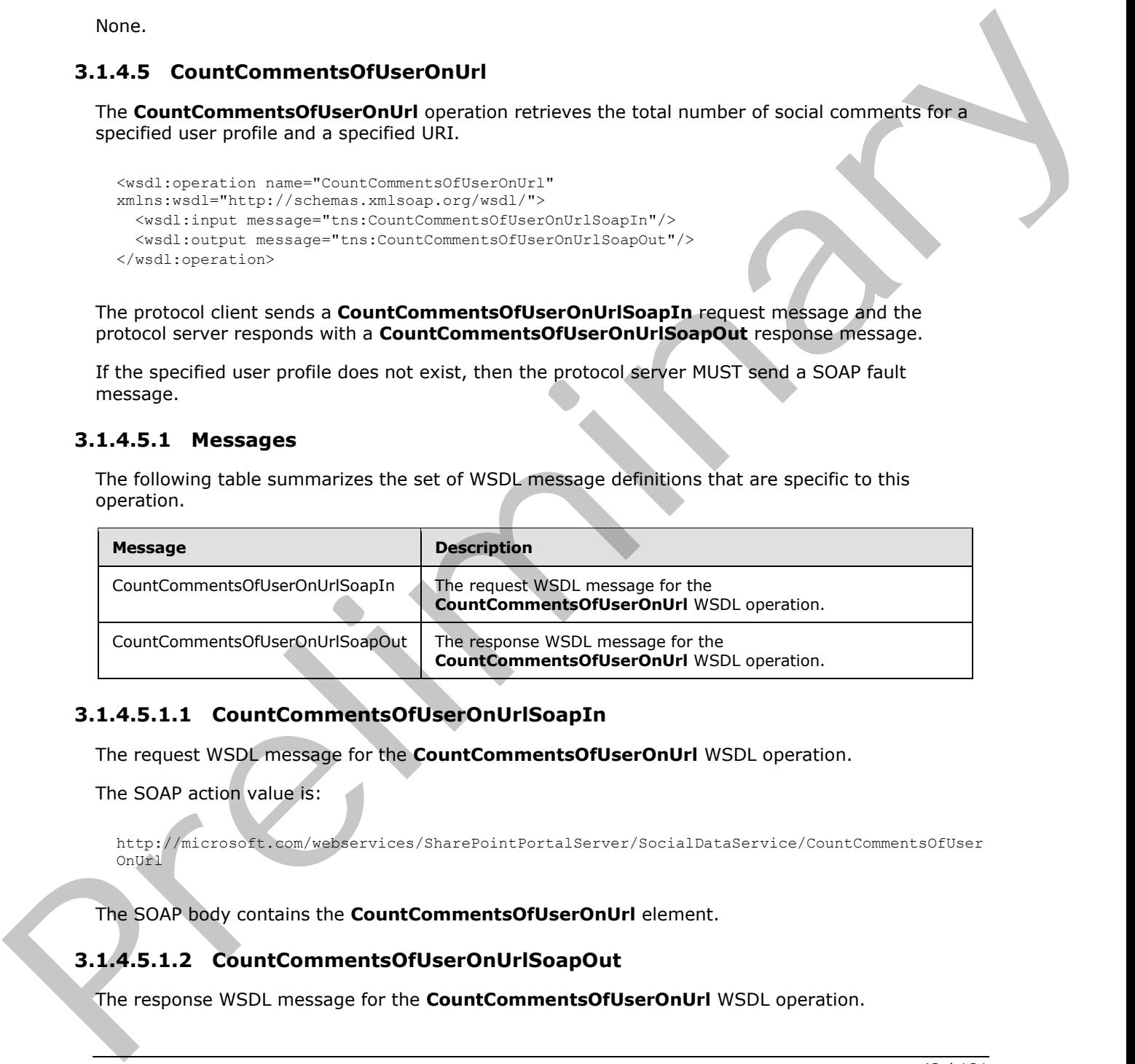

### **3.1.4.5.1.1 CountCommentsOfUserOnUrlSoapIn**

The request WSDL message for the **CountCommentsOfUserOnUrl** WSDL operation.

The SOAP action value is:

```
http://microsoft.com/webservices/SharePointPortalServer/SocialDataService/CountCommentsOfUser
OnUrl
```
The SOAP body contains the **CountCommentsOfUserOnUrl** element.

### **3.1.4.5.1.2 CountCommentsOfUserOnUrlSoapOut**

The response WSDL message for the **CountCommentsOfUserOnUrl** WSDL operation.

```
[MS-UPSDWS] — v20120410 
 User Profile Social Data Web Service Protocol Specification
```
 *Copyright © 2012 Microsoft Corporation.* 

The SOAP body contains the **CountCommentsOfUserOnUrlResponse** element.

## **3.1.4.5.2 Elements**

The following table summarizes the XML schema element definitions that are specific to this operation.

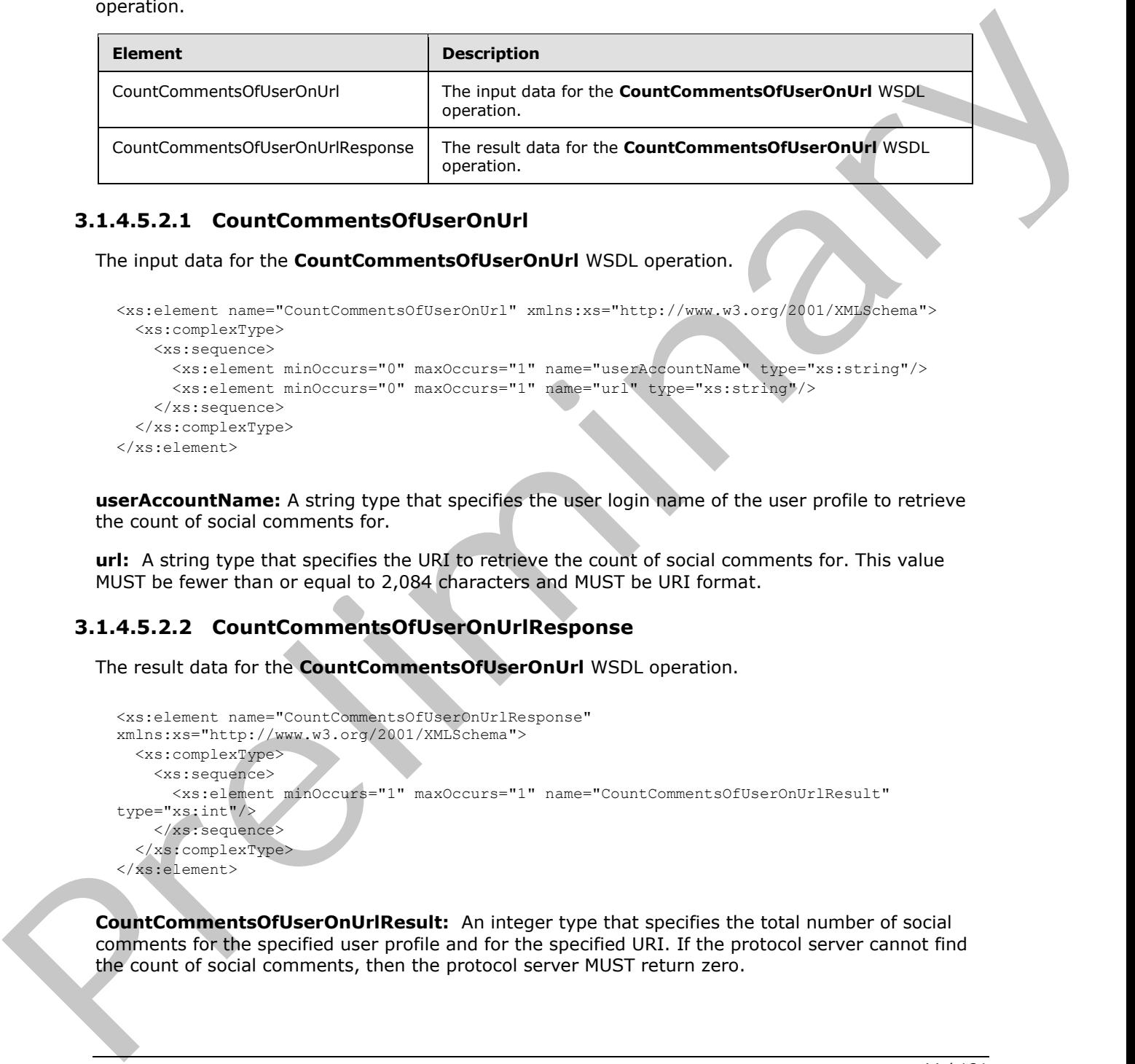

# **3.1.4.5.2.1 CountCommentsOfUserOnUrl**

The input data for the **CountCommentsOfUserOnUrl** WSDL operation.

```
<xs:element name="CountCommentsOfUserOnUrl" xmlns:xs="http://www.w3.org/2001/XMLSchema">
  <xs:complexType>
    <xs:sequence>
       <xs:element minOccurs="0" maxOccurs="1" name="userAccountName" type="xs:string"/>
       <xs:element minOccurs="0" maxOccurs="1" name="url" type="xs:string"/>
     </xs:sequence>
   </xs:complexType>
</xs:element>
```
**userAccountName:** A string type that specifies the user login name of the user profile to retrieve the count of social comments for.

**url:** A string type that specifies the URI to retrieve the count of social comments for. This value MUST be fewer than or equal to 2,084 characters and MUST be URI format.

### **3.1.4.5.2.2 CountCommentsOfUserOnUrlResponse**

The result data for the **CountCommentsOfUserOnUrl** WSDL operation.

```
<xs:element name="CountCommentsOfUserOnUrlResponse" 
xmlns:xs="http://www.w3.org/2001/XMLSchema">
  <xs:complexType>
     <xs:sequence>
       <xs:element minOccurs="1" maxOccurs="1" name="CountCommentsOfUserOnUrlResult" 
type="xs:int"/>
     </xs:sequence>
   </xs:complexType>
</xs:element>
```
**CountCommentsOfUserOnUrlResult:** An integer type that specifies the total number of social comments for the specified user profile and for the specified URI. If the protocol server cannot find the count of social comments, then the protocol server MUST return zero.

*[MS-UPSDWS] — v20120410 User Profile Social Data Web Service Protocol Specification* 

 *Copyright © 2012 Microsoft Corporation.* 

#### **3.1.4.5.3 Complex Types**

None.

#### **3.1.4.5.4 Simple Types**

None.

## **3.1.4.5.5 Attributes**

None.

#### **3.1.4.5.6 Groups**

None.

#### **3.1.4.5.7 Attribute Groups**

None.

#### **3.1.4.6 CountCommentsOnUrl**

The **CountCommentsOnUrl** operation retrieves the total number of social comments for a specified URI.

```
<wsdl:operation name="CountCommentsOnUrl" xmlns:wsdl="http://schemas.xmlsoap.org/wsdl/">
  <wsdl:input message="tns:CountCommentsOnUrlSoapIn"/>
   <wsdl:output message="tns:CountCommentsOnUrlSoapOut"/>
</wsdl:operation>
```
The protocol client sends a **CountCommentsOnUrlSoapIn** request message and the protocol server responds with a **CountCommentsOnUrlSoapOut** response message.

#### **3.1.4.6.1 Messages**

The following table summarizes the set of WSDL message definitions that are specific to this operation.

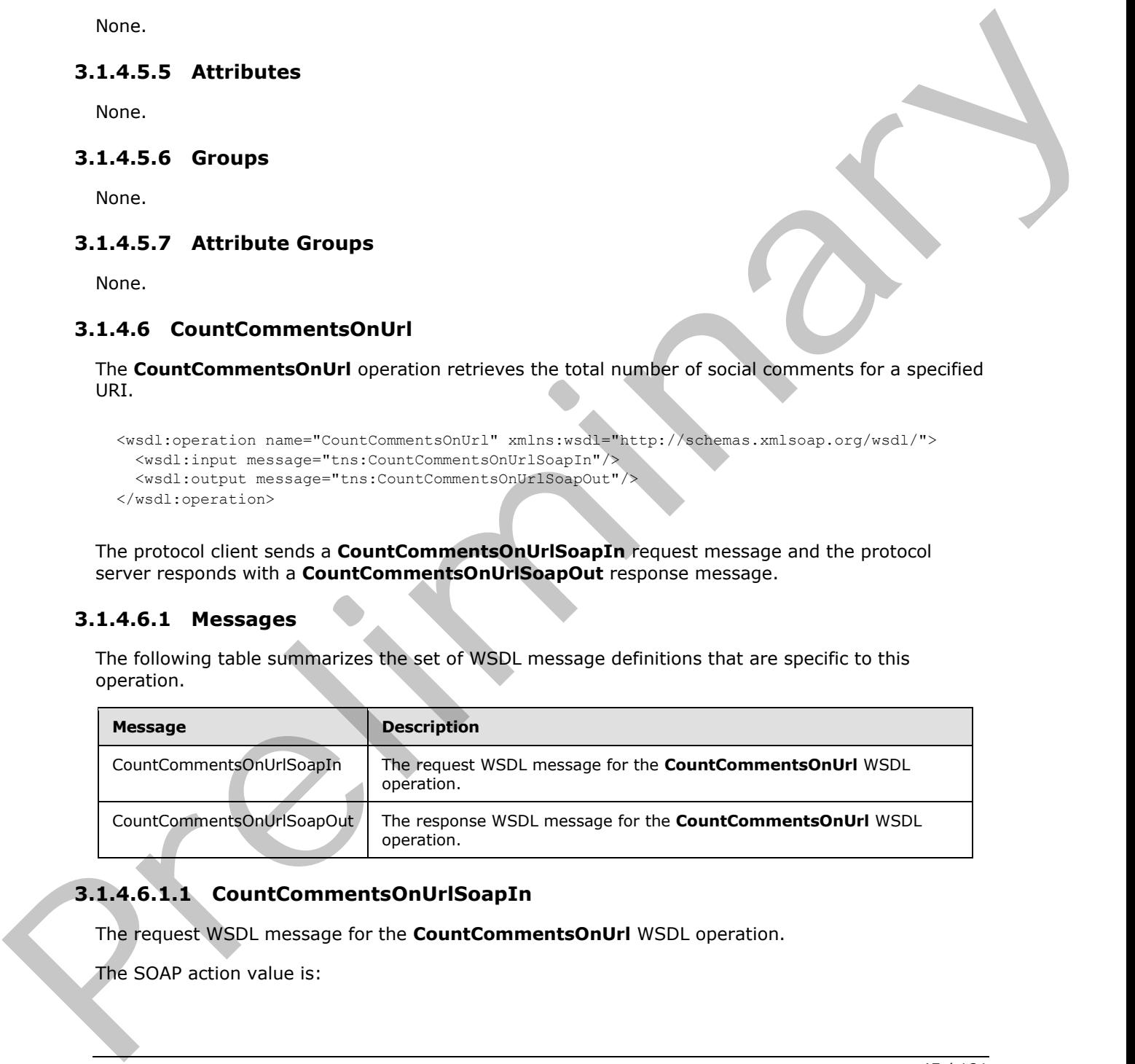

# **3.1.4.6.1.1 CountCommentsOnUrlSoapIn**

The request WSDL message for the **CountCommentsOnUrl** WSDL operation.

The SOAP action value is:

*[MS-UPSDWS] — v20120410 User Profile Social Data Web Service Protocol Specification* 

 *Copyright © 2012 Microsoft Corporation.* 

http://microsoft.com/webservices/SharePointPortalServer/SocialDataService/CountCommentsOnUrl

The SOAP body contains the **CountCommentsOnUrl** element.

## **3.1.4.6.1.2 CountCommentsOnUrlSoapOut**

The response WSDL message for the **CountCommentsOnUrl** WSDL operation.

The SOAP body contains the **CountCommentsOnUrlResponse** element.

### **3.1.4.6.2 Elements**

The following table summarizes the XML schema element definitions that are specific to this operation.

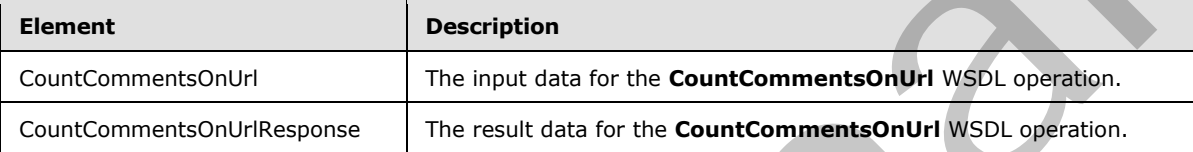

# **3.1.4.6.2.1 CountCommentsOnUrl**

The input data for the **CountCommentsOnUrl** WSDL operation.

```
<xs:element name="CountCommentsOnUrl" xmlns:xs="http://www.w3.org/2001/XMLSchema">
  <xs:complexType>
    <xs:sequence>
       <xs:element minOccurs="0" maxOccurs="1" name="url" type="xs:string"/>
     </xs:sequence>
   </xs:complexType>
</xs:element>
```
**url:** A string type that specifies the URI to retrieve the count of social comments for. The value MUST be fewer than or equal to 2,084 characters and MUST be URI format.

# **3.1.4.6.2.2 CountCommentsOnUrlResponse**

The result data for the **CountCommentsOnUrl** WSDL operation.

```
<xs:element name="CountCommentsOnUrlResponse" xmlns:xs="http://www.w3.org/2001/XMLSchema">
                   <xs:complexType>
                      <xs:sequence>
                        <xs:element minOccurs="1" maxOccurs="1" name="CountCommentsOnUrlResult" type="xs:int"/>
                      </xs:sequence>
                   </xs:complexType>
                </xs:element>
3.1.4.6.2.2 CountCommentsOnUri MSDapputt<br>
The response WSD, message for the CountCommentsOnUri WSD, operation,<br>
The response WSD, message for the CountCommentsOnUri WSD, operation,<br>
2.1.4.6.2.2 Elements<br>
Formation and the
```
**CountCommentsOnUrlResult:** An integer that represents the total number of social comments at the specified URI. If the protocol server cannot find the count of social comments, the protocol server MUST return zero.

*[MS-UPSDWS] — v20120410 User Profile Social Data Web Service Protocol Specification* 

 *Copyright © 2012 Microsoft Corporation.* 

### **3.1.4.6.3 Complex Types**

None.

#### **3.1.4.6.4 Simple Types**

None.

### **3.1.4.6.5 Attributes**

None.

#### **3.1.4.6.6 Groups**

None.

## **3.1.4.6.7 Attribute Groups**

None.

#### **3.1.4.7 CountRatingsOnUrl**

The **CountRatingsOnUrl** operation retrieves the total number of social ratings for a specified URI.

```
<wsdl:operation name="CountRatingsOnUrl" xmlns:wsdl="http://schemas.xmlsoap.org/wsdl/">
  <wsdl:input message="tns:CountRatingsOnUrlSoapIn"/>
  <wsdl:output message="tns:CountRatingsOnUrlSoapOut"/>
</wsdl:operation>
```
The protocol client sends a **CountRatingsOnUrlSoapIn** request message and the protocol server responds with a **CountRatingsOnUrlSoapOut** response message.

### **3.1.4.7.1 Messages**

The following table summarizes the set of WSDL message definitions that are specific to this operation.

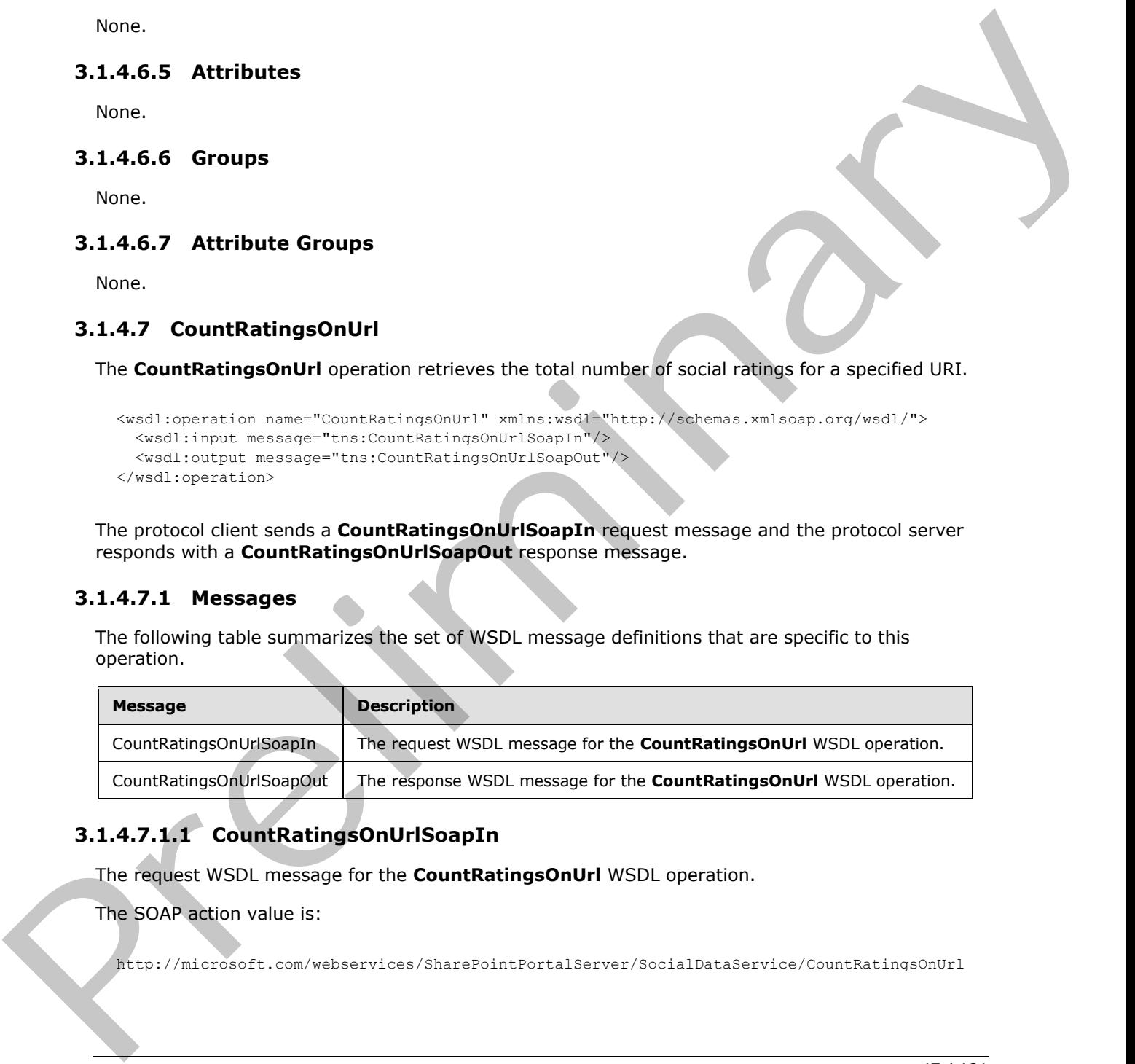

# **3.1.4.7.1.1 CountRatingsOnUrlSoapIn**

The request WSDL message for the **CountRatingsOnUrl** WSDL operation.

The SOAP action value is:

http://microsoft.com/webservices/SharePointPortalServer/SocialDataService/CountRatingsOnUrl

*[MS-UPSDWS] — v20120410 User Profile Social Data Web Service Protocol Specification* 

 *Copyright © 2012 Microsoft Corporation.* 

The SOAP body contains the **CountRatingsOnUrl** element.

## **3.1.4.7.1.2 CountRatingsOnUrlSoapOut**

The response WSDL message for the **CountRatingsOnUrl** WSDL operation.

The SOAP body contains the **CountRatingsOnUrlResponse** element.

### **3.1.4.7.2 Elements**

The following table summarizes the XML schema element definitions that are specific to this operation.

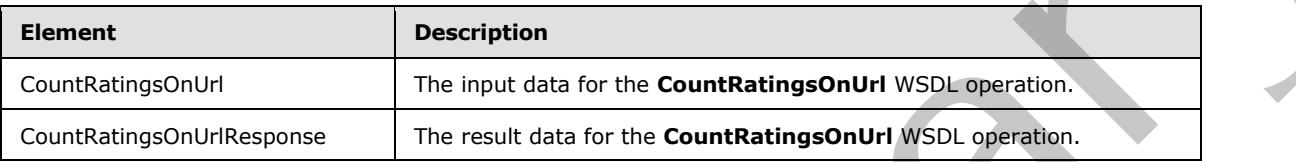

# **3.1.4.7.2.1 CountRatingsOnUrl**

The input data for the **CountRatingsOnUrl** WSDL operation.

```
<xs:element name="CountRatingsOnUrl" xmlns:xs="http://www.w3.org/2001/XMLSchema">
  <xs:complexType>
    <xs:sequence>
      <xs:element minOccurs="0" maxOccurs="1" name="url" type="xs:string"/>
     </xs:sequence>
  </xs:complexType>
</xs:element>
```
**url:** A string type that specifies the URI to retrieve the count of social ratings for. This value MUST be fewer than or equal to 2,084 characters and MUST be URI format.

# **3.1.4.7.2.2 CountRatingsOnUrlResponse**

The result data for the **CountRatingsOnUrl** WSDL operation.

```
<xs:element name="CountRatingsOnUrlResponse" xmlns:xs="http://www.w3.org/2001/XMLSchema">
                   <xs:complexType>
                     <xs:sequence>
                        <xs:element minOccurs="1" maxOccurs="1" name="CountRatingsOnUrlResult" type="xs:int"/>
                     </xs:sequence>
                   </xs:complexType>
               </xs:element>
The SOAP body contains the CountRatingsOnUriResponse element.<br>
3.1.4.7.2.2 Elements<br>
The following table summerizes the XNL schema olement definitions that are specific to this<br>
contrading to summarizes the XNL schema
```
**CountRatingsOnUrlResult:** An integer type that represents the total number of social ratings for the specified URI. If the protocol server cannot find the count of social ratings, the protocol server MUST return zero.

*[MS-UPSDWS] — v20120410 User Profile Social Data Web Service Protocol Specification* 

 *Copyright © 2012 Microsoft Corporation.* 

#### **3.1.4.7.3 Complex Types**

None.

#### **3.1.4.7.4 Simple Types**

None.

### **3.1.4.7.5 Attributes**

None.

#### **3.1.4.7.6 Groups**

None.

#### **3.1.4.7.7 Attribute Groups**

None.

#### **3.1.4.8 CountTagsOfUser**

The **CountTagsOfUser** operation retrieves the total number of social tags for a specified user profile.

```
<wsdl:operation name="CountTagsOfUser" xmlns:wsdl="http://schemas.xmlsoap.org/wsdl/">
  <wsdl:input message="tns:CountTagsOfUserSoapIn"/>
   <wsdl:output message="tns:CountTagsOfUserSoapOut"/>
</wsdl:operation>
```
The protocol client sends a **CountTagsOfUserSoapIn** request message and the protocol server responds with a **CountTagsOfUserSoapOut** response message.

If the name of the current user is equal to the value of the specified **userAccountName**, or the current user is an administrator, then the protocol server MUST return the count of both private social tags and public social tags which is determined by the **IsPrivate** field (1) of the tag (see section 2.2.4.18). If the name of the current user is not equal to the value of the specified **userAccountName** and the current user is not an administrator, then the protocol server MUST return the count of public social tags only. Mone.<br>
3.1.4.7.5 Attribute 6<br>
None.<br>
3.1.4.7.7 Attribute 6<br>
maps and the state of the state of the control of the state of the state of the state of the<br>
2.1.4.8 Countries of the control of the control of the state of the

### **3.1.4.8.1 Messages**

The following table summarizes the set of WSDL message definitions that are specific to this operation.

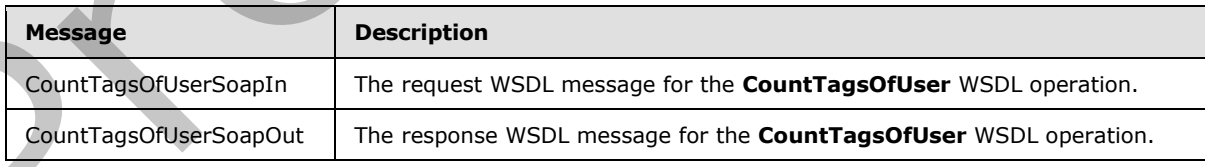

*[MS-UPSDWS] — v20120410 User Profile Social Data Web Service Protocol Specification* 

 *Copyright © 2012 Microsoft Corporation.* 

## **3.1.4.8.1.1 CountTagsOfUserSoapIn**

The request WSDL message for the **CountTagsOfUser** WSDL operation.

The SOAP action value is:

http://microsoft.com/webservices/SharePointPortalServer/SocialDataService/CountTagsOfUser

The SOAP body contains the **CountTagsOfUser** element.

## **3.1.4.8.1.2 CountTagsOfUserSoapOut**

The response WSDL message for the **CountTagsOfUser** WSDL operation.

The SOAP body contains the **CountTagsOfUserResponse** element.

## **3.1.4.8.2 Elements**

The following table summarizes the XML schema element definitions that are specific to this operation.

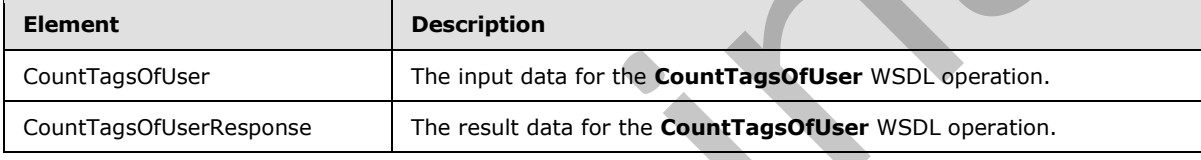

# **3.1.4.8.2.1 CountTagsOfUser**

The input data for the **CountTagsOfUser** WSDL operation.

```
<xs:element name="CountTagsOfUser" xmlns:xs="http://www.w3.org/2001/XMLSchema">
   <xs:complexType>
    <xs:sequence>
      <xs:element minOccurs="0" maxOccurs="1" name="userAccountName" type="xs:string"/>
    </xs:sequence>
   </xs:complexType>
</xs:element>
```
**userAccountName:** A string type that specifies the user login name of the user profile to retrieve the count of social tags for.

# **3.1.4.8.2.2 CountTagsOfUserResponse**

The result data for the **CountTagsOfUser** WSDL operation.

```
<xs:element name="CountTagsOfUserResponse" xmlns:xs="http://www.w3.org/2001/XMLSchema">
                   <xs:complexType>
                     <xs:sequence>
                        <xs:element minOccurs="1" maxOccurs="1" name="CountTagsOfUserResult" type="xs:int"/>
                     </xs:sequence>
1 May 22 Microsoft Countries Countries Countries Countries Countries Countries Countries Countries Countries Countries Countries Countries Countries Countries Countries Countries Countries Countries Countries Countries Co
                   </xs:complexType>
```
*[MS-UPSDWS] — v20120410 User Profile Social Data Web Service Protocol Specification* 

 *Copyright © 2012 Microsoft Corporation.* 

</xs:element>

**CountTagsOfUserResult:** An integer type that represents the total number of social tags for the specified user profile. If the protocol server cannot find the count of social tags for the specified user, the protocol server MUST return zero.

#### **3.1.4.8.3 Complex Types**

None.

#### **3.1.4.8.4 Simple Types**

None.

#### **3.1.4.8.5 Attributes**

None.

#### **3.1.4.8.6 Groups**

None.

#### **3.1.4.8.7 Attribute Groups**

None.

#### **3.1.4.9 DeleteComment**

The **DeleteComment** operation deletes a social comment that is associated with the current user, stored at a specified URI, and was last modified at a specified time.

```
<wsdl:operation name="DeleteComment" xmlns:wsdl="http://schemas.xmlsoap.org/wsdl/">
   <wsdl:input message="tns:DeleteCommentSoapIn"/>
   <wsdl:output message="tns:DeleteCommentSoapOut"/>
</wsdl:operation>
```
The protocol client sends a **DeleteCommentSoapIn** request message and the protocol server responds with a **DeleteCommentSoapOut** response message.

The protocol server MUST delete only the social comment that is associated with the current user, is associated with the specified URI, and was last modified at the specified time.

## **3.1.4.9.1 Messages**

The following table summarizes the set of WSDL message definitions that are specific to this operation.

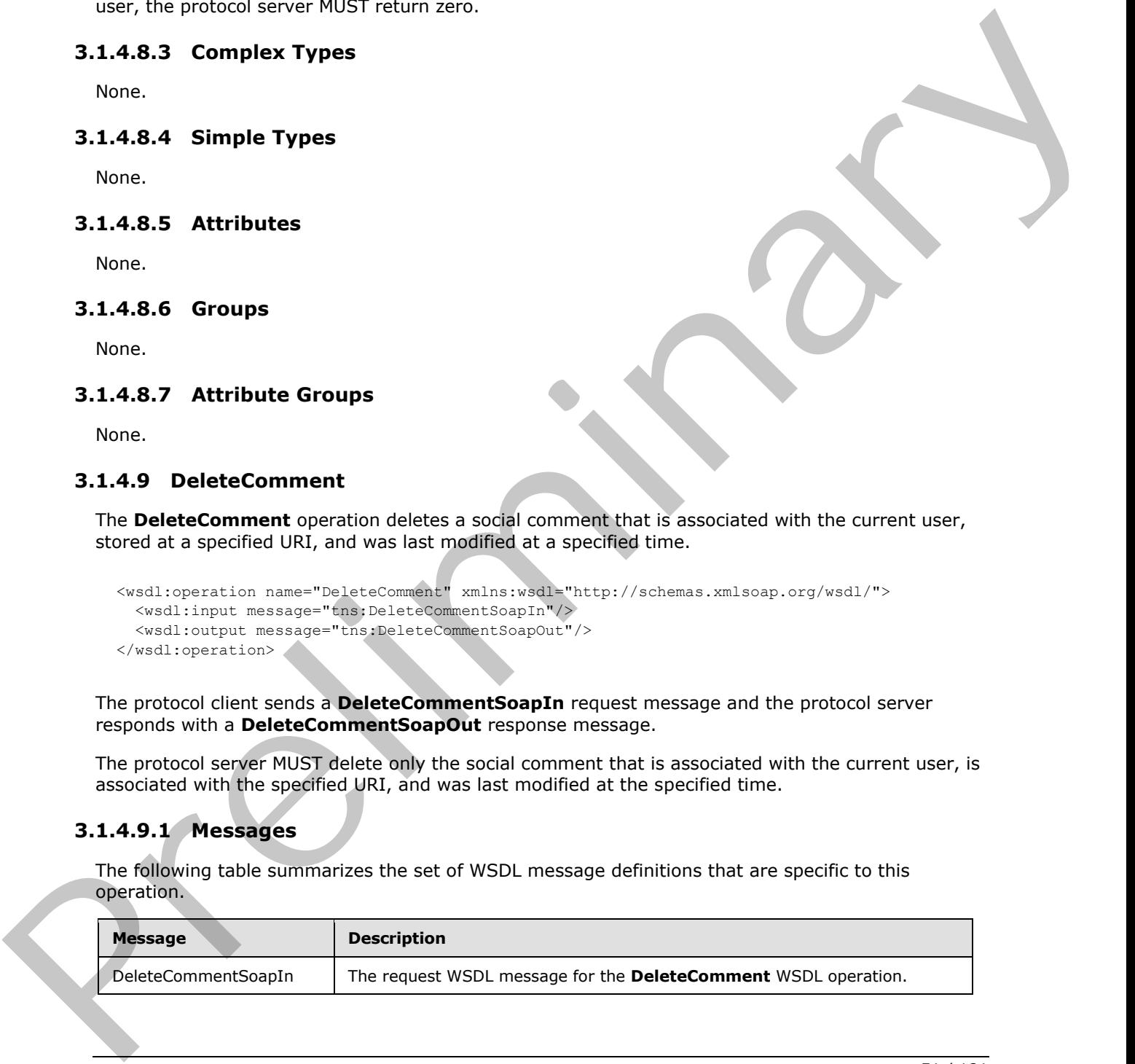

*[MS-UPSDWS] — v20120410 User Profile Social Data Web Service Protocol Specification* 

 *Copyright © 2012 Microsoft Corporation.* 

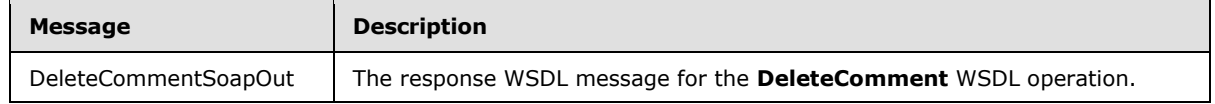

## **3.1.4.9.1.1 DeleteCommentSoapIn**

The request WSDL message for the **DeleteComment** WSDL operation.

The SOAP action value is:

http://microsoft.com/webservices/SharePointPortalServer/SocialDataService/DeleteComment

The SOAP body contains the **DeleteComment** element.

#### **3.1.4.9.1.2 DeleteCommentSoapOut**

The response WSDL message for the **DeleteComment** WSDL operation.

The SOAP body contains the **DeleteCommentResponse** element.

#### **3.1.4.9.2 Elements**

The following table summarizes the XML schema element definitions that are specific to this operation.

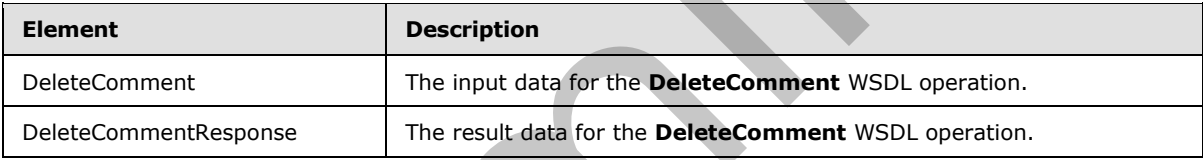

#### **3.1.4.9.2.1 DeleteComment**

The input data for the **DeleteComment** WSDL operation.

```
<xs:element name="DeleteComment" xmlns:xs="http://www.w3.org/2001/XMLSchema">
                  <xs:complexType>
                     <xs:sequence>
                        <xs:element minOccurs="0" maxOccurs="1" name="url" type="xs:string"/>
                        <xs:element minOccurs="1" maxOccurs="1" name="lastModifiedTime" type="xs:dateTime"/>
                     </xs:sequence>
                   </xs:complexType>
               </xs:element>
The result WSDL messee for the DeleteComment WSDL operation.<br>
The result WSDL messee for the DeleteComment WSDL operation, in Enterwal Parker of the Figure and the SOAP body contains the DeleteComment einest.<br>
The SOAP bod
```
**url:** A string type that specifies the URI that is associated with the social comment to delete. This value MUST be fewer than or equal to 2,084 characters and MUST be URI format.

**lastModifiedTime:** A dateTime value that specifies when the social comment to delete was last modified.

*[MS-UPSDWS] — v20120410 User Profile Social Data Web Service Protocol Specification* 

 *Copyright © 2012 Microsoft Corporation.* 

### **3.1.4.9.2.2 DeleteCommentResponse**

The result data for the **DeleteComment** WSDL operation.

```
<xs:element name="DeleteCommentResponse" xmlns:xs="http://www.w3.org/2001/XMLSchema">
  <xs:complexType/>
</xs:element>
```
## **3.1.4.9.3 Complex Types**

None.

#### **3.1.4.9.4 Simple Types**

None.

#### **3.1.4.9.5 Attributes**

None.

#### **3.1.4.9.6 Groups**

None.

## **3.1.4.9.7 Attribute Groups**

None.

#### **3.1.4.10 DeleteRating**

The **DeleteRating** operation deletes a social rating that is associated with the current user for a specified URI.

```
<wsdl:operation name="DeleteRating" xmlns:wsdl="http://schemas.xmlsoap.org/wsdl/">
                     <wsdl:input message="tns:DeleteRatingSoapIn"/>
                     <wsdl:output message="tns:DeleteRatingSoapOut"/>
                 </wsdl:operation>
Examples Types<br>
Mone.<br>
3.1.4.9.5 Striphet Types<br>
None.<br>
3.1.4.9.5 Attributes<br>
None.<br>
3.1.4.9.7 Attributes Frours<br>
3.1.4.9.7 Attributes Frours<br>
3.1.4.9.7 Attributes Frours<br>
3.1.4.9.7 Attributes Frours<br>
3.1.4.1.0 DeleteRatin
```
The protocol client sends a **DeleteRatingSoapIn** request message and the protocol server responds with a **DeleteRatingSoapOut** response message.

The protocol server MUST delete only the social rating that is associated with both the current user and the specified URI.

#### **3.1.4.10.1 Messages**

The following table summarizes the set of WSDL message definitions that are specific to this operation.

*[MS-UPSDWS] — v20120410 User Profile Social Data Web Service Protocol Specification* 

 *Copyright © 2012 Microsoft Corporation.* 

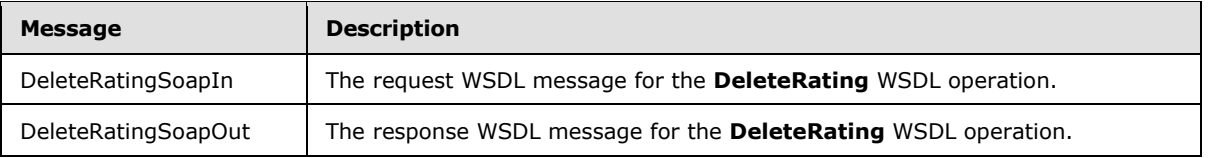

# **3.1.4.10.1.1 DeleteRatingSoapIn**

The request WSDL message for the **DeleteRating** WSDL operation.

The SOAP action value is:

http://microsoft.com/webservices/SharePointPortalServer/SocialDataService/DeleteRating

The SOAP body contains the **DeleteRating** element.

#### **3.1.4.10.1.2 DeleteRatingSoapOut**

The response WSDL message for the **DeleteRating** WSDL operation.

The SOAP body contains the **DeleteRatingResponse** element.

#### **3.1.4.10.2 Elements**

The following table summarizes the XML schema element definitions that are specific to this operation.

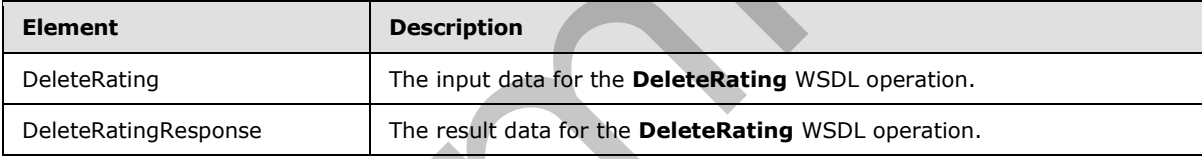

# **3.1.4.10.2.1 DeleteRating**

The input data for the **DeleteRating** WSDL operation.

```
<xs:element name="DeleteRating" xmlns:xs="http://www.w3.org/2001/XMLSchema">
                   <xs:complexType>
                      <xs:sequence>
                         <xs:element minOccurs="0" maxOccurs="1" name="url" type="xs:string"/>
                      </xs:sequence>
                    </xs:complexType>
                </xs:element>
3.1.4.10.1.1 DeleteRatingSoapIn<br>
The required WSD. measure for the DeleteRating WSD. operation.<br>
The SOAP action values is:<br>
\pi the prefilered wSD measurement.<br>
The SOAP body contains the DeleteRating element.<br>
3.1.4.10
```
**url:** A string type that specifies the URI that is associated with the social rating to delete. This value MUST be fewer than or equal to 2,084 characters and MUST be URI format.

### **3.1.4.10.2.2 DeleteRatingResponse**

The result data for the **DeleteRating** WSDL operation.

*54 / 181* 

*[MS-UPSDWS] — v20120410 User Profile Social Data Web Service Protocol Specification* 

 *Copyright © 2012 Microsoft Corporation.* 

```
<xs:element name="DeleteRatingResponse" xmlns:xs="http://www.w3.org/2001/XMLSchema">
  <xs:complexType/>
</xs:element>
```
## **3.1.4.10.3 Complex Types**

None.

### **3.1.4.10.4 Simple Types**

None.

#### **3.1.4.10.5 Attributes**

None.

#### **3.1.4.10.6 Groups**

None.

### **3.1.4.10.7 Attribute Groups**

None.

## **3.1.4.11 DeleteTag**

The **DeleteTag** operation deletes the social tag that is associated with the current user and for the specified URI and social tag term identifier.

```
<wsdl:operation name="DeleteTag" xmlns:wsdl="http://schemas.xmlsoap.org/wsdl/">
   <wsdl:input message="tns:DeleteTagSoapIn"/>
   <wsdl:output message="tns:DeleteTagSoapOut"/>
</wsdl:operation>
```
The protocol client sends a **DeleteTagSoapIn** request message and the protocol server responds with a **DeleteTagSoapOut** response message.

The protocol server MUST delete only the social tag that is associated with the current user and for the specified URI and social tag term identifier.

If no social tag term exists for the specified **termID** (section 3.1.4.11.2.1), then the protocol server MUST send a SOAP fault message.

# **3.1.4.11.1 Messages**

The following table summarizes the set of WSDL message definitions that are specific to this operation.

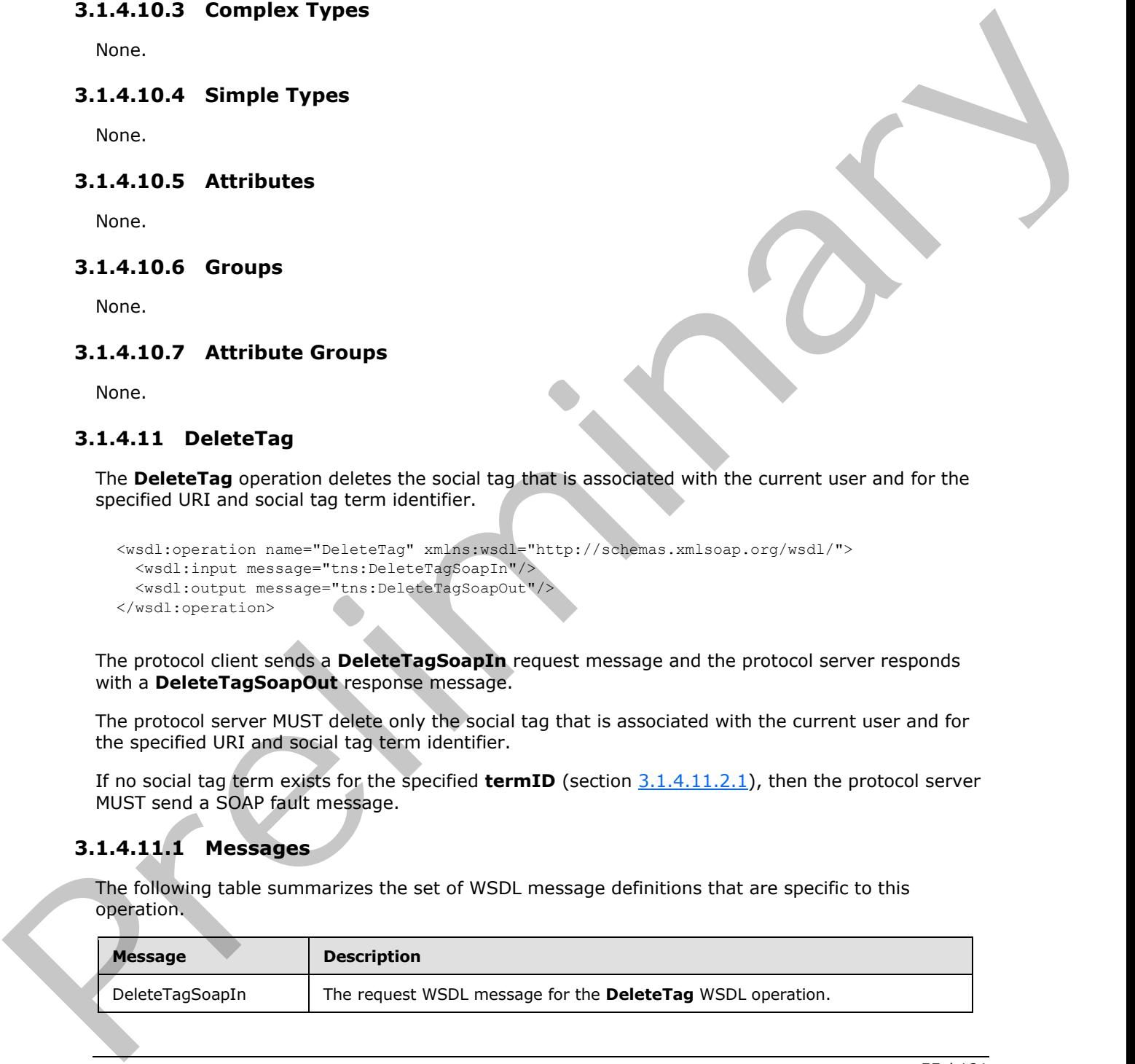

*[MS-UPSDWS] — v20120410 User Profile Social Data Web Service Protocol Specification* 

 *Copyright © 2012 Microsoft Corporation.* 

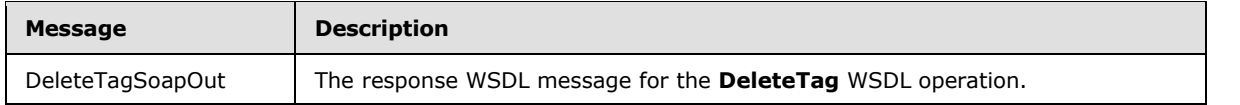

## **3.1.4.11.1.1 DeleteTagSoapIn**

The request WSDL message for the **DeleteTag** WSDL operation.

The SOAP action value is:

http://microsoft.com/webservices/SharePointPortalServer/SocialDataService/DeleteTag

The SOAP body contains the **DeleteTag** element.

### **3.1.4.11.1.2 DeleteTagSoapOut**

The response WSDL message for the **DeleteTag** WSDL operation.

The SOAP body contains the **DeleteTagResponse** element.

## **3.1.4.11.2 Elements**

The following table summarizes the XML schema element definitions that are specific to this operation.

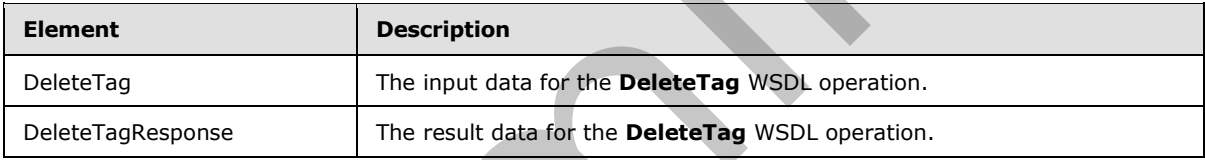

### **3.1.4.11.2.1 DeleteTag**

<span id="page-55-0"></span>The input data for the **DeleteTag** WSDL operation.

```
<xs:element name="DeleteTag" xmlns:xs="http://www.w3.org/2001/XMLSchema">
                  <xs:complexType>
                     <xs:sequence>
                        <xs:element minOccurs="0" maxOccurs="1" name="url" type="xs:string"/>
                        <xs:element minOccurs="1" maxOccurs="1" name="termID" 
               xmlns:s1="http://microsoft.com/wsdl/types/" type="s1:guid"/>
                     </xs:sequence>
                   </xs:complexType>
               </xs:element>
The results World. Instant Control of the Deletation (WSDL operation,<br>
The results World control wide is:<br>
Preprintend to Control wide is:<br>
Preprintend to Control wide is:<br>
Presponse WSDL message for the Deletation WSDL op
```
**url:** A string type that specifies the URI that is associated with the social tag to delete. This value MUST be fewer than or equal to 2,084 characters and MUST be URI format.

**termID:** A GUID type that identifies the social tag term. This value is the same as the **Id** value of the **TermDetail** complex type (section 2.2.4.21) for the term.

*[MS-UPSDWS] — v20120410 User Profile Social Data Web Service Protocol Specification* 

 *Copyright © 2012 Microsoft Corporation.* 

#### **3.1.4.11.2.2 DeleteTagResponse**

The result data for the **DeleteTag** WSDL operation.

```
<xs:element name="DeleteTagResponse" xmlns:xs="http://www.w3.org/2001/XMLSchema">
  <xs:complexType/>
</xs:element>
```
## **3.1.4.11.3 Complex Types**

None.

#### **3.1.4.11.4 Simple Types**

None.

### **3.1.4.11.5 Attributes**

None.

#### **3.1.4.11.6 Groups**

None.

## **3.1.4.11.7 Attribute Groups**

None.

#### **3.1.4.12 DeleteTagByKeyword**

The **DeleteTagByKeyword** operation deletes a social tag based on a keyword parameter, the current user, and a specified URI.

```
<wsdl:operation name="DeleteTagByKeyword" xmlns:wsdl="http://schemas.xmlsoap.org/wsdl/">
                    <wsdl:input message="tns:DeleteTagByKeywordSoapIn"/>
                     <wsdl:output message="tns:DeleteTagByKeywordSoapOut"/>
                 </wsdl:operation>
Example 1998<br>
Monetarian 3<br>
3.1.4.11.5 Certificates<br>
None.<br>
3.1.4.11.5 Certificates<br>
None.<br>
3.1.4.11.5 Certificates<br>
None.<br>
3.1.4.11.7 Attributes Groups<br>
None.<br>
3.1.4.11.7 Attributes Groups<br>
1.8.1.9 Certificates and the co
```
The protocol client sends a **DeleteTagByKeywordSoapIn** request message and the protocol server responds with a **DeleteTagByKeywordSoapOut** response message.

The protocol server MUST delete only that social tag which is identified by the specified keyword and is associated with the current user for the specified URI.

If a social tag term does not exist for the specified keyword, then the protocol server MUST send a SOAP fault message.

## **3.1.4.12.1 Messages**

The following table summarizes the set of WSDL message definitions that are specific to this operation.

*[MS-UPSDWS] — v20120410 User Profile Social Data Web Service Protocol Specification* 

 *Copyright © 2012 Microsoft Corporation.* 

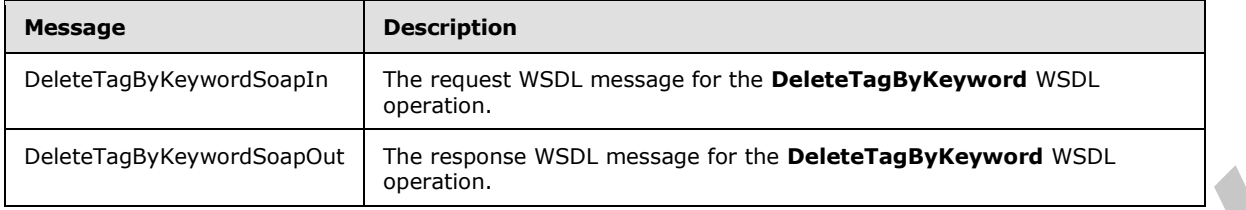

## **3.1.4.12.1.1 DeleteTagByKeywordSoapIn**

The request WSDL message for the **DeleteTagByKeyword** WSDL operation.

The SOAP action value is:

```
http://microsoft.com/webservices/SharePointPortalServer/SocialDataService/DeleteTagByKeyword
```
The SOAP body contains the **DeleteTagByKeyword** element.

## **3.1.4.12.1.2 DeleteTagByKeywordSoapOut**

The response WSDL message for the **DeleteTagByKeyword** WSDL operation.

The SOAP body contains the **DeleteTagByKeywordResponse** element.

# **3.1.4.12.2 Elements**

The following table summarizes the XML schema element definitions that are specific to this operation.

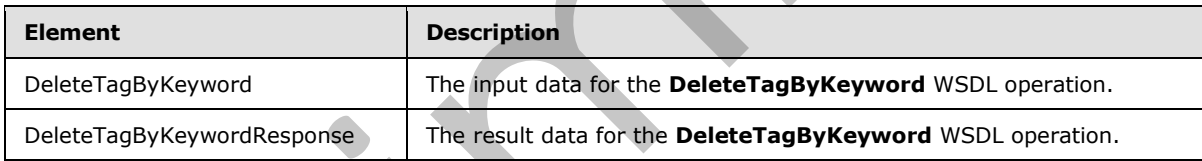

# **3.1.4.12.2.1 DeleteTagByKeyword**

The input data for the **DeleteTagByKeyword** WSDL operation.

```
<xs:element name="DeleteTagByKeyword" xmlns:xs="http://www.w3.org/2001/XMLSchema">
                  <xs:complexType>
                     <xs:sequence>
                        <xs:element minOccurs="0" maxOccurs="1" name="url" type="xs:string"/>
                        <xs:element minOccurs="0" maxOccurs="1" name="keyword" type="xs:string"/>
                     </xs:sequence>
                   </xs:complexType>
                </xs:element>
Presentations resolutions and the contrast of the best entropy and the contrast of the second wideling the presentation.<br>
The relationship of the Delet TagByKeyword WSDL operation.<br>
The spontation value is:<br>
The SOAP bo
```
**url:** A string type that specifies the URI that is associated with the social tag to delete. This value MUST be fewer than 2,085 characters and MUST be URI format.

*[MS-UPSDWS] — v20120410 User Profile Social Data Web Service Protocol Specification* 

 *Copyright © 2012 Microsoft Corporation.* 

**keyword:** A string type that contains the keyword that identifies the social tag term. The value of this element MUST be the same as the value of the **Name** element of an existing **TermDetail** complex type (section [2.2.4.21\)](#page-27-0).

## **3.1.4.12.2.2 DeleteTagByKeywordResponse**

The result data for the **DeleteTagByKeyword** WSDL operation.

<xs:element name="DeleteTagByKeywordResponse" xmlns:xs="http://www.w3.org/2001/XMLSchema"> <xs:complexType/> </xs:element>

## **3.1.4.12.3 Complex Types**

None.

**3.1.4.12.4 Simple Types** 

None.

#### **3.1.4.12.5 Attributes**

None.

## **3.1.4.12.6 Groups**

None.

### **3.1.4.12.7 Attribute Groups**

None.

### **3.1.4.13 DeleteTags**

The **DeleteTags** operation deletes all of the social tags that are associated with the current user for a specified URI.

```
<wsdl:operation name="DeleteTags" xmlns:wsdl="http://schemas.xmlsoap.org/wsdl/">
                      <wsdl:input message="tns:DeleteTagsSoapIn"/>
                      <wsdl:output message="tns:DeleteTagsSoapOut"/>
                  </wsdl:operation>
The result data for the DeleteTagSwkeyword WSDL operation.<br>
vs. conclusion.<sup>22</sup><br>
vs. conclusion.<sup>22</sup><br>
vs. complex Types<br>
3.1.4.12.3 Complex Types<br>
Nonc.<br>
8.1.4.12.5 Attributes<br>
Nonc.<br>
3.1.4.12.7 Attributes<br>
Nonc.<br>
3.1.4.12
```
The protocol client sends a **DeleteTagsSoapIn** request message and the protocol server responds with a **DeleteTagsSoapOut** response message.

The protocol server MUST delete only those social tags that are associated with both the current user and the specified URI.

*[MS-UPSDWS] — v20120410 User Profile Social Data Web Service Protocol Specification* 

 *Copyright © 2012 Microsoft Corporation.* 

## **3.1.4.13.1 Messages**

The following table summarizes the set of WSDL message definitions that are specific to this operation.

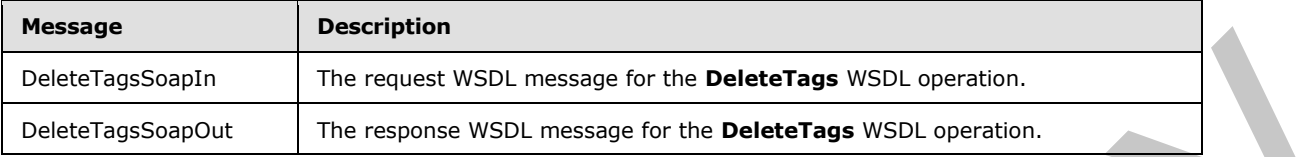

## **3.1.4.13.1.1 DeleteTagsSoapIn**

The request WSDL message for the **DeleteTags** WSDL operation.

The SOAP action value is:

http://microsoft.com/webservices/SharePointPortalServer/SocialDataService/DeleteTags

The SOAP body contains the **DeleteTags** element.

### **3.1.4.13.1.2 DeleteTagsSoapOut**

The response WSDL message for the **DeleteTags** WSDL operation.

The SOAP body contains the **DeleteTagsResponse** element.

## **3.1.4.13.2 Elements**

The following table summarizes the XML schema element definitions that are specific to this operation.

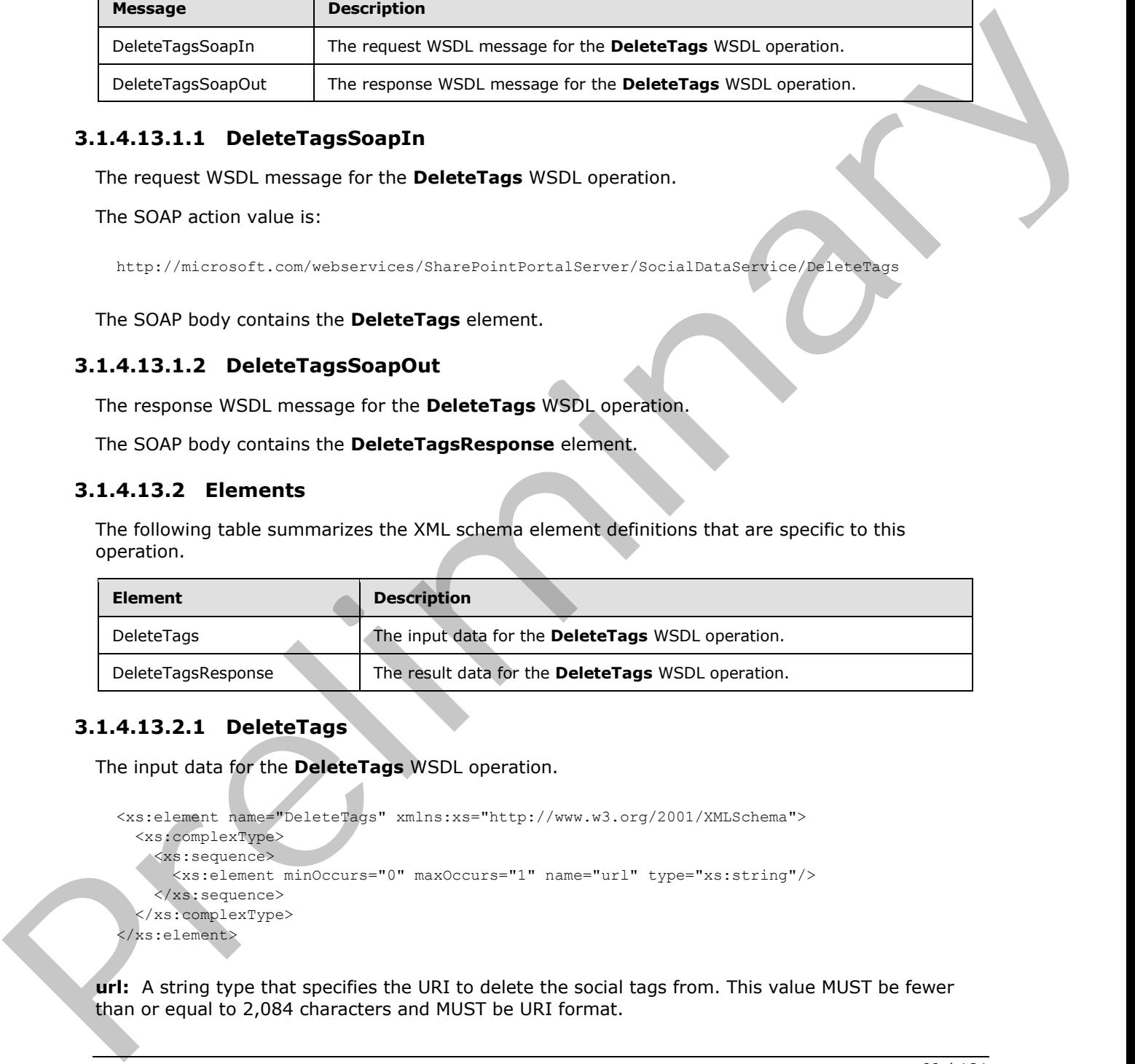

# **3.1.4.13.2.1 DeleteTags**

The input data for the **DeleteTags** WSDL operation.

```
<xs:element name="DeleteTags" xmlns:xs="http://www.w3.org/2001/XMLSchema">
  <xs:complexType>
     <xs:sequence>
       <xs:element minOccurs="0" maxOccurs="1" name="url" type="xs:string"/>
     </xs:sequence>
   </xs:complexType>
</xs:element>
```
**url:** A string type that specifies the URI to delete the social tags from. This value MUST be fewer than or equal to 2,084 characters and MUST be URI format.

*[MS-UPSDWS] — v20120410 User Profile Social Data Web Service Protocol Specification* 

 *Copyright © 2012 Microsoft Corporation.* 

### **3.1.4.13.2.2 DeleteTagsResponse**

The result data for the **DeleteTags** WSDL operation.

```
<xs:element name="DeleteTagsResponse" xmlns:xs="http://www.w3.org/2001/XMLSchema">
  <xs:complexType/>
</xs:element>
```
## **3.1.4.13.3 Complex Types**

None.

#### **3.1.4.13.4 Simple Types**

None.

#### **3.1.4.13.5 Attributes**

None.

#### **3.1.4.13.6 Groups**

None.

## **3.1.4.13.7 Attribute Groups**

None.

#### **3.1.4.14 GetAllTagTerms**

The **GetAllTagTerms** operation retrieves all social tag terms.

```
<wsdl:operation name="GetAllTagTerms" xmlns:wsdl="http://schemas.xmlsoap.org/wsdl/">
  <wsdl:input message="tns:GetAllTagTermsSoapIn"/>
  <wsdl:output message="tns:GetAllTagTermsSoapOut"/>
</wsdl:operation>
```
The protocol client sends a **GetAllTagTermsSoapIn** request message and the protocol server responds with a **GetAllTagTermsSoapOut** response message.

## **3.1.4.14.1 Messages**

The following table summarizes the set of WSDL message definitions that are specific to this operation.

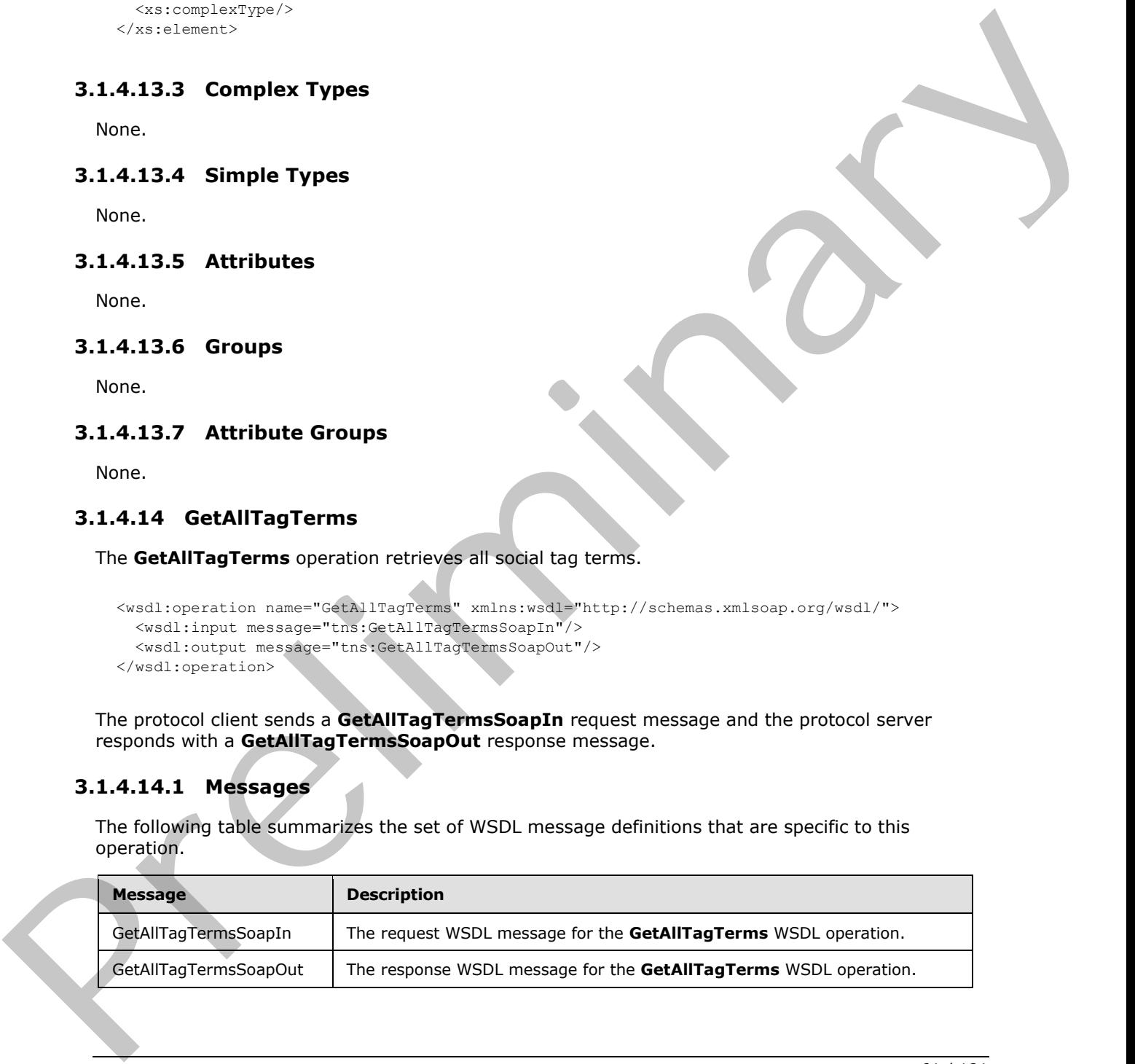

*[MS-UPSDWS] — v20120410 User Profile Social Data Web Service Protocol Specification* 

 *Copyright © 2012 Microsoft Corporation.* 

## **3.1.4.14.1.1 GetAllTagTermsSoapIn**

The request WSDL message for the **GetAllTagTerms** WSDL operation.

The SOAP action value is:

http://microsoft.com/webservices/SharePointPortalServer/SocialDataService/GetAllTagTerms

The SOAP body contains the **GetAllTagTerms** element.

## **3.1.4.14.1.2 GetAllTagTermsSoapOut**

The response WSDL message for the **GetAllTagTerms** WSDL operation.

The SOAP body contains the **GetAllTagTermsResponse** element.

### **3.1.4.14.2 Elements**

The following table summarizes the XML schema element definitions that are specific to this operation.

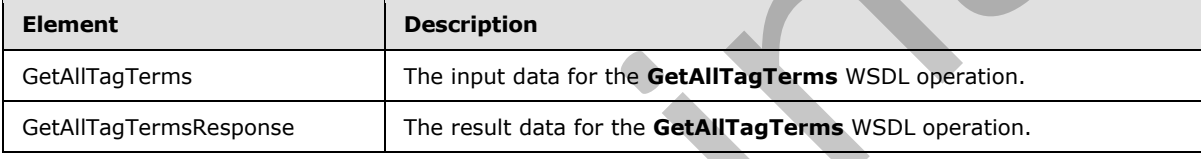

## **3.1.4.14.2.1 GetAllTagTerms**

The input data for the **GetAllTagTerms** WSDL operation.

```
<xs:element name="GetAllTagTerms" xmlns:xs="http://www.w3.org/2001/XMLSchema">
                   <xs:complexType>
                     <xs:sequence>
                        <xs:element minOccurs="1" maxOccurs="1" name="maximumItemsToReturn" nillable="true" 
               type="xs:int"/>
                     </xs:sequence>
                   </xs:complexType>
               </xs:element>
1 Mayo/Misman Countries of GetAllTragTerms element.<br>
The SOAP body contains the GetAllTragTerms element.<br>
3.1.4.14.2. CEALITRAGE COUNTRAGE TERMS WAS ARRESTED FOR A SUBSEX CONTRAGE CONTRAGE CONTRAGE CONTRAGE CONTRAGE
```
**maximumItemsToReturn:** An integer type that specifies the maximum number of items to return. This value MUST be greater than or equal to "0" (zero) or null. When "0" (zero) or null is passed, the protocol server MUST return a maximum of 1000 results.

# **3.1.4.14.2.2 GetAllTagTermsResponse**

The result data for the **GetAllTagTerms** WSDL operation.

```
<xs:element name="GetAllTagTermsResponse" xmlns:xs="http://www.w3.org/2001/XMLSchema">
  <xs:complexType>
    <xs:sequence>
```
*[MS-UPSDWS] — v20120410 User Profile Social Data Web Service Protocol Specification* 

 *Copyright © 2012 Microsoft Corporation.* 

```
 <xs:element minOccurs="0" maxOccurs="1" name="GetAllTagTermsResult" 
type="tns:ArrayOfSocialTermDetail"/>
    </xs:sequence>
   </xs:complexType>
</xs:element>
```
**GetAllTagTermsResult:** An **ArrayOfSocialTermDetail** complex type (section 2.2.4.7) that contains the results in descending order on the **SocialTermDetail Count** value. This element MUST be returned when the operation succeeds. There MUST be one entry for each social tag term, up to any maximum number of entries, as defined by the value of the **maximumItemsToReturn** element. The protocol server MUST trim the results by removing all elements after the first N elements, where N is specified by the value of the **maximumItemsToReturn** element. GetAllTagTermsResult: An ArrayOfSocialTermDetail complex type (sector 2.4.4.2) that<br>contain the statements and detailed by the value of the maximum items for<br>elements. The prelication of electron the electron of the maximu

## **3.1.4.14.3 Complex Types**

None.

#### **3.1.4.14.4 Simple Types**

None.

#### **3.1.4.14.5 Attributes**

None.

### **3.1.4.14.6 Groups**

None.

### **3.1.4.14.7 Attribute Groups**

None.

### **3.1.4.15 GetAllTagTermsForUrlFolder**

The **GetAllTagTermsForUrlFolder** operation retrieves all social tag terms for a given Url.

```
<wsdl:operation name="GetAllTagTermsForUrlFolder" 
xmlns:wsdl="http://schemas.xmlsoap.org/wsdl/">
   <wsdl:input message="tns:GetAllTagTermsForUrlFolderSoapIn"/>
   <wsdl:output message="tns:GetAllTagTermsForUrlFolderSoapOut"/>
</wsdl:operation>
```
The protocol client sends a **GetAllTagTermsForUrlFolderSoapIn** request message and the protocol server responds with a **GetAllTagTermsForUrlFolderSoapOut** response message.

# **3.1.4.15.1 Messages**

The following table summarizes the set of WSDL message definitions that are specific to this operation.

*[MS-UPSDWS] — v20120410 User Profile Social Data Web Service Protocol Specification* 

 *Copyright © 2012 Microsoft Corporation.* 

 *Release: Tuesday, April 10, 2012* 

*63 / 181* 

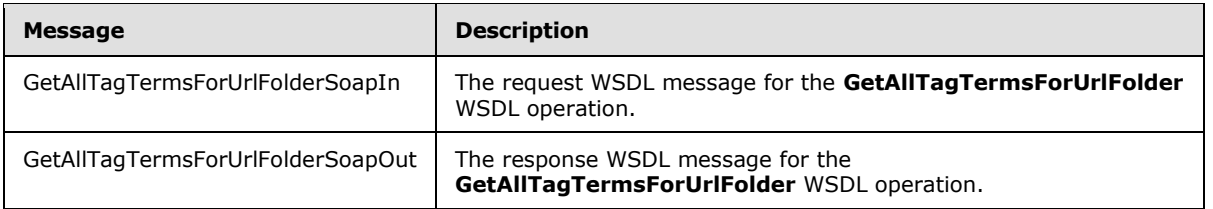

# **3.1.4.15.1.1 GetAllTagTermsForUrlFolderSoapIn**

The request WSDL message for the **GetAllTagTermsForUrlFolder** WSDL operation.

The SOAP action value is:

```
http://microsoft.com/webservices/SharePointPortalServer/SocialDataService/GetAllTagTermsForUr
lFolder
```
The SOAP body contains the **GetAllTagTermsForUrlFolder** element.

#### **3.1.4.15.1.2 GetAllTagTermsForUrlFolderSoapOut**

The response WSDL message for the **GetAllTagTermsForUrlFolder** WSDL operation.

The SOAP body contains the **GetAllTagTermsForUrlFolderResponse** element.

### **3.1.4.15.2 Elements**

The following table summarizes the XML schema element definitions that are specific to this operation.

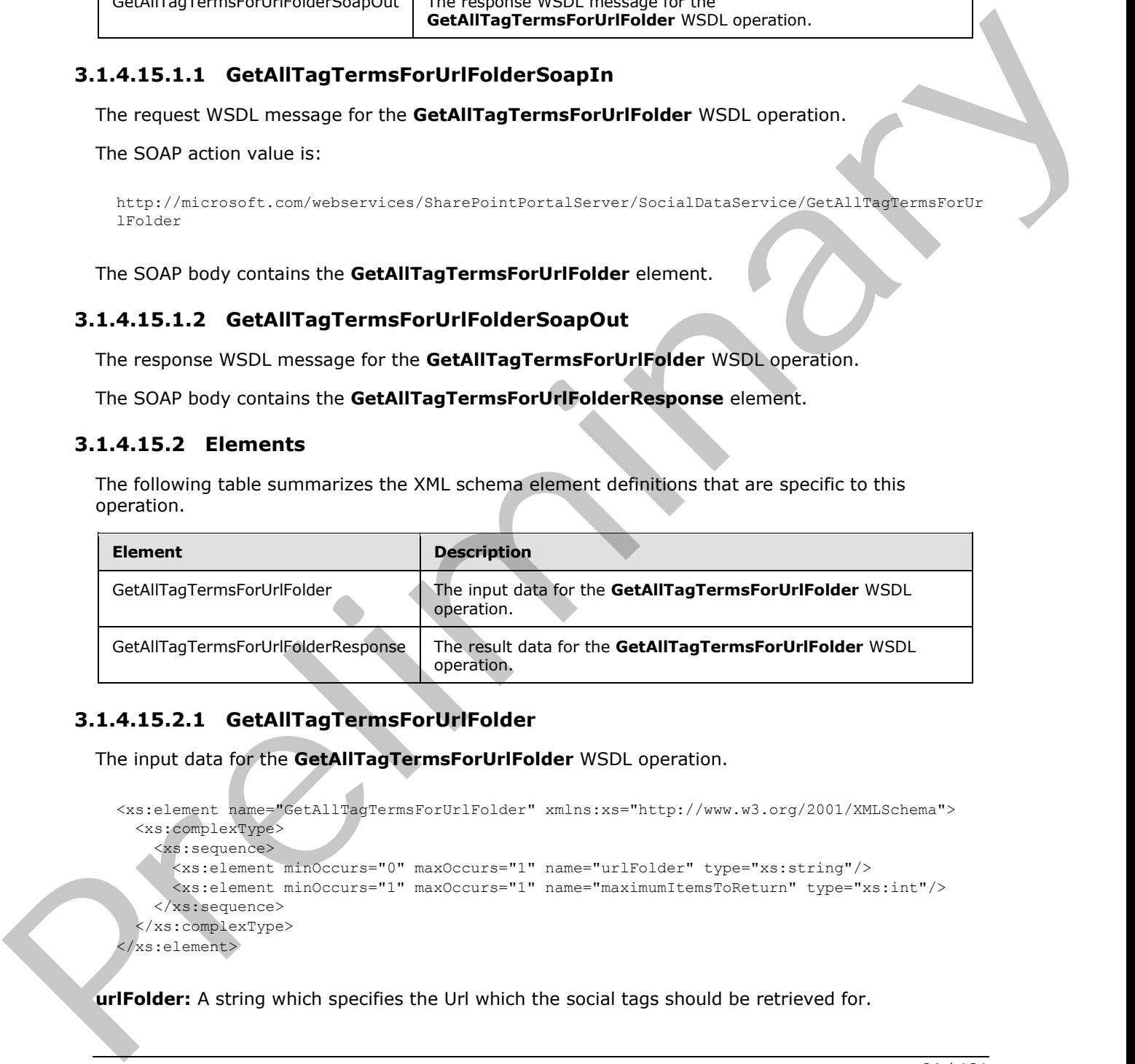

### **3.1.4.15.2.1 GetAllTagTermsForUrlFolder**

The input data for the **GetAllTagTermsForUrlFolder** WSDL operation.

```
<xs:element name="GetAllTagTermsForUrlFolder" xmlns:xs="http://www.w3.org/2001/XMLSchema">
   <xs:complexType>
     <xs:sequence>
      <xs:element minOccurs="0" maxOccurs="1" name="urlFolder" type="xs:string"/>
       <xs:element minOccurs="1" maxOccurs="1" name="maximumItemsToReturn" type="xs:int"/>
     </xs:sequence>
   </xs:complexType>
</xs:element>
```
**urlFolder:** A string which specifies the Url which the social tags should be retrieved for.

*[MS-UPSDWS] — v20120410 User Profile Social Data Web Service Protocol Specification* 

 *Copyright © 2012 Microsoft Corporation.* 

**maximumItemsToReturn:** An integer type that specifies the maximum number of items to return. This value MUST be greater than or equal to "0" and less than 1001 or null. When "0" (zero) or null is passed, the protocol server MUST return a maximum of 1000 results.

# **3.1.4.15.2.2 GetAllTagTermsForUrlFolderResponse**

The result data for the **GetAllTagTermsForUrlFolder** WSDL operation.

```
<xs:element name="GetAllTagTermsForUrlFolderResponse" 
               xmlns:xs="http://www.w3.org/2001/XMLSchema">
                   <xs:complexType>
                     <xs:sequence>
                        <xs:element minOccurs="0" maxOccurs="1" name="GetAllTagTermsForUrlFolderResult" 
               type="tns:ArrayOfSocialTermDetail"/>
                     </xs:sequence>
                   </xs:complexType>
               </xs:element>
The result data for the GetAllTagTermsFortHiFolder WSDL operation.<br>
with the "state "state of the state of the state of the state of the state of the state of the state of the state of the state of the state of the state
```
**GetAllTagTermsForUrlFolderResult:** An **ArrayOfSocialTermDetail** complex type (section  $(2.2.4.7)$  that contains the results. This element MUST be returned when the operation succeeds. There MUST be one entry for each social tag term, up to any maximum number of entries, as defined by the value of the **maximumItemsToReturn** element.

#### **3.1.4.15.3 Complex Types**

None.

#### **3.1.4.15.4 Simple Types**

None.

### **3.1.4.15.5 Attributes**

None.

### **3.1.4.15.6 Groups**

None.

### **3.1.4.15.7 Attribute Groups**

None.

# **3.1.4.16 GetAllTagUrls**

The **GetAllTagUrls** operation retrieves all of the social tag URLs that are associated with a specified social tag term.

```
<wsdl:operation name="GetAllTagUrls" xmlns:wsdl="http://schemas.xmlsoap.org/wsdl/">
  <wsdl:input message="tns:GetAllTagUrlsSoapIn"/>
   <wsdl:output message="tns:GetAllTagUrlsSoapOut"/>
</wsdl:operation>
```
*[MS-UPSDWS] — v20120410 User Profile Social Data Web Service Protocol Specification* 

 *Copyright © 2012 Microsoft Corporation.* 

The protocol client sends a **GetAllTagUrlsSoapIn** request message and the protocol server responds with a **GetAllTagUrlsSoapOut** response message.

## **3.1.4.16.1 Messages**

The following table summarizes the set of WSDL message definitions that are specific to this operation.

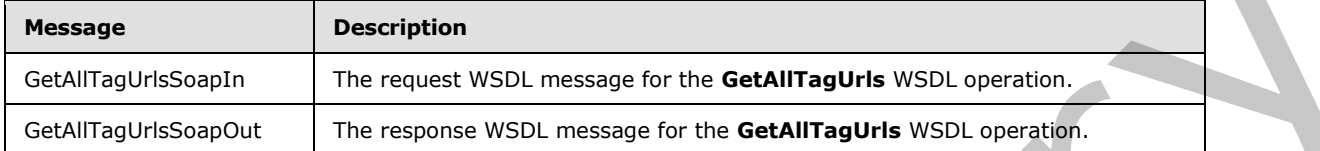

## **3.1.4.16.1.1 GetAllTagUrlsSoapIn**

The request WSDL message for the **GetAllTagUrls** WSDL operation.

The SOAP action value is:

http://microsoft.com/webservices/SharePointPortalServer/SocialDataService/GetAllTagUrls

The SOAP body contains the **GetAllTagUrls** element.

# **3.1.4.16.1.2 GetAllTagUrlsSoapOut**

The response WSDL message for the **GetAllTagUrls** WSDL operation.

The SOAP body contains the **GetAllTagUrlsResponse** element.

### **3.1.4.16.2 Elements**

The following table summarizes the XML schema element definitions that are specific to this operation.

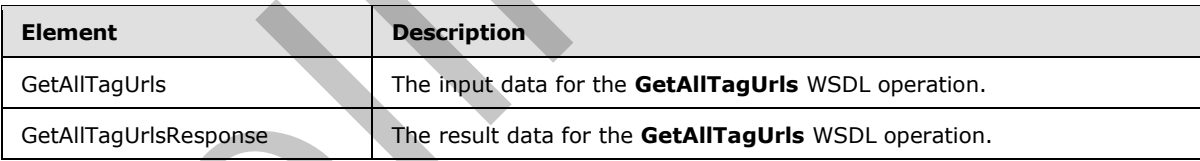

# **3.1.4.16.2.1 GetAllTagUrls**

The input data for the **GetAllTagUrls** WSDL operation.

```
<xs:element name="GetAllTagUrls" xmlns:xs="http://www.w3.org/2001/XMLSchema">
                   <xs:complexType>
                      <xs:sequence>
                         <xs:element minOccurs="1" maxOccurs="1" name="termID" 
                 xmlns:s1="http://microsoft.com/wsdl/types/" type="s1:guid"/>
                      </xs:sequence>
The following table summarizes the set of WSDL message definitions that are specified to this<br>
decome<br>
Message<br>
Message for the GetAllTagUristopher<br>
Continguinations CAL The resulted WSDL message for the GetAllTagUris WSDL
                    </xs:complexType>
```
*[MS-UPSDWS] — v20120410 User Profile Social Data Web Service Protocol Specification* 

 *Copyright © 2012 Microsoft Corporation.* 

</xs:element>

**termID:** A GUID type that identifies the social tag term to retrieve results for. The social tag term referenced by this **termID** MUST be available for tagging. If this value does not match the identifier for an existing social tag term, the protocol server MUST send a SOAP fault message.

## **3.1.4.16.2.2 GetAllTagUrlsResponse**

The result data for the **GetAllTagUrls** WSDL operation.

```
<xs:element name="GetAllTagUrlsResponse" xmlns:xs="http://www.w3.org/2001/XMLSchema">
                   <xs:complexType>
                      <xs:sequence>
                         <xs:element minOccurs="0" maxOccurs="1" name="GetAllTagUrlsResult" 
                type="tns:ArrayOfSocialUrlDetail"/>
                     </xs:sequence>
                   </xs:complexType>
                </xs:element>
for an existing scolar light term, the priorities and SOAP fail insease.<br>
3.1.4.16.22 GetAllTragUrisResponse<br>
The result disk for the GetAllTragUrisResponse<br>
The result disk for the GetAllTragUrisResponse<br>
\frac{2\pi}{3} and
```
**GetAllTagUrlsResult:** An **ArrayOfSocialUrlDetail** complex type (section 2.2.4.8) that contains the results. This element MUST be returned when the operation succeeds. There MUST be one entry for each social tag URL for the specified social tag term.

#### **3.1.4.16.3 Complex Types**

None.

#### **3.1.4.16.4 Simple Types**

None.

#### **3.1.4.16.5 Attributes**

None.

#### **3.1.4.16.6 Groups**

None.

#### **3.1.4.16.7 Attribute Groups**

None.

### **3.1.4.17 GetAllTagUrlsByKeyword**

The **GetAllTagUrlsByKeyword** operation retrieves all of the social tag URLs that are associated with a specified social tag term.

```
<wsdl:operation name="GetAllTagUrlsByKeyword" xmlns:wsdl="http://schemas.xmlsoap.org/wsdl/">
  <wsdl:input message="tns:GetAllTagUrlsByKeywordSoapIn"/>
   <wsdl:output message="tns:GetAllTagUrlsByKeywordSoapOut"/>
```
*[MS-UPSDWS] — v20120410 User Profile Social Data Web Service Protocol Specification* 

 *Copyright © 2012 Microsoft Corporation.* 

</wsdl:operation>

The protocol client sends a **GetAllTagUrlsSoapIn** request message and the protocol server responds with a **GetAllTagUrlsSoapOut** response message.

#### **3.1.4.17.1 Messages**

The following table summarizes the set of WSDL message definitions that are specific to this operation.

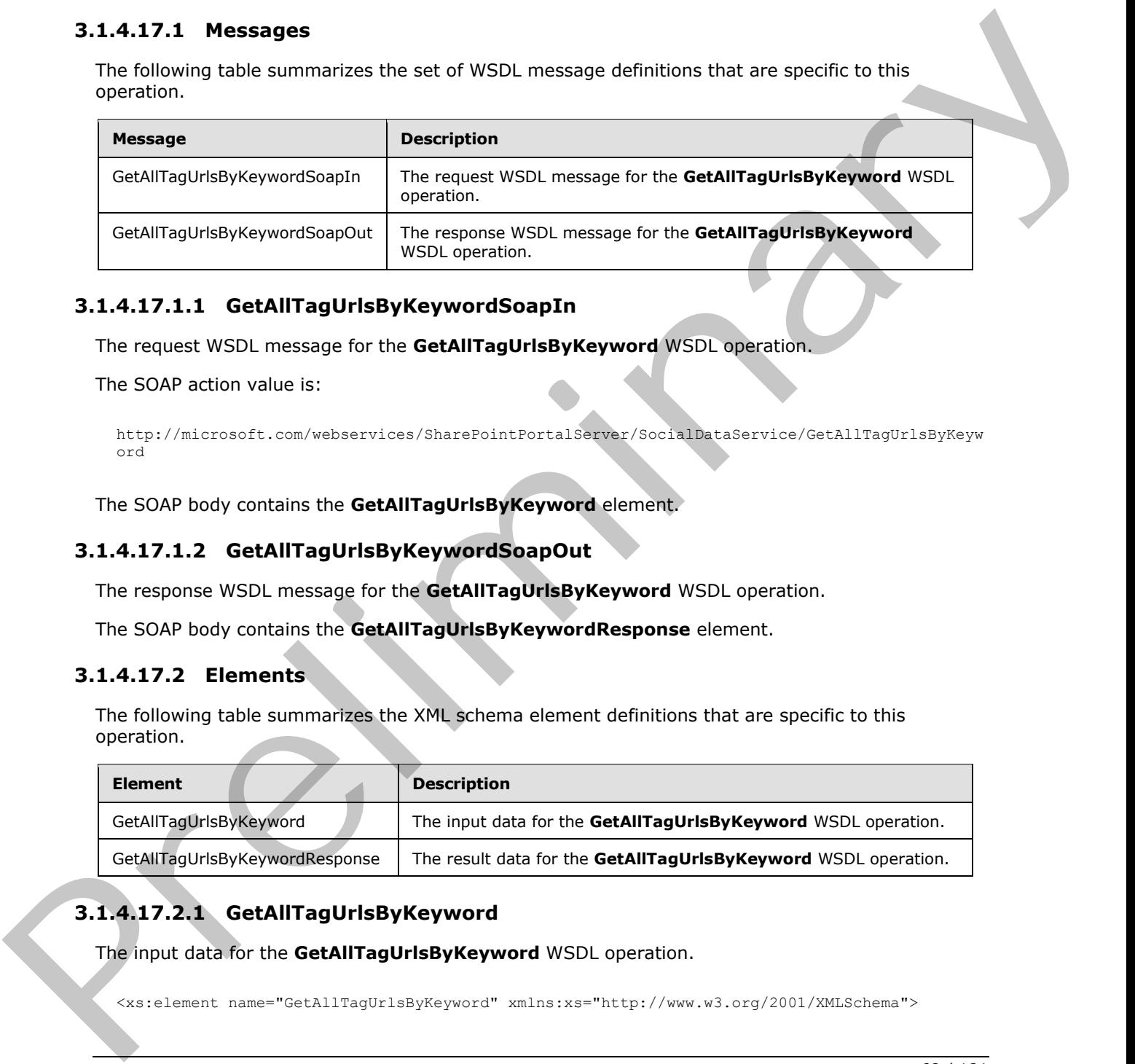

#### **3.1.4.17.1.1 GetAllTagUrlsByKeywordSoapIn**

The request WSDL message for the **GetAllTagUrlsByKeyword** WSDL operation.

The SOAP action value is:

```
http://microsoft.com/webservices/SharePointPortalServer/SocialDataService/GetAllTagUrlsByKeyw
ord
```
The SOAP body contains the **GetAllTagUrlsByKeyword** element.

#### **3.1.4.17.1.2 GetAllTagUrlsByKeywordSoapOut**

The response WSDL message for the **GetAllTagUrlsByKeyword** WSDL operation.

The SOAP body contains the **GetAllTagUrlsByKeywordResponse** element.

#### **3.1.4.17.2 Elements**

The following table summarizes the XML schema element definitions that are specific to this operation.

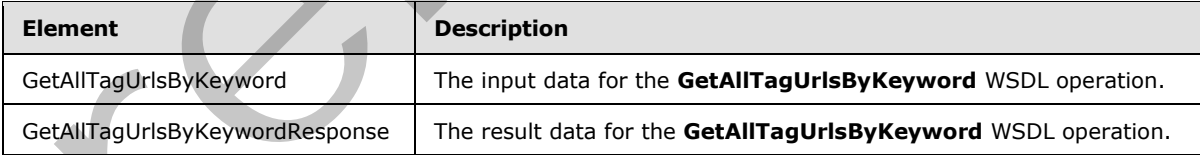

# **3.1.4.17.2.1 GetAllTagUrlsByKeyword**

The input data for the **GetAllTagUrlsByKeyword** WSDL operation.

<xs:element name="GetAllTagUrlsByKeyword" xmlns:xs="http://www.w3.org/2001/XMLSchema">

*[MS-UPSDWS] — v20120410 User Profile Social Data Web Service Protocol Specification* 

 *Copyright © 2012 Microsoft Corporation.* 

```
 <xs:complexType>
    <xs:sequence>
      <xs:element minOccurs="0" maxOccurs="1" name="keyword" type="xs:string"/>
     </xs:sequence>
   </xs:complexType>
</xs:element>
```
**keyword:** A string type that specifies the social tag term to return social tag URLs for. This value matches the **Name** value of an existing **TermDetail** complex type (section 2.2.4.21). The social tag term referenced by this value MUST be available for tagging. If the specified value is not an existing social tag term, the protocol server MUST send a SOAP fault message.

# **3.1.4.17.2.2 GetAllTagUrlsByKeywordResponse**

The result data for the **GetAllTagUrlsByKeyword** WSDL operation.

```
<xs:element name="GetAllTagUrlsByKeywordResponse" 
               xmlns:xs="http://www.w3.org/2001/XMLSchema">
                   <xs:complexType>
                     <xs:sequence>
                        <xs:element minOccurs="0" maxOccurs="1" name="GetAllTagUrlsByKeywordResult" 
               type="tns:ArrayOfSocialUrlDetail"/>
                     </xs:sequence>
                   </xs:complexType>
               </xs:element>
Example 2012<br>
Mayword: A string the that special the excit the small behaviour to recent scaling MLL for. This value<br>
members who will be NUS the straighted precise to the special scaling the special scaling the special sc
```
**GetAllTagUrlsByKeywordResult:** An **ArrayOfSocialUrlDetail** complex type (section 2.2.4.8) that contains the results. This element MUST be returned when the operation succeeds. There MUST be one entry for each social tag URL for the specified social tag term.

# **3.1.4.17.3 Complex Types**

None.

### **3.1.4.17.4 Simple Types**

None.

#### **3.1.4.17.5 Attributes**

None.

### **3.1.4.17.6 Groups**

None.

# **3.1.4.17.7 Attribute Groups**

None.

*[MS-UPSDWS] — v20120410 User Profile Social Data Web Service Protocol Specification* 

 *Copyright © 2012 Microsoft Corporation.* 

 *Release: Tuesday, April 10, 2012* 

*69 / 181* 

## **3.1.4.18 GetCommentsOfUser**

The **GetCommentsOfUser** operation retrieves the social comments that are associated with a specified user profile.

```
<wsdl:operation name="GetCommentsOfUser" xmlns:wsdl="http://schemas.xmlsoap.org/wsdl/">
   <wsdl:input message="tns:GetCommentsOfUserSoapIn"/>
   <wsdl:output message="tns:GetCommentsOfUserSoapOut"/>
</wsdl:operation>
```
The protocol client sends a **GetCommentsOfUserSoapIn** request message and the protocol server responds with a **GetCommentsOfUserSoapOut** response message.

If the specified user profile does not exist, then the protocol server MUST send a SOAP fault message.

## **3.1.4.18.1 Messages**

The following table summarizes the set of WSDL message definitions that are specific to this operation.

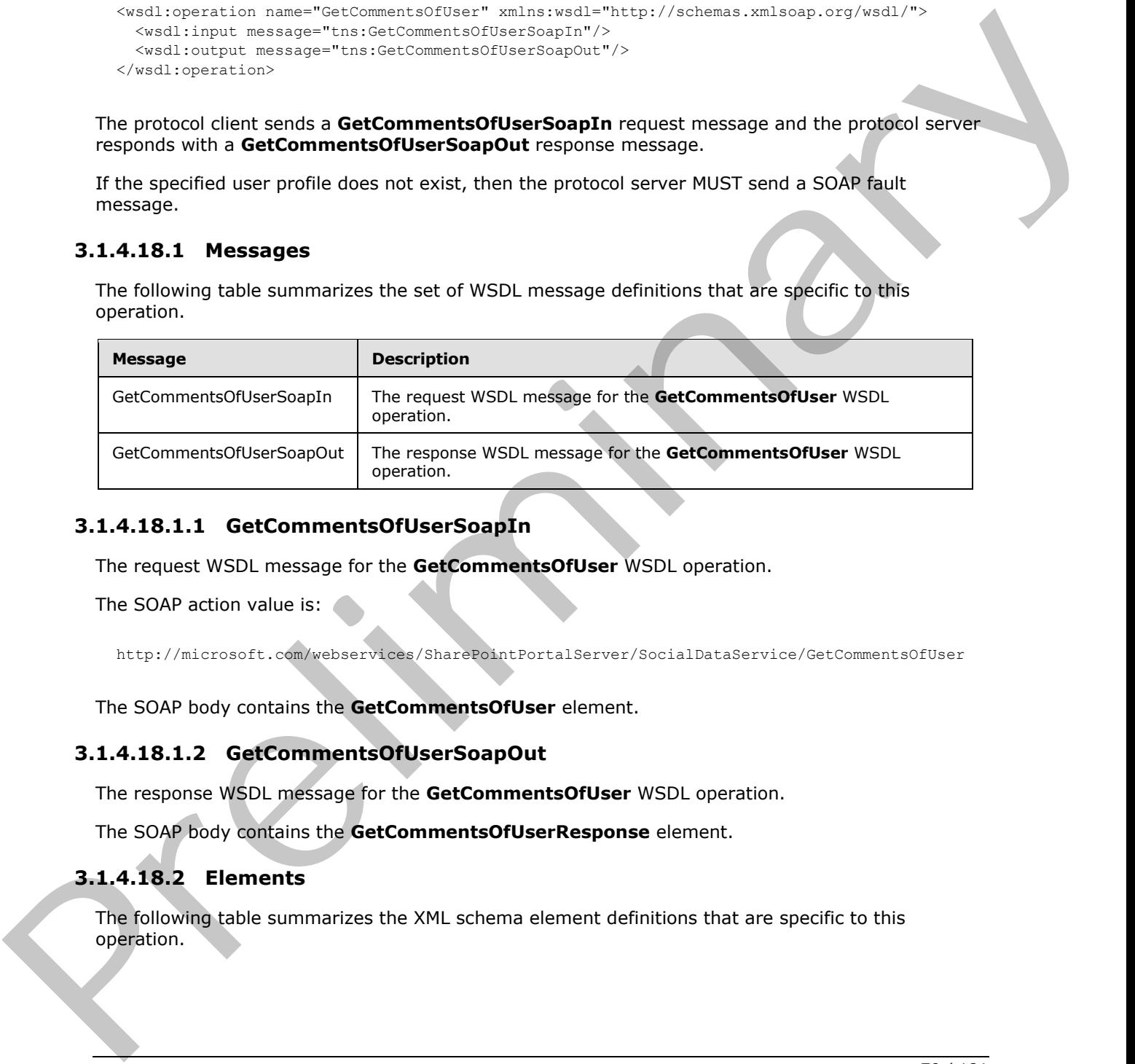

## **3.1.4.18.1.1 GetCommentsOfUserSoapIn**

The request WSDL message for the **GetCommentsOfUser** WSDL operation.

The SOAP action value is:

http://microsoft.com/webservices/SharePointPortalServer/SocialDataService/GetCommentsOfUser

The SOAP body contains the **GetCommentsOfUser** element.

### **3.1.4.18.1.2 GetCommentsOfUserSoapOut**

The response WSDL message for the **GetCommentsOfUser** WSDL operation.

The SOAP body contains the **GetCommentsOfUserResponse** element.

### **3.1.4.18.2 Elements**

The following table summarizes the XML schema element definitions that are specific to this operation.

*[MS-UPSDWS] — v20120410 User Profile Social Data Web Service Protocol Specification* 

 *Copyright © 2012 Microsoft Corporation.* 

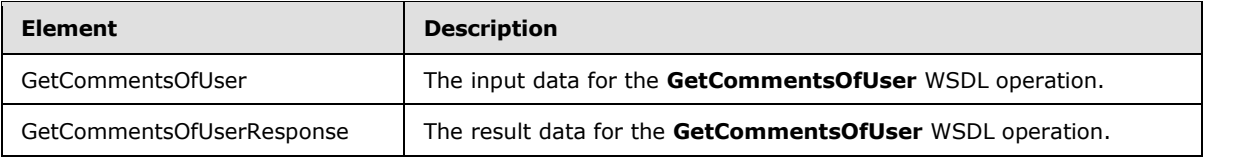

# **3.1.4.18.2.1 GetCommentsOfUser**

The input data for the **GetCommentsOfUser** WSDL operation.

```
<xs:element name="GetCommentsOfUser" xmlns:xs="http://www.w3.org/2001/XMLSchema">
                  <xs:complexType>
                    <xs:sequence>
                      <xs:element minOccurs="0" maxOccurs="1" name="userAccountName" type="xs:string"/>
                       <xs:element minOccurs="1" maxOccurs="1" name="maximumItemsToReturn" nillable="true" 
              type="xs:int"/>
                      <xs:element minOccurs="1" maxOccurs="1" name="startIndex" nillable="true" 
              type="xs:int"/>
                    </xs:sequence>
                  </xs:complexType>
              </xs:element>
3.1.4.18.2.1 GetCommentsOfUser<br>
The input data for the GetCommentsOfUser W5D, operation.<br>
\frac{1}{2} contains an experiment of the comments of the contains and the contact of the contact of the contact of the contact of
```
**userAccountName:** A string type that specifies the user login name of the user profile for which to retrieve social comments.

**maximumItemsToReturn:** An integer type that indicates the maximum number of social comments to return. This value MUST be greater than or equal to zero, or **null**. This value MUST be less than 1001. If this value is zero or null, then the protocol server MUST limit the number of social comments that are returned to 100.

**startIndex:** An integer type that specifies the zero-based index into the total set of comments retrievable by this operation for which the returned set starts. The protocol server MUST NOT include any comments with indices that are less than the specified value. This value MUST be greater than or equal to zero, or **null**. If this value is zero or **null**, then the protocol server MUST use the first social comment in the total set of comments retrievable by this operation as the starting value when returning the social comments.

### **3.1.4.18.2.2 GetCommentsOfUserResponse**

The result data for the **GetCommentsOfUser** WSDL operation.

```
<xs:element name="GetCommentsOfUserResponse" xmlns:xs="http://www.w3.org/2001/XMLSchema">
  <xs:complexType>
     <xs:sequence>
      <xs:element minOccurs="0" maxOccurs="1" name="GetCommentsOfUserResult" 
type="tns:ArrayOfSocialCommentDetail"/>
     </xs:sequence>
   </xs:complexType>
</xs:element>
```
**GetCommentsOfUserResult:** An **ArrayOfSocialCommentDetail** complex type (section 2.2.4.4) that contains the requested social comments. This element MUST be returned when the operation succeeds.

*[MS-UPSDWS] — v20120410 User Profile Social Data Web Service Protocol Specification* 

 *Copyright © 2012 Microsoft Corporation.* 

 *Release: Tuesday, April 10, 2012* 

*71 / 181* 

#### **3.1.4.18.3 Complex Types**

None.

#### **3.1.4.18.4 Simple Types**

None.

### **3.1.4.18.5 Attributes**

None.

#### **3.1.4.18.6 Groups**

None.

#### **3.1.4.18.7 Attribute Groups**

None.

#### **3.1.4.19 GetCommentsOfUserOnUrl**

The **GetCommentsOfUserOnUrl** operation retrieves the social comments that are associated with a specified user profile and for a specified URI.

```
<wsdl:operation name="GetCommentsOfUserOnUrl" xmlns:wsdl="http://schemas.xmlsoap.org/wsdl/">
  <wsdl:input message="tns:GetCommentsOfUserOnUrlSoapIn"/>
   <wsdl:output message="tns:GetCommentsOfUserOnUrlSoapOut"/>
</wsdl:operation>
```
The protocol client sends a **GetCommentsOfUserOnUrlSoapIn** request message and the protocol server responds with a **GetCommentsOfUserOnUrlSoapOut** response message.

If the specified user profile does not exist, then the protocol server MUST send a SOAP fault message.

### **3.1.4.19.1 Messages**

The following table summarizes the set of WSDL message definitions that are specific to this operation.

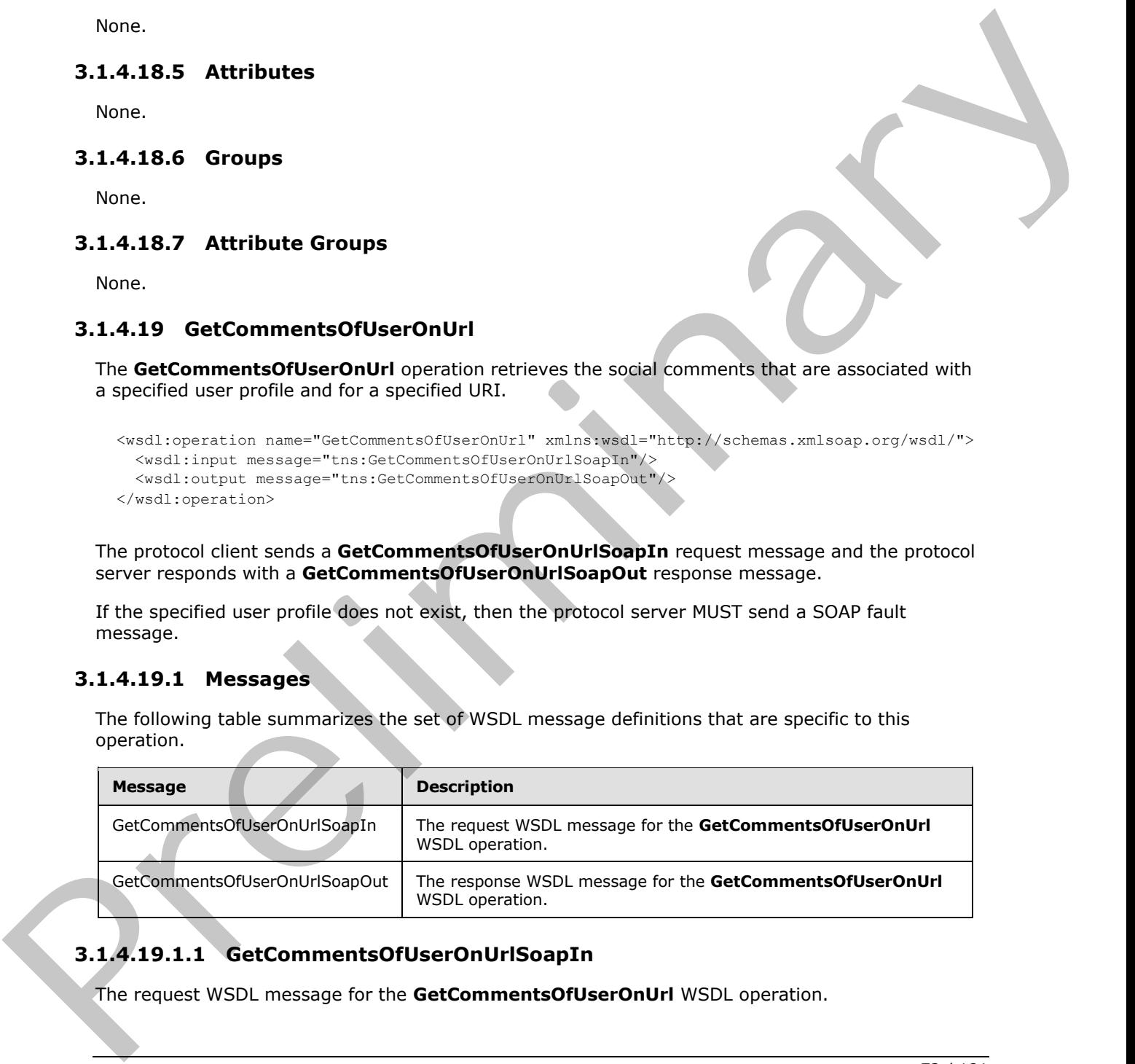

# **3.1.4.19.1.1 GetCommentsOfUserOnUrlSoapIn**

The request WSDL message for the **GetCommentsOfUserOnUrl** WSDL operation.

*[MS-UPSDWS] — v20120410 User Profile Social Data Web Service Protocol Specification* 

 *Copyright © 2012 Microsoft Corporation.*
The SOAP action value is:

```
http://microsoft.com/webservices/SharePointPortalServer/SocialDataService/GetCommentsOfUserOn
Url
```
The SOAP body contains the **GetCommentsOfUserOnUrl** element.

#### **3.1.4.19.1.2 GetCommentsOfUserOnUrlSoapOut**

The response WSDL message for the **GetCommentsOfUserOnUrl** WSDL operation.

The SOAP body contains the **GetCommentsOfUserOnUrlResponse** element.

#### **3.1.4.19.2 Elements**

The following table summarizes the XML schema element definitions that are specific to this operation.

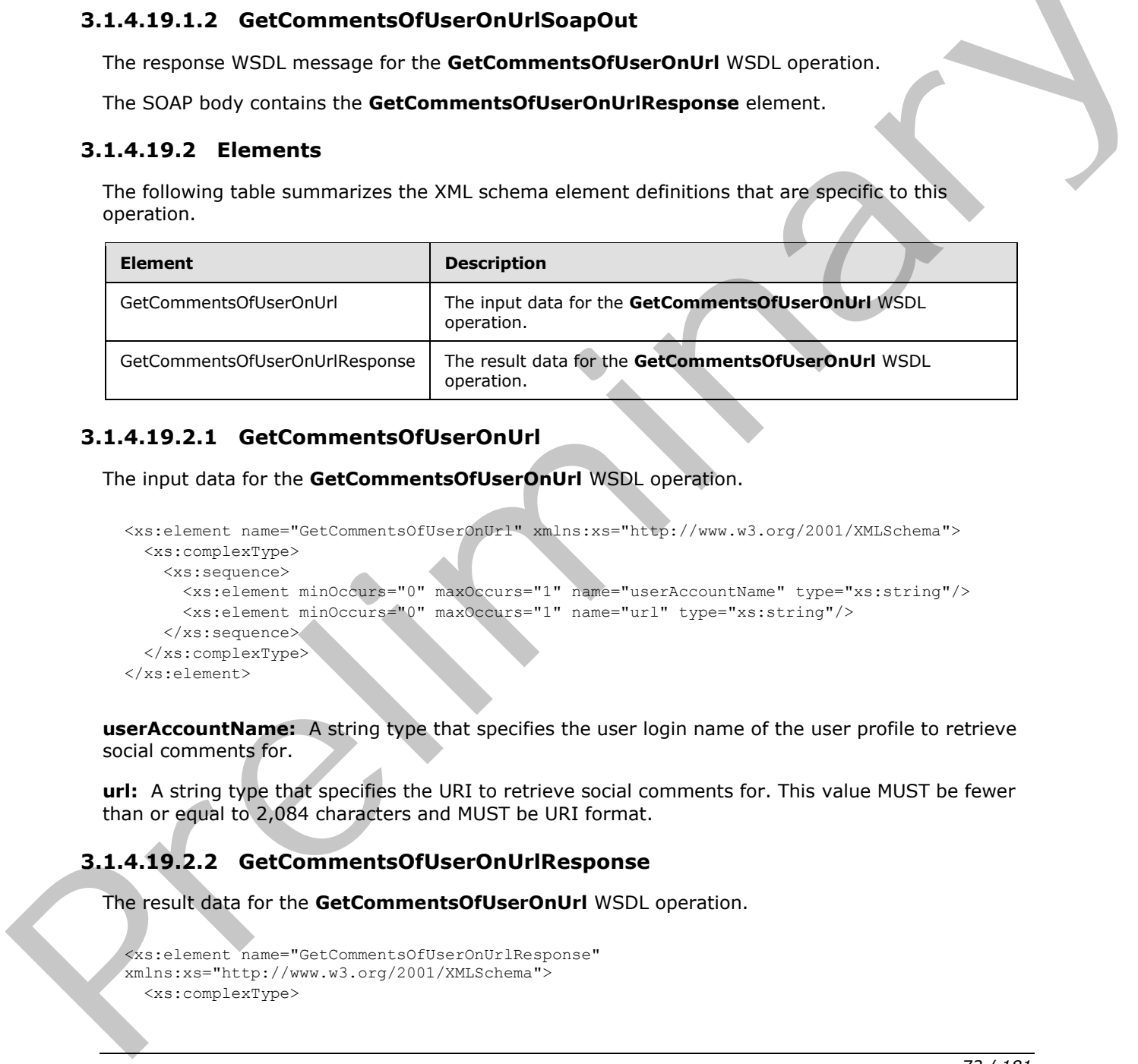

# **3.1.4.19.2.1 GetCommentsOfUserOnUrl**

The input data for the **GetCommentsOfUserOnUrl** WSDL operation.

```
<xs:element name="GetCommentsOfUserOnUrl" xmlns:xs="http://www.w3.org/2001/XMLSchema">
  <xs:complexType>
    <xs:sequence>
      <xs:element minOccurs="0" maxOccurs="1" name="userAccountName" type="xs:string"/>
       <xs:element minOccurs="0" maxOccurs="1" name="url" type="xs:string"/>
     </xs:sequence>
   </xs:complexType>
</xs:element>
```
**userAccountName:** A string type that specifies the user login name of the user profile to retrieve social comments for.

**url:** A string type that specifies the URI to retrieve social comments for. This value MUST be fewer than or equal to 2,084 characters and MUST be URI format.

# **3.1.4.19.2.2 GetCommentsOfUserOnUrlResponse**

The result data for the **GetCommentsOfUserOnUrl** WSDL operation.

```
<xs:element name="GetCommentsOfUserOnUrlResponse" 
xmlns:xs="http://www.w3.org/2001/XMLSchema">
   <xs:complexType>
```
*[MS-UPSDWS] — v20120410 User Profile Social Data Web Service Protocol Specification* 

 *Copyright © 2012 Microsoft Corporation.* 

```
 <xs:sequence>
      <xs:element minOccurs="0" maxOccurs="1" name="GetCommentsOfUserOnUrlResult" 
type="tns:ArrayOfSocialCommentDetail"/>
    </xs:sequence>
   </xs:complexType>
</xs:element>
```
**GetCommentsOfUserOnUrlResult:** An **ArrayOfSocialCommentDetail** complex type (section 2.2.4.4) that contains the requested social comments. This element MUST be returned when the operation succeeds. The protocol server MUST limit the results to 1000.

#### **3.1.4.19.3 Complex Types**

None.

#### **3.1.4.19.4 Simple Types**

None.

#### **3.1.4.19.5 Attributes**

None.

#### **3.1.4.19.6 Groups**

None.

# **3.1.4.19.7 Attribute Groups**

None.

# **3.1.4.20 GetCommentsOnUrl**

The **GetCommentsOnUrl** operation retrieves all of the social comments for a specified URI and for a specified set of parameters.

```
<wsdl:operation name="GetCommentsOnUrl" xmlns:wsdl="http://schemas.xmlsoap.org/wsdl/">
                    <wsdl:input message="tns:GetCommentsOnUrlSoapIn"/>
                    <wsdl:output message="tns:GetCommentsOnUrlSoapOut"/>
                </wsdl:operation>
GetCommentsOfUse Columbus that A fract of Discussion Comments. The element MUST be returned when the particle and the predict second certain state of the predict of the results to 1000.<br>
2.1.4.19.3 Complex Types<br>
2.1.4.19.
```
The protocol client sends a **GetCommentsOnUrlSoapIn** request message and the protocol server responds with a **GetCommentsOnUrlSoapOut** response message.

# **3.1.4.20.1 Messages**

The following table summarizes the set of WSDL message definitions that are specific to this operation.

*[MS-UPSDWS] — v20120410 User Profile Social Data Web Service Protocol Specification* 

 *Copyright © 2012 Microsoft Corporation.* 

 *Release: Tuesday, April 10, 2012* 

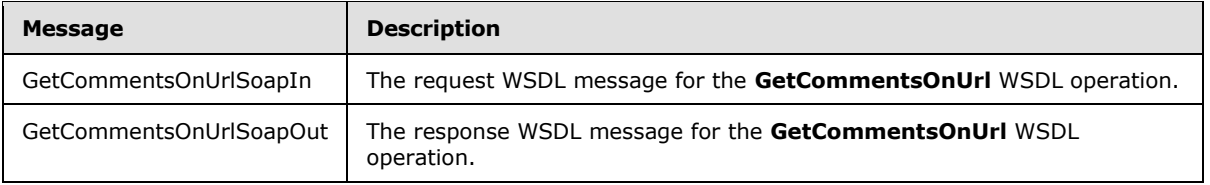

# **3.1.4.20.1.1 GetCommentsOnUrlSoapIn**

The request WSDL message for the **GetCommentsOnUrl** WSDL operation.

The SOAP action value is:

http://microsoft.com/webservices/SharePointPortalServer/SocialDataService/GetCommentsOnUrl

The SOAP body contains the **GetCommentsOnUrl** element.

# **3.1.4.20.1.2 GetCommentsOnUrlSoapOut**

The response WSDL message for the **GetCommentsOnUrl** WSDL operation.

The SOAP body contains the **GetCommentsOnUrlResponse** element.

#### **3.1.4.20.2 Elements**

The following table summarizes the XML schema element definitions that are specific to this operation.

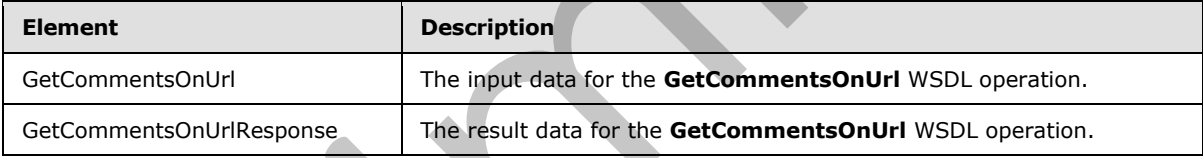

# **3.1.4.20.2.1 GetCommentsOnUrl**

The input data for the **GetCommentsOnUrl** WSDL operation.

```
<xs:element name="GetCommentsOnUrl" xmlns:xs="http://www.w3.org/2001/XMLSchema">
                  <xs:complexType>
                     <xs:sequence>
                       <xs:element minOccurs="0" maxOccurs="1" name="url" type="xs:string"/>
                       <xs:element minOccurs="1" maxOccurs="1" name="maximumItemsToReturn" nillable="true" 
               type="xs:int"/>
                      <xs:element minOccurs="1" maxOccurs="1" name="startIndex" nillable="true" 
               type="xs:int"/>
                       <xs:element minOccurs="1" maxOccurs="1" name="excludeItemsTime" nillable="true" 
               type="xs:dateTime"/>
                     </xs:sequence>
                   </xs:complexType>
                </xs:element>
3.4.20.1.1 Gettomments Online Soupline<br>
The request WSD, message for the Gettomments Online WSD, operation,<br>
The solar action value is:<br>
\frac{1}{2} is a proposition value is:<br>
\frac{1}{2} is a proposition value is:<br>
The SOAP
```
*[MS-UPSDWS] — v20120410 User Profile Social Data Web Service Protocol Specification* 

 *Copyright © 2012 Microsoft Corporation.* 

**url:** A string type that specifies the URI to get social comments for. This value MUST be fewer than or equal to 2084 characters and MUST be URI format.

**maximumItemsToReturn:** An integer type that specifies the maximum number of social comments to return. This value MUST be greater than or equal to zero or **null**. If this value is zero or **null**, then the protocol server MUST limit the number of social comments that are returned to 1000.

**startIndex:** An integer type that specifies the zero-based index into the total set of comments retrievable by this operation for which the returned set starts. The protocol server MUST NOT include any comments with indices that are less than the specified value. This value MUST be greater than or equal to zero, or **null**. If this value is zero or **null**, then the protocol server MUST use the first social comment in the total set of comments retrievable by this operation as the starting value when returning the social comments.

**excludeItemsTime:** A dateTime value that specifies a cut-off point for returning the social comments. The protocol server MUST limit the results by returning only those social comments that were modified after the time that is specified by this value. If this value is **null**, then the protocol server MUST NOT limit the results based on the date when a social comment was last modified.

# **3.1.4.20.2.2 GetCommentsOnUrlResponse**

The result data for the **GetCommentsOnUrl** WSDL operation.

```
<xs:element name="GetCommentsOnUrlResponse" xmlns:xs="http://www.w3.org/2001/XMLSchema">
                   <xs:complexType>
                      <xs:sequence>
                        <xs:element minOccurs="0" maxOccurs="1" name="GetCommentsOnUrlResult" 
                type="tns:ArrayOfSocialCommentDetail"/>
                      </xs:sequence>
                   </xs:complexType>
                </xs:element>
starting one is in interest to preliminary the second interest and the test and the test and the comments of the comment of the control of the control of the control of the control of the control of the control of the cont
```
**GetCommentsOnUrlResult:** An **ArrayOfSocialCommentDetail** complex type (section 2.2.4.2) that contains the requested social comments. This element MUST be returned when the operation succeeds.

# **3.1.4.20.3 Complex Types**

None.

#### **3.1.4.20.4 Simple Types**

None.

# **3.1.4.20.5 Attributes**

None.

# **3.1.4.20.6 Groups**

None.

*76 / 181* 

*[MS-UPSDWS] — v20120410 User Profile Social Data Web Service Protocol Specification* 

 *Copyright © 2012 Microsoft Corporation.* 

# **3.1.4.20.7 Attribute Groups**

None.

# **3.1.4.21 GetRatingAverageOnUrl**

The **GetRatingAverageOnUrl** operation retrieves the average social rating for the item at a specified URI.

```
<wsdl:operation name="GetRatingAverageOnUrl" xmlns:wsdl="http://schemas.xmlsoap.org/wsdl/">
   <wsdl:input message="tns:GetRatingAverageOnUrlSoapIn"/>
   <wsdl:output message="tns:GetRatingAverageOnUrlSoapOut"/>
</wsdl:operation>
```
The protocol client sends a **GetRatingAverageOnUrlSoapIn** request message and the protocol server responds with a **GetRatingAverageOnUrlSoapOut** response message.

If the current user does not have permissions to view the social ratings on the specified **url**, the protocol server MUST send a SOAP fault message.

# **3.1.4.21.1 Messages**

The following table summarizes the set of WSDL message definitions that are specific to this operation.

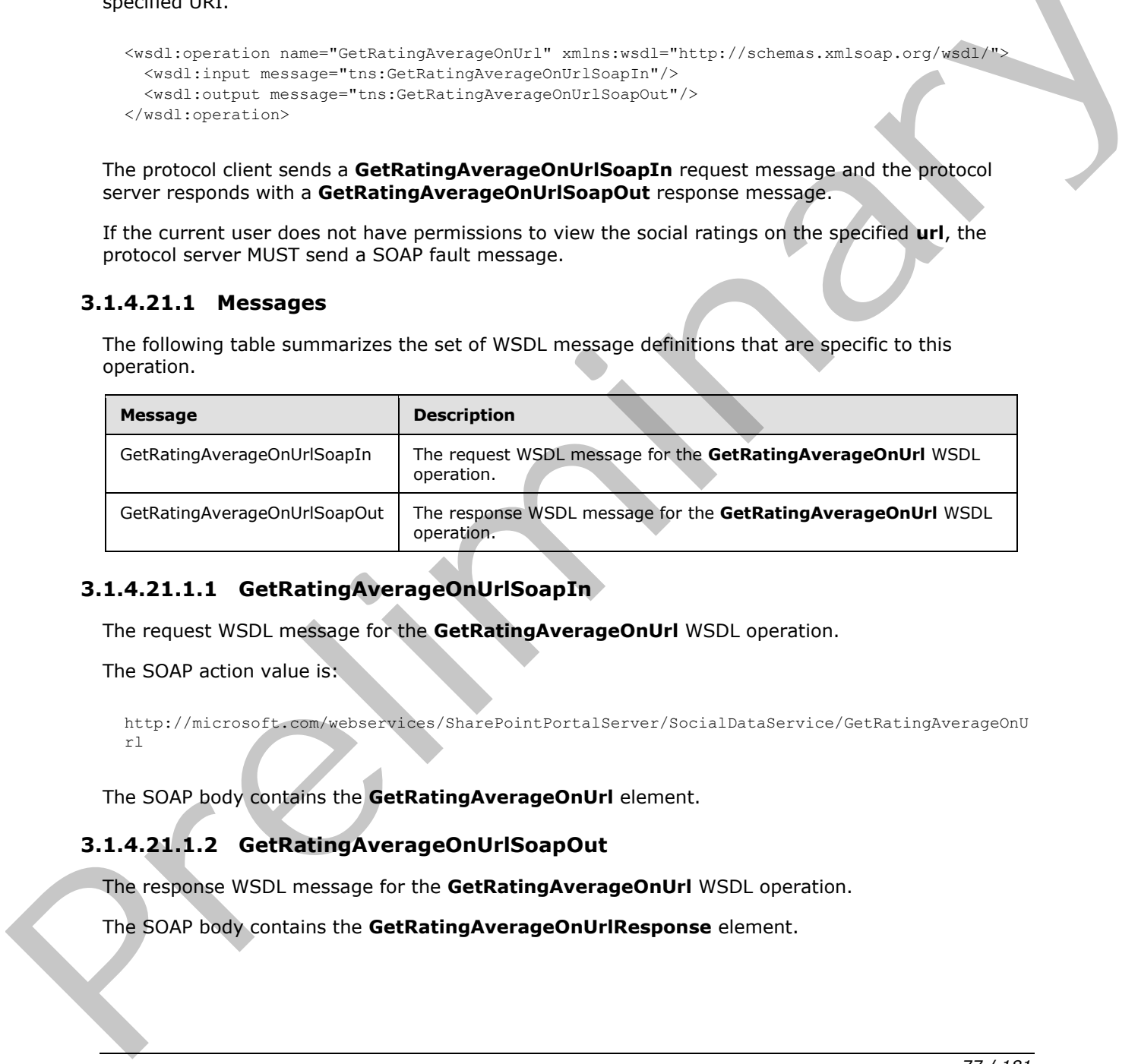

# **3.1.4.21.1.1 GetRatingAverageOnUrlSoapIn**

The request WSDL message for the **GetRatingAverageOnUrl** WSDL operation.

The SOAP action value is:

```
http://microsoft.com/webservices/SharePointPortalServer/SocialDataService/GetRatingAverageOnU
rl
```
The SOAP body contains the **GetRatingAverageOnUrl** element.

# **3.1.4.21.1.2 GetRatingAverageOnUrlSoapOut**

The response WSDL message for the **GetRatingAverageOnUrl** WSDL operation.

The SOAP body contains the **GetRatingAverageOnUrlResponse** element.

*[MS-UPSDWS] — v20120410 User Profile Social Data Web Service Protocol Specification* 

 *Copyright © 2012 Microsoft Corporation.* 

# **3.1.4.21.2 Elements**

The following table summarizes the XML schema element definitions that are specific to this operation.

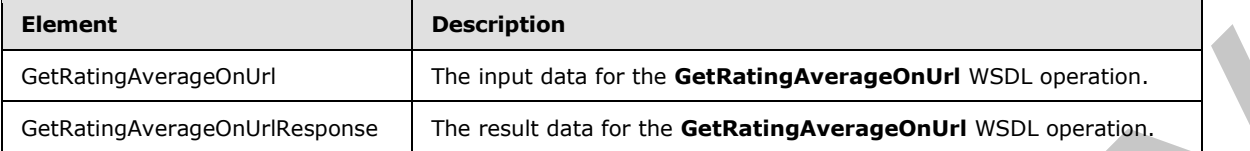

# **3.1.4.21.2.1 GetRatingAverageOnUrl**

The input data for the **GetRatingAverageOnUrl** WSDL operation.

```
<xs:element name="GetRatingAverageOnUrl" xmlns:xs="http://www.w3.org/2001/XMLSchema">
  <xs:complexType>
    <xs:sequence>
      <xs:element minOccurs="0" maxOccurs="1" name="url" type="xs:string"/>
     </xs:sequence>
  </xs:complexType>
</xs:element>
```
**url:** A string type that specifies the URI of the item to get the average social rating for. This value MUST be fewer than 2,085 characters and MUST be URI format.

# **3.1.4.21.2.2 GetRatingAverageOnUrlResponse**

The result data for the **GetRatingAverageOnUrl** WSDL operation.

```
<xs:element name="GetRatingAverageOnUrlResponse" xmlns:xs="http://www.w3.org/2001/XMLSchema">
                   <xs:complexType>
                     <xs:sequence>
                        <xs:element minOccurs="0" maxOccurs="1" name="GetRatingAverageOnUrlResult" 
               type="tns:SocialRatingAverageDetail"/>
                      </xs:sequence>
                   </xs:complexType>
               </xs:element>
empoints in the same and file and the state in the contemporary of the Contemporary of the Contemporary of the Contemporary of the Contemporary of the Contemporary of the Contemporary of the Contemporary of the Contemp
```
**GetRatingAverageOnUrlResult:** A **SocialRatingAverageDetail** complex type (section 3.1.4.21.3.1) that contains the average social rating that is being requested.

If no social ratings are associated with the current user, then the protocol server MUST set the value of the **CurrentUserRating** element of the **SocialRatingAverageDetail** complex type to zero.

If no social ratings are associated with the specified URI, then the protocol server MUST set the value of the **LastModifiedTime** element of the **SocialRatingAverageDetail** complex type to the minimum dateTime value.

If no social ratings are associated with the specified URI, then the protocol server MUST set the value of the **Average** element of the **SocialRatingAverageDetail** complex type to negative infinity.

*[MS-UPSDWS] — v20120410 User Profile Social Data Web Service Protocol Specification* 

 *Copyright © 2012 Microsoft Corporation.* 

If no social ratings are associated with the specified URI, then the protocol server MUST set the **Count** element of the **SocialRatingAverageDetail** complex type to the minimum long value.

# **3.1.4.21.3 Complex Types**

The following table summarizes the XML schema complex type definitions that are specific to this operation.

<span id="page-78-0"></span>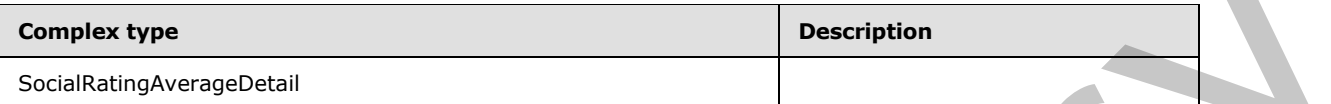

# **3.1.4.21.3.1 SocialRatingAverageDetail**

**Namespace:** http://microsoft.com/webservices/SharePointPortalServer/SocialDataService

The **SocialRatingAverageDetail** complex type contains information about the social ratings that are associated with a URI.

```
<xs:complexType name="SocialRatingAverageDetail" xmlns:xs="http://www.w3.org/2001/XMLSchema">
                  <xs:sequence>
                    <xs:element minOccurs="0" maxOccurs="1" name="Url" type="xs:string"/>
                    <xs:element minOccurs="1" maxOccurs="1" name="Average" type="xs:float"/>
                    <xs:element minOccurs="1" maxOccurs="1" name="LastModifiedTime" type="xs:dateTime"/>
                    <xs:element minOccurs="1" maxOccurs="1" name="Count" type="xs:long"/>
                    <xs:element minOccurs="1" maxOccurs="1" name="CurrentUserRating" type="xs:int"/>
                  </xs:sequence>
              </xs:complexType>
Considering to a Schedule History of the Schedule History (2013)<br>
2.1.4.21.3.1.3. Social Rating Average Detail<br>
The Schedule Attendable and the Medicine Consider Schedule Attendable and the Schedule Attendable and the Sche
```
**Url:** A string type that specifies the URI of the item that the average social rating is associated with.

**Average:** A floating-point number that indicates the average of the social ratings that are associated with any user profile for the specified URI.

**LastModifiedTime:** A **dateTime** value that indicates when the social rating data was last modified for the specified URI.

**Count:** A long type that specifies the total number of social ratings that are associated with any user profile for the specified URI.

**CurrentUserRating:** An integer type that specifies the social rating that the current user provided for the specified URI.

# **3.1.4.21.4 Simple Types**

None.

# **3.1.4.21.5 Attributes**

None.

*[MS-UPSDWS] — v20120410 User Profile Social Data Web Service Protocol Specification* 

 *Copyright © 2012 Microsoft Corporation.* 

#### **3.1.4.21.6 Groups**

None.

# **3.1.4.21.7 Attribute Groups**

None.

#### **3.1.4.22 GetRatingOfUserOnUrl**

The **GetRatingOfUserOnUrl** operation retrieves a social rating that is associated with a specified user profile and for a specified URI.

```
<wsdl:operation name="GetRatingOfUserOnUrl" xmlns:wsdl="http://schemas.xmlsoap.org/wsdl/">
  <wsdl:input message="tns:GetRatingOfUserOnUrlSoapIn"/>
  <wsdl:output message="tns:GetRatingOfUserOnUrlSoapOut"/>
</wsdl:operation>
```
The protocol client sends a **GetRatingOfUserOnUrlSoapIn** request message and the protocol server responds with a **GetRatingOfUserOnUrlSoapOut** response message.

If the current user does not have permission to view the specified user profile, then the protocol server MUST send a SOAP fault message. If the current user does not have permission to view the social rating for the specified **userAccountName** on the specified **url**, the protocol server MUST send a SOAP fault message. If the specified user profile does not exist, then the protocol server MUST send a SOAP fault message.

# **3.1.4.22.1 Messages**

The following table summarizes the set of WSDL message definitions that are specific to this operation.

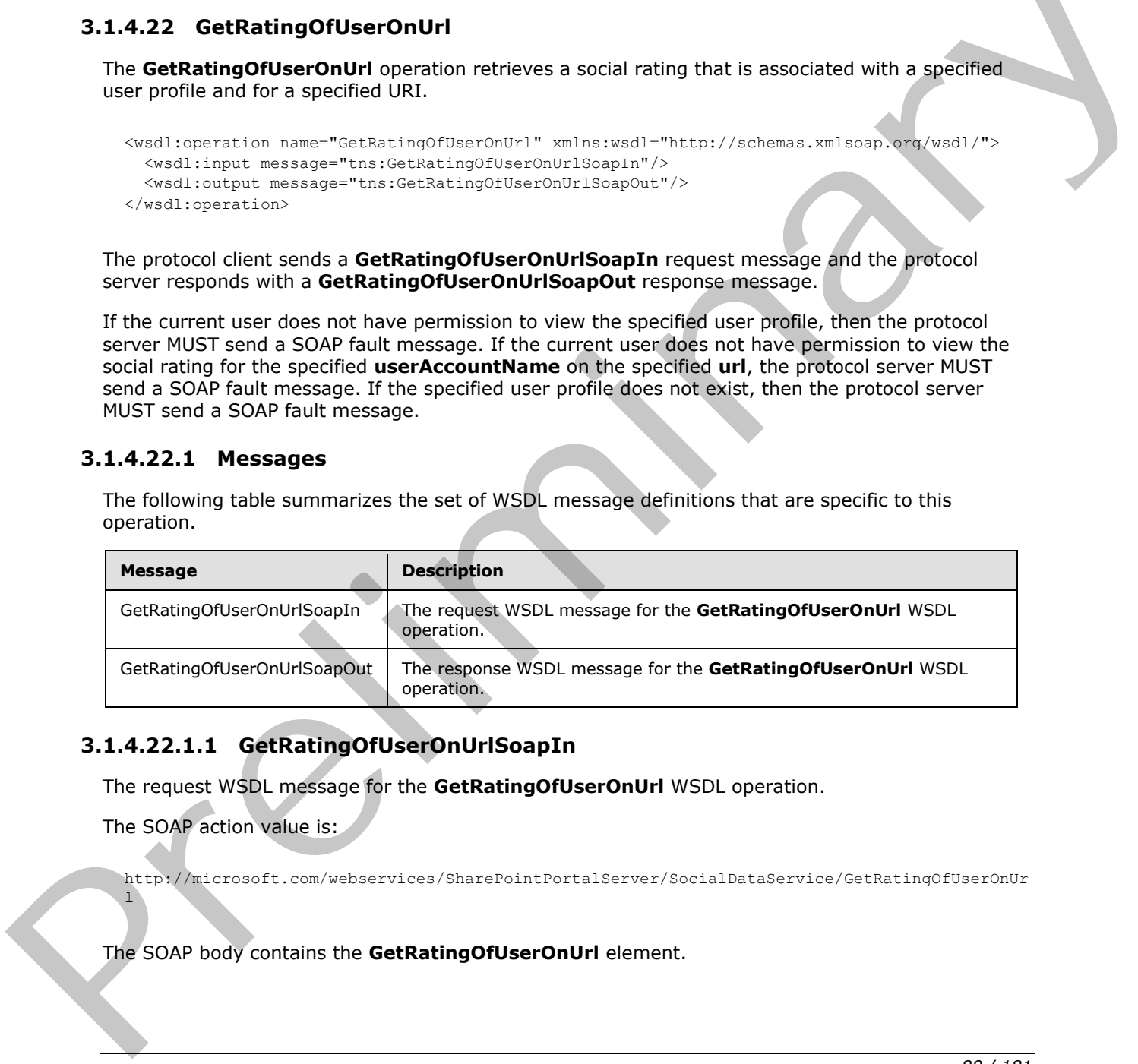

# **3.1.4.22.1.1 GetRatingOfUserOnUrlSoapIn**

The request WSDL message for the **GetRatingOfUserOnUrl** WSDL operation.

The SOAP action value is:

 $\overline{1}$ 

http://microsoft.com/webservices/SharePointPortalServer/SocialDataService/GetRatingOfUserOnUr

The SOAP body contains the **GetRatingOfUserOnUrl** element.

*[MS-UPSDWS] — v20120410 User Profile Social Data Web Service Protocol Specification* 

 *Copyright © 2012 Microsoft Corporation.* 

# **3.1.4.22.1.2 GetRatingOfUserOnUrlSoapOut**

The response WSDL message for the **GetRatingOfUserOnUrl** WSDL operation.

The SOAP body contains the **GetRatingOfUserOnUrlResponse** element.

# **3.1.4.22.2 Elements**

The following table summarizes the XML schema element definitions that are specific to this operation.

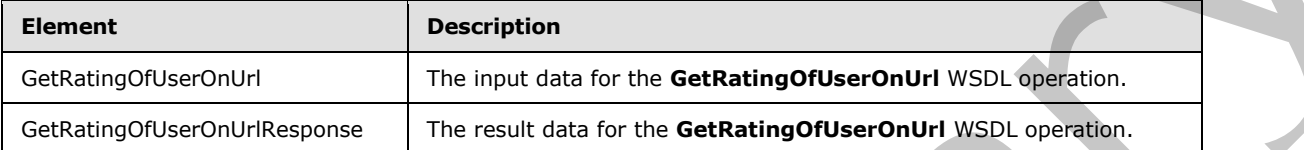

# **3.1.4.22.2.1 GetRatingOfUserOnUrl**

The input data for the **GetRatingOfUserOnUrl** WSDL operation.

```
<xs:element name="GetRatingOfUserOnUrl" xmlns:xs="http://www.w3.org/2001/XMLSchema">
  <xs:complexType>
    <xs:sequence>
       <xs:element minOccurs="0" maxOccurs="1" name="userAccountName" type="xs:string"/>
      <xs:element minOccurs="0" maxOccurs="1" name="url" type="xs:string"/>
     </xs:sequence>
   </xs:complexType>
</xs:element>
```
**userAccountName:** A string type that specifies the user login name of the user profile to retrieve the social rating for.

**url:** A string type that specifies the URI to retrieve the social rating for. This value MUST be fewer than or equal to 2,084 characters and MUST be URI format.

# **3.1.4.22.2.2 GetRatingOfUserOnUrlResponse**

The result data for the **GetRatingOfUserOnUrl** WSDL operation.

```
<xs:element name="GetRatingOfUserOnUrlResponse" xmlns:xs="http://www.w3.org/2001/XMLSchema">
                   <xs:complexType>
                      <xs:sequence>
                         <xs:element minOccurs="0" maxOccurs="1" name="GetRatingOfUserOnUrlResult" 
                type="tns:SocialRatingDetail"/>
                      </xs:sequence>
                    </xs:complexType>
                </xs:element>
The fieldswing lable summarizes the XMI schema element definitions that are specific to this correlations of the control of the control of the control of the control of the control of the control of the control of the cont
```
**GetRatingOfUserOnUrlResult:** A **SocialRatingDetail** complex type (section 2.2.4.16) that contains the requested social rating. If no social rating is associated with the specified **userAccountName**, then the protocol server MUST set the **Rating** value of the

*[MS-UPSDWS] — v20120410 User Profile Social Data Web Service Protocol Specification* 

 *Copyright © 2012 Microsoft Corporation.* 

**SocialRatingDetail** type to zero and the **LastModifiedTime** value of the **SocialRatingDetail** type to the minimum value.

#### **3.1.4.22.3 Complex Types**

None.

#### **3.1.4.22.4 Simple Types**

None.

# **3.1.4.22.5 Attributes**

None.

# **3.1.4.22.6 Groups**

None.

# **3.1.4.22.7 Attribute Groups**

None.

# **3.1.4.23 GetRatingOnUrl**

The **GetRatingOnUrl** operation retrieves a social rating that was added by the current user for a specified URI.

```
<wsdl:operation name="GetRatingOnUrl" xmlns:wsdl="http://schemas.xmlsoap.org/wsdl/">
  <wsdl:input message="tns:GetRatingOnUrlSoapIn"/>
  <wsdl:output message="tns:GetRatingOnUrlSoapOut"/>
</wsdl:operation>
```
The protocol client sends a **GetRatingOnUrlSoapIn** request message and the protocol server responds with a **GetRatingOnUrlSoapOut** response message.

The protocol server MUST return only the social rating that is associated with both the current user and a specified URI. If the current user does not have permission to view the social rating on the specified **url**, the protocol server MUST send a SOAP fault message.

# **3.1.4.23.1 Messages**

The following table summarizes the set of WSDL message definitions that are specific to this operation.

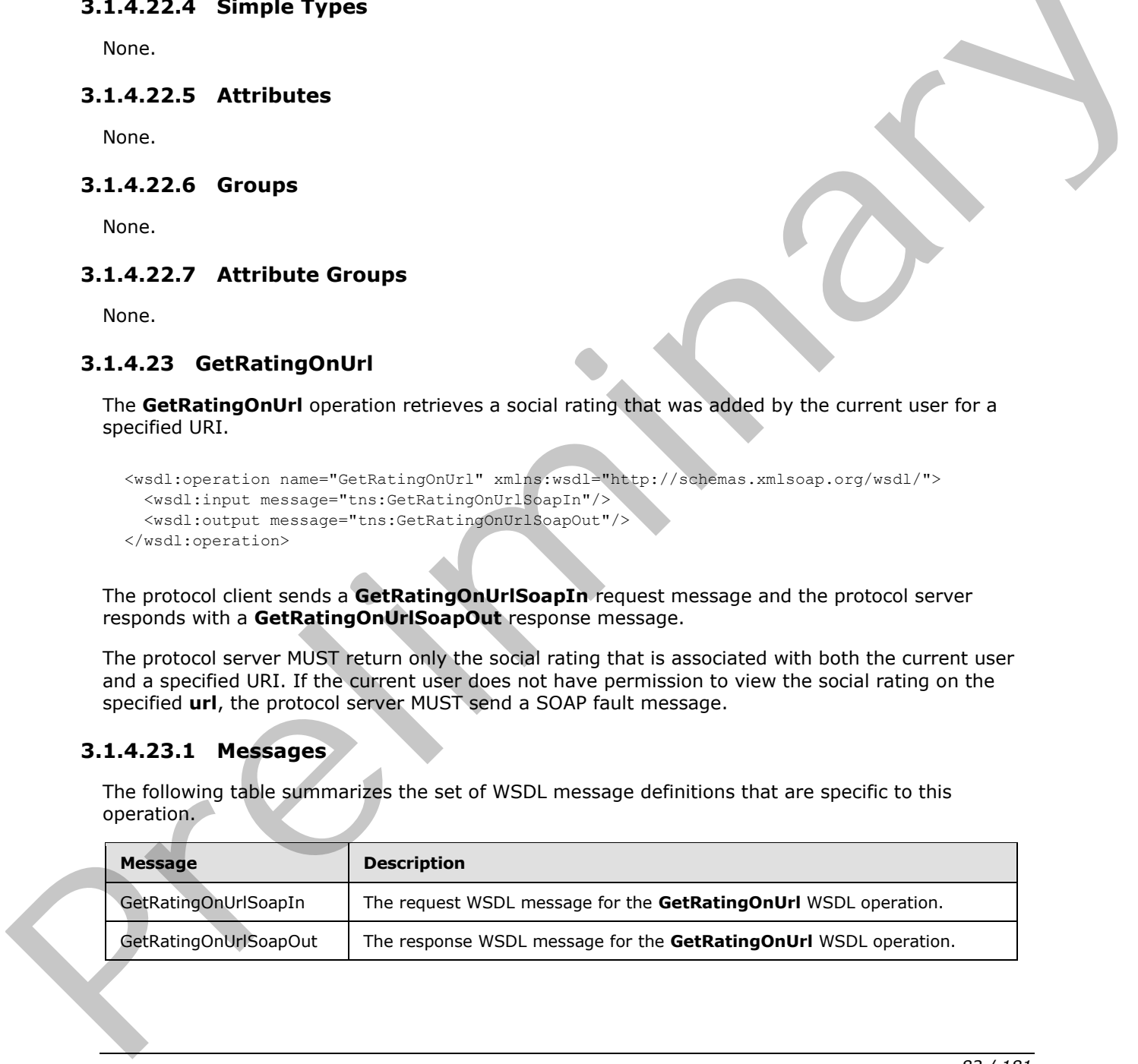

*[MS-UPSDWS] — v20120410 User Profile Social Data Web Service Protocol Specification* 

 *Copyright © 2012 Microsoft Corporation.* 

# **3.1.4.23.1.1 GetRatingOnUrlSoapIn**

The request WSDL message for the **GetRatingOnUrl** WSDL operation.

The SOAP action value is:

http://microsoft.com/webservices/SharePointPortalServer/SocialDataService/GetRatingOnUrl

The SOAP body contains the **GetRatingOnUrl** element.

# **3.1.4.23.1.2 GetRatingOnUrlSoapOut**

The response WSDL message for the **GetRatingOnUrl** WSDL operation.

The SOAP body contains the **GetRatingOnUrlResponse** element.

# **3.1.4.23.2 Elements**

The following table summarizes the XML schema element definitions that are specific to this operation.

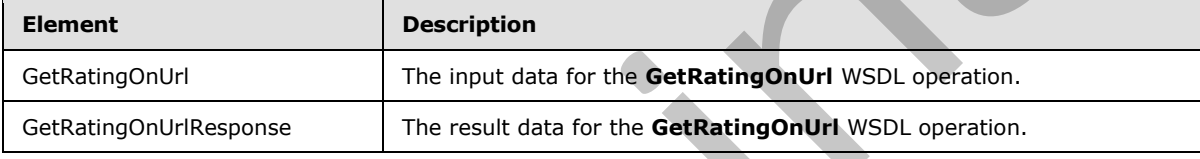

# **3.1.4.23.2.1 GetRatingOnUrl**

The input data for the **GetRatingOnUrl** WSDL operation.

```
<xs:element name="GetRatingOnUrl" xmlns:xs="http://www.w3.org/2001/XMLSchema">
   <xs:complexType>
    <xs:sequence>
      <xs:element minOccurs="0" maxOccurs="1" name="url" type="xs:string"/>
    </xs:sequence>
   </xs:complexType>
</xs:element>
```
**url:** A string type that specifies the URI that is associated with the social rating to retrieve. This value MUST be fewer than or equal to 2,084 characters and MUST be URI format.

# **3.1.4.23.2.2 GetRatingOnUrlResponse**

The result data for the **GetRatingOnUrl** WSDL operation.

```
<xs:element name="GetRatingOnUrlResponse" xmlns:xs="http://www.w3.org/2001/XMLSchema">
                    <xs:complexType>
                       <xs:sequence>
                         <xs:element minOccurs="0" maxOccurs="1" name="GetRatingOnUrlResult" 
                 type="tns:SocialRatingDetail"/>
The SOAP body contains the GetRatingOnUrl clement.<br>
3.1.4.23.1.2 GetRatingOnUrlSoapOut<br>
The SOAP body contains for the GetRatingOnUrl WSD, operation.<br>
The SOAP body contains for the GetRatingOnUrl WSD, operation.<br>
3.
                       </xs:sequence>
```
*[MS-UPSDWS] — v20120410 User Profile Social Data Web Service Protocol Specification* 

 *Copyright © 2012 Microsoft Corporation.* 

```
 </xs:complexType>
</xs:element>
```
**GetRatingOnUrlResult:** A **SocialRatingDetail** complex type (section [2.2.4.16\)](#page-25-0) that contains the requested social rating. If no social rating is associated with the current user for the specific URI, then the protocol server MUST set the **Rating** value of the **SocialRatingDetail** type to zero and the **LastModifiedTime** value of the **SocialRatingDetail** type to the minimum value.

#### **3.1.4.23.3 Complex Types**

None.

#### **3.1.4.23.4 Simple Types**

None.

#### **3.1.4.23.5 Attributes**

None.

# **3.1.4.23.6 Groups**

None.

# **3.1.4.23.7 Attribute Groups**

None.

#### **3.1.4.24 GetRatingsOfUser**

The **GetRatingsOfUser** operation retrieves the social ratings that are associated with a specified user profile.

```
<wsdl:operation name="GetRatingsOfUser" xmlns:wsdl="http://schemas.xmlsoap.org/wsdl/">
                     <wsdl:input message="tns:GetRatingsOfUserSoapIn"/>
                     <wsdl:output message="tns:GetRatingsOfUserSoapOut"/>
                 </wsdl:operation>
Extraorbit and the society of the minimism variable<br>
3.1.4.23.3 Complex Types<br>
None.<br>
2.1.4.23.5 Attributes<br>
None.<br>
2.1.4.23.5 Attributes<br>
None.<br>
2.1.4.23.5 Attributes<br>
None.<br>
2.1.4.23.7 Attribute Groups<br>
None.<br>
2.1.4.23.7
```
The protocol client sends a **GetRatingsOfUserSoapIn** request message and the protocol server responds with a **GetRatingsOfUserSoapOut** response message.

If the specified user profile does not exist, then the protocol server MUST send a SOAP fault message.

# **3.1.4.24.1 Messages**

The following table summarizes the set of WSDL message definitions that are specific to this operation.

*[MS-UPSDWS] — v20120410 User Profile Social Data Web Service Protocol Specification* 

 *Copyright © 2012 Microsoft Corporation.* 

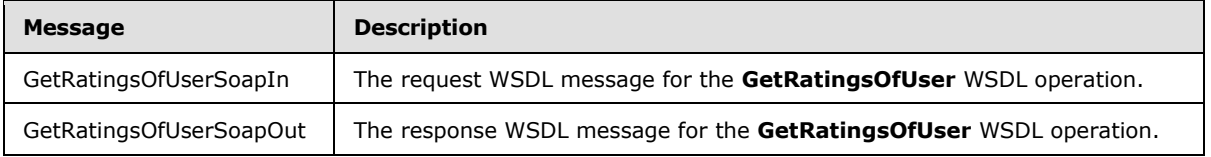

# **3.1.4.24.1.1 GetRatingsOfUserSoapIn**

The request WSDL message for the **GetRatingsOfUser** WSDL operation.

The SOAP action value is:

http://microsoft.com/webservices/SharePointPortalServer/SocialDataService/GetRatingsOfUser

The SOAP body contains the **GetRatingsOfUser** element.

#### **3.1.4.24.1.2 GetRatingsOfUserSoapOut**

The response WSDL message for the **GetRatingsOfUser** WSDL operation.

The SOAP body contains the **GetRatingsOfUserResponse** element.

# **3.1.4.24.2 Elements**

The following table summarizes the XML schema element definitions that are specific to this operation.

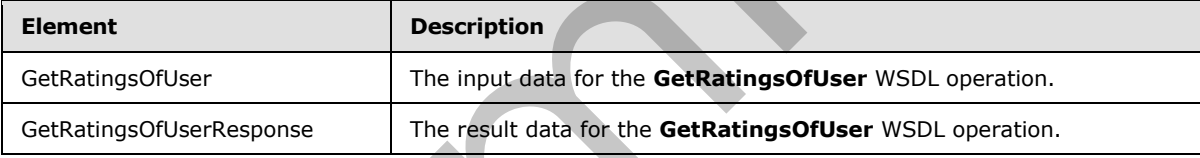

# **3.1.4.24.2.1 GetRatingsOfUser**

The input data for the **GetRatingsOfUser** WSDL operation.

```
<xs:element name="GetRatingsOfUser" xmlns:xs="http://www.w3.org/2001/XMLSchema">
                   <xs:complexType>
                      <xs:sequence>
                         <xs:element minOccurs="0" maxOccurs="1" name="userAccountName" type="xs:string"/>
                       </xs:sequence>
                    </xs:complexType>
                </xs:element>
The request WSDL message for the GetRatingsOfUser WSDL operation.<br>
The SOAP action volue is:<br>
"Interaction the GetRatingsOfUser denotes.<br>
The SOAP body contains the GetRatingsOfUser denotes.<br>
3.1.4.24.1.2 GetRatingsOfUse
```
**userAccountName:** A string type that specifies the user login name of the user profile to retrieve social ratings for.

# **3.1.4.24.2.2 GetRatingsOfUserResponse**

The result data for the **GetRatingsOfUser** WSDL operation.

*[MS-UPSDWS] — v20120410 User Profile Social Data Web Service Protocol Specification* 

 *Copyright © 2012 Microsoft Corporation.* 

```
<xs:element name="GetRatingsOfUserResponse" xmlns:xs="http://www.w3.org/2001/XMLSchema">
  <xs:complexType>
    <xs:sequence>
       <xs:element minOccurs="0" maxOccurs="1" name="GetRatingsOfUserResult" 
type="tns:ArrayOfSocialRatingDetail"/>
    </xs:sequence>
   </xs:complexType>
</xs:element>
```
**GetRatingsOfUserResult:** An **ArrayOfSocialRatingDetail** complex type (section 2.2.4.5) that contains the requested social ratings. This element MUST be returned when the operation succeeds. The protocol server MUST limit the results to 1000.

# **3.1.4.24.3 Complex Types**

None.

**3.1.4.24.4 Simple Types** 

None.

#### **3.1.4.24.5 Attributes**

None.

# **3.1.4.24.6 Groups**

None.

#### **3.1.4.24.7 Attribute Groups**

None.

# **3.1.4.25 GetRatingsOnUrl**

The **GetRatingsOnUrl** operation retrieves all of the social ratings for a specified URI.

```
<wsdl:operation name="GetRatingsOnUrl" xmlns:wsdl="http://schemas.xmlsoap.org/wsdl/">
                   <wsdl:input message="tns:GetRatingsOnUrlSoapIn"/>
                   <wsdl:output message="tns:GetRatingsOnUrlSoapOut"/>
               </wsdl:operation>
yOfSocialRatingbetal complex type (section 2.2.4.5) that<br>contain the equention state and complex in section 2.2.4.5) the results of the preference of the present MUST be resulted when the ope
```
The protocol client sends a **GetRatingsOnUrlSoapIn** request message and the protocol server responds with a **GetRatingsOnUrlSoapOut** response message.

# **3.1.4.25.1 Messages**

The following table summarizes the set of WSDL message definitions that are specific to this operation.

*[MS-UPSDWS] — v20120410 User Profile Social Data Web Service Protocol Specification* 

 *Copyright © 2012 Microsoft Corporation.* 

 *Release: Tuesday, April 10, 2012* 

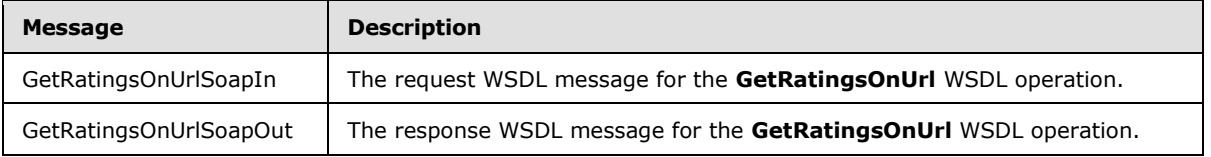

# **3.1.4.25.1.1 GetRatingsOnUrlSoapIn**

The request WSDL message for the **GetRatingsOnUrl** WSDL operation.

The SOAP action value is:

http://microsoft.com/webservices/SharePointPortalServer/SocialDataService/GetRatingsOnUrl

The SOAP body contains the **GetRatingsOnUrl** element.

#### **3.1.4.25.1.2 GetRatingsOnUrlSoapOut**

The response WSDL message for the **GetRatingsOnUrl** WSDL operation.

The SOAP body contains the **GetRatingsOnUrlResponse** element.

#### **3.1.4.25.2 Elements**

The following table summarizes the XML schema element definitions that are specific to this operation.

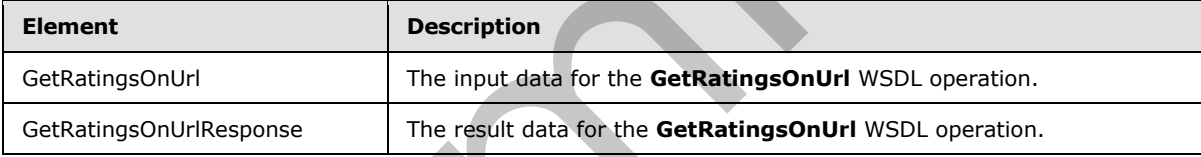

# **3.1.4.25.2.1 GetRatingsOnUrl**

The input data for the **GetRatingsOnUrl** WSDL operation.

```
<xs:element name="GetRatingsOnUrl" xmlns:xs="http://www.w3.org/2001/XMLSchema">
                    <xs:complexType>
                      <xs:sequence>
                          <xs:element minOccurs="0" maxOccurs="1" name="url" type="xs:string"/>
                       </xs:sequence>
                    </xs:complexType>
                </xs:element>
The request WSDL message for the GetRatingSOnUri WSDL operation.<br>
The SOAP action volue is:<br>
"Interaction the GetRatingSOnUri climent.<br>
The SOAP body contains the GetRatingSOnUri climent.<br>
3.1.4.25.1.2 GetRatingSOnUri So
```
**url:** A string type that specifies the URI to retrieve social ratings for. This value MUST be fewer than or equal to 2,084 characters and MUST be URI format.

# **3.1.4.25.2.2 GetRatingsOnUrlResponse**

The result data for the **GetRatingsOnUrl** WSDL operation.

*[MS-UPSDWS] — v20120410 User Profile Social Data Web Service Protocol Specification* 

 *Copyright © 2012 Microsoft Corporation.* 

```
<xs:element name="GetRatingsOnUrlResponse" xmlns:xs="http://www.w3.org/2001/XMLSchema">
  <xs:complexType>
    <xs:sequence>
       <xs:element minOccurs="0" maxOccurs="1" name="GetRatingsOnUrlResult" 
type="tns:ArrayOfSocialRatingDetail"/>
    </xs:sequence>
   </xs:complexType>
</xs:element>
```
**GetRatingsOnUrlResult:** An **ArrayOfSocialRatingDetail** complex type (section 2.2.4.5) that contains the social ratings for the specified URI. This element MUST be returned when the operation succeeds.

# **3.1.4.25.3 Complex Types**

None.

# **3.1.4.25.4 Simple Types**

None.

#### **3.1.4.25.5 Attributes**

None.

# **3.1.4.25.6 Groups**

None.

# **3.1.4.25.7 Attribute Groups**

None.

# **3.1.4.26 GetSocialDataForFullReplication**

The **GetSocialDataForFullReplication** operation retrieves the list of existing social comments, social tags and social ratings for a specified user profile for use when replicating the social data.

```
<wsdl:operation name="GetSocialDataForFullReplication" 
               xmlns:wsdl="http://schemas.xmlsoap.org/wsdl/">
                   <wsdl:input message="tns:GetSocialDataForFullReplicationSoapIn"/>
                   <wsdl:output message="tns:GetSocialDataForFullReplicationSoapOut"/>
               </wsdl:operation>
yOfSocialRatingDetail complex type (section 2.1.4.3 Fig.<br>
contains the social ratings for the specified UUI. This element NUST be returned when the specifical<br>
successis.<br>
3.1.4.25.3 Complex T
```
The protocol client sends a **GetSocialDataForFullReplicationSoapIn** request message and the protocol server responds with a **GetSocialDataForFullReplicationSoapOut** response message.

The protocol server MUST return the social data elements that are associated to the specified user profile.

*[MS-UPSDWS] — v20120410 User Profile Social Data Web Service Protocol Specification* 

 *Copyright © 2012 Microsoft Corporation.* 

# **3.1.4.26.1 Messages**

The following table summarizes the set of WSDL message definitions that are specific to this operation.

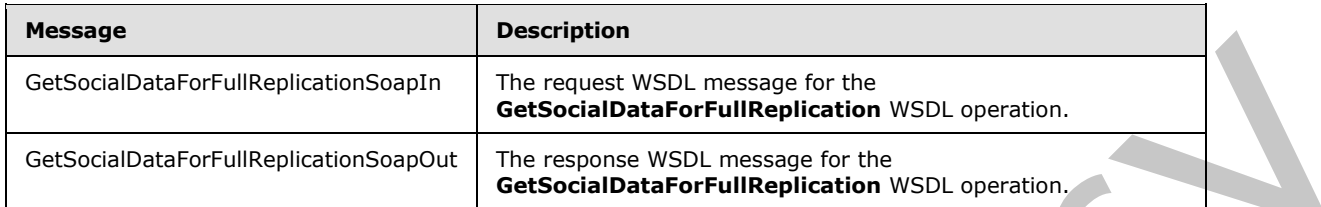

# **3.1.4.26.1.1 GetSocialDataForFullReplicationSoapIn**

The request WSDL message for the **GetSocialDataForFullReplication** WSDL operation.

The SOAP action value is:

```
http://microsoft.com/webservices/SharePointPortalServer/SocialDataService/GetSocialDataForFul
lReplication
```
The SOAP body contains the **GetSocialDataForFullReplication** element.

# **3.1.4.26.1.2 GetSocialDataForFullReplicationSoapOut**

The response WSDL message for the **GetSocialDataForFullReplication** WSDL operation.

The SOAP body contains the **GetSocialDataForFullReplicationResponse** element.

# **3.1.4.26.2 Elements**

The following table summarizes the XML schema element definitions that are specific to this operation.

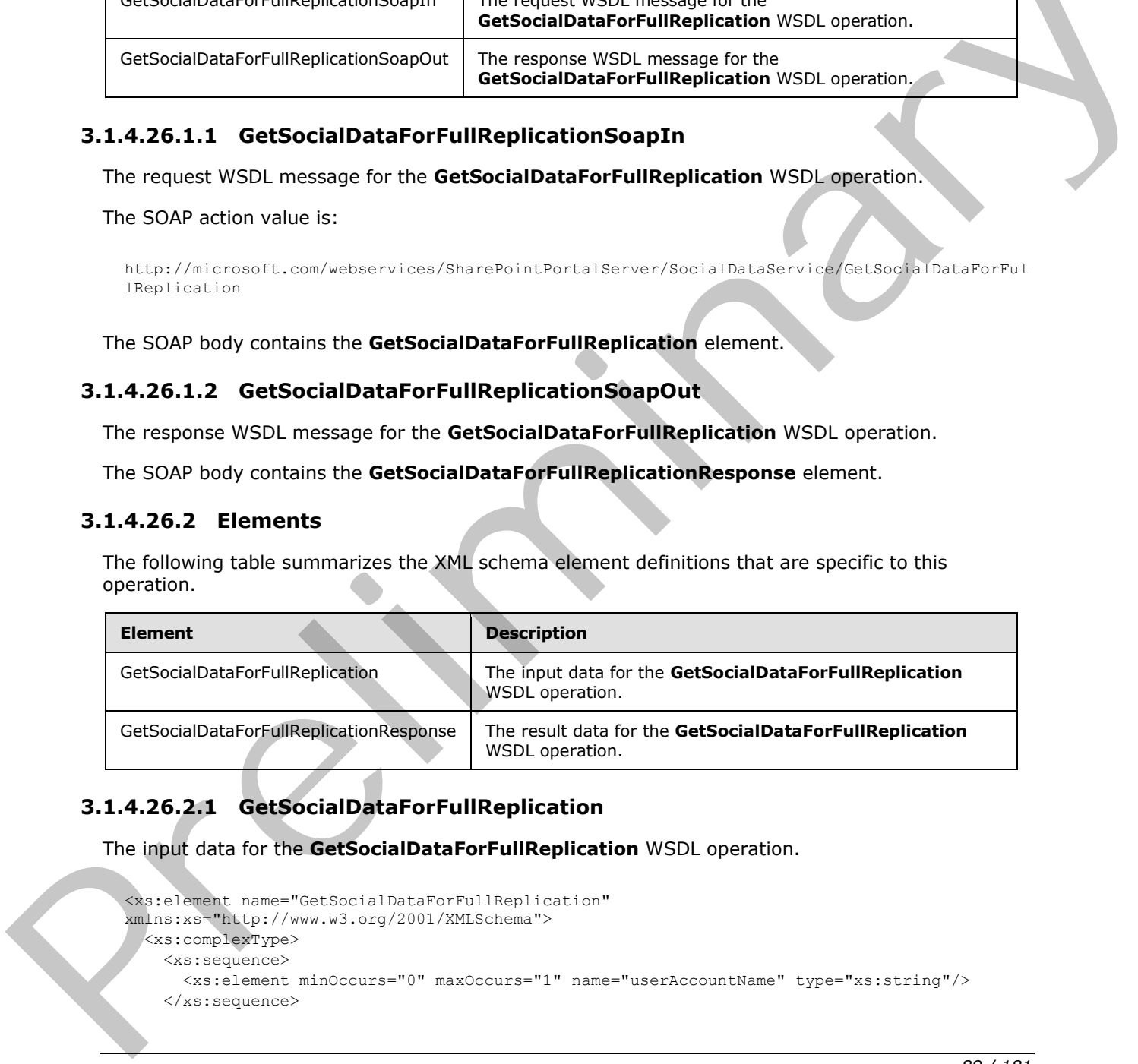

# **3.1.4.26.2.1 GetSocialDataForFullReplication**

The input data for the **GetSocialDataForFullReplication** WSDL operation.

```
<xs:element name="GetSocialDataForFullReplication" 
xmlns:xs="http://www.w3.org/2001/XMLSchema">
  <xs:complexType>
    <xs:sequence>
      <xs:element minOccurs="0" maxOccurs="1" name="userAccountName" type="xs:string"/>
     </xs:sequence>
```
*[MS-UPSDWS] — v20120410 User Profile Social Data Web Service Protocol Specification* 

 *Copyright © 2012 Microsoft Corporation.* 

```
 </xs:complexType>
</xs:element>
```
**userAccountName:** A string type that specifies the user login name of the user profile to retrieve the existing social data elements for. If the user profile for the specified user name does not exist, the protocol server MUST send a SOAP fault message.

# **3.1.4.26.2.2 GetSocialDataForFullReplicationResponse**

The result data for the **GetSocialDataForFullReplication** WSDL operation.

```
<xs:element name="GetSocialDataForFullReplicationResponse" 
                xmlns:xs="http://www.w3.org/2001/XMLSchema">
                    <xs:complexType>
                       <xs:sequence>
                         <xs:element minOccurs="0" maxOccurs="1" name="GetSocialDataForFullReplicationResult" 
                type="tns:SocialReplicationData"/>
                      </xs:sequence>
                    </xs:complexType>
                </xs:element>
ats for furthermortal Replication Response<br>
The result data for the Geodelal Data for \frac{m}{2}<br>
\frac{m}{2}<br>
\frac{m}{2}<br>
\frac{m}{2}<br>
\frac{m}{2}<br>
\frac{m}{2}<br>
\frac{m}{2}<br>
\frac{m}{2}<br>
\frac{m}{2}<br>
\frac{m}{2}<br>
\frac{m
```
**GetSocialDataForFullReplicationResult:** A **SocialReplicationData** (section 2.2.4.17) containing the existing social comments, social tags and social ratings for the specified user profile. The protocol server MUST return null for the **DeletedTags**, **DeletedComments** and **DeletedRatings** fields (1) of the **SocialReplicationData** object.

# **3.1.4.26.3 Complex Types**

None.

# **3.1.4.26.4 Simple Types**

None.

# **3.1.4.26.5 Attributes**

None.

#### **3.1.4.26.6 Groups**

None.

# **3.1.4.26.7 Attribute Groups**

None.

# **3.1.4.27 GetSocialDataForIncrementalReplication**

The **GetSocialDataForIncrementalReplication** operation retrieves the list of existing and deleted social comments, social tags and social ratings for a specified time period.

*[MS-UPSDWS] — v20120410 User Profile Social Data Web Service Protocol Specification* 

 *Copyright © 2012 Microsoft Corporation.* 

 *Release: Tuesday, April 10, 2012* 

```
<wsdl:operation name="GetSocialDataForIncrementalReplication" 
xmlns:wsdl="http://schemas.xmlsoap.org/wsdl/">
   <wsdl:input message="tns:GetSocialDataForIncrementalReplicationSoapIn"/>
  <wsdl:output message="tns:GetSocialDataForIncrementalReplicationSoapOut"/>
</wsdl:operation>
```
The protocol client sends a **GetSocialDataForIncrementalReplicationSoapIn** request message and the protocol server responds with a **GetSocialDataForIncrementalReplicationSoapOut** response message.

The protocol server MUST return the social data elements that are associated to the specified time period.

# **3.1.4.27.1 Messages**

The following table summarizes the set of WSDL message definitions that are specific to this operation.

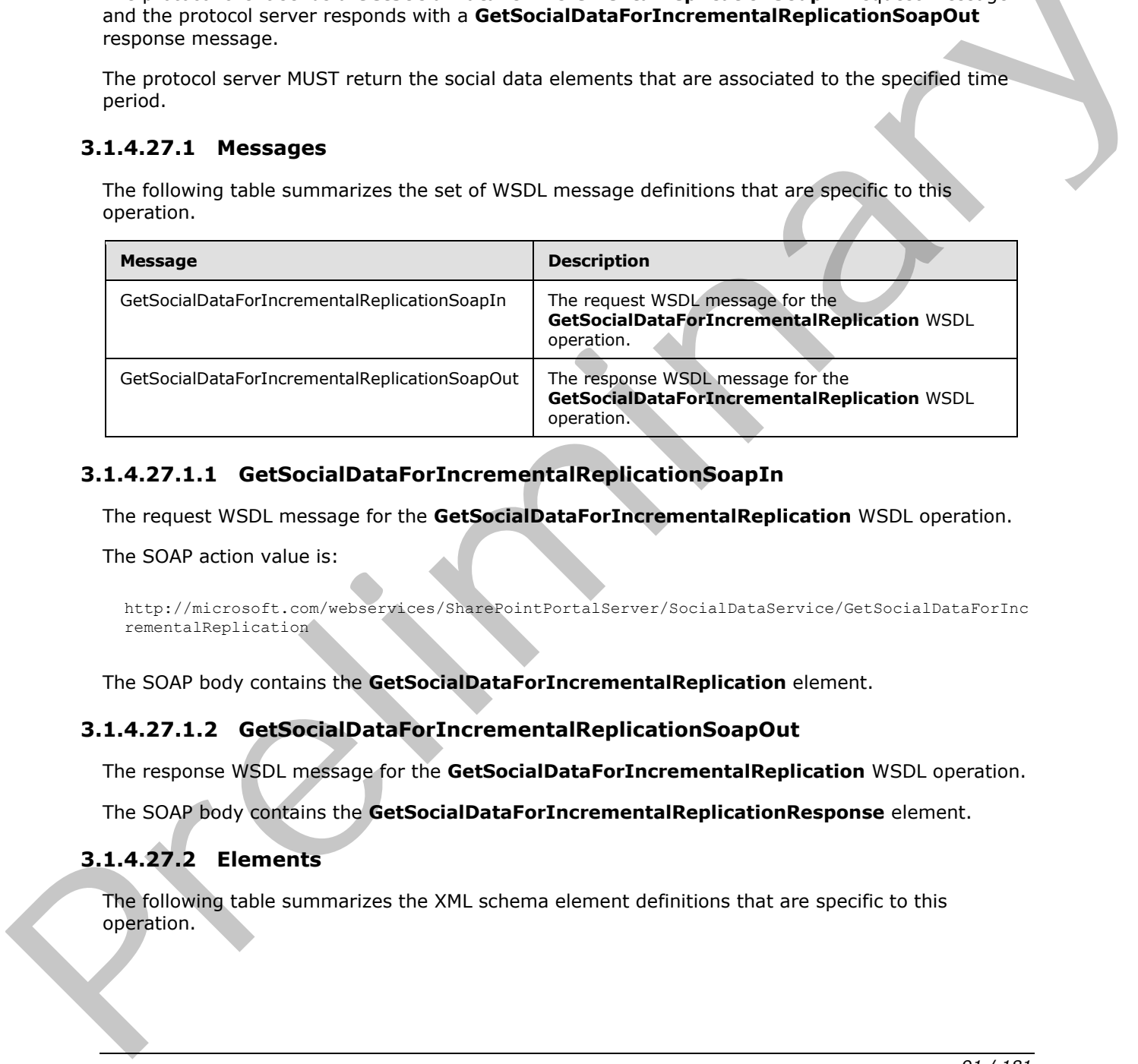

# **3.1.4.27.1.1 GetSocialDataForIncrementalReplicationSoapIn**

The request WSDL message for the **GetSocialDataForIncrementalReplication** WSDL operation.

The SOAP action value is:

http://microsoft.com/webservices/SharePointPortalServer/SocialDataService/GetSocialDataForInc rementalReplication

The SOAP body contains the **GetSocialDataForIncrementalReplication** element.

# **3.1.4.27.1.2 GetSocialDataForIncrementalReplicationSoapOut**

The response WSDL message for the **GetSocialDataForIncrementalReplication** WSDL operation.

The SOAP body contains the **GetSocialDataForIncrementalReplicationResponse** element.

# **3.1.4.27.2 Elements**

The following table summarizes the XML schema element definitions that are specific to this operation.

*[MS-UPSDWS] — v20120410 User Profile Social Data Web Service Protocol Specification* 

 *Copyright © 2012 Microsoft Corporation.* 

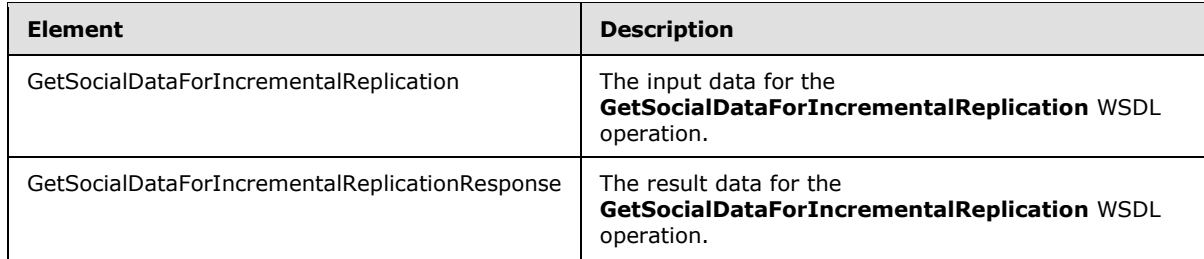

# **3.1.4.27.2.1 GetSocialDataForIncrementalReplication**

The input data for the **GetSocialDataForIncrementalReplication** WSDL operation.

```
<xs:element name="GetSocialDataForIncrementalReplication" 
xmlns:xs="http://www.w3.org/2001/XMLSchema">
  <xs:complexType>
     <xs:sequence>
       <xs:element minOccurs="1" maxOccurs="1" name="startTime" type="xs:dateTime"/>
       <xs:element minOccurs="1" maxOccurs="1" name="endTime" type="xs:dateTime"/>
     </xs:sequence>
   </xs:complexType>
</xs:element>
```
**startTime:** A dateTime value used to limit the results. The protocol server MUST NOT return the existing and deleted social comments, social tags and social ratings which were last modified or deleted before this time.

**endTime:** A dateTime value used to limit the results. The protocol server MUST NOT return the existing and deleted social comments, social tags and social ratings which were last modified or deleted after or equal to this time.

# **3.1.4.27.2.2 GetSocialDataForIncrementalReplicationResponse**

The result data for the **GetSocialDataForIncrementalReplication** WSDL operation.

```
<xs:element name="GetSocialDataForIncrementalReplicationResponse" 
                xmlns:xs="http://www.w3.org/2001/XMLSchema">
                   <xs:complexType>
                      <xs:sequence>
                        <xs:element minOccurs="0" maxOccurs="1" 
                name="GetSocialDataForIncrementalReplicationResult" type="tns:SocialReplicationData"/>
                      </xs:sequence>
                   </xs:complexType>
                </xs:element>
3.1.4.27.2.1 GetSocialDataForTunernatalReplication WSD. constricts.<br>
The limit data for the GetSocialDataForTunernatalReplication WSD. constricts.<br>
The limit data for the GetSocialDataForTunernatalReplication WSD. constra
```
**GetSocialDataForIncrementalReplicationResult:** A **SocialReplicationData** (section 2.2.4.17) containing the existing and deleted social comments, social tags and social ratings limited by the specified **startTime** and **endTime**.

# **3.1.4.27.3 Complex Types**

None.

*[MS-UPSDWS] — v20120410 User Profile Social Data Web Service Protocol Specification* 

 *Copyright © 2012 Microsoft Corporation.* 

 *Release: Tuesday, April 10, 2012* 

#### **3.1.4.27.4 Simple Types**

None.

#### **3.1.4.27.5 Attributes**

None.

#### **3.1.4.27.6 Groups**

None.

# **3.1.4.27.7 Attribute Groups**

None.

# **3.1.4.28 GetTags**

The **GetTags** operation retrieves the social tags that were created by the current user for a specified URL.

```
<wsdl:operation name="GetTags" xmlns:wsdl="http://schemas.xmlsoap.org/wsdl/">
  <wsdl:input message="tns:GetTagsSoapIn"/>
   <wsdl:output message="tns:GetTagsSoapOut"/>
</wsdl:operation>
```
The protocol client sends a **GetTagsSoapIn** request message and the protocol server responds with a **GetTagsSoapOut** response message.

#### **3.1.4.28.1 Messages**

The following table summarizes the set of WSDL message definitions that are specific to this operation.

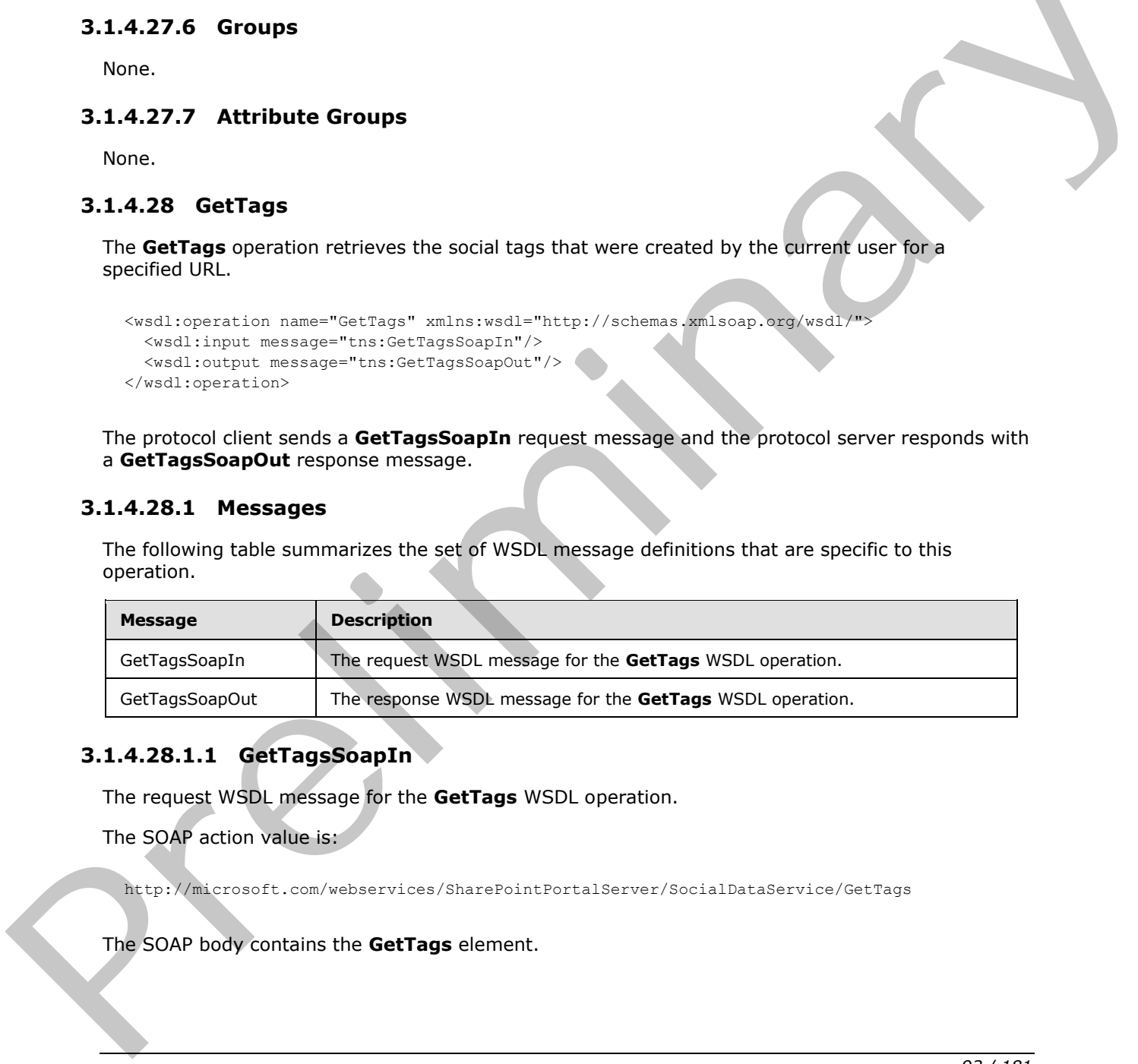

# **3.1.4.28.1.1 GetTagsSoapIn**

The request WSDL message for the **GetTags** WSDL operation.

The SOAP action value is:

http://microsoft.com/webservices/SharePointPortalServer/SocialDataService/GetTags

The SOAP body contains the **GetTags** element.

*[MS-UPSDWS] — v20120410 User Profile Social Data Web Service Protocol Specification* 

 *Copyright © 2012 Microsoft Corporation.* 

# **3.1.4.28.1.2 GetTagsSoapOut**

The response WSDL message for the **GetTags** WSDL operation.

The SOAP body contains the **GetTagsResponse** element.

#### **3.1.4.28.2 Elements**

The following table summarizes the XML schema element definitions that are specific to this operation.

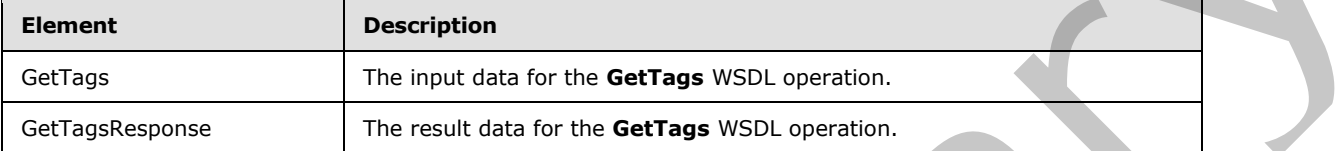

#### **3.1.4.28.2.1 GetTags**

The input data for the **GetTags** WSDL operation.

```
<xs:element name="GetTags" xmlns:xs="http://www.w3.org/2001/XMLSchema">
  <xs:complexType>
    <xs:sequence>
      <xs:element minOccurs="0" maxOccurs="1" name="url" type="xs:string"/>
     </xs:sequence>
  </xs:complexType>
</xs:element>
```
**url:** A string type that specifies the URL to retrieve social tags for.

# **3.1.4.28.2.2 GetTagsResponse**

The result data for the **GetTags** WSDL operation.

```
<xs:element name="GetTagsResponse" xmlns:xs="http://www.w3.org/2001/XMLSchema">
                    <xs:complexType>
                      <xs:sequence>
                        <xs:element minOccurs="0" maxOccurs="1" name="GetTagsResult" 
                type="tns:ArrayOfSocialTagDetail"/>
                      </xs:sequence>
                    </xs:complexType>
                </xs:element>
The findowing table summarizes the XMI schema element definitions that are specific to this<br>
correlation<br>
Certainstance The main data for the GetTags WSDL operation.<br>
Certainstance The main data for the GetTags WSDL o
```
**GetTagsResult:** An **ArrayOfSocialTagDetail** complex type (section 2.2.4.6) that contains the results. This element MUST be returned when the operation succeeds. There MUST be one entry for each social tag that was created by the current user and is associated with the specified URL. The protocol server MUST limit the results to 1000.

# **3.1.4.28.3 Complex Types**

None.

*[MS-UPSDWS] — v20120410 User Profile Social Data Web Service Protocol Specification* 

 *Copyright © 2012 Microsoft Corporation.* 

 *Release: Tuesday, April 10, 2012* 

#### **3.1.4.28.4 Simple Types**

None.

#### **3.1.4.28.5 Attributes**

None.

#### **3.1.4.28.6 Groups**

None.

# **3.1.4.28.7 Attribute Groups**

None.

# **3.1.4.29 GetTagsOfUser**

The **GetTagsOfUser** operation retrieves the social tags that were added by a specified user.

```
<wsdl:operation name="GetTagsOfUser" xmlns:wsdl="http://schemas.xmlsoap.org/wsdl/">
   <wsdl:input message="tns:GetTagsOfUserSoapIn"/>
  <wsdl:output message="tns:GetTagsOfUserSoapOut"/>
</wsdl:operation>
```
The protocol client sends a **GetTagsOfUserSoapIn** request message and the protocol server responds with a **GetTagsOfUserSoapOut** response message.

If the specified user profile does not exist, then the protocol server MUST send a SOAP fault message

# **3.1.4.29.1 Messages**

The following table summarizes the set of WSDL message definitions that are specific to this operation.

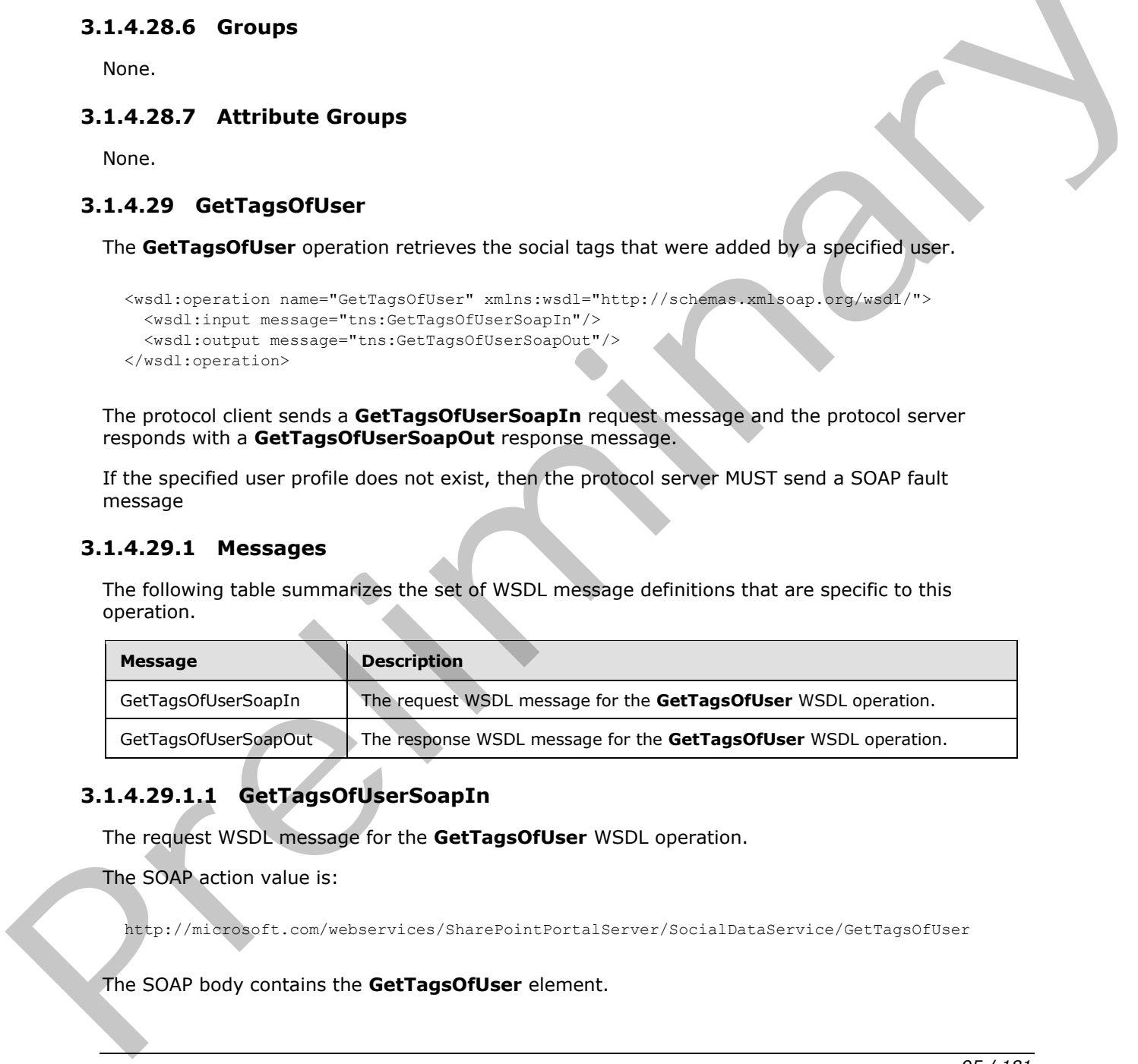

# **3.1.4.29.1.1 GetTagsOfUserSoapIn**

The request WSDL message for the **GetTagsOfUser** WSDL operation.

The SOAP action value is:

http://microsoft.com/webservices/SharePointPortalServer/SocialDataService/GetTagsOfUser

The SOAP body contains the **GetTagsOfUser** element.

*[MS-UPSDWS] — v20120410 User Profile Social Data Web Service Protocol Specification* 

 *Copyright © 2012 Microsoft Corporation.* 

# **3.1.4.29.1.2 GetTagsOfUserSoapOut**

The response WSDL message for the **GetTagsOfUser** WSDL operation.

The SOAP body contains the **GetTagsOfUserResponse** element.

#### **3.1.4.29.2 Elements**

The following table summarizes the XML schema element definitions that are specific to this operation.

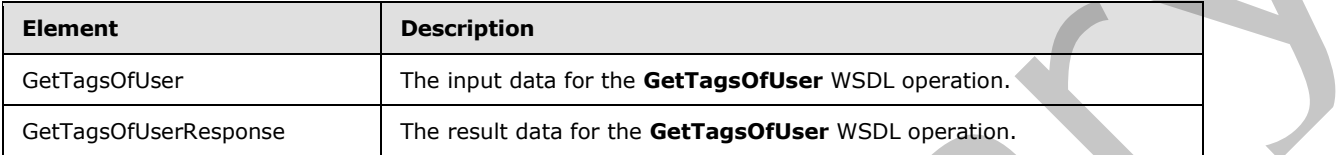

# **3.1.4.29.2.1 GetTagsOfUser**

The input data for the **GetTagsOfUser** WSDL operation.

```
<xs:element name="GetTagsOfUser" xmlns:xs="http://www.w3.org/2001/XMLSchema">
                  <xs:complexType>
                    <xs:sequence>
                       <xs:element minOccurs="0" maxOccurs="1" name="userAccountName" type="xs:string"/>
                       <xs:element minOccurs="1" maxOccurs="1" name="maximumItemsToReturn" nillable="true" 
               type="xs:int"/>
                       <xs:element minOccurs="1" maxOccurs="1" name="startIndex" nillable="true" 
               type="xs:int"/>
                    </xs:sequence>
                  </xs:complexType>
               </xs:element>
The fields with the same three states and the state of the states and the state of the states of the state of the state of the state of the state of the state of the state of the state of the state of the state of the stat
```
**userAccountName:** A string type that specifies the user login name of the social tag user to retrieve results for. If the specified account does not reference an existing social tag user, the protocol server MUST send a SOAP fault message.

**maximumItemsToReturn:** An integer type that specifies the maximum number of social tags to return. This value MUST be greater than or equal to zero or **null**. When zero or **null** is passed, the protocol server MUST return a maximum of 1000 results.

**startIndex:** An integer type that specifies the zero-based index into the total set of social tags retrievable by this operation for which the returned set starts. The protocol server MUST NOT include any social tags with indices that are less than the specified value. This value MUST NOT be negative. If the value is zero or **null**, the protocol server MUST NOT limit the results based on this value.

# **3.1.4.29.2.2 GetTagsOfUserResponse**

The result data for the **GetTagsOfUser** WSDL operation.

<xs:element name="GetTagsOfUserResponse" xmlns:xs="http://www.w3.org/2001/XMLSchema"> <xs:complexType>

*[MS-UPSDWS] — v20120410 User Profile Social Data Web Service Protocol Specification* 

 *Copyright © 2012 Microsoft Corporation.* 

```
 <xs:sequence>
      <xs:element minOccurs="0" maxOccurs="1" name="GetTagsOfUserResult" 
type="tns:ArrayOfSocialTagDetail"/>
    </xs:sequence>
   </xs:complexType>
</xs:element>
```
**GetTagsOfUserResult:** An **ArrayOfSocialTagDetail** complex type (section 2.2.4.6) that contains the results. This element MUST be returned when the operation succeeds. Unless trimmed from the results, there MUST be one entry for each social tag that was added by the user who is specified by the **userAccountName** element. The results MUST be trimmed such that the values of the **maximumItemsToReturn** and **startIndex** elements are respected. GetTagsOfUserResult: An Array Of Scientifics Detail complex by objection 2.24.13 that contains the method when the operators associates. Unless triumed form the<br>the user Accomplex Types that are included when the special c

# **3.1.4.29.3 Complex Types**

None.

#### **3.1.4.29.4 Simple Types**

None.

#### **3.1.4.29.5 Attributes**

None.

#### **3.1.4.29.6 Groups**

None.

# **3.1.4.29.7 Attribute Groups**

None.

# **3.1.4.30 GetTagTerms**

The **GetTagTerms** operation retrieves only social tag terms that were authored by the current user.

```
<wsdl:operation name="GetTagTerms" xmlns:wsdl="http://schemas.xmlsoap.org/wsdl/">
  <wsdl:input message="tns:GetTagTermsSoapIn"/>
   <wsdl:output message="tns:GetTagTermsSoapOut"/>
</wsdl:operation>
```
The protocol client sends a **GetTagTermsSoapIn** request message and the protocol server responds with a **GetTagTermsSoapOut** response message.

# **3.1.4.30.1 Messages**

The following table summarizes the set of WSDL message definitions that are specific to this operation.

*[MS-UPSDWS] — v20120410 User Profile Social Data Web Service Protocol Specification* 

 *Copyright © 2012 Microsoft Corporation.* 

 *Release: Tuesday, April 10, 2012* 

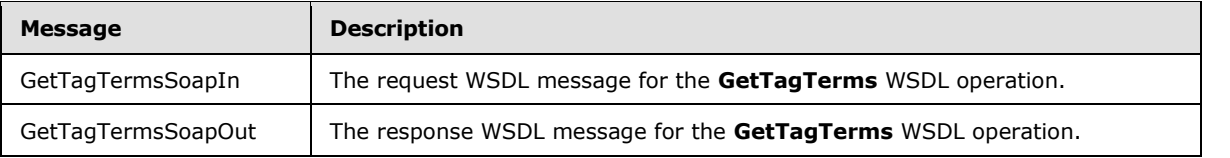

# **3.1.4.30.1.1 GetTagTermsSoapIn**

The request WSDL message for the **GetTagTerms** WSDL operation.

The SOAP action value is:

http://microsoft.com/webservices/SharePointPortalServer/SocialDataService/GetTagTerms

The SOAP body contains the **GetTagTerms** element.

#### **3.1.4.30.1.2 GetTagTermsSoapOut**

The response WSDL message for the **GetTagTerms** WSDL operation.

The SOAP body contains the **GetTagTermsResponse** element.

#### **3.1.4.30.2 Elements**

The following table summarizes the XML schema element definitions that are specific to this operation.

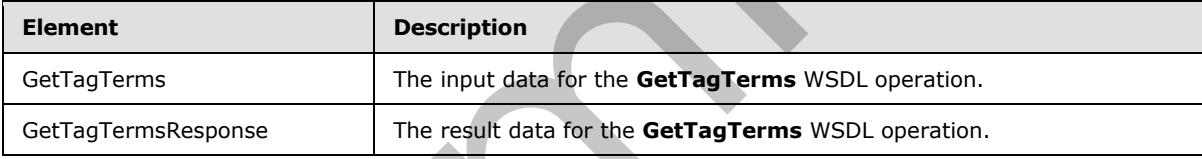

# **3.1.4.30.2.1 GetTagTerms**

The input data for the **GetTagTerms** WSDL operation.

```
<xs:element name="GetTagTerms" xmlns:xs="http://www.w3.org/2001/XMLSchema">
                   <xs:complexType>
                      <xs:sequence>
                         <xs:element minOccurs="1" maxOccurs="1" name="maximumItemsToReturn" nillable="true" 
                type="xs:int"/>
                      </xs:sequence>
                    </xs:complexType>
                </xs:element>
The request WSDL message for the GetTagTerms WSDL operation.<br>
The SOAP action volue is:<br>
The SOAP body contains the GetTagTerms corrent.<br>
The SOAP body contains the GetTagTerms corrent.<br>
3.1.4.30.2. ZeerTagTermsSopp
```
**maximumItemsToReturn:** An integer type that specifies the maximum number of social tag terms to return. This value MUST be greater than or equal to zero and less than 3001 or null. When zero or **null** is passed, the protocol server MUST return a maximum of 1000 results.

*[MS-UPSDWS] — v20120410 User Profile Social Data Web Service Protocol Specification* 

 *Copyright © 2012 Microsoft Corporation.* 

# **3.1.4.30.2.2 GetTagTermsResponse**

The result data for the **GetTagTerms** WSDL operation.

```
<xs:element name="GetTagTermsResponse" xmlns:xs="http://www.w3.org/2001/XMLSchema">
  <xs:complexType>
     <xs:sequence>
       <xs:element minOccurs="0" maxOccurs="1" name="GetTagTermsResult" 
type="tns:ArrayOfSocialTermDetail"/>
     </xs:sequence>
   </xs:complexType>
</xs:element>
```
**GetTagTermsResult:** An **ArrayOfSocialTermDetails** complex type (section 2.2.4.7) that contains the results in descending order on the **SocialTermDetail Count** value. This element MUST be returned when the operation succeeds. There MUST be one entry for each social tag term for the current user, up to any maximum number of entries, as defined by the value of the **maximumItemsToReturn** element. The protocol server MUST trim the results by removing all elements after the first N elements, where N is specified by the value of the **maximumItemsToReturn** element. **Example 1991**<b[r](#page-22-1)>
Solution and the analysis of the state of the state of the state of the state of the control of the control of the control of the control of the control of the control of the control of the control of the

# **3.1.4.30.3 Complex Types**

None.

#### **3.1.4.30.4 Simple Types**

None.

#### **3.1.4.30.5 Attributes**

None.

#### **3.1.4.30.6 Groups**

None.

# **3.1.4.30.7 Attribute Groups**

None.

# **3.1.4.31 GetTagTermsOfUser**

The **GetTagTermsOfUser** operation retrieves the social tag terms that were authored by a specific social tag user. The result set can be limited to a maximum number of items.

```
<wsdl:operation name="GetTagTermsOfUser" xmlns:wsdl="http://schemas.xmlsoap.org/wsdl/">
  <wsdl:input message="tns:GetTagTermsOfUserSoapIn"/>
  <wsdl:output message="tns:GetTagTermsOfUserSoapOut"/>
</wsdl:operation>
```
*[MS-UPSDWS] — v20120410 User Profile Social Data Web Service Protocol Specification* 

 *Copyright © 2012 Microsoft Corporation.* 

The protocol client sends a **GetTagTermsOfUserSoapIn** request message and the protocol server responds with a **GetTagTermsOfUserSoapOut** response message.

# **3.1.4.31.1 Messages**

The following table summarizes the set of WSDL message definitions that are specific to this operation.

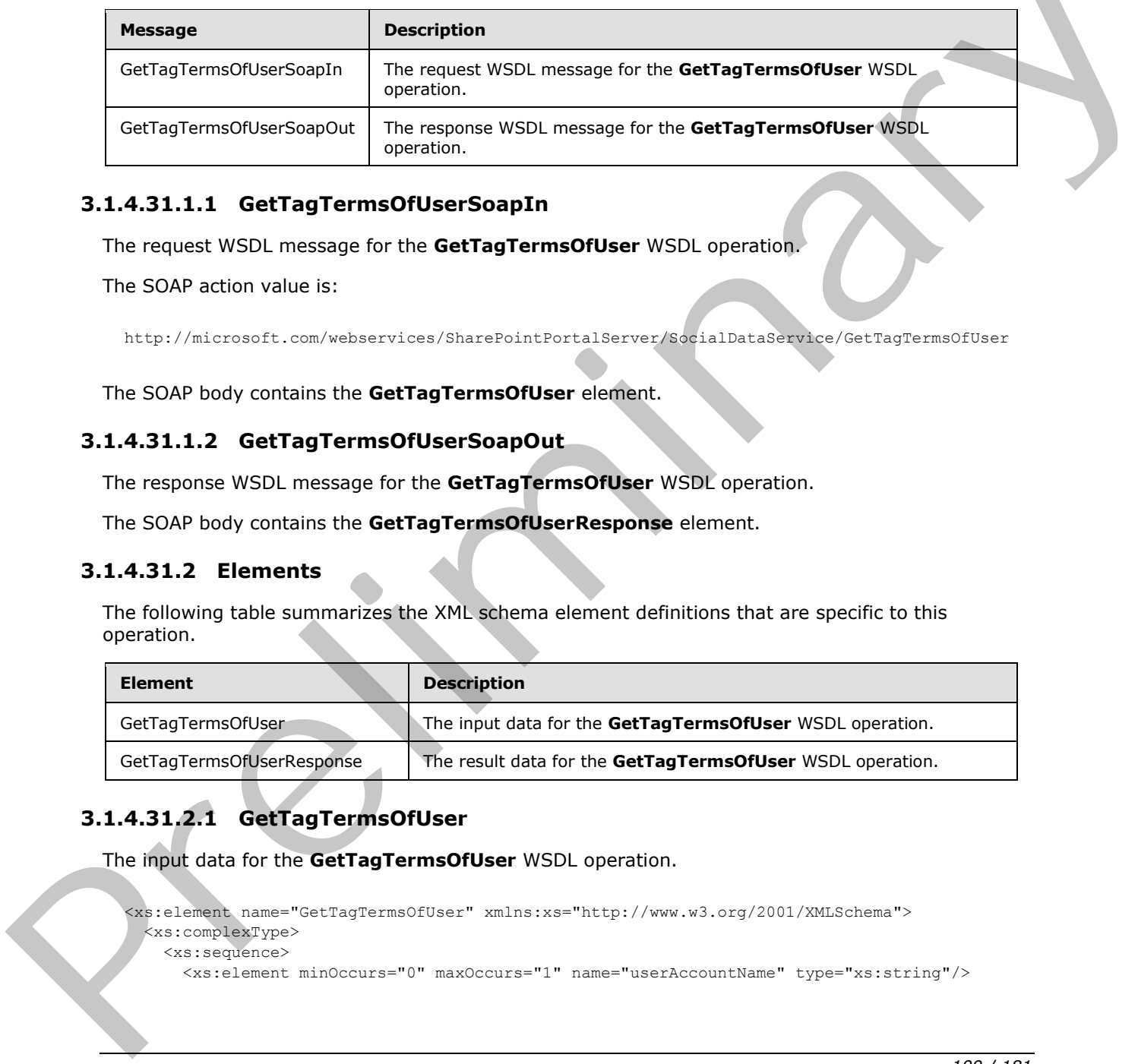

# **3.1.4.31.1.1 GetTagTermsOfUserSoapIn**

The request WSDL message for the **GetTagTermsOfUser** WSDL operation.

The SOAP action value is:

http://microsoft.com/webservices/SharePointPortalServer/SocialDataService/GetTagTermsOfUser

The SOAP body contains the **GetTagTermsOfUser** element.

# **3.1.4.31.1.2 GetTagTermsOfUserSoapOut**

The response WSDL message for the **GetTagTermsOfUser** WSDL operation.

The SOAP body contains the **GetTagTermsOfUserResponse** element.

# **3.1.4.31.2 Elements**

The following table summarizes the XML schema element definitions that are specific to this operation.

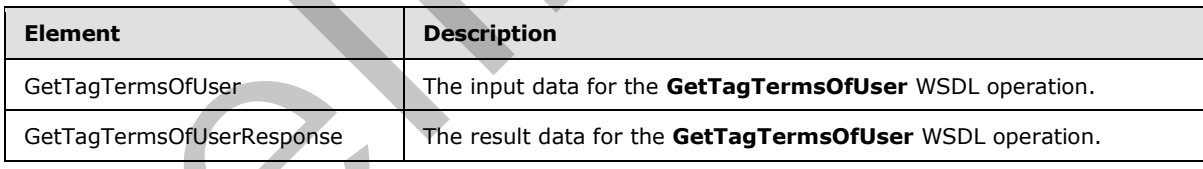

# **3.1.4.31.2.1 GetTagTermsOfUser**

The input data for the **GetTagTermsOfUser** WSDL operation.

```
<xs:element name="GetTagTermsOfUser" xmlns:xs="http://www.w3.org/2001/XMLSchema">
  <xs:complexType>
    <xs:sequence>
      <xs:element minOccurs="0" maxOccurs="1" name="userAccountName" type="xs:string"/>
```
*[MS-UPSDWS] — v20120410 User Profile Social Data Web Service Protocol Specification* 

 *Copyright © 2012 Microsoft Corporation.* 

```
 <xs:element minOccurs="1" maxOccurs="1" name="maximumItemsToReturn" nillable="true" 
type="xs:int"/>
    </xs:sequence>
   </xs:complexType>
</xs:element>
```
**userAccountName:** A string type that contains the user login name that is associated with the social tag terms to query for. This argument MUST NOT be NULL. If the specified user login name does not reference an existing social tag user, the protocol server MUST return a SOAP fault message.

**maximumItemsToReturn:** An integer type that specifies the maximum number of items to return. This value MUST be greater than or equal to zero and less than 3001 or **null**. When zero or **null** is passed, the protocol server MUST return a maximum of 1000 results.

# **3.1.4.31.2.2 GetTagTermsOfUserResponse**

The result data for the **GetTagTermsOfUser** WSDL operation.

```
<xs:element name="GetTagTermsOfUserResponse" xmlns:xs="http://www.w3.org/2001/XMLSchema">
                   <xs:complexType>
                      <xs:sequence>
                         <xs:element minOccurs="0" maxOccurs="1" name="GetTagTermsOfUserResult" 
                type="tns:ArrayOfSocialTermDetail"/>
                     </xs:sequence>
                    </xs:complexType>
                </xs:element>
social dig lemmic to quark for This argument MUST MOT be fluit. The specifical use to give the present that<br>desired the maximum terminary maximum terminary maximum terminative maximum terminative maximum terminative maximu
```
**GetTagTermsOfUserResult:** An **ArrayOfSocialTermDetail** complex type (section 2.2.4.7) that contains the results. This element MUST be returned when the operation succeeds. There MUST be one entry for each term that was created by the specified social tag user, and no more than the maximum number of results specified by the value of the **maximumItemsToReturn** element. The protocol server MUST trim the results by removing all elements after the first N elements, where N is specified by the value of the **maximumItemsToReturn** element.

# **3.1.4.31.3 Complex Types**

None.

#### **3.1.4.31.4 Simple Types**

None.

# **3.1.4.31.5 Attributes**

None.

# **3.1.4.31.6 Groups**

None.

*[MS-UPSDWS] — v20120410 User Profile Social Data Web Service Protocol Specification* 

 *Copyright © 2012 Microsoft Corporation.* 

 *Release: Tuesday, April 10, 2012* 

# **3.1.4.31.7 Attribute Groups**

None.

# **3.1.4.32 GetTagTermsOnUrl**

The **GetTagTermsOnUrl** operation retrieves the social tag terms for a specified social tag URL.

```
<wsdl:operation name="GetTagTermsOnUrl" xmlns:wsdl="http://schemas.xmlsoap.org/wsdl/">
   <wsdl:input message="tns:GetTagTermsOnUrlSoapIn"/>
   <wsdl:output message="tns:GetTagTermsOnUrlSoapOut"/>
</wsdl:operation>
```
The protocol client sends a **GetTagTermsOnUrlSoapIn** request message and the protocol server responds with a **GetTagTermsOnUrlSoapOut** response message.

# **3.1.4.32.1 Messages**

The following table summarizes the set of WSDL message definitions that are specific to this operation.

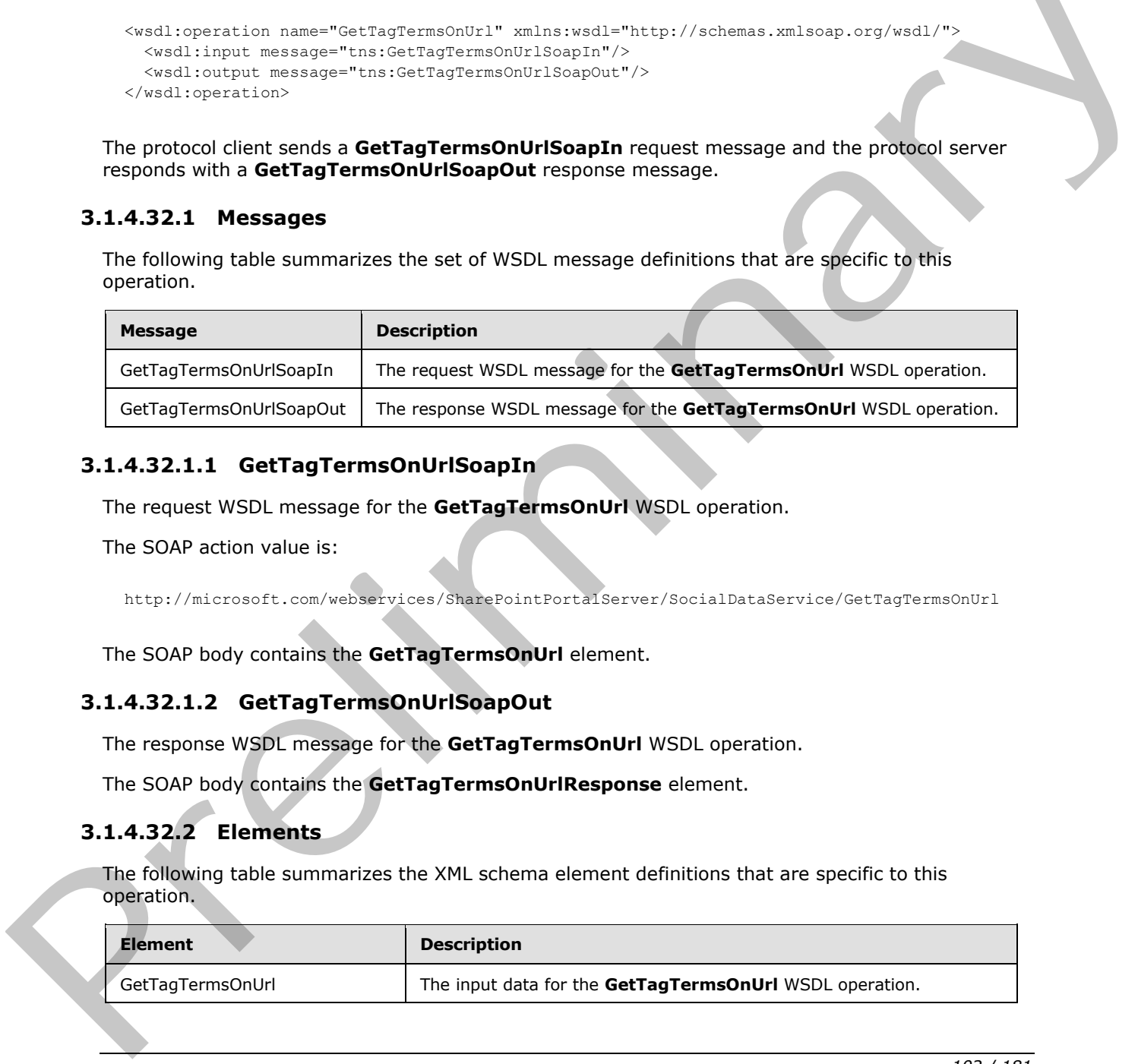

# **3.1.4.32.1.1 GetTagTermsOnUrlSoapIn**

The request WSDL message for the **GetTagTermsOnUrl** WSDL operation.

The SOAP action value is:

http://microsoft.com/webservices/SharePointPortalServer/SocialDataService/GetTagTermsOnUrl

The SOAP body contains the **GetTagTermsOnUrl** element.

# **3.1.4.32.1.2 GetTagTermsOnUrlSoapOut**

The response WSDL message for the **GetTagTermsOnUrl** WSDL operation.

The SOAP body contains the **GetTagTermsOnUrlResponse** element.

# **3.1.4.32.2 Elements**

The following table summarizes the XML schema element definitions that are specific to this operation.

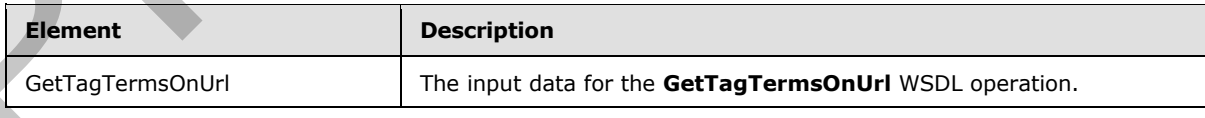

*[MS-UPSDWS] — v20120410 User Profile Social Data Web Service Protocol Specification* 

 *Copyright © 2012 Microsoft Corporation.* 

 *Release: Tuesday, April 10, 2012* 

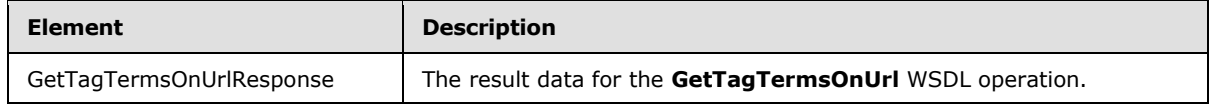

# **3.1.4.32.2.1 GetTagTermsOnUrl**

The input data for the **GetTagTermsOnUrl** WSDL operation.

```
<xs:element name="GetTagTermsOnUrl" xmlns:xs="http://www.w3.org/2001/XMLSchema">
                   <xs:complexType>
                     <xs:sequence>
                        <xs:element minOccurs="0" maxOccurs="1" name="url" type="xs:string"/>
                        <xs:element minOccurs="1" maxOccurs="1" name="maximumItemsToReturn" nillable="true" 
               type="xs:int"/>
                     </xs:sequence>
                   </xs:complexType>
               </xs:element>
Consideration and the material of the constraints of the material of the material of the material of the material of the material of the material of the material of the material of the material of the material of the mate
```
**url:** A string type that specifies the social tag URL to retrieve results for. This value MUST be fewer than or equal to 2,084 characters and MUST be URI format.

**maximumItemsToReturn:** An integer type that specifies the maximum number of items to return. This value MUST be greater than or equal to "0" (zero) and less than 1001 or null. When "0" (zero) or null is passed, the protocol server MUST return a maximum of 100 results.

# **3.1.4.32.2.2 GetTagTermsOnUrlResponse**

The result data for the **GetTagTermsOnUrl** WSDL operation.

```
<xs:element name="GetTagTermsOnUrlResponse" xmlns:xs="http://www.w3.org/2001/XMLSchema">
  <xs:complexType>
     <xs:sequence>
      <xs:element minOccurs="0" maxOccurs="1" name="GetTagTermsOnUrlResult" 
type="tns:ArrayOfSocialTermDetail"/>
     </xs:sequence>
   </xs:complexType>
</xs:element>
```
**GetTagTermsOnUrlResult:** An **ArrayOfSocialTermDetail** complex type (section 2.2.4.7) that contains the results in descending order on the **SocialTermDetail Count** value. This element MUST be returned when the operation succeeds. There MUST be one entry for each term, up to any maximum number of entries, as defined by the value of the **maximumItemsToReturn** element. The protocol server MUST trim the results by removing all elements after the first N elements, where N is specified by the value of the **maximumItemsToReturn** element.

# **3.1.4.32.3 Complex Types**

None.

# **3.1.4.32.4 Simple Types**

None.

*[MS-UPSDWS] — v20120410 User Profile Social Data Web Service Protocol Specification* 

 *Copyright © 2012 Microsoft Corporation.* 

 *Release: Tuesday, April 10, 2012* 

# **3.1.4.32.5 Attributes**

None.

#### **3.1.4.32.6 Groups**

None.

#### **3.1.4.32.7 Attribute Groups**

None.

# **3.1.4.33 GetTagUrls**

The **GetTagUrls** operation retrieves the social tag URLs that were tagged by the current user with a specified social tag term.

```
<wsdl:operation name="GetTagUrls" xmlns:wsdl="http://schemas.xmlsoap.org/wsdl/">
  <wsdl:input message="tns:GetTagUrlsSoapIn"/>
  <wsdl:output message="tns:GetTagUrlsSoapOut"/>
</wsdl:operation>
```
The protocol client sends a **GetTagUrlsSoapIn** request message and the protocol server responds with a **GetTagUrlsSoapOut** response message.

# **3.1.4.33.1 Messages**

The following table summarizes the set of WSDL message definitions that are specific to this operation.

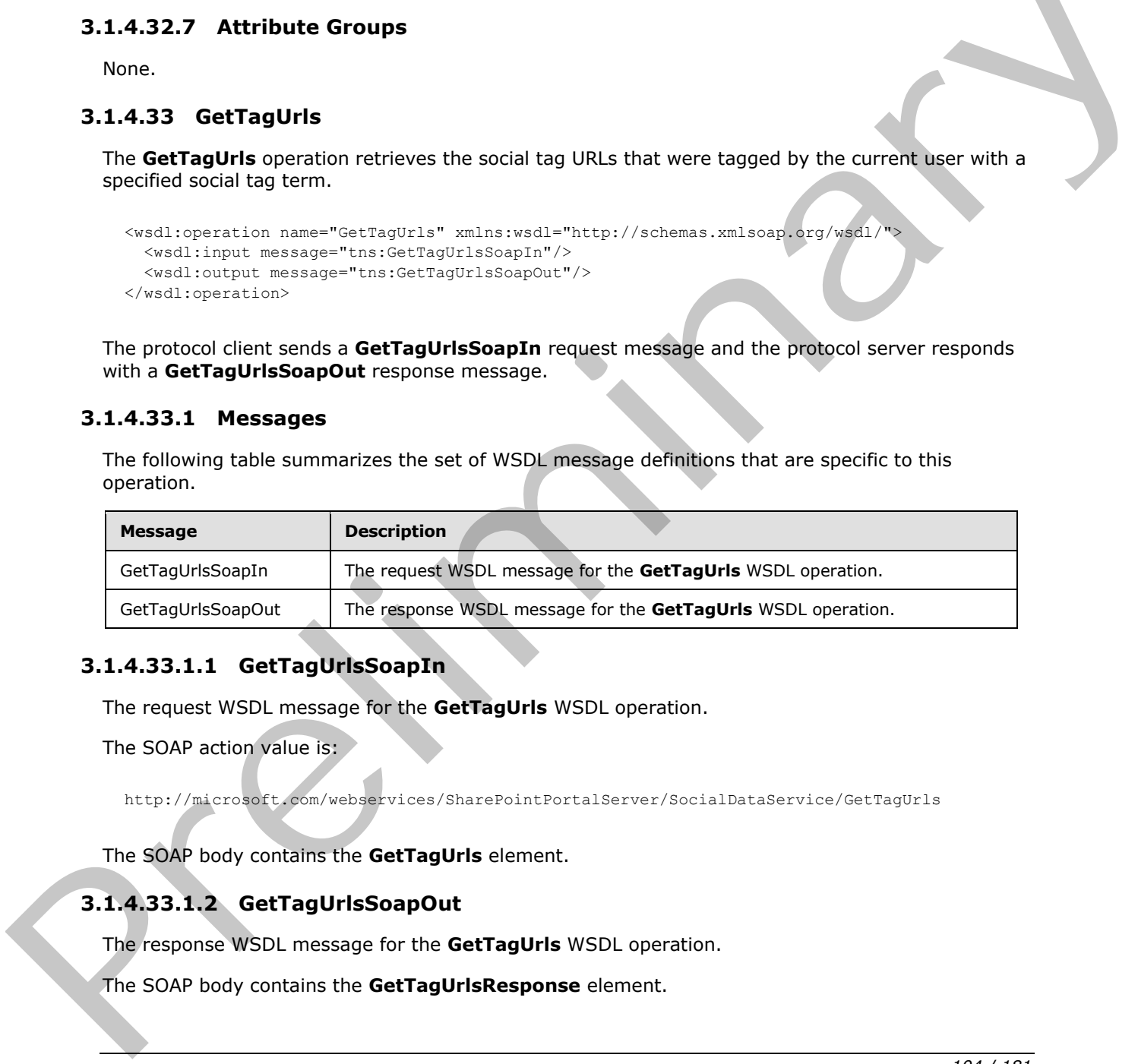

# **3.1.4.33.1.1 GetTagUrlsSoapIn**

The request WSDL message for the **GetTagUrls** WSDL operation.

The SOAP action value is:

http://microsoft.com/webservices/SharePointPortalServer/SocialDataService/GetTagUrls

The SOAP body contains the **GetTagUrls** element.

# **3.1.4.33.1.2 GetTagUrlsSoapOut**

The response WSDL message for the **GetTagUrls** WSDL operation.

The SOAP body contains the **GetTagUrlsResponse** element.

*104 / 181*

*[MS-UPSDWS] — v20120410 User Profile Social Data Web Service Protocol Specification* 

 *Copyright © 2012 Microsoft Corporation.* 

# **3.1.4.33.2 Elements**

The following table summarizes the XML schema element definitions that are specific to this operation.

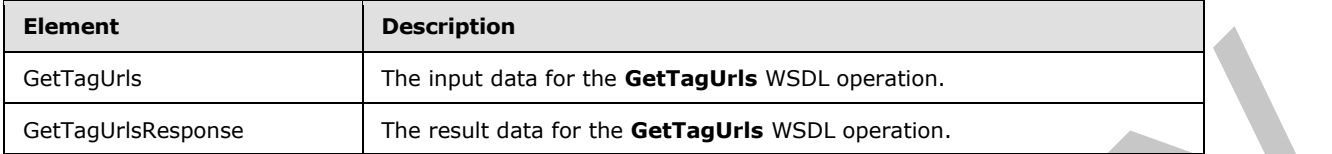

# **3.1.4.33.2.1 GetTagUrls**

The input data for the **GetTagUrls** WSDL operation.

```
<xs:element name="GetTagUrls" xmlns:xs="http://www.w3.org/2001/XMLSchema">
  <xs:complexType>
     <xs:sequence>
      <xs:element minOccurs="1" maxOccurs="1" name="termID" 
xmlns:s1="http://microsoft.com/wsdl/types/" type="s1:guid"/>
    </xs:sequence>
   </xs:complexType>
</xs:element>
```
**termID:** A GUID type that identifies the social tag term to retrieve results for. If the specified value does not reference an existing social tag term, the protocol server MUST send a SOAP fault message.

#### **3.1.4.33.2.2 GetTagUrlsResponse**

The result data for the **GetTagUrls** WSDL operation.

```
<xs:element name="GetTagUrlsResponse" xmlns:xs="http://www.w3.org/2001/XMLSchema">
                   <xs:complexType>
                      <xs:sequence>
                         <xs:element minOccurs="0" maxOccurs="1" name="GetTagUrlsResult" 
                type="tns:ArrayOfString"/>
                      </xs:sequence>
                    </xs:complexType>
                </xs:element>
en the most distance of the most distance of the control intervention.<br>
3.1.4.33.2.1 GetTagUris (Studies VSD, operation,<br>
Control of the GetTagUris (Studies VSD, operation,<br>
Control of the GetTagUris (Studies VSD, operatio
```
**GetTagUrlsResult:** An **ArrayOfString** complex type (section 2.2.4.9) that contains the results. This element MUST be returned when the operation succeeds. There MUST be one entry for each social tag URL for the specified social tag term. The protocol server MUST limit the results to 400.

# **3.1.4.33.3 Complex Types**

None.

# **3.1.4.33.4 Simple Types**

None.

*[MS-UPSDWS] — v20120410 User Profile Social Data Web Service Protocol Specification* 

 *Copyright © 2012 Microsoft Corporation.* 

 *Release: Tuesday, April 10, 2012* 

# **3.1.4.33.5 Attributes**

None.

#### **3.1.4.33.6 Groups**

None.

#### **3.1.4.33.7 Attribute Groups**

None.

# **3.1.4.34 GetTagUrlsByKeyword**

The **GetTagUrlsByKeyword** operation retrieves the social tag URLs, tagged with a specified keyword, which are associated to the current user.

```
<wsdl:operation name="GetTagUrlsByKeyword" xmlns:wsdl="http://schemas.xmlsoap.org/wsdl/">
  <wsdl:input message="tns:GetTagUrlsByKeywordSoapIn"/>
  <wsdl:output message="tns:GetTagUrlsByKeywordSoapOut"/>
</wsdl:operation>
```
The protocol client sends a **GetTagUrlsByKeywordSoapIn** request message and the protocol server responds with a **GetTagUrlsByKeywordSoapOut** response message.

# **3.1.4.34.1 Messages**

The following table summarizes the set of WSDL message definitions that are specific to this operation.

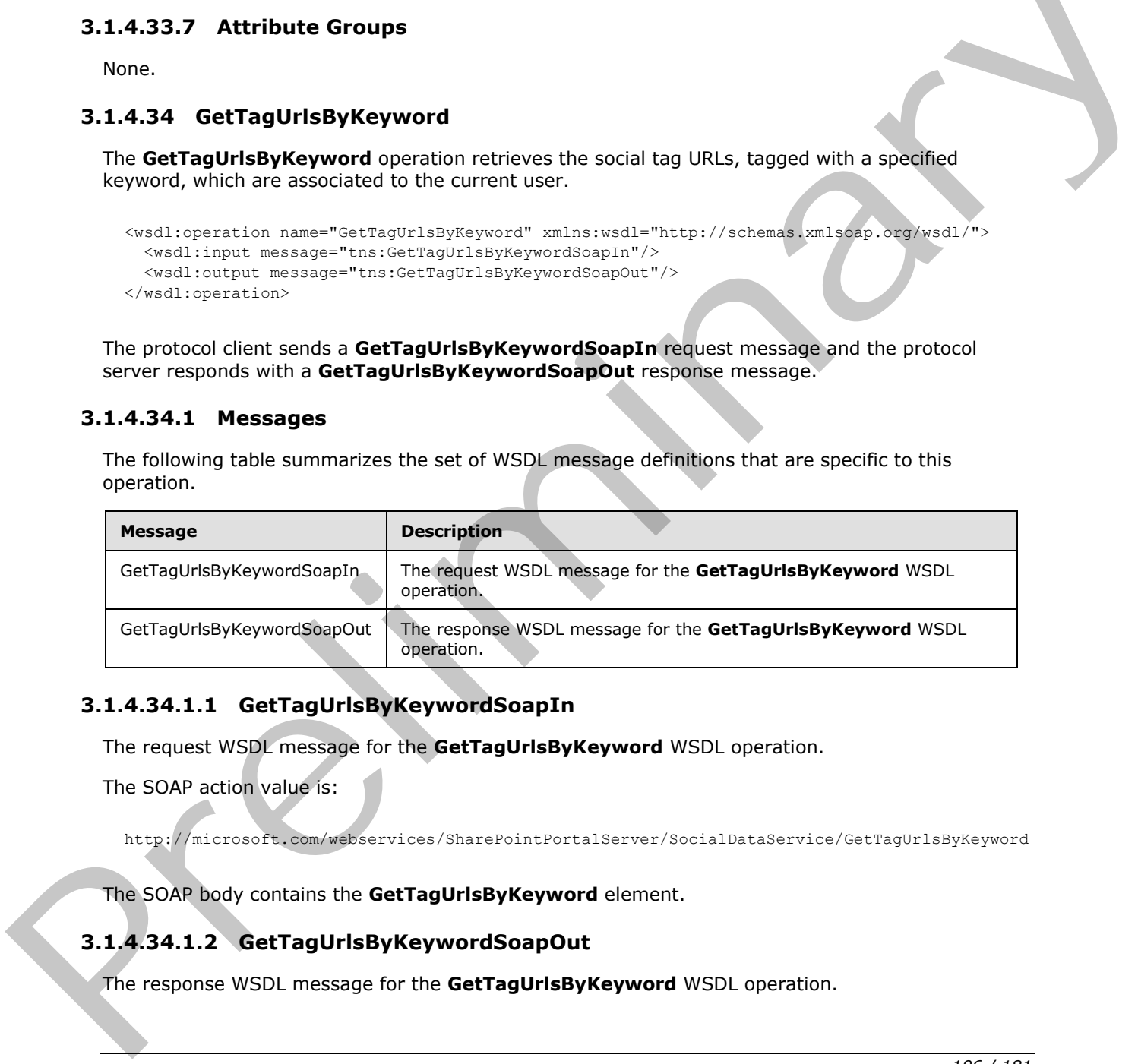

# **3.1.4.34.1.1 GetTagUrlsByKeywordSoapIn**

The request WSDL message for the **GetTagUrlsByKeyword** WSDL operation.

The SOAP action value is:

http://microsoft.com/webservices/SharePointPortalServer/SocialDataService/GetTagUrlsByKeyword

The SOAP body contains the **GetTagUrlsByKeyword** element.

# **3.1.4.34.1.2 GetTagUrlsByKeywordSoapOut**

The response WSDL message for the **GetTagUrlsByKeyword** WSDL operation.

*[MS-UPSDWS] — v20120410 User Profile Social Data Web Service Protocol Specification* 

 *Copyright © 2012 Microsoft Corporation.* 

 *Release: Tuesday, April 10, 2012* 

The SOAP body contains the **GetTagUrlsByKeywordResponse** element.

# **3.1.4.34.2 Elements**

The following table summarizes the XML schema element definitions that are specific to this operation.

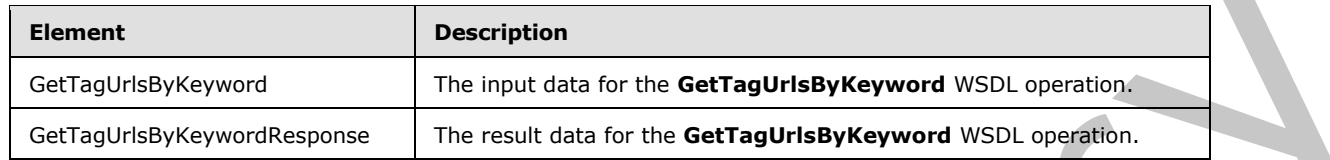

# **3.1.4.34.2.1 GetTagUrlsByKeyword**

The input data for the **GetTagUrlsByKeyword** WSDL operation.

```
<xs:element name="GetTagUrlsByKeyword" xmlns:xs="http://www.w3.org/2001/XMLSchema">
  <xs:complexType>
    <xs:sequence>
      <xs:element minOccurs="0" maxOccurs="1" name="keyword" type="xs:string"/>
     </xs:sequence>
   </xs:complexType>
</xs:element>
```
**keyword:** A string type that specifies the social tag term to query for. This value matches the **Name** value of an existing **TermDetail** complex type (section 2.2.4.21). If the specified value is not an existing social tag term, the protocol server MUST send a SOAP fault message.

# **3.1.4.34.2.2 GetTagUrlsByKeywordResponse**

The result data for the **GetTagUrlsByKeyword** WSDL operation.

```
<xs:element name="GetTagUrlsByKeywordResponse" xmlns:xs="http://www.w3.org/2001/XMLSchema">
                   <xs:complexType>
                      <xs:sequence>
                        <xs:element minOccurs="0" maxOccurs="1" name="GetTagUrlsByKeywordResult" 
                type="tns:ArrayOfString"/>
                      </xs:sequence>
                    </xs:complexType>
                </xs:element>
Element<br>
Certre Unis/Newword The Houd case for the Getra Unis/Newword The Houd case for the Getra Unis/Newword The result data for the Getra Unis/Newword<br>
The Houd case of the Getra Unis/Newword WSD, operation.<br>
The Houd d
```
**GetTagUrlsByKeywordResult:** An **ArrayOfString** complex type (section 2.2.4.9) that contains the results of the query. This element MUST be returned when the operation succeeds. There MUST be exactly one entry for each social tag URL that is associated with the specified social tag term. The protocol server MUST limit the results to 400.

# **3.1.4.34.3 Complex Types**

None.

*[MS-UPSDWS] — v20120410 User Profile Social Data Web Service Protocol Specification* 

 *Copyright © 2012 Microsoft Corporation.* 

 *Release: Tuesday, April 10, 2012* 

*107 / 181*

#### **3.1.4.34.4 Simple Types**

None.

#### **3.1.4.34.5 Attributes**

None.

#### **3.1.4.34.6 Groups**

None.

# **3.1.4.34.7 Attribute Groups**

None.

# **3.1.4.35 GetTagUrlsOfUser**

The **GetTagUrlsOfUser** operation retrieves the social tag URLs that are associated with a specified social tag term and were added by a specified social tag user.

```
<wsdl:operation name="GetTagUrlsOfUser" xmlns:wsdl="http://schemas.xmlsoap.org/wsdl/">
   <wsdl:input message="tns:GetTagUrlsOfUserSoapIn"/>
   <wsdl:output message="tns:GetTagUrlsOfUserSoapOut"/>
</wsdl:operation>
```
The protocol client sends a **GetTagUrlsOfUserSoapIn** request message and the protocol server responds with a **GetTagUrlsOfUserSoapOut** response message.

#### **3.1.4.35.1 Messages**

The following table summarizes the set of WSDL message definitions that are specific to this operation.

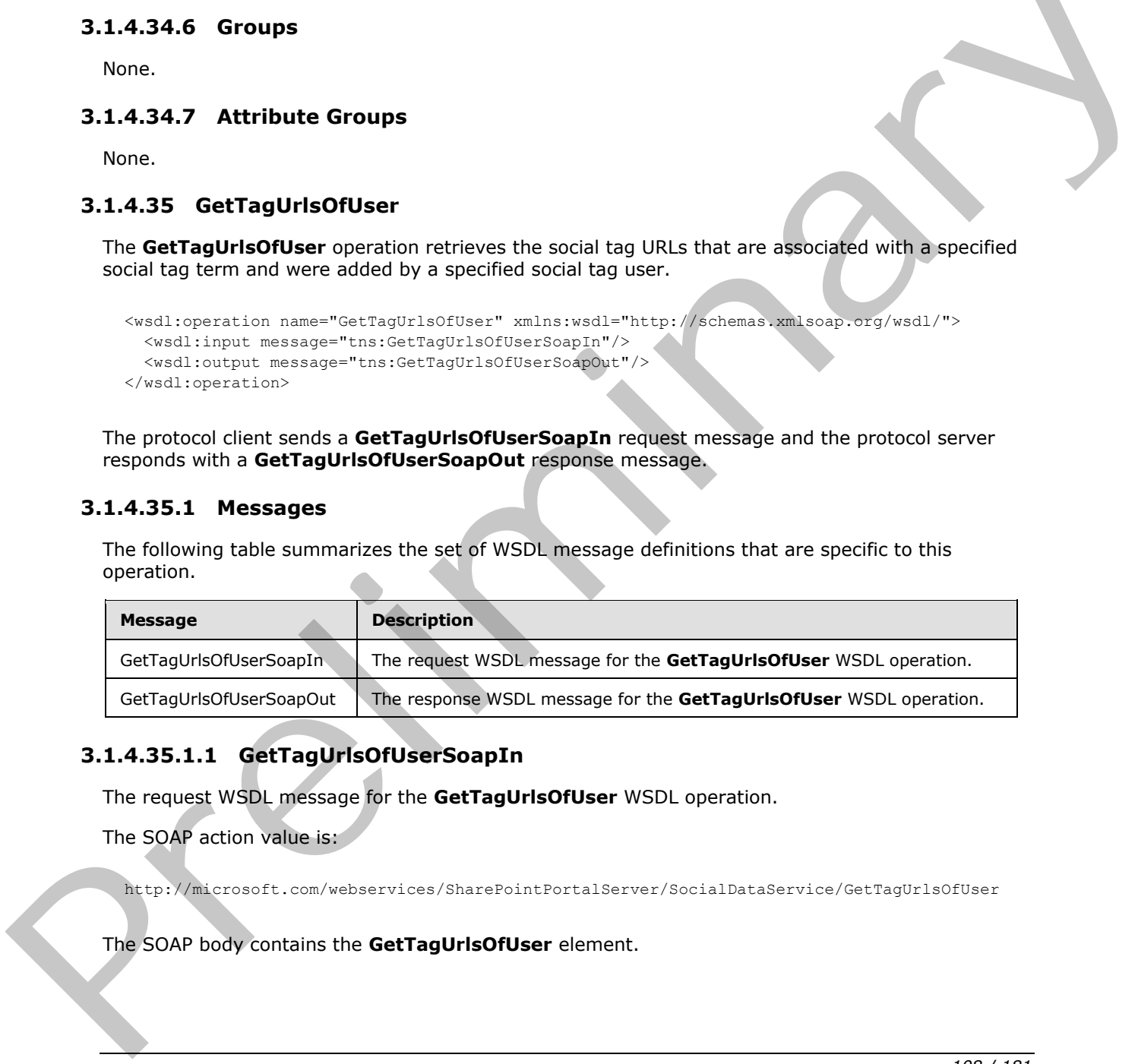

# **3.1.4.35.1.1 GetTagUrlsOfUserSoapIn**

The request WSDL message for the **GetTagUrlsOfUser** WSDL operation.

The SOAP action value is:

http://microsoft.com/webservices/SharePointPortalServer/SocialDataService/GetTagUrlsOfUser

The SOAP body contains the **GetTagUrlsOfUser** element.

*[MS-UPSDWS] — v20120410 User Profile Social Data Web Service Protocol Specification* 

 *Copyright © 2012 Microsoft Corporation.* 

 *Release: Tuesday, April 10, 2012*
# **3.1.4.35.1.2 GetTagUrlsOfUserSoapOut**

The response WSDL message for the **GetTagUrlsOfUser** WSDL operation.

The SOAP body contains the **GetTagUrlsOfUserResponse** element.

# **3.1.4.35.2 Elements**

The following table summarizes the XML schema element definitions that are specific to this operation.

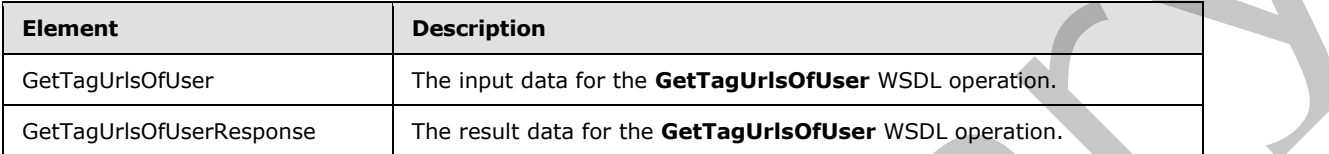

# **3.1.4.35.2.1 GetTagUrlsOfUser**

The input data for the **GetTagUrlsOfUser** WSDL operation.

```
<xs:element name="GetTagUrlsOfUser" xmlns:xs="http://www.w3.org/2001/XMLSchema">
                 <xs:complexType>
                   <xs:sequence>
                     <xs:element minOccurs="1" maxOccurs="1" name="termID" 
             xmlns:s1="http://microsoft.com/wsdl/types/" type="s1:guid"/>
                     <xs:element minOccurs="0" maxOccurs="1" name="userAccountName" type="xs:string"/>
                   </xs:sequence>
                 </xs:complexType>
             </xs:element>
The SOAP body contains the GetTagUrisoftViserResponse element.<br>
3.1.4.35.2. Generalism and the NVL schema element definitions that are specific to this<br>
contradict both schema element contradictions that are specific to th
```
**termID:** A GUID type that specifies the identifier of the social tag term to query for. If the specified value does not reference an existing social tag term, the protocol server MUST send a SOAP fault message.

**userAccountName:** A string type that specifies the user login name of the user who added a social tag with the specified social tag term. The protocol server MUST return only those social tags that were added by the specified social tag user. If the specified social tag user does not exist, the protocol server MUST send a SOAP fault message.

# **3.1.4.35.2.2 GetTagUrlsOfUserResponse**

The result data for the **GetTagUrlsOfUser** WSDL operation.

```
<xs:element name="GetTagUrlsOfUserResponse" xmlns:xs="http://www.w3.org/2001/XMLSchema">
   <xs:complexType>
     <xs:sequence>
      <xs:element minOccurs="0" maxOccurs="1" name="GetTagUrlsOfUserResult" 
type="tns:ArrayOfString"/>
    </xs:sequence>
   </xs:complexType>
</xs:element>
```
*[MS-UPSDWS] — v20120410 User Profile Social Data Web Service Protocol Specification* 

 *Copyright © 2012 Microsoft Corporation.* 

 *Release: Tuesday, April 10, 2012* 

**GetTagUrlsOfUserResult:** An **ArrayOfString** complex type (section [2.2.4.9\)](#page-23-0) that contains the results. This element MUST be returned when the operation succeeds. There MUST be exactly one entry for each social tag URL that was tagged with the specified social tag term by the specified user. The protocol server MUST limit the results to 400.

# **3.1.4.35.3 Complex Types**

None.

# **3.1.4.35.4 Simple Types**

None.

# **3.1.4.35.5 Attributes**

None.

### **3.1.4.35.6 Groups**

None.

# **3.1.4.35.7 Attribute Groups**

None.

# **3.1.4.36 GetTagUrlsOfUserByKeyword**

The **GetTagUrlsOfUserByKeyword** operation retrieves the social tag URLs that are associated with a specified social tag term and were added by a specified social tag user.

```
<wsdl:operation name="GetTagUrlsOfUserByKeyword" 
xmlns:wsdl="http://schemas.xmlsoap.org/wsdl/">
  <wsdl:input message="tns:GetTagUrlsOfUserByKeywordSoapIn"/>
   <wsdl:output message="tns:GetTagUrlsOfUserByKeywordSoapOut"/>
</wsdl:operation>
```
The protocol client sends a **GetTagUrlsOfUserByKeywordSoapIn** request message and the protocol server responds with a **GetTagUrlsOfUserByKeywordSoapOut** response message.

# **3.1.4.36.1 Messages**

The following table summarizes the set of WSDL message definitions that are specific to this operation.

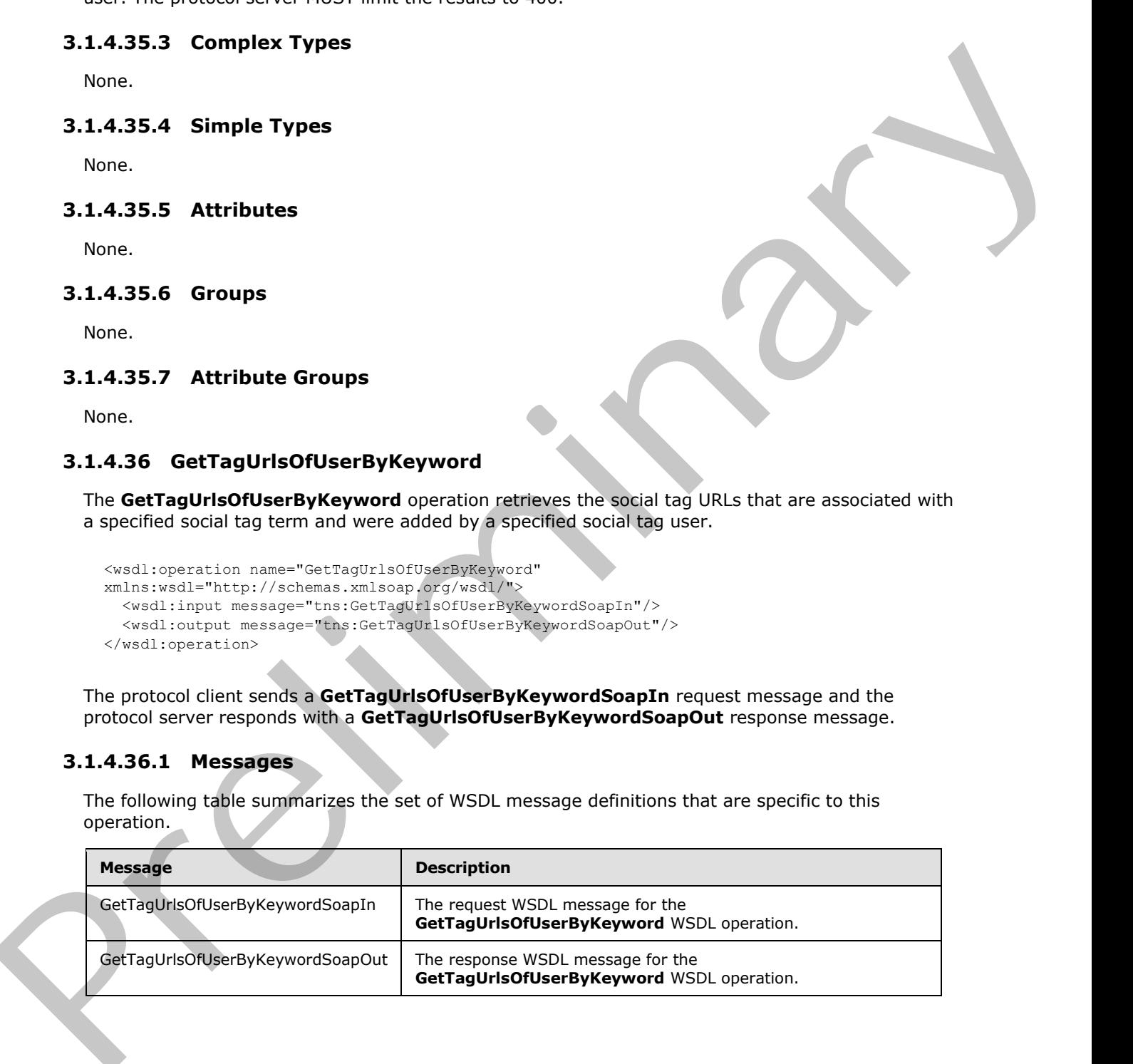

*[MS-UPSDWS] — v20120410 User Profile Social Data Web Service Protocol Specification* 

 *Copyright © 2012 Microsoft Corporation.* 

# **3.1.4.36.1.1 GetTagUrlsOfUserByKeywordSoapIn**

The request WSDL message for the **GetTagUrlsOfUserByKeyword** WSDL operation.

The SOAP action value is:

```
http://microsoft.com/webservices/SharePointPortalServer/SocialDataService/GetTagUrlsOfUserByK
eyword
```
The SOAP body contains the **GetTagUrlsOfUserByKeyword** element.

# **3.1.4.36.1.2 GetTagUrlsOfUserByKeywordSoapOut**

The response WSDL message for the **GetTagUrlsOfUserByKeyword** WSDL operation.

The SOAP body contains the **GetTagUrlsOfUserByKeywordResponse** element.

### **3.1.4.36.2 Elements**

The following table summarizes the XML schema element definitions that are specific to this operation.

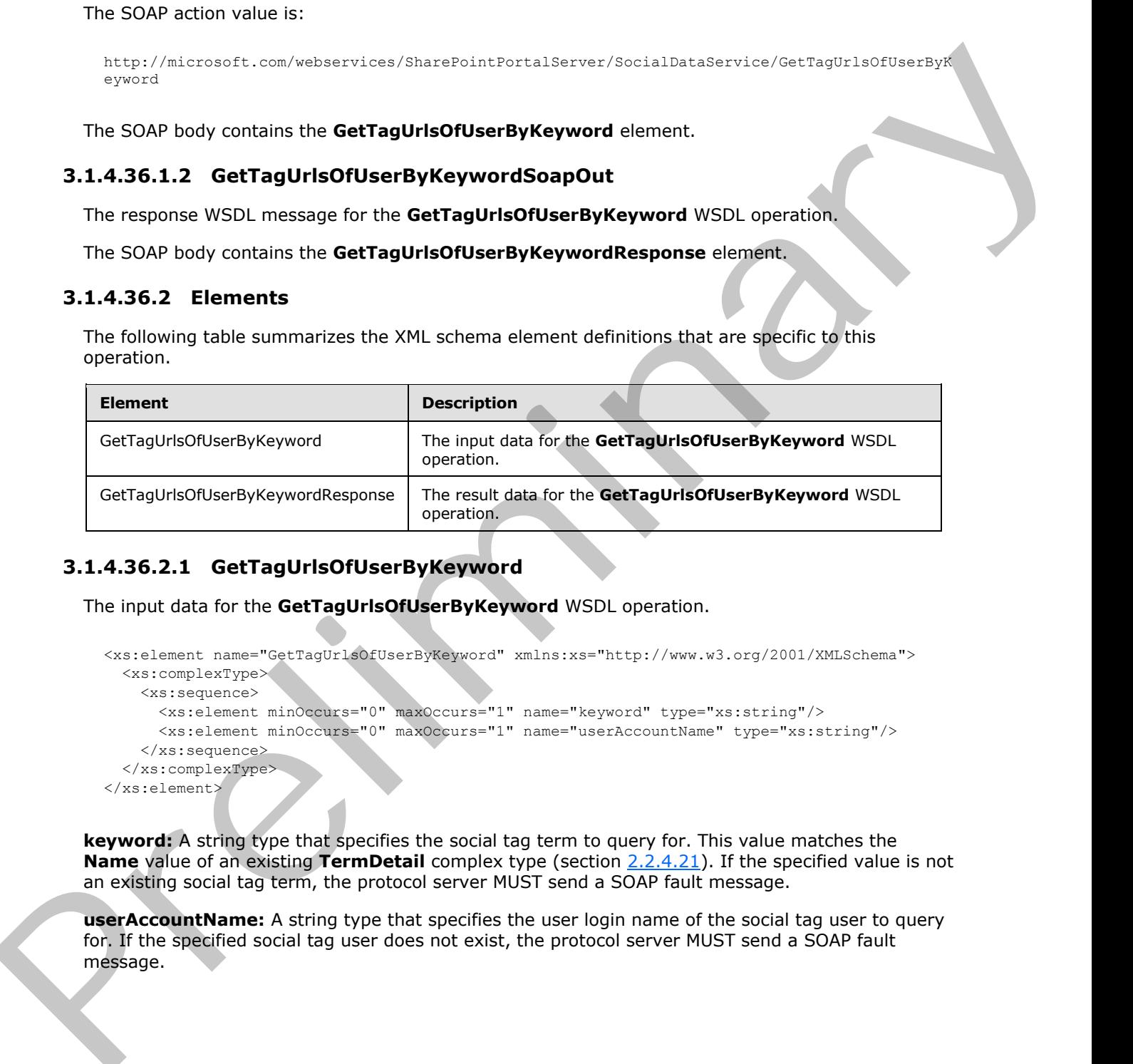

# **3.1.4.36.2.1 GetTagUrlsOfUserByKeyword**

The input data for the **GetTagUrlsOfUserByKeyword** WSDL operation.

```
<xs:element name="GetTagUrlsOfUserByKeyword" xmlns:xs="http://www.w3.org/2001/XMLSchema">
  <xs:complexType>
    <xs:sequence>
      <xs:element minOccurs="0" maxOccurs="1" name="keyword" type="xs:string"/>
       <xs:element minOccurs="0" maxOccurs="1" name="userAccountName" type="xs:string"/>
     </xs:sequence>
   </xs:complexType>
</xs:element>
```
**keyword:** A string type that specifies the social tag term to query for. This value matches the **Name** value of an existing **TermDetail** complex type (section 2.2.4.21). If the specified value is not an existing social tag term, the protocol server MUST send a SOAP fault message.

**userAccountName:** A string type that specifies the user login name of the social tag user to query for. If the specified social tag user does not exist, the protocol server MUST send a SOAP fault message.

*[MS-UPSDWS] — v20120410 User Profile Social Data Web Service Protocol Specification* 

 *Copyright © 2012 Microsoft Corporation.* 

# **3.1.4.36.2.2 GetTagUrlsOfUserByKeywordResponse**

The result data for the **GetTagUrlsOfUserByKeyword** WSDL operation.

```
<xs:element name="GetTagUrlsOfUserByKeywordResponse" 
              xmlns:xs="http://www.w3.org/2001/XMLSchema">
                 <xs:complexType>
                    <xs:sequence>
                      <xs:element minOccurs="0" maxOccurs="1" name="GetTagUrlsOfUserByKeywordResult" 
              type="tns:ArrayOfString"/>
                   </xs:sequence>
                 </xs:complexType>
              </xs:element>
Contents for the control of the contents of the contents of the prediction of the prediction of the contents of the contents of the contents of the contents of the contents of the contents of the contents of the contents
```
**GetTagUrlsOfUserByKeywordResult:** An **ArrayOfString** complex type (section 2.2.4.9) that contains the results. This element MUST be returned when the operation succeeds. There MUST be exactly one entry for each social tag URL that is associated with the specified social tag term and was authored by the specified social tag user. The protocol server MUST limit the results to 400.

### **3.1.4.36.3 Complex Types**

None.

### **3.1.4.36.4 Simple Types**

None.

### **3.1.4.36.5 Attributes**

None.

### **3.1.4.36.6 Groups**

None.

# **3.1.4.36.7 Attribute Groups**

None.

### **3.1.4.37 PropagateRating**

The **PropagateRating** operation triggers a recalculation of the current, average social rating for the specified URI that points to a protocol server list item and it stores that new value in the **Rating** field  $(2)$ .

```
<wsdl:operation name="PropagateRating" xmlns:wsdl="http://schemas.xmlsoap.org/wsdl/">
   <wsdl:input message="tns:PropagateRatingSoapIn"/>
   <wsdl:output message="tns:PropagateRatingSoapOut"/>
</wsdl:operation>
```
The protocol client sends a **PropagateRatingSoapIn** request message and the protocol server responds with a **PropagateRatingSoapOut** response message.

*[MS-UPSDWS] — v20120410 User Profile Social Data Web Service Protocol Specification* 

 *Copyright © 2012 Microsoft Corporation.* 

 *Release: Tuesday, April 10, 2012* 

# **3.1.4.37.1 Messages**

The following table summarizes the set of WSDL message definitions that are specific to this operation.

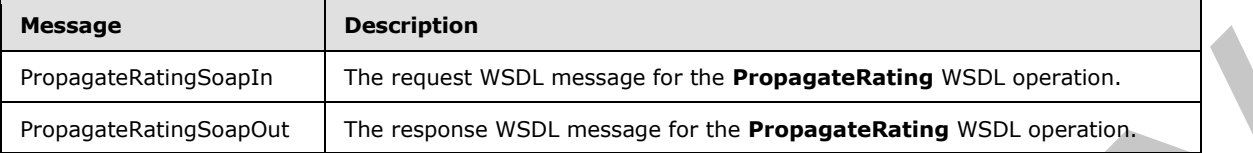

# **3.1.4.37.1.1 PropagateRatingSoapIn**

The request WSDL message for the **PropagateRating** WSDL operation.

The SOAP action value is:

http://microsoft.com/webservices/SharePointPortalServer/SocialDataService/PropagateRating

The SOAP body contains the **PropagateRating** element.

# **3.1.4.37.1.2 PropagateRatingSoapOut**

The response WSDL message for the **PropagateRating** WSDL operation.

The SOAP body contains the **PropagateRatingResponse** element.

# **3.1.4.37.2 Elements**

The following table summarizes the XML schema element definitions that are specific to this operation.

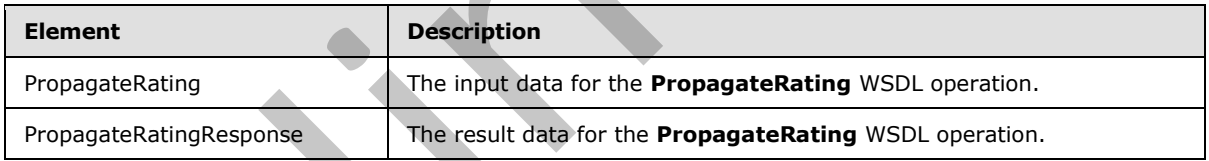

# **3.1.4.37.2.1 PropagateRating**

The input data for the **PropagateRating** WSDL operation.

```
<xs:element name="PropagateRating" xmlns:xs="http://www.w3.org/2001/XMLSchema">
                  <xs:complexType>
                     <xs:sequence>
                         <xs:element minOccurs="0" maxOccurs="1" name="url" type="xs:string"/>
                     </xs:sequence>
                  </xs:complexType>
               </xs:element>
Massage<br>
Prepagaskaitropasian (1980)<br>
Prepagaskaitropasian (1980)<br>
Prepagaskaitropasian (1980)<br>
19.1.4.37.1.1.1 Propagaskaitropasian (1980)<br>
19.1.4.37.1.1.2 Prepagaskaitropasian (1980)<br>
The request WSD, message for the Pro
```
**url:** A string type that specifies the URI of a protocol server list item whose metadata to update with the current, average social rating.

*[MS-UPSDWS] — v20120410 User Profile Social Data Web Service Protocol Specification* 

 *Copyright © 2012 Microsoft Corporation.* 

 *Release: Tuesday, April 10, 2012* 

# **3.1.4.37.2.2 PropagateRatingResponse**

The result data for the **PropagateRating** WSDL operation.

```
<xs:element name="PropagateRatingResponse" xmlns:xs="http://www.w3.org/2001/XMLSchema">
  <xs:complexType/>
</xs:element>
```
# **3.1.4.37.3 Complex Types**

None.

# **3.1.4.37.4 Simple Types**

None.

# **3.1.4.37.5 Attributes**

None.

# **3.1.4.37.6 Groups**

None.

# **3.1.4.37.7 Attribute Groups**

None.

# **3.1.4.38 ReplicateFullSocialData**

The **ReplicateFullSocialData** operation replicates the specified social comments, social tags and social ratings for a specified user profile to the server.

```
<wsdl:operation name="ReplicateFullSocialData" xmlns:wsdl="http://schemas.xmlsoap.org/wsdl/">
  <wsdl:input message="tns:ReplicateFullSocialDataSoapIn"/>
   <wsdl:output message="tns:ReplicateFullSocialDataSoapOut"/>
</wsdl:operation>
```
The protocol client sends a **ReplicateFullSocialDataSoapIn** request message and the protocol server responds with a **ReplicateFullSocialDataSoapOut** response message.

# **3.1.4.38.1 Messages**

The following table summarizes the set of WSDL message definitions that are specific to this operation.

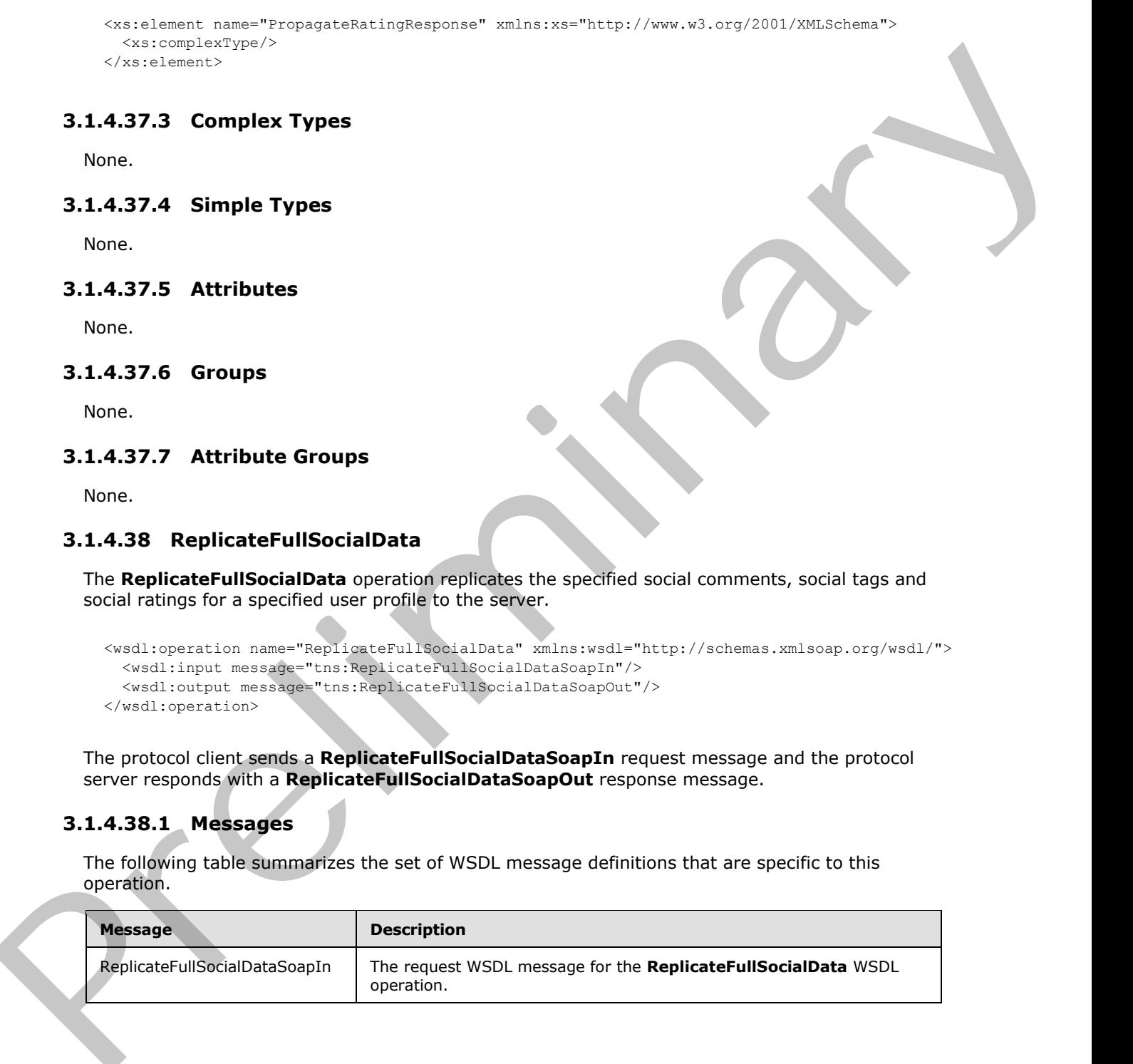

*[MS-UPSDWS] — v20120410 User Profile Social Data Web Service Protocol Specification* 

 *Copyright © 2012 Microsoft Corporation.* 

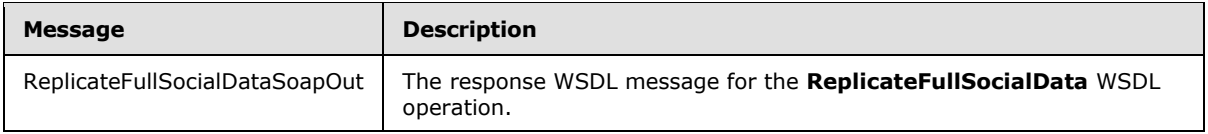

# **3.1.4.38.1.1 ReplicateFullSocialDataSoapIn**

The request WSDL message for the **ReplicateFullSocialData** WSDL operation.

The SOAP action value is:

```
http://microsoft.com/webservices/SharePointPortalServer/SocialDataService/ReplicateFullSocial
Data
```
The SOAP body contains the **ReplicateFullSocialData** element.

### **3.1.4.38.1.2 ReplicateFullSocialDataSoapOut**

The response WSDL message for the **ReplicateFullSocialData** WSDL operation.

The SOAP body contains the **ReplicateFullSocialDataResponse** element.

### **3.1.4.38.2 Elements**

The following table summarizes the XML schema element definitions that are specific to this operation.

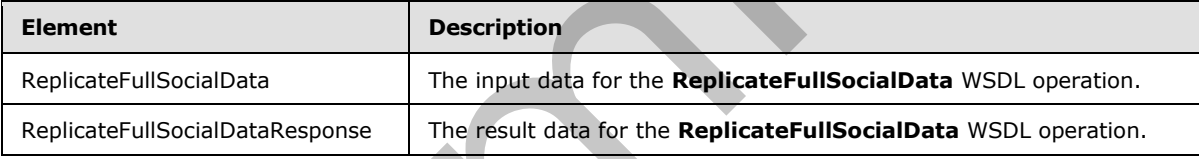

# **3.1.4.38.2.1 ReplicateFullSocialData**

The input data for the **ReplicateFullSocialData** WSDL operation.

```
<xs:element name="ReplicateFullSocialData" xmlns:xs="http://www.w3.org/2001/XMLSchema">
                 <xs:complexType>
                   <xs:sequence>
                      <xs:element minOccurs="0" maxOccurs="1" name="userAccountName" type="xs:string"/>
                      <xs:element minOccurs="0" maxOccurs="1" name="changes" 
              type="tns:SocialReplicationData"/>
                    </xs:sequence>
                 </xs:complexType>
              </xs:element>
Example 11 Applicated Fission Data Scapins<br>
2.1.4.38.1.1 Replicate full Scalar Back Scapins<br>
The request WSD, message to the Replicate full Scalar WSD, operation,<br>
The SOAP action value is:<br>
Prefix and the Replicate full
```
**userAccountName:** A string type that specifies the user login name of the user profile that the specified social data comments, social tags and social ratings should be replicated for. This value MUST NOT be **null** or empty.

*[MS-UPSDWS] — v20120410 User Profile Social Data Web Service Protocol Specification* 

 *Copyright © 2012 Microsoft Corporation.* 

 *Release: Tuesday, April 10, 2012* 

**changes:** A **SocialReplicationData** complex type (section [2.2.4.17\)](#page-25-0) that contains the existing social comments, social tags and social ratings to replicate. The **DeletedComments**, **DeletedTags** and **DeletedRatings** fields (1) on this value MUST be **null**. This value MUST NOT be **null**.

# **3.1.4.38.2.2 ReplicateFullSocialDataResponse**

The result data for the **ReplicateFullSocialData** WSDL operation.

```
<xs:element name="ReplicateFullSocialDataResponse" 
              xmlns:xs="http://www.w3.org/2001/XMLSchema">
                  <xs:complexType>
                    <xs:sequence>
                       <xs:element minOccurs="1" maxOccurs="1" name="ReplicateFullSocialDataResult" 
              type="xs:boolean"/>
                    </xs:sequence>
                  </xs:complexType>
              </xs:element>
3.1.4.38.2.2 Replicate Full Social Distake apone<br>
The result dots of the Replicate Full Social Distake and SOL operation.<br>
Antisotropic and the Replicate Full Social Distake and SOL operation.<br>
The contract of the Highe
```
**ReplicateFullSocialDataResult:** A Boolean value that contains the status of the operation. A value of **true** indicates success. A value of **false** indicates failure.

The protocol server MUST return a value of **false** if the specified user profile could not be found. The protocol server MUST return a value of **false** if **DeletedComments**, **DeletedTags** or **DeletedRatings** field (1) on **changes** is not **null**. The protocol server MUST return a value of **false** if the **Comments**, **Tags** or **Ratings** field (1) contain elements whose **Owner** field (1) is not equal to the specified user profile user name. The protocol server MUST return a value of **false** if there is a failure when replicating any data to the server.

# **3.1.4.38.3 Complex Types**

None.

# **3.1.4.38.4 Simple Types**

None.

### **3.1.4.38.5 Attributes**

None.

# **3.1.4.38.6 Groups**

None.

# **3.1.4.38.7 Attribute Groups**

None.

# **3.1.4.39 ReplicateIncrementalSocialData**

The **ReplicateIncrementalSocialData** operation replicates the specified existing and deleted social comments, social tags and social ratings to the server.

*[MS-UPSDWS] — v20120410 User Profile Social Data Web Service Protocol Specification* 

 *Copyright © 2012 Microsoft Corporation.* 

 *Release: Tuesday, April 10, 2012* 

```
<wsdl:operation name="ReplicateIncrementalSocialData" 
xmlns:wsdl="http://schemas.xmlsoap.org/wsdl/">
   <wsdl:input message="tns:ReplicateIncrementalSocialDataSoapIn"/>
  <wsdl:output message="tns:ReplicateIncrementalSocialDataSoapOut"/>
</wsdl:operation>
```
The protocol client sends a **ReplicateIncrementalSocialDataSoapIn** request message and the protocol server responds with a **ReplicateIncrementalSocialDataSoapOut** response message.

# **3.1.4.39.1 Messages**

The following table summarizes the set of WSDL message definitions that are specific to this operation.

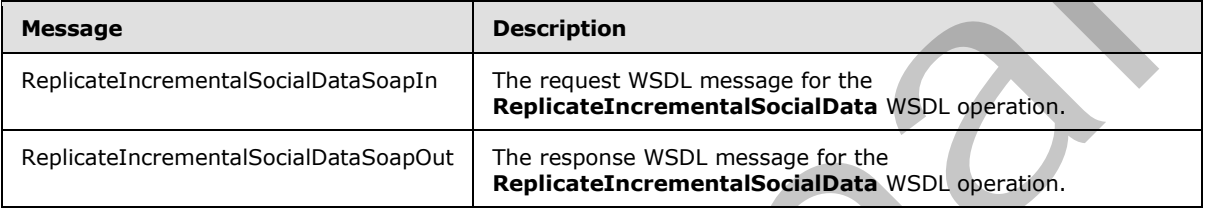

# **3.1.4.39.1.1 ReplicateIncrementalSocialDataSoapIn**

The request WSDL message for the **ReplicateIncrementalSocialData** WSDL operation.

The SOAP action value is:

```
http://microsoft.com/webservices/SharePointPortalServer/SocialDataService/ReplicateIncrementa
lSocialData
```
The SOAP body contains the **ReplicateIncrementalSocialData** element.

### **3.1.4.39.1.2 ReplicateIncrementalSocialDataSoapOut**

The response WSDL message for the **ReplicateIncrementalSocialData** WSDL operation.

The SOAP body contains the **ReplicateIncrementalSocialDataResponse** element.

# **3.1.4.39.2 Elements**

The following table summarizes the XML schema element definitions that are specific to this operation.

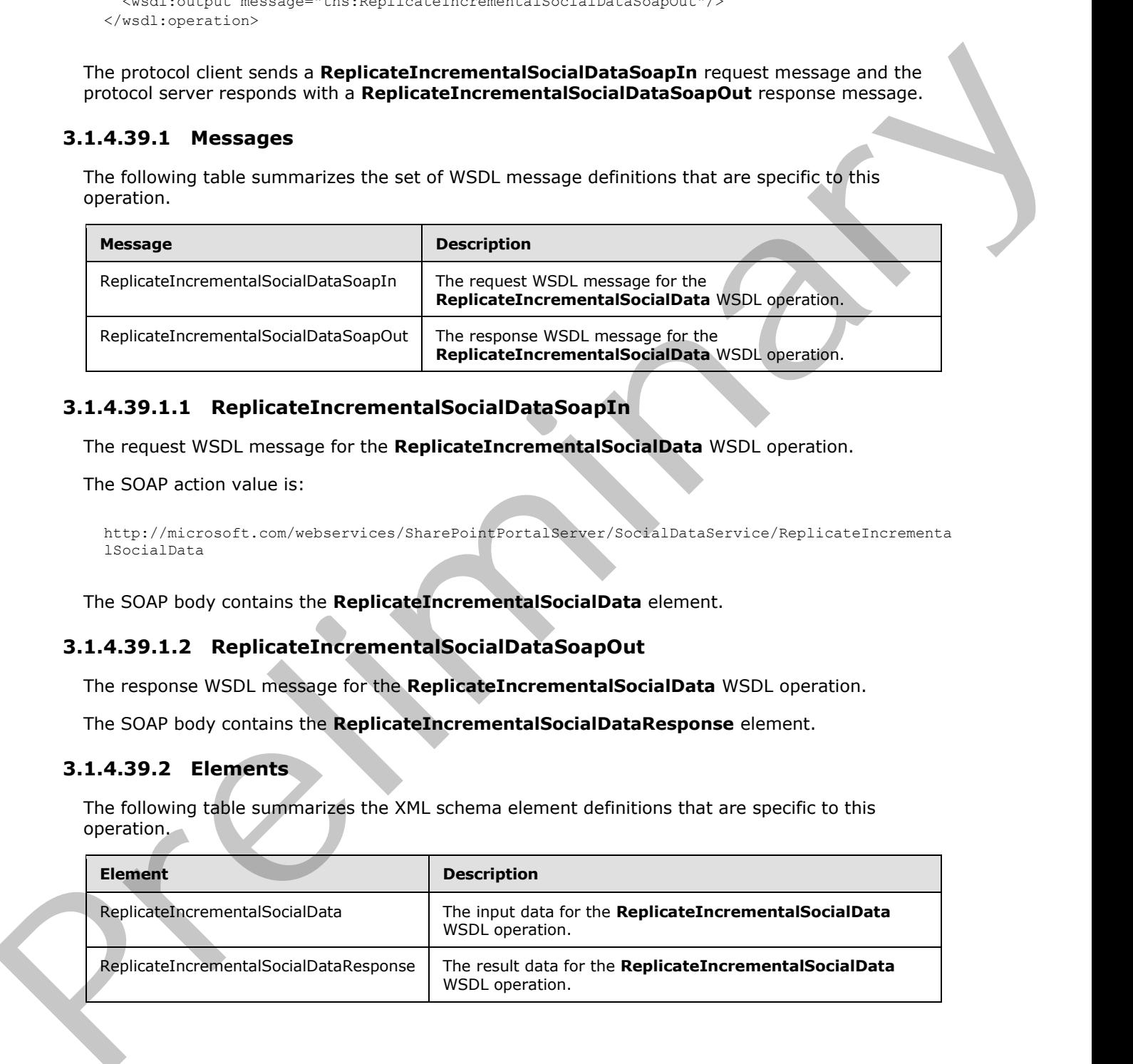

*[MS-UPSDWS] — v20120410 User Profile Social Data Web Service Protocol Specification* 

 *Copyright © 2012 Microsoft Corporation.* 

# **3.1.4.39.2.1 ReplicateIncrementalSocialData**

The input data for the **ReplicateIncrementalSocialData** WSDL operation.

```
<xs:element name="ReplicateIncrementalSocialData" 
xmlns:xs="http://www.w3.org/2001/XMLSchema">
  <xs:complexType>
     <xs:sequence>
       <xs:element minOccurs="0" maxOccurs="1" name="changes" 
type="tns:SocialReplicationData"/>
    </xs:sequence>
   </xs:complexType>
</xs:element>
```
**changes:** A **SocialReplicationData** complex type (section 2.2.4.17) that contains the existing and deleted social comments, social tags and social ratings to replicate. This value MUST NOT be null.

### **3.1.4.39.2.2 ReplicateIncrementalSocialDataResponse**

The result data for the **ReplicateIncrementalSocialData** WSDL operation.

```
<xs:element name="ReplicateIncrementalSocialDataResponse" 
              xmlns:xs="http://www.w3.org/2001/XMLSchema">
                  <xs:complexType>
                    <xs:sequence>
                       <xs:element minOccurs="1" maxOccurs="1" name="ReplicateIncrementalSocialDataResult" 
              type="xs:boolean"/>
                    </xs:sequence>
                  </xs:complexType>
              </xs:element>
Containing Transportation (1978)<br>
The containing Transportation (1978)<br>
Containing Transportation (1978)<br>
Containing Transportation (1978)<br>
Containing Transportation (1978)<br>
Containing Transportation (1978)<br>
Containing Tra
```
**ReplicateIncrementalSocialDataResult:** A Boolean value that contains the status of the operation. A value of **true** indicates success. A value of **false** indicates failure.

The protocol server MUST return a value of **false** if there is a failure when replicating any data to the server.

### **3.1.4.39.3 Complex Types**

None.

### **3.1.4.39.4 Simple Types**

None.

### **3.1.4.39.5 Attributes**

None.

### **3.1.4.39.6 Groups**

None.

*118 / 181*

*[MS-UPSDWS] — v20120410 User Profile Social Data Web Service Protocol Specification* 

 *Copyright © 2012 Microsoft Corporation.* 

# **3.1.4.39.7 Attribute Groups**

None.

# **3.1.4.40 SetRating**

The **SetRating** operation specifies a social rating by the current user for a specified URI.

```
<wsdl:operation name="SetRating" xmlns:wsdl="http://schemas.xmlsoap.org/wsdl/">
   <wsdl:input message="tns:SetRatingSoapIn"/>
   <wsdl:output message="tns:SetRatingSoapOut"/>
</wsdl:operation>
```
The protocol client sends a **SetRatingSoapIn** request message and the protocol server responds with a **SetRatingSoapOut** response message. The protocol server MUST store the rating information, along with the time at which the rating was stored.

### **3.1.4.40.1 Messages**

The following table summarizes the set of WSDL message definitions that are specific to this operation.

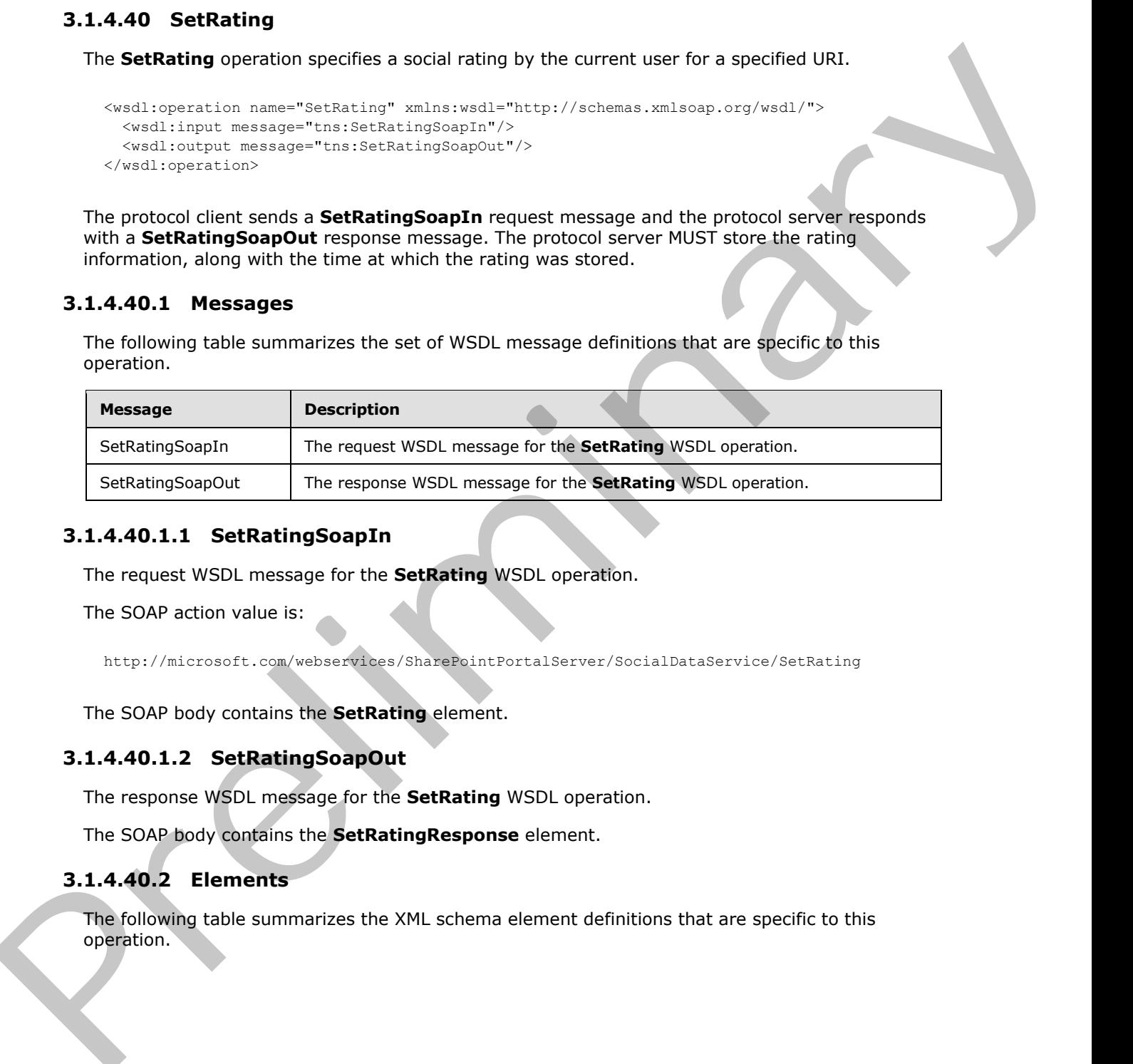

### **3.1.4.40.1.1 SetRatingSoapIn**

The request WSDL message for the **SetRating** WSDL operation.

The SOAP action value is:

http://microsoft.com/webservices/SharePointPortalServer/SocialDataService/SetRating

The SOAP body contains the **SetRating** element.

### **3.1.4.40.1.2 SetRatingSoapOut**

The response WSDL message for the **SetRating** WSDL operation.

The SOAP body contains the **SetRatingResponse** element.

# **3.1.4.40.2 Elements**

The following table summarizes the XML schema element definitions that are specific to this operation.

*[MS-UPSDWS] — v20120410 User Profile Social Data Web Service Protocol Specification* 

 *Copyright © 2012 Microsoft Corporation.* 

 *Release: Tuesday, April 10, 2012* 

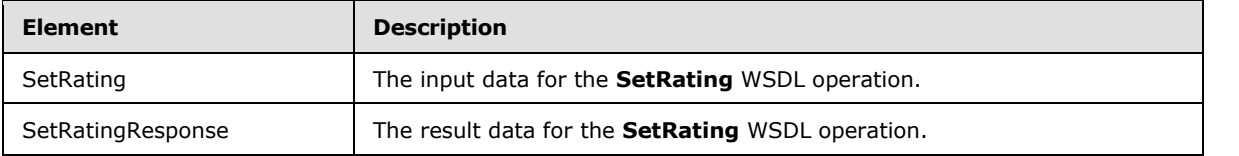

# **3.1.4.40.2.1 SetRating**

The input data for the **SetRating** WSDL operation.

```
<xs:element name="SetRating" xmlns:xs="http://www.w3.org/2001/XMLSchema">
                <xs:complexType>
                   <xs:sequence>
                     <xs:element minOccurs="0" maxOccurs="1" name="url" type="xs:string"/>
                     <xs:element minOccurs="1" maxOccurs="1" name="rating" type="xs:int"/>
                     <xs:element minOccurs="0" maxOccurs="1" name="title" type="xs:string"/>
                     <xs:element minOccurs="0" maxOccurs="1" name="analysisDataEntry" 
             type="tns:FeedbackData"/>
                   </xs:sequence>
                </xs:complexType>
             </xs:element>
Seltentry Associates the URL of the Seltenthey MSD, considered<br>
The input data of the Seltenting WSD, operation.<br>
S.1.4.40.2.1 Self and Seltentring WSD, operation.<br>
S. And Considered the three Selections and Considered th
```
**url:** A string type that specifies the **URL** of the item to apply the social rating to.

**rating:** An integer type that specifies the rating value for the item. This value MUST be an integer between 1 and 5 inclusive, where 1 is the lowest rating and 5 is the highest rating possible.

**title:** A string type that specifies the title of the social rating, as it appears to users. This value MUST be fewer than or equal to 500 characters.

**analysisDataEntry:** A **FeedbackData** complex type (section 3.1.4.40.3.1) that contains data about the social rating that is used to generate usage logging.

### **3.1.4.40.2.2 SetRatingResponse**

The result data for the **SetRating** WSDL operation.

```
<xs:element name="SetRatingResponse" xmlns:xs="http://www.w3.org/2001/XMLSchema">
  <xs:complexType>
     <xs:sequence>
      <xs:element minOccurs="1" maxOccurs="1" name="SetRatingResult" type="xs:dateTime"/>
     </xs:sequence>
   </xs:complexType>
</xs:element>
```
**SetRatingResult:** A dateTime value that contains a **timestamp** indicating when the social rating was stored.

# **3.1.4.40.3 Complex Types**

The following table summarizes the XML schema complex type definitions that are specific to this operation.

*[MS-UPSDWS] — v20120410 User Profile Social Data Web Service Protocol Specification* 

 *Copyright © 2012 Microsoft Corporation.* 

 *Release: Tuesday, April 10, 2012* 

<span id="page-120-0"></span>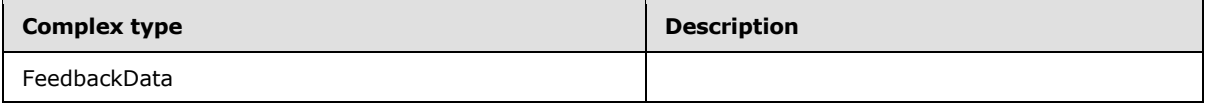

### **3.1.4.40.3.1 FeedbackData**

**Namespace:** http://microsoft.com/webservices/SharePointPortalServer/SocialDataService

The **FeedbackData** type contains data about a social rating that is used to generate usage logging.

```
<xs:complexType name="FeedbackData" xmlns:xs="http://www.w3.org/2001/XMLSchema">
               <xs:sequence>
                 <xs:element minOccurs="0" maxOccurs="1" name="BrowserSessionId" type="xs:string"/>
                 <xs:element minOccurs="0" maxOccurs="1" name="CustomData"/>
                 <xs:element minOccurs="1" maxOccurs="1" name="FeedbackAnswerId" 
           xmlns:s1="http://microsoft.com/wsdl/types/" type="s1:guid"/>
                 <xs:element minOccurs="1" maxOccurs="1" name="FeedbackAnswerNumericEquivalent" 
           type="xs:int"/>
                 <xs:element minOccurs="0" maxOccurs="1" name="FeedbackAnswerText" type="xs:string"/>
                 <xs:element minOccurs="0" maxOccurs="1" name="FeedbackControlCulture" type="xs:string"/>
                 <xs:element minOccurs="1" maxOccurs="1" name="FeedbackIdentifier" 
           xmlns:s1="http://microsoft.com/wsdl/types/" type="s1:guid"/>
                 <xs:element minOccurs="1" maxOccurs="1" name="FeedbackQuestionId" 
           xmlns:s1="http://microsoft.com/wsdl/types/" type="s1:guid"/>
                 <xs:element minOccurs="0" maxOccurs="1" name="FeedbackQuestionText" type="xs:string"/>
                 <xs:element minOccurs="1" maxOccurs="1" name="IsUserSatisfactionAnswer" 
           type="xs:boolean"/>
                 <xs:element minOccurs="1" maxOccurs="1" name="QueryId" 
           xmlns:s1="http://microsoft.com/wsdl/types/" type="s1:guid"/>
                 <xs:element minOccurs="0" maxOccurs="1" name="RatedAssetId" type="xs:string"/>
                 <xs:element minOccurs="0" maxOccurs="1" name="RatedAssetTitle" type="xs:string"/>
                 <xs:element minOccurs="1" maxOccurs="1" name="SampleRate" type="xs:unsignedByte"/>
                 <xs:element minOccurs="1" maxOccurs="1" name="RatedAssetWebId" 
           xmlns:s1="http://microsoft.com/wsdl/types/" type="s1:guid"/>
                <xs:element minOccurs="1" maxOccurs="1" name="SiteId" 
           xmlns:s1="http://microsoft.com/wsdl/types/" type="s1:guid"/>
                 <xs:element minOccurs="0" maxOccurs="1" name="UserId" type="xs:string"/>
                 <xs:element minOccurs="0" maxOccurs="1" name="UserDepartment" type="xs:string"/>
             <xs:element minOccurs="0" maxOccurs="1" name="UserTitle" type="xs:string"/>
             <xs:element minOccurs="0" maxOccurs="1" name="UserVerbatim" type="xs:string"/>
               </xs:sequence>
           </xs:complexType>
3.1.440.3.1 FeedbackData<br>
Namespace: http://microsoft.com/mechanical/StamPointBartaSever/SottledibackSever/<br>
The FeedbackMathew pressure "Pressure that is a solar rating that is used to generate used logarity<br>
carrier c
```
**BrowserSessionId:** A string type that contains the identifier that was assigned to the instance of the Web browser session's **SessionId** field that was active when the operation was called.

**CustomData:** Ignored. This element MUST NOT be set by client. The protocol server MUST ignore this value.

**FeedbackAnswerId:** A GUID value that MUST be "a970c91c-28cb-4656-9b28-1fc1c9f87725".

**FeedbackAnswerNumericEquivalent:** An integer type that specifies the rating number to store. The value MUST be in the range of 0-100 inclusive.

**FeedbackAnswerText:** Ignored. This element MUST NOT be set by client. The protocol server MUST ignore this value.

*[MS-UPSDWS] — v20120410 User Profile Social Data Web Service Protocol Specification* 

 *Copyright © 2012 Microsoft Corporation.* 

 *Release: Tuesday, April 10, 2012* 

**FeedbackControlCulture:** Ignored. This element MUST NOT be set by client. The protocol server MUST ignore this value.

**FeedbackIdentifier:** Ignored. This element MUST NOT be set by client. The protocol server MUST ignore this value.

**FeedbackQuestionId:** A GUID value that MUST be "b471a6c6-c2c6-412e-aa07-96b0ed29eb30".

**FeedbackQuestionText:** Ignored. This element MUST NOT be set by client. The protocol server MUST ignore this value.

**IsUserSatisfactionAnswer:** A Boolean value that MUST be **true**.

**QueryId:** A GUID value that MUST be "00000000-0000-0000-0000-000000000000".

**RatedAssetId:** A string type that specifies the URL to which the feedback data applies. This value MUST be the same as the value of the **url** element of the **SetRating** request that specified this **FeedbackData** complex type. sphere this value.<br> **FreedbackQuestionText:** Janored. This element MUST NOT be set by client. The protocol server<br> **FreedbackQuestionText:** Janored. This element MUST NOT be set by client. The protocol server<br> **FreedbackQu** 

**RatedAssetTitle:** Ignored. This element MUST NOT be set by client. The protocol server MUST ignore this value.

**SampleRate:** An unsigned byte value that MUST be 100.

**RatedAssetWebId:** A GUID type that identifies the site containing the item to which to apply the rating.

**SiteId:** A GUID type that identifies the site collection containing the item to which to apply the rating.

**UserId:** Ignored. This element MUST NOT be set by client. The protocol server MUST ignore this value.

**UserDepartment:** Ignored. This element MUST NOT be set by client. The protocol server MUST ignore this value.

**UserTitle:** Ignored. This element MUST NOT be set by client. The protocol server MUST ignore this value.

**UserVerbatim:** Ignored. This element MUST NOT be set by client. The protocol server MUST ignore this value.

### **3.1.4.40.4 Simple Types**

None.

# **3.1.4.40.5 Attributes**

None.

# **3.1.4.40.6 Groups**

None.

*[MS-UPSDWS] — v20120410 User Profile Social Data Web Service Protocol Specification* 

 *Copyright © 2012 Microsoft Corporation.* 

# **3.1.4.40.7 Attribute Groups**

None.

# **3.1.4.41 UpdateComment**

The **UpdateComment** operation updates an existing social comment at a specified URI that was created by the calling user with the specified last modified time.

```
<wsdl:operation name="UpdateComment" xmlns:wsdl="http://schemas.xmlsoap.org/wsdl/">
   <wsdl:input message="tns:UpdateCommentSoapIn"/>
   <wsdl:output message="tns:UpdateCommentSoapOut"/>
</wsdl:operation>
```
The protocol client sends an **UpdateCommentSoapIn** request message and the protocol server responds with an **UpdateCommentSoapOut** response message.

If the comment is not found at the specified URI created by the calling user with the specified time of last modification, the protocol server MUST return the current UTC time. The **Title** of a social comment cannot be updated using this operation.

# **3.1.4.41.1 Messages**

The following table summarizes the set of WSDL message definitions that are specific to this operation.

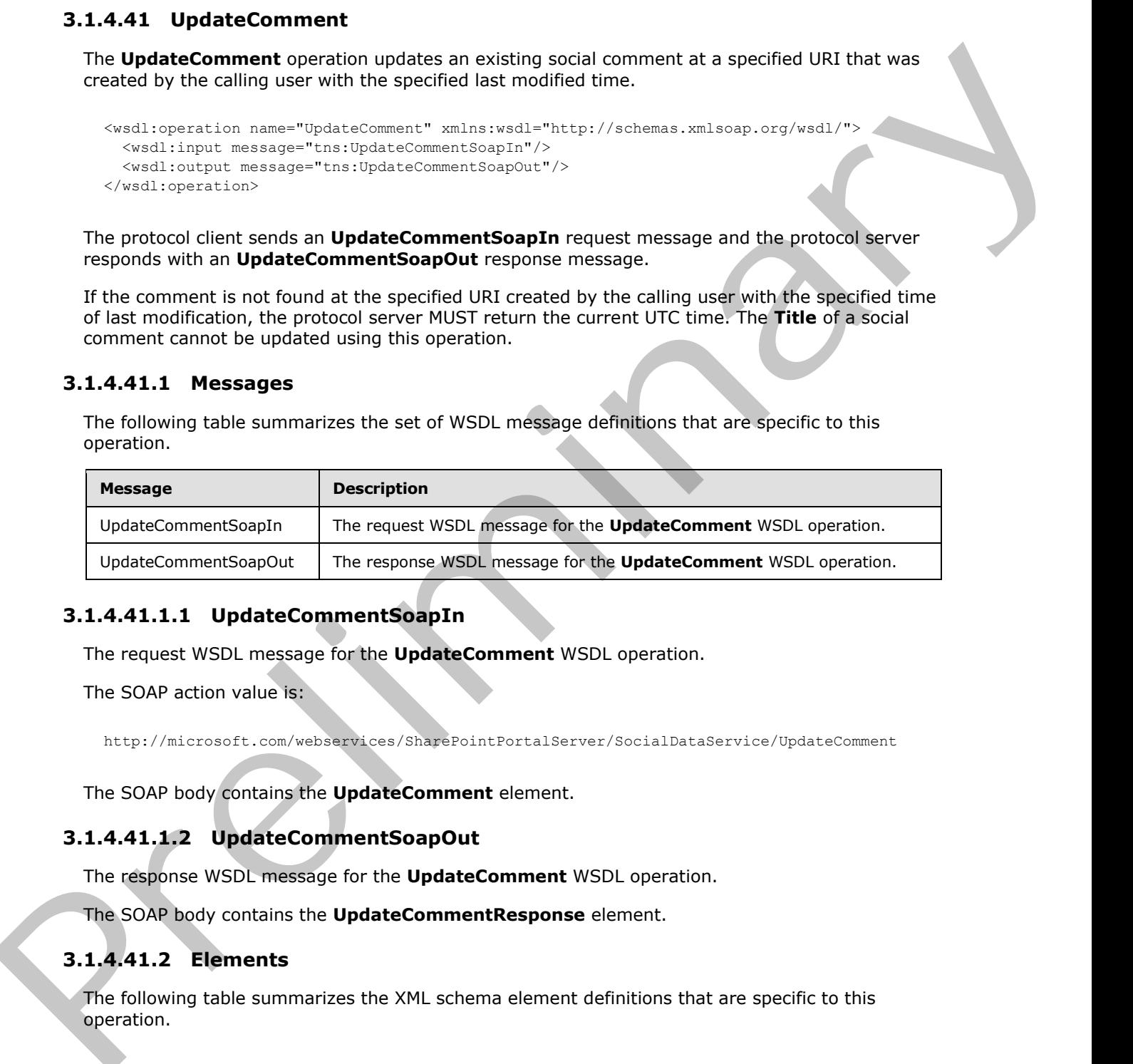

# **3.1.4.41.1.1 UpdateCommentSoapIn**

The request WSDL message for the **UpdateComment** WSDL operation.

The SOAP action value is:

http://microsoft.com/webservices/SharePointPortalServer/SocialDataService/UpdateComment

The SOAP body contains the **UpdateComment** element.

# **3.1.4.41.1.2 UpdateCommentSoapOut**

The response WSDL message for the **UpdateComment** WSDL operation.

The SOAP body contains the **UpdateCommentResponse** element.

# **3.1.4.41.2 Elements**

The following table summarizes the XML schema element definitions that are specific to this operation.

*[MS-UPSDWS] — v20120410 User Profile Social Data Web Service Protocol Specification* 

 *Copyright © 2012 Microsoft Corporation.* 

 *Release: Tuesday, April 10, 2012* 

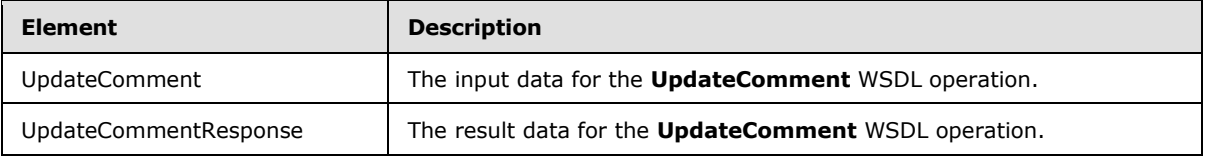

# **3.1.4.41.2.1 UpdateComment**

The input data for the **UpdateComment** WSDL operation.

```
<xs:element name="UpdateComment" xmlns:xs="http://www.w3.org/2001/XMLSchema">
                <xs:complexType>
                   <xs:sequence>
                     <xs:element minOccurs="0" maxOccurs="1" name="url" type="xs:string"/>
                     <xs:element minOccurs="1" maxOccurs="1" name="lastModifiedTime" type="xs:dateTime"/>
                     <xs:element minOccurs="0" maxOccurs="1" name="comment" type="xs:string"/>
                     <xs:element minOccurs="1" maxOccurs="1" name="isHighPriority" type="xs:boolean"/>
                   </xs:sequence>
                </xs:complexType>
             </xs:element>
UnderConventiesporte The result detail for the UpdateComment WSDL considers.<br>
The input class for the UpdateComment WSDL operation,<br>
and case with the UpdateComment WSDL operation,<br>
and consideration and consideration and
```
**url:** A string that specifies the URI that is associated with the social comment to update. This value MUST be fewer than 2085 characters and MUST be URI format.

**lastModifiedTime:** A **dateTime** value that indicates when the social comment to update was last modified.

**comment:** A string that contains the body of the social comment. This value MUST contain at least one character and fewer than ,001 characters.

**isHighPriority:** A Boolean that indicates the priority level of the social comment. A value of **true** indicates that the social comment is high priority. A value of **false** indicates that the social comment is normal priority.

# **3.1.4.41.2.2 UpdateCommentResponse**

The result data for the **UpdateComment** WSDL operation.

```
<xs:element name="UpdateCommentResponse" xmlns:xs="http://www.w3.org/2001/XMLSchema">
  <xs:complexType>
     <xs:sequence>
       <xs:element minOccurs="1" maxOccurs="1" name="UpdateCommentResult" type="xs:dateTime"/>
     </xs:sequence>
   </xs:complexType>
</xs:element>
```
**UpdateCommentResult:** A dateTime value that indicates the UTC time when this operation was called.

# **3.1.4.41.3 Complex Types**

None.

*[MS-UPSDWS] — v20120410 User Profile Social Data Web Service Protocol Specification* 

 *Copyright © 2012 Microsoft Corporation.* 

 *Release: Tuesday, April 10, 2012* 

# **3.1.4.41.4 Simple Types**

None.

# **3.1.4.41.5 Attributes**

None.

# **3.1.4.41.6 Groups**

None.

# **3.1.4.41.7 Attribute Groups**  3.1.4.41.5 Attribute<br>
None.<br>
3.1.4.41.7 Attribute Groups<br>
None.<br>
3.1.6 Other Local Events<br>
None.<br>
None.<br>
None.<br>
None.

None.

# **3.1.5 Timer Events**

None.

# **3.1.6 Other Local Events**

None.

*[MS-UPSDWS] — v20120410 User Profile Social Data Web Service Protocol Specification* 

 *Copyright © 2012 Microsoft Corporation.* 

 *Release: Tuesday, April 10, 2012* 

# **4 Protocol Examples**

### **4.1 Add Social Data to a URI**

In this scenario, the current user wants to add a social comment and a social tag to a Web page. The protocol client uses the **AddComment** and **AddTagByKeyword** operations to add the data.

The protocol client starts by sending the following **AddComment** request:

```
<?xml version="1.0" encoding="utf-8"?>
<soap:Envelope xmlns:soap="http://schemas.xmlsoap.org/soap/envelope/" 
xmlns:xsi="http://www.w3.org/2001/XMLSchema-instance" 
xmlns:xsd="http://www.w3.org/2001/XMLSchema">
    <soap:Body>
       <AddComment
xmlns="http://microsoft.com/webservices/SharePointPortalServer/SocialDataService">
          <url>http://server.example.com/page</url>
          <comment>I enjoyed reading this page and will return to it later for 
reference.</comment>
          <isHighPriority>false</isHighPriority>
         <title>Reference Page</title>
       </AddComment>
    </soap:Body>
</soap:Envelope>
```
The protocol server stores this information and sends the following response:

```
<?xml version="1.0" encoding="utf-8"?>
            <soap:Envelope xmlns:soap="http://schemas.xmlsoap.org/soap/envelope/" 
            xmlns:xsi="http://www.w3.org/2001/XMLSchema-instance" 
            xmlns:xsd="http://www.w3.org/2001/XMLSchema">
                 <soap:Body>
                    <AddCommentResponse 
            xmlns="http://microsoft.com/webservices/SharePointPortalServer/SocialDataService">
                        <AddCommentResult>
                           <Url>http://server.example.com/page</Url>
                           <Owner>USERNAME</Owner>
                           <LastModifiedTime>2009-05-08T19:32:27.847</LastModifiedTime>
                           <Comment>I enjoyed reading this page and will return to it later for 
            reference.</Comment>
                           <IsHighPriority>false</IsHighPriority>
                           <Title>Reference Page</Title>
                        </AddCommentResult>
                    </AddCommentResponse>
                 </soap:Body>
            </soap:Envelope>
In this scenario, the current use wants to see a social convention of a social tag to a Web paper.<br>The precisod disert stars by sending the following Matomatic request:<br>
The president stars by sending the following Additi
```
The user also wants to add a social tag. Therefore, the protocol client then sends the following AddTagByKeyword request:

```
<?xml version="1.0" encoding="utf-8"?>
<soap:Envelope xmlns:soap="http://schemas.xmlsoap.org/soap/envelope/" 
xmlns:xsi="http://www.w3.org/2001/XMLSchema-instance" 
xmlns:xsd="http://www.w3.org/2001/XMLSchema">
```
*[MS-UPSDWS] — v20120410 User Profile Social Data Web Service Protocol Specification* 

 *Copyright © 2012 Microsoft Corporation.* 

 *Release: Tuesday, April 10, 2012* 

```
 <soap:Body>
       <AddTagByKeyword 
xmlns="http://microsoft.com/webservices/SharePointPortalServer/SocialDataService">
          <url>http://server.example.com/page</url>
          <keyword>for future reference</keyword>
         <title>Reference Page</title>
          <isPrivate>false</isPrivate>
       </AddTagByKeyword>
    </soap:Body>
</soap:Envelope>
```
The protocol server stores this information and sends the following response:

```
<?xml version="1.0" encoding="utf-8"?>
             <soap:Envelope xmlns:soap="http://schemas.xmlsoap.org/soap/envelope/" 
             xmlns:xsi="http://www.w3.org/2001/XMLSchema-instance"
             xmlns:xsd="http://www.w3.org/2001/XMLSchema">
                 <soap:Body>
                     <AddTagByKeywordResponse 
             xmlns="http://microsoft.com/webservices/SharePointPortalServer/SocialDataService">
                        <AddTagByKeywordResult>
                            <Url>http://server.example.com/page</Url>
                            <Owner>USERNAME</Owner>
                            <LastModifiedTime>2009-05-08T19:46:06.513</LastModifiedTime>
                            <Term>
                               <Id>e62b6078-456f-4b4d-8497-c4037f54f9e8</Id>
                                <Name>for future reference</Name>
                           \langle/Term>
                            <Title>Reference Page</Title>
                            <IsPrivate>false</IsPrivate>
                        </AddTagByKeywordResult>
                     </AddTagByKeywordResponse>
                 </soap:Body>
             </soap:Envelope>
Construction (precise)<br>
Construction (pressure)<br>
Construction (pressure)<br>
Construction (pressure)<br>
The prediction (pressure)<br>
Construction (pressure)<br>
Construction (pressure)<br>
Construction (pressure)<br>
Construction (pressu
```
# **4.2 View Social Data Comments**

In this scenario, the current user wants to see the number of social comments that they have added and the social comments that they have added to a specific page.

The protocol client starts by sending the following **CountCommentsOfUser** request:

```
<?xml version="1.0" encoding="utf-8"?>
<soap:Envelope xmlns:soap="http://schemas.xmlsoap.org/soap/envelope/" 
xmlns:xsi="http://www.w3.org/2001/XMLSchema-instance" 
xmlns:xsd="http://www.w3.org/2001/XMLSchema">
    <soap:Body>
       <CountCommentsOfUser 
xmlns="http://microsoft.com/webservices/SharePointPortalServer/SocialDataService">
          <userAccountName>USERNAME</userAccountName>
       </CountCommentsOfUser>
    </soap:Body>
</soap:Envelope>
```
*[MS-UPSDWS] — v20120410 User Profile Social Data Web Service Protocol Specification* 

 *Copyright © 2012 Microsoft Corporation.* 

 *Release: Tuesday, April 10, 2012* 

### The protocol server sends the following response:

```
<?xml version="1.0" encoding="utf-8"?>
<soap:Envelope xmlns:soap="http://schemas.xmlsoap.org/soap/envelope/" 
xmlns:xsi="http://www.w3.org/2001/XMLSchema-instance" 
xmlns:xsd="http://www.w3.org/2001/XMLSchema">
    <soap:Body>
       <CountCommentsOfUserResponse 
xmlns="http://microsoft.com/webservices/SharePointPortalServer/SocialDataService">
          <CountCommentsOfUserResult>3</CountCommentsOfUserResult>
       </CountCommentsOfUserResponse>
    </soap:Body>
</soap:Envelope>
```
### The protocol client then sends the following **CountCommentsOnUrl** request:

```
<?xml version="1.0" encoding="utf-8"?>
             <soap:Envelope xmlns:soap="http://schemas.xmlsoap.org/soap/envelope/" 
             xmlns:xsi="http://www.w3.org/2001/XMLSchema-instance" 
             xmlns:xsd="http://www.w3.org/2001/XMLSchema">
                  <soap:Body>
                     <CountCommentsOnUrl 
             xmlns="http://microsoft.com/webservices/SharePointPortalServer/SocialDataService">
                         <url>http://server.example.com/page</url>
                     </CountCommentsOnUrl>
                  </soap:Body>
             </soap:Envelope>
President and the state of the control of the president and the president and the state of the state of the state of the state of the state of the state of the state of the state of the state of the state of the state of
```
### The protocol server sends the following response:

```
<?xml version="1.0" encoding="utf-8"?>
<soap:Envelope xmlns:soap="http://schemas.xmlsoap.org/soap/envelope/" 
xmlns:xsi="http://www.w3.org/2001/XMLSchema-instance" 
xmlns:xsd="http://www.w3.org/2001/XMLSchema">
    <soap:Body>
       <CountCommentsOnUrlResponse 
xmlns="http://microsoft.com/webservices/SharePointPortalServer/SocialDataService">
          <CountCommentsOnUrlResult>1</CountCommentsOnUrlResult>
       </CountCommentsOnUrlResponse>
    </soap:Body>
</soap:Envelope>
```
### To verify that this social comment was added by the current user, the protocol client then sends the following **CountCommentsOfUserOnUrl** request:

```
<?xml version="1.0" encoding="utf-8"?>
<soap:Envelope xmlns:soap="http://schemas.xmlsoap.org/soap/envelope/" 
xmlns:xsi="http://www.w3.org/2001/XMLSchema-instance" 
xmlns:xsd="http://www.w3.org/2001/XMLSchema">
    <soap:Body>
       <CountCommentsOfUserOnUrl 
xmlns="http://microsoft.com/webservices/SharePointPortalServer/SocialDataService">
          <userAccountName>USERNAME</userAccountName>
          <url>http://server.example.com/page</url>
```
*[MS-UPSDWS] — v20120410 User Profile Social Data Web Service Protocol Specification* 

 *Copyright © 2012 Microsoft Corporation.* 

```
 </CountCommentsOfUserOnUrl>
    </soap:Body>
</soap:Envelope>
```
### The protocol server sends the following response:

```
<?xml version="1.0" encoding="utf-8"?>
<soap:Envelope xmlns:soap="http://schemas.xmlsoap.org/soap/envelope/" 
xmlns:xsi="http://www.w3.org/2001/XMLSchema-instance" 
xmlns:xsd="http://www.w3.org/2001/XMLSchema">
    <soap:Body>
       <CountCommentsOfUserOnUrlResponse 
xmlns="http://microsoft.com/webservices/SharePointPortalServer/SocialDataService">
          <CountCommentsOfUserOnUrlResult>1</CountCommentsOfUserOnUrlResult>
          </CountCommentsOfUserOnUrlResponse>
       </soap:Body>
</soap:Envelope>
```
Finally, the protocol client requests the complete social comment for this URI by sending the following **GetCommentsOnUrl** request:

```
<?xml version="1.0" encoding="utf-8"?>
<soap:Envelope xmlns:soap="http://schemas.xmlsoap.org/soap/envelope/" 
xmlns:xsi="http://www.w3.org/2001/XMLSchema-instance" 
xmlns:xsd="http://www.w3.org/2001/XMLSchema">
    <soap:Body>
       <GetCommentsOnUrl 
xmlns="http://microsoft.com/webservices/SharePointPortalServer/SocialDataService">
          <url>http://server.example.com/page</url>
          <maximumItemsToReturn>5</maximumItemsToReturn>
          <startIndex>0</startIndex>
          <excludeItemsTime>2009-05-07T00:00:00</excludeItemsTime>
       </GetCommentsOnUrl>
    </soap:Body>
</soap:Envelope>
```
### The protocol server sends the following reponse:

```
<?xml version="1.0" encoding="utf-8"?>
             <soap:Envelope xmlns:soap="http://schemas.xmlsoap.org/soap/envelope/" 
             xmlns:xsi="http://www.w3.org/2001/XMLSchema-instance" 
             xmlns:xsd="http://www.w3.org/2001/XMLSchema">
                 <soap:Body>
                     <GetCommentsOnUrlResponse 
             xmlns="http://microsoft.com/webservices/SharePointPortalServer/SocialDataService">
                        <GetCommentsOnUrlResult>
                            <SocialCommentDetail>
                                <Url>http://server.example.com/page</Url>
                                <Owner>USERNAME</Owner>
                                <LastModifiedTime>2009-05-08T19:32:27.847</LastModifiedTime>
                               <Comment>I enjoyed reading this page and will return to it later for 
             reference.</Comment>
                               <IsHighPriority>false</IsHighPriority>
The product since the following response:<br>
\frac{1}{2} and \frac{1}{2} and \frac{1}{2} and \frac{1}{2} and \frac{1}{2} and \frac{1}{2} and \frac{1}{2} and \frac{1}{2} and \frac{1}{2} and \frac{1}{2} and \frac{1}{2} and \frac{1}{2} and \frac{1}{2} 
                               <Title>Reference Page</Title>
```
*[MS-UPSDWS] — v20120410 User Profile Social Data Web Service Protocol Specification* 

 *Copyright © 2012 Microsoft Corporation.* 

 *Release: Tuesday, April 10, 2012* 

```
 </SocialCommentDetail>
          </GetCommentsOnUrlResult>
       </GetCommentsOnUrlResponse>
    </soap:Body>
</soap:Envelope>
```
# **4.3 Delete Social Data Comments**

In this scenario, the current user wants to delete a social comment that they added. This example assumes that the protocol client knows the value of the **LastModifiedTime** element of the social comment to delete. The protocol client starts by sending the following **DeleteComment** request to the protocol server:

```
<?xml version="1.0" encoding="utf-8"?>
             <soap:Envelope xmlns:soap="http://schemas.xmlsoap.org/soap/envelope/" 
             xmlns:xsi="http://www.w3.org/2001/XMLSchema-instance" 
             xmlns:xsd="http://www.w3.org/2001/XMLSchema">
                  <soap:Body>
                     <DeleteComment 
             xmlns="http://microsoft.com/webservices/SharePointPortalServer/SocialDataService">
                         <url>http://server.example.com/page</url>
                         <lastModifiedTime>2009-05-08T19:32:27.847</lastModifiedTime>
                     </DeleteComment>
                  </soap:Body>
             </soap:Envelope>
2.3 Delete Social Data Comments<br>
In this scenario delete a social comment that they added. This example<br>
In this scenario the problem data formed the value of the Lardited from deleter of the Social<br>
desired in the proble
```
The protocol server deletes the social comment and sends the following response:

```
<?xml version="1.0" encoding="utf-8"?>
<soap:Envelope xmlns:soap="http://schemas.xmlsoap.org/soap/envelope/" 
xmlns:xsi="http://www.w3.org/2001/XMLSchema-instance" 
xmlns:xsd="http://www.w3.org/2001/XMLSchema">
    <soap:Body>
       <DeleteCommentResponse 
xmlns="http://microsoft.com/webservices/SharePointPortalServer/SocialDataService" />
    </soap:Body>
</soap:Envelope>
```
# **4.4 Find Social Data Tags**

In this scenario, the current user wants to see a list of their social tags and other URIs that have the same social tags.

The protocol client starts by sending the following **GetTagsOfUser** request:

```
<?xml version="1.0" encoding="utf-8"?>
<soap:Envelope xmlns:soap="http://schemas.xmlsoap.org/soap/envelope/" 
xmlns:xsi="http://www.w3.org/2001/XMLSchema-instance" 
xmlns:xsd="http://www.w3.org/2001/XMLSchema">
    <soap:Body>
       <GetTagsOfUser 
xmlns="http://microsoft.com/webservices/SharePointPortalServer/SocialDataService">
          <userAccountName>USERNAME</userAccountName>
```
*[MS-UPSDWS] — v20120410 User Profile Social Data Web Service Protocol Specification* 

 *Copyright © 2012 Microsoft Corporation.* 

 *Release: Tuesday, April 10, 2012* 

```
 <maximumItemsToReturn>100</maximumItemsToReturn>
          <startIndex>0</startIndex>
       </GetTagsOfUser>
    </soap:Body>
</soap:Envelope>
```
The protocol server sends the following response:

```
<?xml version="1.0" encoding="utf-8"?>
             <soap:Envelope xmlns:soap="http://schemas.xmlsoap.org/soap/envelope/" 
             xmlns:xsi="http://www.w3.org/2001/XMLSchema-instance" 
             xmlns:xsd="http://www.w3.org/2001/XMLSchema">
                 <soap:Body>
                    <GetTagsOfUserResponse 
             xmlns="http://microsoft.com/webservices/SharePointPortalServer/SocialDataService">
                        <GetTagsOfUserResult>
                           <SocialTagDetail>
                               <Url>http://server.example.com/page</Url>
                               <Owner>USERNAME</Owner>
                               <LastModifiedTime>2009-05-08T19:46:06.513</LastModifiedTime>
                              <Term> <Id>e62b6078-456f-4b4d-8497-c4037f54f9e8</Id>
                                  <Name>for future reference</Name>
                              \langle/Term\rangle <Title>Reference Page</Title>
                               <IsPrivate>false</IsPrivate>
                           </SocialTagDetail>
                        </GetTagsOfUserResult>
                    </GetTagsOfUserResponse>
                 </soap:Body>
             </soap:Envelope>
The problem second that the following response:<br>
The presentation of the state of the following response:<br>
The presentation of the state of the state of the state of the state of the state of the state of the state of the
```
The current user is interested in other URIs that have the same social tag. To retrieve these URIs, the protocol client sends the following **GetTagUrls** request:

```
<?xml version="1.0" encoding="utf-8"?>
<soap:Envelope xmlns:soap="http://schemas.xmlsoap.org/soap/envelope/" 
xmlns:xsi="http://www.w3.org/2001/XMLSchema-instance" 
xmlns:xsd="http://www.w3.org/2001/XMLSchema">
    <soap:Body>
       <GetTagUrls 
xmlns="http://microsoft.com/webservices/SharePointPortalServer/SocialDataService">
          <termID>e62b6078-456f-4b4d-8497-c4037f54f9e8</termID>
       </GetTagUrls>
    </soap:Body>
</soap:Envelope>
```
The protocol server sends the following response:

```
<?xml version="1.0" encoding="utf-8"?>
<soap:Envelope xmlns:soap="http://schemas.xmlsoap.org/soap/envelope/" 
xmlns:xsi="http://www.w3.org/2001/XMLSchema-instance" 
xmlns:xsd="http://www.w3.org/2001/XMLSchema">
    <soap:Body>
```
*[MS-UPSDWS] — v20120410 User Profile Social Data Web Service Protocol Specification* 

 *Copyright © 2012 Microsoft Corporation.* 

 *Release: Tuesday, April 10, 2012* 

```
 <GetTagUrlsResponse 
xmlns="http://microsoft.com/webservices/SharePointPortalServer/SocialDataService">
          <GetTagUrlsResult>
             <string>http://server.example.com/page</string>
             <string>http://server.example.com/page2</string>
          </GetTagUrlsResult>
       </GetTagUrlsResponse>
    </soap:Body>
</soap:Envelope>
```
### **4.5 Delete Social Data Tags**

In this scenario, the current user wants to delete a social tag that they created, as described in the preceding examples. This example assumes that the protocol client has saved the value of the **termID** element for the social tag.

The protocol client sends the following **DeleteTag** request:

```
<?xml version="1.0" encoding="utf-8"?>
             <soap:Envelope xmlns:soap="http://schemas.xmlsoap.org/soap/envelope/" 
             xmlns:xsi="http://www.w3.org/2001/XMLSchema-instance" 
             xmlns:xsd="http://www.w3.org/2001/XMLSchema">
                 <soap:Body>
                     <DeleteTag 
             xmlns="http://microsoft.com/webservices/SharePointPortalServer/SocialDataService">
                         <url>http://server.example.com/page</url>
                         <termID>e62b6078-456f-4b4d-8497-c4037f54f9e8</termID>
                     </DeleteTag>
                 </soap:Body>
             </soap:Envelope>
Contract the contract of the contract of the contract of the contract of the contract of the contract of the contract of the contract of the contract of the contract of the contract of the contract of the contract of the c
```
The protocol server deletes the specified social tag and sends the following response:

```
<?xml version="1.0" encoding="utf-8"?>
<soap:Envelope xmlns:soap="http://schemas.xmlsoap.org/soap/envelope/" 
xmlns:xsi="http://www.w3.org/2001/XMLSchema-instance" 
xmlns:xsd="http://www.w3.org/2001/XMLSchema">
    <soap:Body>
       <DeleteTagResponse 
xmlns="http://microsoft.com/webservices/SharePointPortalServer/SocialDataService" />
    </soap:Body>
</soap:Envelope>
```
# **4.6 Add Social Ratings to a URI**

In this example, the current user wants to add a social rating to a document. The protocol client does this by sending the following **SetRating** request:

```
<?xml version="1.0" encoding="utf-8"?>
<soap:Envelope xmlns:soap="http://schemas.xmlsoap.org/soap/envelope/" 
xmlns:xsi="http://www.w3.org/2001/XMLSchema-instance" 
xmlns:xsd="http://www.w3.org/2001/XMLSchema">
    <soap:Body>
```
*[MS-UPSDWS] — v20120410 User Profile Social Data Web Service Protocol Specification* 

 *Copyright © 2012 Microsoft Corporation.* 

```
 <SetRating 
            xmlns="http://microsoft.com/webservices/SharePointPortalServer/SocialDataService">
                       <url>http://server.example.com/document</url>
                      <rating>5</rating>
                       <title>Title</title>
                        <analysisDataEntry>
                          <BrowserSessionId></BrowserSessionId>
                          <FeedbackAnswerId>a970c91c-28cb-4656-9b28-1fc1c9f87725</FeedbackAnswerId>
                          <FeedbackAnswerNumericEquivalent>5</FeedbackAnswerNumericEquivalent>
                          <FeedbackQuestionId>b471a6c6-c2c6-412e-aa07-96b0ed29eb30</FeedbackQuestionId>
                          <IsUserSatisfactionAnswer>1</IsUserSatisfactionAnswer>
                          <RatedAssetId>http://server.example.com/document</RatedAssetId>
                          <SampleRate>100</SampleRate>
                          <RatedAssetWebId>2a01a954-1db0-45c9-942a-38f0288c8591</RatedAssetWebId>
                          <SiteId>58cdfd10-f3a7-4528-97e2-6fbe8a077aba</SiteId>
                       </analysisDataEntry>
                    </SetRating>
                 </soap:Body>
The probability of the control of the control of the control of the control of the control of the control of the control of the control of the control of the control of the control of the control of the control of the con
```
</soap:Envelope>

The protocol server stores this information and sends the following response:

```
<?xml version="1.0" encoding="utf-8"?>
<soap:Envelope xmlns:soap="http://schemas.xmlsoap.org/soap/envelope/" 
xmlns:xsi="http://www.w3.org/2001/XMLSchema-instance" 
xmlns:xsd="http://www.w3.org/2001/XMLSchema">
    <soap:Body>
       <SetRatingResponse 
xmlns="http://microsoft.com/webservices/SharePointPortalServer/SocialDataService">
          <SetRatingResult>2009-05-08T23:59:06.17</SetRatingResult>
       </SetRatingResponse>
    </soap:Body>
</soap:Envelope>
```
# **4.7 Find Information about Social Ratings**

In this scenario, the current user wants to see the average rating for a document, and then progressively get more information about the social ratings for that document and their social ratings for other documents.

The protocol client starts by sending the following **GetRatingAverageOnUrl** request:

```
<?xml version="1.0" encoding="utf-8"?>
<soap:Envelope xmlns:soap="http://schemas.xmlsoap.org/soap/envelope/"
xmlns:xsi="http://www.w3.org/2001/XMLSchema-instance" 
xmlns:xsd="http://www.w3.org/2001/XMLSchema">
    <soap:Body>
       <GetRatingAverageOnUrl 
xmlns="http://microsoft.com/webservices/SharePointPortalServer/SocialDataService">
          <url>http://server.example.com/document</url>
       </GetRatingAverageOnUrl>
    </soap:Body>
</soap:Envelope>
```
*[MS-UPSDWS] — v20120410 User Profile Social Data Web Service Protocol Specification* 

 *Copyright © 2012 Microsoft Corporation.* 

 *Release: Tuesday, April 10, 2012* 

The protocol server sends the following response:

```
<?xml version="1.0" encoding="utf-8"?>
<soap:Envelope xmlns:soap="http://schemas.xmlsoap.org/soap/envelope/" 
xmlns:xsi="http://www.w3.org/2001/XMLSchema-instance" 
xmlns:xsd="http://www.w3.org/2001/XMLSchema">
    <soap:Body>
       <GetRatingAverageOnUrlResponse 
xmlns="http://microsoft.com/webservices/SharePointPortalServer/SocialDataService">
          <GetRatingAverageOnUrlResult>
             <Url>http://server.example.com/document</Url>
             <Average>2.75</Average>
             <LastModifiedTime>2009-05-11T17:14:44.26</LastModifiedTime>
             <Count>4</Count>
             <CurrentUserRating>5</CurrentUserRating>
          </GetRatingAverageOnUrlResult>
       </GetRatingAverageOnUrlResponse>
    </soap:Body>
</soap:Envelope>
```
The current user now wants to see details for all four social ratings for the document. The protocol client sends the following **GetRatingsOnUrl** request:

```
<?xml version="1.0" encoding="utf-8"?>
<soap:Envelope xmlns:soap="http://schemas.xmlsoap.org/soap/envelope/" 
xmlns:xsi="http://www.w3.org/2001/XMLSchema-instance" 
xmlns:xsd="http://www.w3.org/2001/XMLSchema">
    <soap:Body>
       <GetRatingsOnUrl 
xmlns="http://microsoft.com/webservices/SharePointPortalServer/SocialDataService">
          <url>http://server.example.com/document</url>
       </GetRatingsOnUrl>
    </soap:Body>
</soap:Envelope>
```
### The protocol server sends the following response:

```
<?xml version="1.0" encoding="utf-8"?>
            <soap:Envelope xmlns:soap="http://schemas.xmlsoap.org/soap/envelope/" 
            xmlns:xsi="http://www.w3.org/2001/XMLSchema-instance" 
            xmlns:xsd="http://www.w3.org/2001/XMLSchema">
                 <soap:Body>
                     <GetRatingsOnUrlResponse 
            xmlns="http://microsoft.com/webservices/SharePointPortalServer/SocialDataService">
                        <GetRatingsOnUrlResult>
                            <SocialRatingDetail>
                               <Url>http://server.example.com/document</Url>
                               <Owner>USERNAME</Owner>
                               <LastModifiedTime>2009-05-08T23:59:06.17</LastModifiedTime>
                               <Title>Title</Title>
                               <Rating>5</Rating>
                            </SocialRatingDetail>
                            <SocialRatingDetail>
                               <Url>http://server.example.com/document</Url>
State of the state of the state of the state of the state of the state of the state of the state of the state of the state of the state of the state of the state of the state of the state of the state of the state of the 
                               <Owner>USERNAME1</Owner>
```
*[MS-UPSDWS] — v20120410 User Profile Social Data Web Service Protocol Specification* 

 *Copyright © 2012 Microsoft Corporation.* 

```
 <LastModifiedTime>2009-05-11T17:14:43.683</LastModifiedTime>
                                <Title>Title2</Title>
                                <Rating>1</Rating>
                             </SocialRatingDetail>
                             <SocialRatingDetail>
                                <Url>http://server.example.com/document</Url>
                                <Owner>USERNAME2</Owner>
                                <LastModifiedTime>2009-05-11T17:14:44.043</LastModifiedTime>
                                <Title>Title3</Title>
                                <Rating>2</Rating>
                             </SocialRatingDetail>
                             <SocialRatingDetail>
                                <Url>http://server.example.com/document</Url>
                                <Owner>USERNAME3</Owner>
                                <LastModifiedTime>2009-05-11T17:14:44.26</LastModifiedTime>
                                <Title>Title4</Title>
                                <Rating>3</Rating>
                            </SocialRatingDetail>
                         </GetRatingsOnUrlResult>
                     </GetRatingsOnUrlResponse>
                  </soap:Body>
             </soap:Envelope>
Antonio (a) \frac{1}{2} (a) \frac{1}{2} (a) \frac{1}{2} (a) \frac{1}{2} (a) \frac{1}{2} (a) \frac{1}{2} (a) \frac{1}{2} (a) \frac{1}{2} (a) \frac{1}{2} (a) \frac{1}{2} (a) \frac{1}{2} (a) \frac{1}{2} (a) \frac{1}{2} (a) \frac{1}{2} (a) \frac{1}{2} (a)
```
The current user now wants to know about all the social ratings that were added by a specific user. The protocol client sends the following **GetRatingsOfUser** request:

```
<?xml version="1.0" encoding="utf-8"?>
<soap:Envelope xmlns:soap="http://schemas.xmlsoap.org/soap/envelope/" 
xmlns:xsi="http://www.w3.org/2001/XMLSchema-instance" 
xmlns:xsd="http://www.w3.org/2001/XMLSchema">
    <soap:Body>
       <GetRatingsOfUser 
xmlns="http://microsoft.com/webservices/SharePointPortalServer/SocialDataService">
          <userAccountName>USERNAME</userAccountName>
       </GetRatingsOfUser>
    </soap:Body>
</soap:Envelope>
```
The protocol server sends the following response:

```
<?xml version="1.0" encoding="utf-8"?>
<soap:Envelope xmlns:soap="http://schemas.xmlsoap.org/soap/envelope/" 
xmlns:xsi="http://www.w3.org/2001/XMLSchema-instance" 
xmlns:xsd="http://www.w3.org/2001/XMLSchema">
    <soap:Body>
       <GetRatingsOfUserResponse 
xmlns="http://microsoft.com/webservices/SharePointPortalServer/SocialDataService">
          <GetRatingsOfUserResult>
             <SocialRatingDetail>
                <Url>http://server.example.com/document</Url>
                <Owner>USERNAME</Owner>
                <LastModifiedTime>2009-05-08T23:59:06.17</LastModifiedTime>
                <Title>Title</Title>
                <Rating>5</Rating>
             </SocialRatingDetail>
```
*[MS-UPSDWS] — v20120410 User Profile Social Data Web Service Protocol Specification* 

 *Copyright © 2012 Microsoft Corporation.* 

 *Release: Tuesday, April 10, 2012* 

```
 <SocialRatingDetail>
                <Url>http://server.example.com/document2</Url>
                <Owner>USERNAME</Owner>
                <LastModifiedTime>2009-05-08T23:56:07.21</LastModifiedTime>
                <Title>Title2</Title>
                <Rating>4</Rating>
             </SocialRatingDetail>
          </GetRatingsOfUserResult>
       </GetRatingsOfUserResponse>
    </soap:Body>
</soap:Envelope>
```
### **4.8 Delete Social Ratings**

In this example, the current user wants to delete one of their social ratings.

The protocol client sends the following **DeleteRating** request:

```
<?xml version="1.0" encoding="utf-8"?>
<soap:Envelope xmlns:soap="http://schemas.xmlsoap.org/soap/envelope/" 
xmlns:xsi="http://www.w3.org/2001/XMLSchema-instance" 
xmlns:xsd="http://www.w3.org/2001/XMLSchema">
    <soap:Body>
       <DeleteRating 
xmlns="http://microsoft.com/webservices/SharePointPortalServer/SocialDataService">
          <url>http://server.example.com/document</url>
       </DeleteRating>
    </soap:Body>
</soap:Envelope>
```
The protocol server deletes the rating and sends the following response:

```
<?xml version="1.0" encoding="utf-8"?>
             <soap:Envelope xmlns:soap="http://schemas.xmlsoap.org/soap/envelope/" 
             xmlns:xsi="http://www.w3.org/2001/XMLSchema-instance" 
             xmlns:xsd="http://www.w3.org/2001/XMLSchema">
                  <soap:Body>
                     <DeleteRatingResponse 
             xmlns="http://microsoft.com/webservices/SharePointPortalServer/SocialDataService" />
                  </soap:Body>
             </soap:Envelope>
The contract of the contract of the contract of the contract of the contract of the contract of the contract of the contract of the contract of the contract of the contract of the contract of the contract of the contract o
```
*[MS-UPSDWS] — v20120410 User Profile Social Data Web Service Protocol Specification* 

 *Copyright © 2012 Microsoft Corporation.* 

# **5 Security**

# **5.1 Security Considerations for Implementers**  5.1 Security Considerations for Implementers<br>
No.1<br>
No.1<br>
No.1<br>
No.1<br>
No.1<br>
No.1<br>
No.1<br>
No.1<br>
No.1<br>
No.1<br>
No.1<br>
No.1<br>
No.1<br>
No.1<br>
No.1<br>
No.1<br>
No.1<br>
No.1<br>
No.1<br>
No.1<br>
No.1<br>
No.1<br>
No.1<br>
No.1<br>
No.1<br>
No.1<br>
No.1<br>
No.1<br>
No.1<br>
No

None.

# **5.2 Index of Security Parameters**

None.

*[MS-UPSDWS] — v20120410 User Profile Social Data Web Service Protocol Specification* 

 *Copyright © 2012 Microsoft Corporation.* 

 *Release: Tuesday, April 10, 2012* 

# **6 Appendix A: Full WSDL**

For ease of implementation, the full WSDL is provided in this appendix.

```
<?xml version="1.0"?>
          <wsdl:definitions 
          xmlns:tns="http://microsoft.com/webservices/SharePointPortalServer/SocialDataService" 
          xmlns:soap12="http://schemas.xmlsoap.org/wsdl/soap12/" 
          xmlns:soap="http://schemas.xmlsoap.org/wsdl/soap/" 
          xmlns:s1="http://microsoft.com/wsdl/types/" 
          xmlns:http="http://schemas.xmlsoap.org/wsdl/http/" 
          xmlns:xs="http://www.w3.org/2001/XMLSchema" 
          targetNamespace="http://microsoft.com/webservices/SharePointPortalServer/SocialDataService" 
          xmlns:wsdl="http://schemas.xmlsoap.org/wsdl/">
             <wsdl:documentation>Social Data Service</wsdl:documentation>
             <wsdl:types>
               <xs:schema elementFormDefault="qualified" 
          targetNamespace="http://microsoft.com/webservices/SharePointPortalServer/SocialDataService">
                 <xs:import namespace="http://microsoft.com/wsdl/types/"/>
                 <xs:element name="CountCommentsOfUser">
                   <xs:complexType>
                     <xs:sequence>
                       <xs:element minOccurs="0" maxOccurs="1" name="userAccountName" type="xs:string"/>
                     </xs:sequence>
                   </xs:complexType>
                 </xs:element>
                 <xs:element name="CountCommentsOfUserResponse">
                   <xs:complexType>
                     <xs:sequence>
                       <xs:element minOccurs="1" maxOccurs="1" name="CountCommentsOfUserResult" 
          type="xs:int"/>
                     </xs:sequence>
                   </xs:complexType>
                 </xs:element>
                 <xs:element name="CountCommentsOnUrl">
                   <xs:complexType>
                     <xs:sequence>
                       <xs:element minOccurs="0" maxOccurs="1" name="url" type="xs:string"/>
                     </xs:sequence>
                   </xs:complexType>
                 </xs:element>
                 <xs:element name="CountCommentsOnUrlResponse">
                   <xs:complexType>
                     <xs:sequence>
                       <xs:element minOccurs="1" maxOccurs="1" name="CountCommentsOnUrlResult" 
          type="xs:int"/>
                     </xs:sequence>
                    </xs:complexType>
                 </xs:element>
                 <xs:element name="CountCommentsOfUserOnUrl">
                   <xs:complexType>
                     <xs:sequence>
                       <xs:element minOccurs="0" maxOccurs="1" name="userAccountName" type="xs:string"/>
                       <xs:element minOccurs="0" maxOccurs="1" name="url" type="xs:string"/>
                     </xs:sequence>
                   </xs:complexType>
                 </xs:element>
Preliminary
```
*138 / 181*

*[MS-UPSDWS] — v20120410 User Profile Social Data Web Service Protocol Specification* 

 *Copyright © 2012 Microsoft Corporation.* 

```
 <xs:element name="CountCommentsOfUserOnUrlResponse">
                   <xs:complexType>
                     <xs:sequence>
                       <xs:element minOccurs="1" maxOccurs="1" name="CountCommentsOfUserOnUrlResult" 
          type="xs:int"/>
                     </xs:sequence>
                   </xs:complexType>
                 </xs:element>
                 <xs:element name="GetCommentsOfUser">
                   <xs:complexType>
                     <xs:sequence>
                       <xs:element minOccurs="0" maxOccurs="1" name="userAccountName" type="xs:string"/>
                       <xs:element minOccurs="1" maxOccurs="1" name="maximumItemsToReturn" 
          nillable="true" type="xs:int"/>
                       <xs:element minOccurs="1" maxOccurs="1" name="startIndex" nillable="true" 
          type="xs:int"/>
                     </xs:sequence>
                   </xs:complexType>
                 </xs:element>
                 <xs:element name="GetCommentsOfUserResponse">
                   <xs:complexType>
                     <xs:sequence>
                       <xs:element minOccurs="0" maxOccurs="1" name="GetCommentsOfUserResult" 
          type="tns:ArrayOfSocialCommentDetail"/>
                     </xs:sequence>
                   </xs:complexType>
                 </xs:element>
                 <xs:complexType name="ArrayOfSocialCommentDetail">
                   <xs:sequence>
                     <xs:element minOccurs="0" maxOccurs="unbounded" name="SocialCommentDetail" 
          nillable="true" type="tns:SocialCommentDetail"/>
                   </xs:sequence>
                 </xs:complexType>
                 <xs:complexType name="SocialCommentDetail">
                   <xs:complexContent mixed="false">
                     <xs:extension base="tns:SocialDataDetail">
                       <xs:sequence>
                         <xs:element minOccurs="0" maxOccurs="1" name="Comment" type="xs:string"/>
                         <xs:element minOccurs="1" maxOccurs="1" name="IsHighPriority" 
          type="xs:boolean"/>
                       </xs:sequence>
                     </xs:extension>
                   </xs:complexContent>
                 </xs:complexType>
                 <xs:complexType name="SocialDataDetail" abstract="true">
                   <xs:sequence>
                     <xs:element minOccurs="0" maxOccurs="1" name="Url" type="xs:string"/>
                     <xs:element minOccurs="0" maxOccurs="1" name="Owner" type="xs:string"/>
                     <xs:element minOccurs="1" maxOccurs="1" name="LastModifiedTime" 
          type="xs:dateTime"/>
                     <xs:element minOccurs="0" maxOccurs="1" name="Title" type="xs:string"/>
                    </xs:sequence>
                  </xs:complexType>
                 <xs:element name="GetCommentsOnUrl">
                   <xs:complexType>
                     <xs:sequence>
                       <xs:element minOccurs="0" maxOccurs="1" name="url" type="xs:string"/>
Preliminary
```
 *Copyright © 2012 Microsoft Corporation.* 

 *Release: Tuesday, April 10, 2012* 

```
 <xs:element minOccurs="1" maxOccurs="1" name="maximumItemsToReturn" 
          nillable="true" type="xs:int"/>
                       <xs:element minOccurs="1" maxOccurs="1" name="startIndex" nillable="true" 
          type="xs:int"/>
                       <xs:element minOccurs="1" maxOccurs="1" name="excludeItemsTime" nillable="true" 
          type="xs:dateTime"/>
                     </xs:sequence>
                   </xs:complexType>
                 </xs:element>
                 <xs:element name="GetCommentsOnUrlResponse">
                   <xs:complexType>
                     <xs:sequence>
                       <xs:element minOccurs="0" maxOccurs="1" name="GetCommentsOnUrlResult" 
          type="tns:ArrayOfSocialCommentDetail"/>
                     </xs:sequence>
                   </xs:complexType>
                 </xs:element>
                 <xs:element name="GetCommentsOfUserOnUrl">
                   <xs:complexType>
                     <xs:sequence>
                       <xs:element minOccurs="0" maxOccurs="1" name="userAccountName" type="xs:string"/>
                       <xs:element minOccurs="0" maxOccurs="1" name="url" type="xs:string"/>
                     </xs:sequence>
                   </xs:complexType>
                 </xs:element>
                 <xs:element name="GetCommentsOfUserOnUrlResponse">
                   <xs:complexType>
                     <xs:sequence>
                       <xs:element minOccurs="0" maxOccurs="1" name="GetCommentsOfUserOnUrlResult" 
          type="tns:ArrayOfSocialCommentDetail"/>
                     </xs:sequence>
                   </xs:complexType>
                 </xs:element>
                 <xs:element name="AddComment">
                   <xs:complexType>
                     <xs:sequence>
                       <xs:element minOccurs="0" maxOccurs="1" name="url" type="xs:string"/>
                       <xs:element minOccurs="0" maxOccurs="1" name="comment" type="xs:string"/>
                       <xs:element minOccurs="1" maxOccurs="1" name="isHighPriority" nillable="true" 
          type="xs:boolean"/>
                       <xs:element minOccurs="0" maxOccurs="1" name="title" type="xs:string"/>
                     </xs:sequence>
                   </xs:complexType>
                 </xs:element>
                 <xs:element name="AddCommentResponse">
                   <xs:complexType>
                     <xs:sequence>
                       <xs:element minOccurs="0" maxOccurs="1" name="AddCommentResult" 
          type="tns:SocialCommentDetail"/>
                     </xs:sequence>
                   </xs:complexType>
                 </xs:element>
                  <xs:element name="UpdateComment">
                    <xs:complexType>
                     <xs:sequence>
                       <xs:element minOccurs="0" maxOccurs="1" name="url" type="xs:string"/>
                       <xs:element minOccurs="1" maxOccurs="1" name="lastModifiedTime" 
Preliminary
           type="xs:dateTime"/>
```
 *Copyright © 2012 Microsoft Corporation.* 

 *Release: Tuesday, April 10, 2012* 

```
 <xs:element minOccurs="0" maxOccurs="1" name="comment" type="xs:string"/>
                       <xs:element minOccurs="1" maxOccurs="1" name="isHighPriority" type="xs:boolean"/>
                     </xs:sequence>
                   </xs:complexType>
                 </xs:element>
                 <xs:element name="UpdateCommentResponse">
                   <xs:complexType>
                     <xs:sequence>
                       <xs:element minOccurs="1" maxOccurs="1" name="UpdateCommentResult" 
          type="xs:dateTime"/>
                     </xs:sequence>
                   </xs:complexType>
                 </xs:element>
                 <xs:element name="DeleteComment">
                   <xs:complexType>
                     <xs:sequence>
                       <xs:element minOccurs="0" maxOccurs="1" name="url" type="xs:string"/>
                       <xs:element minOccurs="1" maxOccurs="1" name="lastModifiedTime" 
          type="xs:dateTime"/>
                     </xs:sequence>
                   </xs:complexType>
                 </xs:element>
                 <xs:element name="DeleteCommentResponse">
                   <xs:complexType/>
                 </xs:element>
                 <xs:element name="CountRatingsOnUrl">
                   <xs:complexType>
                     <xs:sequence>
                       <xs:element minOccurs="0" maxOccurs="1" name="url" type="xs:string"/>
                     </xs:sequence>
                   </xs:complexType>
                 </xs:element>
                 <xs:element name="CountRatingsOnUrlResponse">
                   <xs:complexType>
                     <xs:sequence>
                       <xs:element minOccurs="1" maxOccurs="1" name="CountRatingsOnUrlResult" 
          type="xs:int"/>
                     </xs:sequence>
                   </xs:complexType>
                 </xs:element>
                 <xs:element name="GetRatingsOfUser">
                   <xs:complexType>
                     <xs:sequence>
                       <xs:element minOccurs="0" maxOccurs="1" name="userAccountName" type="xs:string"/>
                     </xs:sequence>
                   </xs:complexType>
                 </xs:element>
                  <xs:element name="GetRatingsOfUserResponse">
                   <xs:complexType>
                     <xs:sequence>
                       <xs:element minOccurs="0" maxOccurs="1" name="GetRatingsOfUserResult" 
           type="tns:ArrayOfSocialRatingDetail"/>
                     </xs:sequence>
                   </xs:complexType>
                 </xs:element>
                 <xs:complexType name="ArrayOfSocialRatingDetail">
                   <xs:sequence>
Preliminary
```
 *Copyright © 2012 Microsoft Corporation.* 

```
 <xs:element minOccurs="0" maxOccurs="unbounded" name="SocialRatingDetail" 
          nillable="true" type="tns:SocialRatingDetail"/>
                   </xs:sequence>
                 </xs:complexType>
                 <xs:complexType name="SocialRatingDetail">
                   <xs:complexContent mixed="false">
                     <xs:extension base="tns:SocialDataDetail">
                       <xs:sequence>
                         <xs:element minOccurs="1" maxOccurs="1" name="Rating" type="xs:int"/>
                       </xs:sequence>
                     </xs:extension>
                   </xs:complexContent>
                 </xs:complexType>
                 <xs:element name="GetRatingsOnUrl">
                   <xs:complexType>
                     <xs:sequence>
                       <xs:element minOccurs="0" maxOccurs="1" name="url" type="xs:string"/>
                     </xs:sequence>
                   </xs:complexType>
                 </xs:element>
                 <xs:element name="GetRatingsOnUrlResponse">
                   <xs:complexType>
                     <xs:sequence>
                       <xs:element minOccurs="0" maxOccurs="1" name="GetRatingsOnUrlResult" 
          type="tns:ArrayOfSocialRatingDetail"/>
                     </xs:sequence>
                   </xs:complexType>
                 </xs:element>
                 <xs:element name="GetRatingOnUrl">
                   <xs:complexType>
                     <xs:sequence>
                       <xs:element minOccurs="0" maxOccurs="1" name="url" type="xs:string"/>
                     </xs:sequence>
                   </xs:complexType>
                 </xs:element>
                 <xs:element name="GetRatingOnUrlResponse">
                   <xs:complexType>
                     <xs:sequence>
                       <xs:element minOccurs="0" maxOccurs="1" name="GetRatingOnUrlResult" 
          type="tns:SocialRatingDetail"/>
                     </xs:sequence>
                   </xs:complexType>
                 </xs:element>
                 <xs:element name="GetRatingOfUserOnUrl">
                   <xs:complexType>
                     <xs:sequence>
                        <xs:element minOccurs="0" maxOccurs="1" name="userAccountName" type="xs:string"/>
                       <xs:element minOccurs="0" maxOccurs="1" name="url" type="xs:string"/>
                     </xs:sequence>
                   </xs:complexType>
                  </xs:element>
                  <xs:element name="GetRatingOfUserOnUrlResponse">
                    <xs:complexType>
                     <xs:sequence>
                        <xs:element minOccurs="0" maxOccurs="1" name="GetRatingOfUserOnUrlResult" 
           type="tns:SocialRatingDetail"/>
                     </xs:sequence>
Preliminary
```
 *Copyright © 2012 Microsoft Corporation.* 

 *Release: Tuesday, April 10, 2012* 

```
 </xs:complexType>
                  </xs:element>
                  <xs:element name="SetRating">
                    <xs:complexType>
                      <xs:sequence>
                        <xs:element minOccurs="0" maxOccurs="1" name="url" type="xs:string"/>
                        <xs:element minOccurs="1" maxOccurs="1" name="rating" type="xs:int"/>
                        <xs:element minOccurs="0" maxOccurs="1" name="title" type="xs:string"/>
                        <xs:element minOccurs="0" maxOccurs="1" name="analysisDataEntry" 
           type="tns:FeedbackData"/>
                      </xs:sequence>
                    </xs:complexType>
                  </xs:element>
                  <xs:complexType name="FeedbackData">
                    <xs:sequence>
                      <xs:element minOccurs="0" maxOccurs="1" name="BrowserSessionId" type="xs:string"/>
                      <xs:element minOccurs="0" maxOccurs="1" name="CustomData"/>
                      <xs:element minOccurs="1" maxOccurs="1" name="FeedbackAnswerId" type="s1:guid"/>
                      <xs:element minOccurs="1" maxOccurs="1" name="FeedbackAnswerNumericEquivalent" 
           type="xs:int"/>
                     <xs:element minOccurs="0" maxOccurs="1" name="FeedbackAnswerText" 
           type="xs:string"/>
                      <xs:element minOccurs="0" maxOccurs="1" name="FeedbackControlCulture" 
           type="xs:string"/>
                      <xs:element minOccurs="1" maxOccurs="1" name="FeedbackIdentifier" type="s1:guid"/>
                      <xs:element minOccurs="1" maxOccurs="1" name="FeedbackQuestionId" type="s1:guid"/>
                     <xs:element minOccurs="0" maxOccurs="1" name="FeedbackQuestionText" 
           type="xs:string"/>
                     <xs:element minOccurs="1" maxOccurs="1" name="IsUserSatisfactionAnswer" 
           type="xs:boolean"/>
                      <xs:element minOccurs="1" maxOccurs="1" name="QueryId" type="s1:guid"/>
                      <xs:element minOccurs="0" maxOccurs="1" name="RatedAssetId" type="xs:string"/>
                      <xs:element minOccurs="0" maxOccurs="1" name="RatedAssetTitle" type="xs:string"/>
                      <xs:element minOccurs="1" maxOccurs="1" name="SampleRate" type="xs:unsignedByte"/>
                      <xs:element minOccurs="1" maxOccurs="1" name="RatedAssetWebId" type="s1:guid"/>
                      <xs:element minOccurs="1" maxOccurs="1" name="SiteId" type="s1:guid"/>
                      <xs:element minOccurs="0" maxOccurs="1" name="UserId" type="xs:string"/>
                      <xs:element minOccurs="0" maxOccurs="1" name="UserDepartment" type="xs:string"/>
                      <xs:element minOccurs="0" maxOccurs="1" name="UserTitle" type="xs:string"/>
                      <xs:element minOccurs="0" maxOccurs="1" name="UserVerbatim" type="xs:string"/>
                    </xs:sequence>
                  </xs:complexType>
                  <xs:element name="SetRatingResponse">
                    <xs:complexType>
                      <xs:sequence>
                        <xs:element minOccurs="1" maxOccurs="1" name="SetRatingResult" 
           type="xs:dateTime"/>
                      </xs:sequence>
                    </xs:complexType>
                  </xs:element>
                  <xs:element name="DeleteRating">
                    <xs:complexType>
                      <xs:sequence>
                        <xs:element minOccurs="0" maxOccurs="1" name="url" type="xs:string"/>
                      </xs:sequence>
                    </xs:complexType>
                  </xs:element>
Preliminary <xs:element name="DeleteRatingResponse">
```
 *Copyright © 2012 Microsoft Corporation.* 

 *Release: Tuesday, April 10, 2012* 

```
 <xs:complexType/>
                 </xs:element>
                 <xs:element name="GetRatingAverageOnUrl">
                   <xs:complexType>
                     <xs:sequence>
                       <xs:element minOccurs="0" maxOccurs="1" name="url" type="xs:string"/>
                     </xs:sequence>
                   </xs:complexType>
                 </xs:element>
                 <xs:complexType name="SocialRatingAverageDetail">
                   <xs:sequence>
                     <xs:element minOccurs="0" maxOccurs="1" name="Url" type="xs:string"/>
                     <xs:element minOccurs="1" maxOccurs="1" name="Average" type="xs:float"/>
                     <xs:element minOccurs="1" maxOccurs="1" name="LastModifiedTime" 
          type="xs:dateTime"/>
                     <xs:element minOccurs="1" maxOccurs="1" name="Count" type="xs:long"/>
                     <xs:element minOccurs="1" maxOccurs="1" name="CurrentUserRating" type="xs:int"/>
                   </xs:sequence>
                 </xs:complexType>
                 <xs:element name="GetRatingAverageOnUrlResponse">
                   <xs:complexType>
                     <xs:sequence>
                       <xs:element minOccurs="0" maxOccurs="1" name="GetRatingAverageOnUrlResult" 
          type="tns:SocialRatingAverageDetail"/>
                     </xs:sequence>
                   </xs:complexType>
                 </xs:element>
                 <xs:element name="PropagateRating">
                   <xs:complexType>
                     <xs:sequence>
                       <xs:element minOccurs="0" maxOccurs="1" name="url" type="xs:string"/>
                     </xs:sequence>
                   </xs:complexType>
                 </xs:element>
                 <xs:element name="PropagateRatingResponse">
                   <xs:complexType/>
                 </xs:element>
                 <xs:element name="CountTagsOfUser">
                   <xs:complexType>
                     <xs:sequence>
                       <xs:element minOccurs="0" maxOccurs="1" name="userAccountName" type="xs:string"/>
                     </xs:sequence>
                   </xs:complexType>
                 </xs:element>
                 <xs:element name="CountTagsOfUserResponse">
                   <xs:complexType>
                     <xs:sequence>
                       <xs:element minOccurs="1" maxOccurs="1" name="CountTagsOfUserResult" 
          type="xs:int"/>
                     </xs:sequence>
                   </xs:complexType>
                  </xs:element>
                  <xs:element name="GetTagTerms">
                   <xs:complexType>
                     <xs:sequence>
                       <xs:element minOccurs="1" maxOccurs="1" name="maximumItemsToReturn" 
          nillable="true" type="xs:int"/>
Preliminary
```
 *Copyright © 2012 Microsoft Corporation.* 

 *Release: Tuesday, April 10, 2012*
```
 </xs:sequence>
                    </xs:complexType>
                  </xs:element>
                  <xs:complexType name="SocialTermDetail">
                    <xs:sequence>
                      <xs:element minOccurs="0" maxOccurs="1" name="Term" type="tns:TermDetail"/>
                      <xs:element minOccurs="1" maxOccurs="1" name="Count" type="xs:long"/>
                    </xs:sequence>
                  </xs:complexType>
                  <xs:complexType name="TermDetail">
                     <xs:sequence>
                      <xs:element minOccurs="1" maxOccurs="1" name="Id" type="s1:guid"/>
                      <xs:element minOccurs="0" maxOccurs="1" name="Name" type="xs:string"/>
                    </xs:sequence>
                  </xs:complexType>
                  <xs:complexType name="ArrayOfSocialTermDetail">
                    <xs:sequence>
                      <xs:element minOccurs="0" maxOccurs="unbounded" name="SocialTermDetail" 
            nillable="true" type="tns:SocialTermDetail"/>
                     </xs:sequence>
                  </xs:complexType>
                  <xs:element name="GetTagTermsResponse">
                     <xs:complexType>
                      <xs:sequence>
                        <xs:element minOccurs="0" maxOccurs="1" name="GetTagTermsResult" 
            type="tns:ArrayOfSocialTermDetail"/>
                      </xs:sequence>
                     </xs:complexType>
                  </xs:element>
                  <xs:element name="GetTagTermsOfUser">
                    <xs:complexType>
                      <xs:sequence>
                        <xs:element minOccurs="0" maxOccurs="1" name="userAccountName" type="xs:string"/>
                        <xs:element minOccurs="1" maxOccurs="1" name="maximumItemsToReturn" 
            nillable="true" type="xs:int"/>
                      </xs:sequence>
                     </xs:complexType>
                  </xs:element>
                  <xs:element name="GetTagTermsOfUserResponse">
                    <xs:complexType>
                      <xs:sequence>
                        <xs:element minOccurs="0" maxOccurs="1" name="GetTagTermsOfUserResult" 
            type="tns:ArrayOfSocialTermDetail"/>
                      </xs:sequence>
                     </xs:complexType>
                   </xs:element>
                  <xs:element name="GetTagTermsOnUrl">
                     <xs:complexType>
                      <xs:sequence>
                        <xs:element minOccurs="0" maxOccurs="1" name="url" type="xs:string"/>
                        <xs:element minOccurs="1" maxOccurs="1" name="maximumItemsToReturn" 
            nillable="true" type="xs:int"/>
                      </xs:sequence>
                     </xs:complexType>
                  </xs:element>
                  <xs:element name="GetTagTermsOnUrlResponse">
                    <xs:complexType>
Preliminary
                      <xs:sequence>
```
 *Copyright © 2012 Microsoft Corporation.* 

 *Release: Tuesday, April 10, 2012* 

```
 <xs:element minOccurs="0" maxOccurs="1" name="GetTagTermsOnUrlResult" 
            type="tns:ArrayOfSocialTermDetail"/>
                      </xs:sequence>
                    </xs:complexType>
                  </xs:element>
                  <xs:element name="GetAllTagTerms">
                     <xs:complexType>
                      <xs:sequence>
                        <xs:element minOccurs="1" maxOccurs="1" name="maximumItemsToReturn" 
            nillable="true" type="xs:int"/>
                      </xs:sequence>
                    </xs:complexType>
                  </xs:element>
                  <xs:element name="GetAllTagTermsResponse">
                    <xs:complexType>
                      <xs:sequence>
                        <xs:element minOccurs="0" maxOccurs="1" name="GetAllTagTermsResult" 
            type="tns:ArrayOfSocialTermDetail"/>
                      </xs:sequence>
                    </xs:complexType>
                  </xs:element>
                  <xs:element name="GetAllTagTermsForUrlFolder">
                    <xs:complexType>
                      <xs:sequence>
                        <xs:element minOccurs="0" maxOccurs="1" name="urlFolder" type="xs:string"/>
                        <xs:element minOccurs="1" maxOccurs="1" name="maximumItemsToReturn" 
            type="xs:int"/>
                      </xs:sequence>
                     </xs:complexType>
                  </xs:element>
                  <xs:element name="GetAllTagTermsForUrlFolderResponse">
                    <xs:complexType>
                      <xs:sequence>
                        <xs:element minOccurs="0" maxOccurs="1" name="GetAllTagTermsForUrlFolderResult" 
            type="tns:ArrayOfSocialTermDetail"/>
                      </xs:sequence>
                     </xs:complexType>
                  </xs:element>
                  <xs:element name="GetTags">
                    <xs:complexType>
                      <xs:sequence>
                        <xs:element minOccurs="0" maxOccurs="1" name="url" type="xs:string"/>
                      </xs:sequence>
                    </xs:complexType>
                  </xs:element>
                  <xs:complexType name="ArrayOfSocialTagDetail">
                     <xs:sequence>
                      <xs:element minOccurs="0" maxOccurs="unbounded" name="SocialTagDetail" 
            nillable="true" type="tns:SocialTagDetail"/>
                    </xs:sequence>
                   </xs:complexType>
                   <xs:complexType name="SocialTagDetail">
                     <xs:complexContent mixed="false">
                      <xs:extension base="tns:SocialDataDetail">
                        <xs:sequence>
                          <xs:element minOccurs="0" maxOccurs="1" name="Term" type="tns:TermDetail"/>
                          <xs:element minOccurs="1" maxOccurs="1" name="IsPrivate" type="xs:boolean"/>
Preliminary
                        </xs:sequence>
```
 *Copyright © 2012 Microsoft Corporation.* 

 *Release: Tuesday, April 10, 2012* 

```
 </xs:extension>
                    </xs:complexContent>
                  </xs:complexType>
                  <xs:element name="GetTagsResponse">
                     <xs:complexType>
                      <xs:sequence>
                        <xs:element minOccurs="0" maxOccurs="1" name="GetTagsResult" 
            type="tns:ArrayOfSocialTagDetail"/>
                      </xs:sequence>
                    </xs:complexType>
                  </xs:element>
                  <xs:element name="GetTagsOfUser">
                     <xs:complexType>
                      <xs:sequence>
                        <xs:element minOccurs="0" maxOccurs="1" name="userAccountName" type="xs:string"/>
                        <xs:element minOccurs="1" maxOccurs="1" name="maximumItemsToReturn" 
            nillable="true" type="xs:int"/>
                        <xs:element minOccurs="1" maxOccurs="1" name="startIndex" nillable="true" 
            type="xs:int"/>
                      </xs:sequence>
                    </xs:complexType>
                  </xs:element>
                  <xs:element name="GetTagsOfUserResponse">
                     <xs:complexType>
                      <xs:sequence>
                        <xs:element minOccurs="0" maxOccurs="1" name="GetTagsOfUserResult" 
            type="tns:ArrayOfSocialTagDetail"/>
                      </xs:sequence>
                    </xs:complexType>
                  </xs:element>
                  <xs:element name="GetTagUrls">
                    <xs:complexType>
                      <xs:sequence>
                        <xs:element minOccurs="1" maxOccurs="1" name="termID" type="s1:guid"/>
                      </xs:sequence>
                    </xs:complexType>
                  </xs:element>
                  <xs:complexType name="ArrayOfString">
                    <xs:sequence>
                      <xs:element minOccurs="0" maxOccurs="unbounded" name="string" nillable="true" 
            type="xs:string"/>
                    </xs:sequence>
                  </xs:complexType>
                  <xs:element name="GetTagUrlsResponse">
                    <xs:complexType>
                      <xs:sequence>
                        <xs:element minOccurs="0" maxOccurs="1" name="GetTagUrlsResult" 
            type="tns:ArrayOfString"/>
                      </xs:sequence>
                     </xs:complexType>
                   </xs:element>
                   <xs:element name="GetTagUrlsByKeyword">
                    <xs:complexType>
                      <xs:sequence>
                        <xs:element minOccurs="0" maxOccurs="1" name="keyword" type="xs:string"/>
                      </xs:sequence>
                    </xs:complexType>
Preliminary
                  </xs:element>
```
 *Copyright © 2012 Microsoft Corporation.* 

 *Release: Tuesday, April 10, 2012* 

```
 <xs:element name="GetTagUrlsByKeywordResponse">
                    <xs:complexType>
                      <xs:sequence>
                        <xs:element minOccurs="0" maxOccurs="1" name="GetTagUrlsByKeywordResult" 
            type="tns:ArrayOfString"/>
                      </xs:sequence>
                     </xs:complexType>
                  </xs:element>
                  <xs:element name="GetTagUrlsOfUser">
                    <xs:complexType>
                      <xs:sequence>
                        <xs:element minOccurs="1" maxOccurs="1" name="termID" type="s1:guid"/>
                        <xs:element minOccurs="0" maxOccurs="1" name="userAccountName" type="xs:string"/>
                      </xs:sequence>
                    </xs:complexType>
                  </xs:element>
                  <xs:element name="GetTagUrlsOfUserResponse">
                    <xs:complexType>
                      <xs:sequence>
                        <xs:element minOccurs="0" maxOccurs="1" name="GetTagUrlsOfUserResult" 
            type="tns:ArrayOfString"/>
                      </xs:sequence>
                    </xs:complexType>
                  </xs:element>
                  <xs:element name="GetTagUrlsOfUserByKeyword">
                     <xs:complexType>
                      <xs:sequence>
                        <xs:element minOccurs="0" maxOccurs="1" name="keyword" type="xs:string"/>
                        <xs:element minOccurs="0" maxOccurs="1" name="userAccountName" type="xs:string"/>
                      </xs:sequence>
                    </xs:complexType>
                  </xs:element>
                  <xs:element name="GetTagUrlsOfUserByKeywordResponse">
                    <xs:complexType>
                      <xs:sequence>
                        <xs:element minOccurs="0" maxOccurs="1" name="GetTagUrlsOfUserByKeywordResult" 
            type="tns:ArrayOfString"/>
                      </xs:sequence>
                    </xs:complexType>
                  </xs:element>
                  <xs:element name="GetAllTagUrls">
                    <xs:complexType>
                      <xs:sequence>
                        <xs:element minOccurs="1" maxOccurs="1" name="termID" type="s1:guid"/>
                      </xs:sequence>
                     </xs:complexType>
                   </xs:element>
                   <xs:complexType name="SocialUrlDetail">
                     <xs:sequence>
                      <xs:element minOccurs="0" maxOccurs="1" name="Url" type="xs:string"/>
                      <xs:element minOccurs="1" maxOccurs="1" name="Count" type="xs:long"/>
                     </xs:sequence>
                   </xs:complexType>
                   <xs:complexType name="ArrayOfSocialUrlDetail">
                    <xs:sequence>
                      <xs:element minOccurs="0" maxOccurs="unbounded" name="SocialUrlDetail" 
            nillable="true" type="tns:SocialUrlDetail"/>
Preliminary
```
 *Copyright © 2012 Microsoft Corporation.* 

 *Release: Tuesday, April 10, 2012* 

```
 </xs:sequence>
                  </xs:complexType>
                  <xs:element name="GetAllTagUrlsResponse">
                     <xs:complexType>
                      <xs:sequence>
                        <xs:element minOccurs="0" maxOccurs="1" name="GetAllTagUrlsResult" 
            type="tns:ArrayOfSocialUrlDetail"/>
                      </xs:sequence>
                     </xs:complexType>
                  </xs:element>
                  <xs:element name="GetAllTagUrlsByKeyword">
                    <xs:complexType>
                      <xs:sequence>
                        <xs:element minOccurs="0" maxOccurs="1" name="keyword" type="xs:string"/>
                      </xs:sequence>
                    </xs:complexType>
                  </xs:element>
                   <xs:element name="GetAllTagUrlsByKeywordResponse">
                     <xs:complexType>
                      <xs:sequence>
                        <xs:element minOccurs="0" maxOccurs="1" name="GetAllTagUrlsByKeywordResult" 
            type="tns:ArrayOfSocialUrlDetail"/>
                      </xs:sequence>
                    </xs:complexType>
                  </xs:element>
                  <xs:element name="AddTag">
                    <xs:complexType>
                      <xs:sequence>
                        <xs:element minOccurs="0" maxOccurs="1" name="url" type="xs:string"/>
                        <xs:element minOccurs="1" maxOccurs="1" name="termID" type="s1:guid"/>
                        <xs:element minOccurs="0" maxOccurs="1" name="title" type="xs:string"/>
                        <xs:element minOccurs="1" maxOccurs="1" name="isPrivate" nillable="true" 
            type="xs:boolean"/>
                      </xs:sequence>
                     </xs:complexType>
                  </xs:element>
                  <xs:element name="AddTagResponse">
                    <xs:complexType>
                      <xs:sequence>
                        <xs:element minOccurs="0" maxOccurs="1" name="AddTagResult" 
            type="tns:SocialTagDetail"/>
                      </xs:sequence>
                     </xs:complexType>
                  </xs:element>
                   <xs:element name="AddTagByKeyword">
                     <xs:complexType>
                       <xs:sequence>
                         <xs:element minOccurs="0" maxOccurs="1" name="url" type="xs:string"/>
                         <xs:element minOccurs="0" maxOccurs="1" name="keyword" type="xs:string"/>
                        <xs:element minOccurs="0" maxOccurs="1" name="title" type="xs:string"/>
                        <xs:element minOccurs="1" maxOccurs="1" name="isPrivate" nillable="true" 
            type="xs:boolean"/>
                       </xs:sequence>
                     </xs:complexType>
                  </xs:element>
                  <xs:element name="AddTagByKeywordResponse">
                    <xs:complexType>
Preliminary
                      <xs:sequence>
```
 *Copyright © 2012 Microsoft Corporation.* 

 *Release: Tuesday, April 10, 2012* 

```
 <xs:element minOccurs="0" maxOccurs="1" name="AddTagByKeywordResult" 
            type="tns:SocialTagDetail"/>
                      </xs:sequence>
                    </xs:complexType>
                  </xs:element>
                  <xs:element name="DeleteTag">
                     <xs:complexType>
                      <xs:sequence>
                        <xs:element minOccurs="0" maxOccurs="1" name="url" type="xs:string"/>
                        <xs:element minOccurs="1" maxOccurs="1" name="termID" type="s1:guid"/>
                      </xs:sequence>
                    </xs:complexType>
                  </xs:element>
                  <xs:element name="DeleteTagResponse">
                    <xs:complexType/>
                  </xs:element>
                  <xs:element name="DeleteTagByKeyword">
                    <xs:complexType>
                      <xs:sequence>
                        <xs:element minOccurs="0" maxOccurs="1" name="url" type="xs:string"/>
                        <xs:element minOccurs="0" maxOccurs="1" name="keyword" type="xs:string"/>
                      </xs:sequence>
                    </xs:complexType>
                  </xs:element>
                  <xs:element name="DeleteTagByKeywordResponse">
                    <xs:complexType/>
                  </xs:element>
                  <xs:element name="DeleteTags">
                    <xs:complexType>
                      <xs:sequence>
                        <xs:element minOccurs="0" maxOccurs="1" name="url" type="xs:string"/>
                      </xs:sequence>
                    </xs:complexType>
                  </xs:element>
                  <xs:element name="DeleteTagsResponse">
                    <xs:complexType/>
                  </xs:element>
                  <xs:element name="GetSocialDataForIncrementalReplication">
                    <xs:complexType>
                      <xs:sequence>
                        <xs:element minOccurs="1" maxOccurs="1" name="startTime" type="xs:dateTime"/>
                        <xs:element minOccurs="1" maxOccurs="1" name="endTime" type="xs:dateTime"/>
                      </xs:sequence>
                    </xs:complexType>
                  </xs:element>
                  <xs:complexType name="SocialReplicationData">
                     <xs:sequence>
                     <xs:element minOccurs="0" maxOccurs="1" name="Tags" 
            type="tns:ArrayOfSocialTagDetail"/>
                      <xs:element minOccurs="0" maxOccurs="1" name="Comments" 
            type="tns:ArrayOfSocialCommentDetail"/>
                      <xs:element minOccurs="0" maxOccurs="1" name="Ratings" 
            type="tns:ArrayOfSocialRatingDetail"/>
                       <xs:element minOccurs="0" maxOccurs="1" name="DeletedTags" 
            type="tns:ArrayOfDeletedSocialTagDetail"/>
                      <xs:element minOccurs="0" maxOccurs="1" name="DeletedComments" 
            type="tns:ArrayOfDeletedSocialCommentDetail"/>
Preliminary
```
 *Copyright © 2012 Microsoft Corporation.* 

 *Release: Tuesday, April 10, 2012* 

```
 <xs:element minOccurs="0" maxOccurs="1" name="DeletedRatings" 
            type="tns:ArrayOfDeletedSocialRatingDetail"/>
                     </xs:sequence>
                  </xs:complexType>
                  <xs:complexType name="ArrayOfDeletedSocialTagDetail">
                     <xs:sequence>
                      <xs:element minOccurs="0" maxOccurs="unbounded" name="DeletedSocialTagDetail" 
            nillable="true" type="tns:DeletedSocialTagDetail"/>
                    </xs:sequence>
                  </xs:complexType>
                  <xs:complexType name="DeletedSocialTagDetail">
                    <xs:complexContent mixed="false">
                      <xs:extension base="tns:DeletedSocialDataDetail">
                        <xs:sequence>
                          <xs:element minOccurs="1" maxOccurs="1" name="TermID" type="s1:guid"/>
                         </xs:sequence>
                      </xs:extension>
                    </xs:complexContent>
                  </xs:complexType>
                  <xs:complexType name="DeletedSocialDataDetail" abstract="true">
                    <xs:sequence>
                      <xs:element minOccurs="0" maxOccurs="1" name="Url" type="xs:string"/>
                      <xs:element minOccurs="0" maxOccurs="1" name="Owner" type="xs:string"/>
                      <xs:element minOccurs="1" maxOccurs="1" name="DeletedTime" type="xs:dateTime"/>
                    </xs:sequence>
                  </xs:complexType>
                  <xs:complexType name="DeletedSocialRatingDetail">
                     <xs:complexContent mixed="false">
                       <xs:extension base="tns:DeletedSocialDataDetail"/>
                    </xs:complexContent>
                  </xs:complexType>
                  <xs:complexType name="DeletedSocialCommentDetail">
                    <xs:complexContent mixed="false">
                      <xs:extension base="tns:DeletedSocialDataDetail">
                        <xs:sequence>
                          <xs:element minOccurs="1" maxOccurs="1" name="LastModifiedTime" 
            type="xs:dateTime"/>
                        </xs:sequence>
                      </xs:extension>
                    </xs:complexContent>
                  </xs:complexType>
                  <xs:complexType name="ArrayOfDeletedSocialCommentDetail">
                     <xs:sequence>
                      <xs:element minOccurs="0" maxOccurs="unbounded" name="DeletedSocialCommentDetail" 
            nillable="true" type="tns:DeletedSocialCommentDetail"/> 
             </xs:sequence>
                  </xs:complexType>
                   <xs:complexType name="ArrayOfDeletedSocialRatingDetail">
                     <xs:sequence>
                      <xs:element minOccurs="0" maxOccurs="unbounded" name="DeletedSocialRatingDetail" 
            nillable="true" type="tns:DeletedSocialRatingDetail"/>
                     </xs:sequence>
                   </xs:complexType>
                   <xs:element name="GetSocialDataForIncrementalReplicationResponse">
                    <xs:complexType>
                      <xs:sequence>
                        <xs:element minOccurs="0" maxOccurs="1" 
Preliminary
            name="GetSocialDataForIncrementalReplicationResult" type="tns:SocialReplicationData"/>
```
 *Copyright © 2012 Microsoft Corporation.* 

 *Release: Tuesday, April 10, 2012* 

```
 </xs:sequence>
                     </xs:complexType>
                   </xs:element>
                   <xs:element name="GetSocialDataForFullReplication">
                     <xs:complexType>
                      <xs:sequence>
                        <xs:element minOccurs="0" maxOccurs="1" name="userAccountName" type="xs:string"/>
                       </xs:sequence>
                     </xs:complexType>
                   </xs:element>
                   <xs:element name="GetSocialDataForFullReplicationResponse">
                     <xs:complexType>
                      <xs:sequence>
                        <xs:element minOccurs="0" maxOccurs="1" 
            name="GetSocialDataForFullReplicationResult" type="tns:SocialReplicationData"/>
                      </xs:sequence>
                     </xs:complexType>
                   </xs:element>
                   <xs:element name="ReplicateIncrementalSocialData">
                     <xs:complexType>
                      <xs:sequence>
                        <xs:element minOccurs="0" maxOccurs="1" name="changes" 
            type="tns:SocialReplicationData"/>
                      </xs:sequence>
                     </xs:complexType>
                   </xs:element>
                   <xs:element name="ReplicateIncrementalSocialDataResponse">
                     <xs:complexType>
                      <xs:sequence>
                        <xs:element minOccurs="1" maxOccurs="1" 
            name="ReplicateIncrementalSocialDataResult" type="xs:boolean"/>
                      </xs:sequence>
                     </xs:complexType>
                   </xs:element>
                   <xs:element name="ReplicateFullSocialData">
                     <xs:complexType>
                       <xs:sequence>
                        <xs:element minOccurs="0" maxOccurs="1" name="userAccountName" type="xs:string"/>
                        <xs:element minOccurs="0" maxOccurs="1" name="changes" 
            type="tns:SocialReplicationData"/>
                      </xs:sequence>
                     </xs:complexType>
                   </xs:element>
                   <xs:element name="ReplicateFullSocialDataResponse">
                     <xs:complexType>
                       <xs:sequence>
                         <xs:element minOccurs="1" maxOccurs="1" name="ReplicateFullSocialDataResult" 
            type="xs:boolean"/>
                      </xs:sequence>
                     </xs:complexType>
                   </xs:element>
                 </xs:schema>
                 <xs:schema elementFormDefault="qualified" 
            targetNamespace="http://microsoft.com/wsdl/types/">
                   <xs:simpleType name="guid">
                     <xs:restriction base="xs:string">
                       <xs:pattern value="[0-9a-fA-F]{8}-[0-9a-fA-F]{4}-[0-9a-fA-F]{4}-[0-9a-fA-F]{4}-[0-
Preliminary
            9a-fA-F]{12}"/>
```
 *Copyright © 2012 Microsoft Corporation.* 

 *Release: Tuesday, April 10, 2012* 

```
 </xs:restriction>
                   </xs:simpleType>
                 </xs:schema>
               </wsdl:types>
               <wsdl:message name="CountCommentsOfUserSoapIn">
                 <wsdl:part name="parameters" element="tns:CountCommentsOfUser"/>
               </wsdl:message>
               <wsdl:message name="CountCommentsOfUserSoapOut">
                 <wsdl:part name="parameters" element="tns:CountCommentsOfUserResponse"/>
               </wsdl:message>
               <wsdl:message name="CountCommentsOnUrlSoapIn">
                 <wsdl:part name="parameters" element="tns:CountCommentsOnUrl"/>
               </wsdl:message>
               <wsdl:message name="CountCommentsOnUrlSoapOut">
                 <wsdl:part name="parameters" element="tns:CountCommentsOnUrlResponse"/>
               </wsdl:message>
               <wsdl:message name="CountCommentsOfUserOnUrlSoapIn">
                 <wsdl:part name="parameters" element="tns:CountCommentsOfUserOnUrl"/>
               </wsdl:message>
               <wsdl:message name="CountCommentsOfUserOnUrlSoapOut">
                 <wsdl:part name="parameters" element="tns:CountCommentsOfUserOnUrlResponse"/>
               </wsdl:message>
               <wsdl:message name="GetCommentsOfUserSoapIn">
                 <wsdl:part name="parameters" element="tns:GetCommentsOfUser"/>
               </wsdl:message>
               <wsdl:message name="GetCommentsOfUserSoapOut">
                 <wsdl:part name="parameters" element="tns:GetCommentsOfUserResponse"/>
               </wsdl:message>
               <wsdl:message name="GetCommentsOnUrlSoapIn">
                 <wsdl:part name="parameters" element="tns:GetCommentsOnUrl"/>
               </wsdl:message>
               <wsdl:message name="GetCommentsOnUrlSoapOut">
                 <wsdl:part name="parameters" element="tns:GetCommentsOnUrlResponse"/>
               </wsdl:message>
               <wsdl:message name="GetCommentsOfUserOnUrlSoapIn">
                 <wsdl:part name="parameters" element="tns:GetCommentsOfUserOnUrl"/>
               </wsdl:message>
               <wsdl:message name="GetCommentsOfUserOnUrlSoapOut">
                 <wsdl:part name="parameters" element="tns:GetCommentsOfUserOnUrlResponse"/>
               </wsdl:message>
               <wsdl:message name="AddCommentSoapIn">
                 <wsdl:part name="parameters" element="tns:AddComment"/>
               </wsdl:message>
               <wsdl:message name="AddCommentSoapOut">
                 <wsdl:part name="parameters" element="tns:AddCommentResponse"/>
               </wsdl:message>
               <wsdl:message name="UpdateCommentSoapIn">
                 <wsdl:part name="parameters" element="tns:UpdateComment"/>
               </wsdl:message>
               <wsdl:message name="UpdateCommentSoapOut">
                 <wsdl:part name="parameters" element="tns:UpdateCommentResponse"/>
               </wsdl:message>
               <wsdl:message name="DeleteCommentSoapIn">
                 <wsdl:part name="parameters" element="tns:DeleteComment"/>
               </wsdl:message>
               <wsdl:message name="DeleteCommentSoapOut">
Preliminary
                 <wsdl:part name="parameters" element="tns:DeleteCommentResponse"/>
```
 *Copyright © 2012 Microsoft Corporation.* 

 *Release: Tuesday, April 10, 2012* 

```
 </wsdl:message>
               <wsdl:message name="CountRatingsOnUrlSoapIn">
                 <wsdl:part name="parameters" element="tns:CountRatingsOnUrl"/>
               </wsdl:message>
               <wsdl:message name="CountRatingsOnUrlSoapOut">
                 <wsdl:part name="parameters" element="tns:CountRatingsOnUrlResponse"/>
               </wsdl:message>
               <wsdl:message name="GetRatingsOfUserSoapIn">
                 <wsdl:part name="parameters" element="tns:GetRatingsOfUser"/>
               </wsdl:message>
               <wsdl:message name="GetRatingsOfUserSoapOut">
                 <wsdl:part name="parameters" element="tns:GetRatingsOfUserResponse"/>
               </wsdl:message>
               <wsdl:message name="GetRatingsOnUrlSoapIn">
                 <wsdl:part name="parameters" element="tns:GetRatingsOnUrl"/>
               </wsdl:message>
               <wsdl:message name="GetRatingsOnUrlSoapOut">
                 <wsdl:part name="parameters" element="tns:GetRatingsOnUrlResponse"/>
               </wsdl:message>
               <wsdl:message name="GetRatingOnUrlSoapIn">
                 <wsdl:part name="parameters" element="tns:GetRatingOnUrl"/>
               </wsdl:message>
               <wsdl:message name="GetRatingOnUrlSoapOut">
                 <wsdl:part name="parameters" element="tns:GetRatingOnUrlResponse"/>
               </wsdl:message>
               <wsdl:message name="GetRatingOfUserOnUrlSoapIn">
                 <wsdl:part name="parameters" element="tns:GetRatingOfUserOnUrl"/>
               </wsdl:message>
               <wsdl:message name="GetRatingOfUserOnUrlSoapOut">
                 <wsdl:part name="parameters" element="tns:GetRatingOfUserOnUrlResponse"/>
               </wsdl:message>
               <wsdl:message name="SetRatingSoapIn">
                 <wsdl:part name="parameters" element="tns:SetRating"/>
               </wsdl:message>
               <wsdl:message name="SetRatingSoapOut">
                 <wsdl:part name="parameters" element="tns:SetRatingResponse"/>
               </wsdl:message>
               <wsdl:message name="DeleteRatingSoapIn">
                 <wsdl:part name="parameters" element="tns:DeleteRating"/>
               </wsdl:message>
               <wsdl:message name="DeleteRatingSoapOut">
                 <wsdl:part name="parameters" element="tns:DeleteRatingResponse"/>
               </wsdl:message>
               <wsdl:message name="GetRatingAverageOnUrlSoapIn">
                 <wsdl:part name="parameters" element="tns:GetRatingAverageOnUrl"/>
               </wsdl:message>
               <wsdl:message name="GetRatingAverageOnUrlSoapOut">
                 <wsdl:part name="parameters" element="tns:GetRatingAverageOnUrlResponse"/>
               </wsdl:message>
               <wsdl:message name="PropagateRatingSoapIn">
                 <wsdl:part name="parameters" element="tns:PropagateRating"/>
               </wsdl:message>
               <wsdl:message name="PropagateRatingSoapOut">
                 <wsdl:part name="parameters" element="tns:PropagateRatingResponse"/>
               </wsdl:message>
               <wsdl:message name="CountTagsOfUserSoapIn">
Preliminary
                 <wsdl:part name="parameters" element="tns:CountTagsOfUser"/>
```
 *Copyright © 2012 Microsoft Corporation.* 

 *Release: Tuesday, April 10, 2012* 

```
 </wsdl:message>
               <wsdl:message name="CountTagsOfUserSoapOut">
                 <wsdl:part name="parameters" element="tns:CountTagsOfUserResponse"/>
               </wsdl:message>
               <wsdl:message name="GetTagTermsSoapIn">
                 <wsdl:part name="parameters" element="tns:GetTagTerms"/>
               </wsdl:message>
               <wsdl:message name="GetTagTermsSoapOut">
                 <wsdl:part name="parameters" element="tns:GetTagTermsResponse"/>
               </wsdl:message>
               <wsdl:message name="GetTagTermsOfUserSoapIn">
                 <wsdl:part name="parameters" element="tns:GetTagTermsOfUser"/>
               </wsdl:message>
               <wsdl:message name="GetTagTermsOfUserSoapOut">
                 <wsdl:part name="parameters" element="tns:GetTagTermsOfUserResponse"/>
               </wsdl:message>
               <wsdl:message name="GetTagTermsOnUrlSoapIn">
                 <wsdl:part name="parameters" element="tns:GetTagTermsOnUrl"/>
               </wsdl:message>
               <wsdl:message name="GetTagTermsOnUrlSoapOut">
                 <wsdl:part name="parameters" element="tns:GetTagTermsOnUrlResponse"/>
               </wsdl:message>
               <wsdl:message name="GetAllTagTermsSoapIn">
                 <wsdl:part name="parameters" element="tns:GetAllTagTerms"/>
               </wsdl:message>
               <wsdl:message name="GetAllTagTermsSoapOut">
                 <wsdl:part name="parameters" element="tns:GetAllTagTermsResponse"/>
               </wsdl:message>
               <wsdl:message name="GetAllTagTermsForUrlFolderSoapIn">
                 <wsdl:part name="parameters" element="tns:GetAllTagTermsForUrlFolder"/>
               </wsdl:message>
               <wsdl:message name="GetAllTagTermsForUrlFolderSoapOut">
                 <wsdl:part name="parameters" element="tns:GetAllTagTermsForUrlFolderResponse"/>
               </wsdl:message>
               <wsdl:message name="GetTagsSoapIn">
                 <wsdl:part name="parameters" element="tns:GetTags"/>
               </wsdl:message>
               <wsdl:message name="GetTagsSoapOut">
                 <wsdl:part name="parameters" element="tns:GetTagsResponse"/>
               </wsdl:message>
               <wsdl:message name="GetTagsOfUserSoapIn">
                 <wsdl:part name="parameters" element="tns:GetTagsOfUser"/>
               </wsdl:message>
               <wsdl:message name="GetTagsOfUserSoapOut">
                 <wsdl:part name="parameters" element="tns:GetTagsOfUserResponse"/>
               </wsdl:message>
               <wsdl:message name="GetTagUrlsSoapIn">
                 <wsdl:part name="parameters" element="tns:GetTagUrls"/>
               </wsdl:message>
               <wsdl:message name="GetTagUrlsSoapOut">
                 <wsdl:part name="parameters" element="tns:GetTagUrlsResponse"/>
               </wsdl:message>
               <wsdl:message name="GetTagUrlsByKeywordSoapIn">
                 <wsdl:part name="parameters" element="tns:GetTagUrlsByKeyword"/>
               </wsdl:message>
               <wsdl:message name="GetTagUrlsByKeywordSoapOut">
Preliminary
                 <wsdl:part name="parameters" element="tns:GetTagUrlsByKeywordResponse"/>
```
 *Copyright © 2012 Microsoft Corporation.* 

 *Release: Tuesday, April 10, 2012* 

```
 </wsdl:message>
               <wsdl:message name="GetTagUrlsOfUserSoapIn">
                 <wsdl:part name="parameters" element="tns:GetTagUrlsOfUser"/>
               </wsdl:message>
               <wsdl:message name="GetTagUrlsOfUserSoapOut">
                 <wsdl:part name="parameters" element="tns:GetTagUrlsOfUserResponse"/>
               </wsdl:message>
               <wsdl:message name="GetTagUrlsOfUserByKeywordSoapIn">
                 <wsdl:part name="parameters" element="tns:GetTagUrlsOfUserByKeyword"/>
               </wsdl:message>
               <wsdl:message name="GetTagUrlsOfUserByKeywordSoapOut">
                 <wsdl:part name="parameters" element="tns:GetTagUrlsOfUserByKeywordResponse"/>
               </wsdl:message>
               <wsdl:message name="GetAllTagUrlsSoapIn">
                 <wsdl:part name="parameters" element="tns:GetAllTagUrls"/>
               </wsdl:message>
               <wsdl:message name="GetAllTagUrlsSoapOut">
                 <wsdl:part name="parameters" element="tns:GetAllTagUrlsResponse"/>
               </wsdl:message>
               <wsdl:message name="GetAllTagUrlsByKeywordSoapIn">
                 <wsdl:part name="parameters" element="tns:GetAllTagUrlsByKeyword"/>
               </wsdl:message>
               <wsdl:message name="GetAllTagUrlsByKeywordSoapOut">
                 <wsdl:part name="parameters" element="tns:GetAllTagUrlsByKeywordResponse"/>
               </wsdl:message>
               <wsdl:message name="AddTagSoapIn">
                 <wsdl:part name="parameters" element="tns:AddTag"/>
               </wsdl:message>
               <wsdl:message name="AddTagSoapOut">
                 <wsdl:part name="parameters" element="tns:AddTagResponse"/>
               </wsdl:message>
               <wsdl:message name="AddTagByKeywordSoapIn"> 
                 <wsdl:part name="parameters" element="tns:AddTagByKeyword"/>
               </wsdl:message>
               <wsdl:message name="AddTagByKeywordSoapOut">
                 <wsdl:part name="parameters" element="tns:AddTagByKeywordResponse"/>
               </wsdl:message>
               <wsdl:message name="DeleteTagSoapIn">
                 <wsdl:part name="parameters" element="tns:DeleteTag"/>
               </wsdl:message>
               <wsdl:message name="DeleteTagSoapOut">
                 <wsdl:part name="parameters" element="tns:DeleteTagResponse"/>
               </wsdl:message>
               <wsdl:message name="DeleteTagByKeywordSoapIn">
                 <wsdl:part name="parameters" element="tns:DeleteTagByKeyword"/>
               </wsdl:message>
               <wsdl:message name="DeleteTagByKeywordSoapOut">
                 <wsdl:part name="parameters" element="tns:DeleteTagByKeywordResponse"/>
               </wsdl:message>
               <wsdl:message name="DeleteTagsSoapIn">
                 <wsdl:part name="parameters" element="tns:DeleteTags"/>
               </wsdl:message>
               <wsdl:message name="DeleteTagsSoapOut">
                 <wsdl:part name="parameters" element="tns:DeleteTagsResponse"/>
               </wsdl:message>
               <wsdl:message name="GetSocialDataForIncrementalReplicationSoapIn">
Preliminary
                 <wsdl:part name="parameters" element="tns:GetSocialDataForIncrementalReplication"/>
```
 *Copyright © 2012 Microsoft Corporation.* 

 *Release: Tuesday, April 10, 2012* 

```
 </wsdl:message>
               <wsdl:message name="GetSocialDataForIncrementalReplicationSoapOut">
                 <wsdl:part name="parameters" 
            element="tns:GetSocialDataForIncrementalReplicationResponse"/>
               </wsdl:message>
               <wsdl:message name="GetSocialDataForFullReplicationSoapIn">
                 <wsdl:part name="parameters" element="tns:GetSocialDataForFullReplication"/>
               </wsdl:message>
               <wsdl:message name="GetSocialDataForFullReplicationSoapOut">
                 <wsdl:part name="parameters" element="tns:GetSocialDataForFullReplicationResponse"/>
               </wsdl:message>
               <wsdl:message name="ReplicateIncrementalSocialDataSoapIn">
                 <wsdl:part name="parameters" element="tns:ReplicateIncrementalSocialData"/>
               </wsdl:message>
               <wsdl:message name="ReplicateIncrementalSocialDataSoapOut">
                 <wsdl:part name="parameters" element="tns:ReplicateIncrementalSocialDataResponse"/>
               </wsdl:message>
               <wsdl:message name="ReplicateFullSocialDataSoapIn">
                 <wsdl:part name="parameters" element="tns:ReplicateFullSocialData"/>
               </wsdl:message>
               <wsdl:message name="ReplicateFullSocialDataSoapOut">
                 <wsdl:part name="parameters" element="tns:ReplicateFullSocialDataResponse"/>
               </wsdl:message>
               <wsdl:portType name="SocialDataServiceSoap">
                 <wsdl:operation name="CountCommentsOfUser">
                   <wsdl:input message="tns:CountCommentsOfUserSoapIn"/>
                   <wsdl:output message="tns:CountCommentsOfUserSoapOut"/>
                 </wsdl:operation>
                 <wsdl:operation name="CountCommentsOnUrl">
                   <wsdl:input message="tns:CountCommentsOnUrlSoapIn"/>
                   <wsdl:output message="tns:CountCommentsOnUrlSoapOut"/>
                 </wsdl:operation>
                 <wsdl:operation name="CountCommentsOfUserOnUrl">
                   <wsdl:input message="tns:CountCommentsOfUserOnUrlSoapIn"/>
                   <wsdl:output message="tns:CountCommentsOfUserOnUrlSoapOut"/>
                 </wsdl:operation>
                 <wsdl:operation name="GetCommentsOfUser">
                   <wsdl:input message="tns:GetCommentsOfUserSoapIn"/>
                   <wsdl:output message="tns:GetCommentsOfUserSoapOut"/>
                 </wsdl:operation>
                 <wsdl:operation name="GetCommentsOnUrl">
                   <wsdl:input message="tns:GetCommentsOnUrlSoapIn"/>
                   <wsdl:output message="tns:GetCommentsOnUrlSoapOut"/>
                 </wsdl:operation>
                 <wsdl:operation name="GetCommentsOfUserOnUrl">
                   <wsdl:input message="tns:GetCommentsOfUserOnUrlSoapIn"/>
                   <wsdl:output message="tns:GetCommentsOfUserOnUrlSoapOut"/>
                 </wsdl:operation>
                 <wsdl:operation name="AddComment">
                   <wsdl:input message="tns:AddCommentSoapIn"/>
                   <wsdl:output message="tns:AddCommentSoapOut"/>
                 </wsdl:operation>
                 <wsdl:operation name="UpdateComment">
                   <wsdl:input message="tns:UpdateCommentSoapIn"/>
                   <wsdl:output message="tns:UpdateCommentSoapOut"/>
                 </wsdl:operation>
Preliminary
                 <wsdl:operation name="DeleteComment">
```
 *Copyright © 2012 Microsoft Corporation.* 

 *Release: Tuesday, April 10, 2012* 

```
 <wsdl:input message="tns:DeleteCommentSoapIn"/>
                   <wsdl:output message="tns:DeleteCommentSoapOut"/>
                 </wsdl:operation>
                 <wsdl:operation name="CountRatingsOnUrl">
                   <wsdl:input message="tns:CountRatingsOnUrlSoapIn"/>
                   <wsdl:output message="tns:CountRatingsOnUrlSoapOut"/>
                 </wsdl:operation>
                 <wsdl:operation name="GetRatingsOfUser">
                   <wsdl:input message="tns:GetRatingsOfUserSoapIn"/>
                   <wsdl:output message="tns:GetRatingsOfUserSoapOut"/>
                 </wsdl:operation>
                 <wsdl:operation name="GetRatingsOnUrl">
                   <wsdl:input message="tns:GetRatingsOnUrlSoapIn"/>
                   <wsdl:output message="tns:GetRatingsOnUrlSoapOut"/>
                 </wsdl:operation>
                 <wsdl:operation name="GetRatingOnUrl">
                   <wsdl:input message="tns:GetRatingOnUrlSoapIn"/>
                   <wsdl:output message="tns:GetRatingOnUrlSoapOut"/>
                 </wsdl:operation>
                 <wsdl:operation name="GetRatingOfUserOnUrl">
                   <wsdl:input message="tns:GetRatingOfUserOnUrlSoapIn"/>
                   <wsdl:output message="tns:GetRatingOfUserOnUrlSoapOut"/>
                 </wsdl:operation>
                 <wsdl:operation name="SetRating">
                   <wsdl:input message="tns:SetRatingSoapIn"/>
                   <wsdl:output message="tns:SetRatingSoapOut"/>
                 </wsdl:operation>
                 <wsdl:operation name="DeleteRating">
                   <wsdl:input message="tns:DeleteRatingSoapIn"/>
                   <wsdl:output message="tns:DeleteRatingSoapOut"/>
                 </wsdl:operation>
                 <wsdl:operation name="GetRatingAverageOnUrl">
                   <wsdl:input message="tns:GetRatingAverageOnUrlSoapIn"/>
                   <wsdl:output message="tns:GetRatingAverageOnUrlSoapOut"/>
                 </wsdl:operation>
                 <wsdl:operation name="PropagateRating">
                   <wsdl:input message="tns:PropagateRatingSoapIn"/>
                   <wsdl:output message="tns:PropagateRatingSoapOut"/>
                 </wsdl:operation>
                 <wsdl:operation name="CountTagsOfUser">
                   <wsdl:input message="tns:CountTagsOfUserSoapIn"/>
                   <wsdl:output message="tns:CountTagsOfUserSoapOut"/>
                 </wsdl:operation>
                 <wsdl:operation name="GetTagTerms">
                   <wsdl:input message="tns:GetTagTermsSoapIn"/>
                   <wsdl:output message="tns:GetTagTermsSoapOut"/>
                 </wsdl:operation>
                 <wsdl:operation name="GetTagTermsOfUser">
                   <wsdl:input message="tns:GetTagTermsOfUserSoapIn"/>
                   <wsdl:output message="tns:GetTagTermsOfUserSoapOut"/>
                 </wsdl:operation>
                 <wsdl:operation name="GetTagTermsOnUrl">
                   <wsdl:input message="tns:GetTagTermsOnUrlSoapIn"/>
                   <wsdl:output message="tns:GetTagTermsOnUrlSoapOut"/>
                 </wsdl:operation>
                 <wsdl:operation name="GetAllTagTerms">
Preliminary
                   <wsdl:input message="tns:GetAllTagTermsSoapIn"/>
```
 *Copyright © 2012 Microsoft Corporation.* 

 *Release: Tuesday, April 10, 2012* 

```
 <wsdl:output message="tns:GetAllTagTermsSoapOut"/>
                 </wsdl:operation>
                 <wsdl:operation name="GetAllTagTermsForUrlFolder">
                   <wsdl:input message="tns:GetAllTagTermsForUrlFolderSoapIn"/>
                   <wsdl:output message="tns:GetAllTagTermsForUrlFolderSoapOut"/>
                 </wsdl:operation>
                 <wsdl:operation name="GetTags">
                   <wsdl:input message="tns:GetTagsSoapIn"/>
                   <wsdl:output message="tns:GetTagsSoapOut"/>
                 </wsdl:operation>
                 <wsdl:operation name="GetTagsOfUser">
                   <wsdl:input message="tns:GetTagsOfUserSoapIn"/>
                   <wsdl:output message="tns:GetTagsOfUserSoapOut"/>
                 </wsdl:operation>
                 <wsdl:operation name="GetTagUrls">
                   <wsdl:input message="tns:GetTagUrlsSoapIn"/>
                   <wsdl:output message="tns:GetTagUrlsSoapOut"/>
                 </wsdl:operation>
                 <wsdl:operation name="GetTagUrlsByKeyword">
                   <wsdl:input message="tns:GetTagUrlsByKeywordSoapIn"/>
                   <wsdl:output message="tns:GetTagUrlsByKeywordSoapOut"/>
                 </wsdl:operation>
                 <wsdl:operation name="GetTagUrlsOfUser">
                   <wsdl:input message="tns:GetTagUrlsOfUserSoapIn"/>
                   <wsdl:output message="tns:GetTagUrlsOfUserSoapOut"/>
                 </wsdl:operation>
                 <wsdl:operation name="GetTagUrlsOfUserByKeyword">
                   <wsdl:input message="tns:GetTagUrlsOfUserByKeywordSoapIn"/>
                   <wsdl:output message="tns:GetTagUrlsOfUserByKeywordSoapOut"/>
                 </wsdl:operation>
                 <wsdl:operation name="GetAllTagUrls">
                   <wsdl:input message="tns:GetAllTagUrlsSoapIn"/>
                   <wsdl:output message="tns:GetAllTagUrlsSoapOut"/>
                 </wsdl:operation>
                 <wsdl:operation name="GetAllTagUrlsByKeyword">
                   <wsdl:input message="tns:GetAllTagUrlsByKeywordSoapIn"/>
                   <wsdl:output message="tns:GetAllTagUrlsByKeywordSoapOut"/>
                 </wsdl:operation>
                 <wsdl:operation name="AddTag">
                   <wsdl:input message="tns:AddTagSoapIn"/>
                   <wsdl:output message="tns:AddTagSoapOut"/>
                 </wsdl:operation>
                 <wsdl:operation name="AddTagByKeyword">
                   <wsdl:input message="tns:AddTagByKeywordSoapIn"/>
                   <wsdl:output message="tns:AddTagByKeywordSoapOut"/>
                 </wsdl:operation>
                 <wsdl:operation name="DeleteTag">
                   <wsdl:input message="tns:DeleteTagSoapIn"/>
                   <wsdl:output message="tns:DeleteTagSoapOut"/>
                 </wsdl:operation>
                 <wsdl:operation name="DeleteTagByKeyword">
                   <wsdl:input message="tns:DeleteTagByKeywordSoapIn"/>
                   <wsdl:output message="tns:DeleteTagByKeywordSoapOut"/>
                 </wsdl:operation>
                 <wsdl:operation name="DeleteTags">
                   <wsdl:input message="tns:DeleteTagsSoapIn"/>
Preliminary
                   <wsdl:output message="tns:DeleteTagsSoapOut"/>
```
 *Copyright © 2012 Microsoft Corporation.* 

 *Release: Tuesday, April 10, 2012* 

```
 </wsdl:operation>
                 <wsdl:operation name="GetSocialDataForIncrementalReplication">
                  <wsdl:input message="tns:GetSocialDataForIncrementalReplicationSoapIn"/>
                  <wsdl:output message="tns:GetSocialDataForIncrementalReplicationSoapOut"/>
                </wsdl:operation>
                <wsdl:operation name="GetSocialDataForFullReplication">
                  <wsdl:input message="tns:GetSocialDataForFullReplicationSoapIn"/>
                  <wsdl:output message="tns:GetSocialDataForFullReplicationSoapOut"/>
                 </wsdl:operation>
                 <wsdl:operation name="ReplicateIncrementalSocialData">
                  <wsdl:input message="tns:ReplicateIncrementalSocialDataSoapIn"/>
                  <wsdl:output message="tns:ReplicateIncrementalSocialDataSoapOut"/>
                </wsdl:operation>
                <wsdl:operation name="ReplicateFullSocialData">
                  <wsdl:input message="tns:ReplicateFullSocialDataSoapIn"/>
                  <wsdl:output message="tns:ReplicateFullSocialDataSoapOut"/>
                </wsdl:operation>
               </wsdl:portType>
               <wsdl:binding name="SocialDataServiceSoap" type="tns:SocialDataServiceSoap">
                <soap:binding transport="http://schemas.xmlsoap.org/soap/http"/>
                 <wsdl:operation name="CountCommentsOfUser">
                  <soap:operation 
            soapAction="http://microsoft.com/webservices/SharePointPortalServer/SocialDataService/CountCo
            mmentsOfUser" style="document"/>
                  <wsdl:input>
                    <soap:body use="literal"/>
                  </wsdl:input>
                  <wsdl:output>
                    <soap:body use="literal"/>
                  </wsdl:output>
                </wsdl:operation>
                <wsdl:operation name="CountCommentsOnUrl">
                  <soap:operation 
            soapAction="http://microsoft.com/webservices/SharePointPortalServer/SocialDataService/CountCo
            mmentsOnUrl" style="document"/>
                  <wsdl:input>
                    <soap:body use="literal"/>
                  </wsdl:input>
                  <wsdl:output>
                    <soap:body use="literal"/>
                  </wsdl:output>
                </wsdl:operation>
                 <wsdl:operation name="CountCommentsOfUserOnUrl">
                   <soap:operation 
            soapAction="http://microsoft.com/webservices/SharePointPortalServer/SocialDataService/CountCo
            mmentsOfUserOnUrl" style="document"/>
                  <wsdl:input>
                     <soap:body use="literal"/>
                   </wsdl:input>
                   <wsdl:output>
                    <soap:body use="literal"/>
                  </wsdl:output>
                 </wsdl:operation>
                 <wsdl:operation name="GetCommentsOfUser">
                  <soap:operation 
            soapAction="http://microsoft.com/webservices/SharePointPortalServer/SocialDataService/GetComm
            entsOfUser" style="document"/>
Preliminary
                   <wsdl:input>
```
 *Copyright © 2012 Microsoft Corporation.* 

 *Release: Tuesday, April 10, 2012* 

```
 <soap:body use="literal"/>
                  </wsdl:input>
                  <wsdl:output>
                    <soap:body use="literal"/>
                  </wsdl:output>
                </wsdl:operation>
                 <wsdl:operation name="GetCommentsOnUrl">
                  <soap:operation 
            soapAction="http://microsoft.com/webservices/SharePointPortalServer/SocialDataService/GetComm
            entsOnUrl" style="document"/>
                  <wsdl:input>
                    <soap:body use="literal"/>
                  </wsdl:input>
                  <wsdl:output>
                    <soap:body use="literal"/>
                  </wsdl:output>
                </wsdl:operation>
                <wsdl:operation name="GetCommentsOfUserOnUrl">
                  <soap:operation 
            soapAction="http://microsoft.com/webservices/SharePointPortalServer/SocialDataService/GetComm
            entsOfUserOnUrl" style="document"/>
                  <wsdl:input>
                     <soap:body use="literal"/>
                  </wsdl:input>
                  <wsdl:output>
                    <soap:body use="literal"/>
                  </wsdl:output>
                </wsdl:operation>
                <wsdl:operation name="AddComment">
                  <soap:operation 
            soapAction="http://microsoft.com/webservices/SharePointPortalServer/SocialDataService/AddComm
            ent" style="document"/>
                  <wsdl:input>
                    <soap:body use="literal"/>
                  </wsdl:input>
                  <wsdl:output>
                    <soap:body use="literal"/>
                  </wsdl:output>
                </wsdl:operation>
                 <wsdl:operation name="UpdateComment">
                  <soap:operation 
            soapAction="http://microsoft.com/webservices/SharePointPortalServer/SocialDataService/UpdateC
            omment" style="document"/>
                  <wsdl:input>
                    <soap:body use="literal"/>
                  </wsdl:input>
                  <wsdl:output>
                     <soap:body use="literal"/>
                  </wsdl:output>
                 </wsdl:operation>
                 <wsdl:operation name="DeleteComment">
                  <soap:operation 
            soapAction="http://microsoft.com/webservices/SharePointPortalServer/SocialDataService/DeleteC
            omment" style="document"/>
                  <wsdl:input>
                    <soap:body use="literal"/>
                  </wsdl:input>
Preliminary
                  <wsdl:output>
```
 *Copyright © 2012 Microsoft Corporation.* 

 *Release: Tuesday, April 10, 2012* 

```
 <soap:body use="literal"/>
                  </wsdl:output>
                </wsdl:operation>
                <wsdl:operation name="CountRatingsOnUrl">
                  <soap:operation 
            soapAction="http://microsoft.com/webservices/SharePointPortalServer/SocialDataService/CountRa
            tingsOnUrl" style="document"/>
                  <wsdl:input>
                    <soap:body use="literal"/>
                  </wsdl:input>
                  <wsdl:output>
                    <soap:body use="literal"/>
                  </wsdl:output>
                </wsdl:operation>
                <wsdl:operation name="GetRatingsOfUser">
                  <soap:operation 
            soapAction="http://microsoft.com/webservices/SharePointPortalServer/SocialDataService/GetRati
            ngsOfUser" style="document"/>
                  <wsdl:input>
                    <soap:body use="literal"/>
                  </wsdl:input>
                  <wsdl:output>
                    <soap:body use="literal"/>
                  </wsdl:output>
                </wsdl:operation>
                 <wsdl:operation name="GetRatingsOnUrl">
                  <soap:operation 
            soapAction="http://microsoft.com/webservices/SharePointPortalServer/SocialDataService/GetRati
            ngsOnUrl" style="document"/>
                  <wsdl:input>
                    <soap:body use="literal"/>
                  </wsdl:input>
                  <wsdl:output>
                    <soap:body use="literal"/>
                  </wsdl:output>
                </wsdl:operation>
                <wsdl:operation name="GetRatingOnUrl">
                  <soap:operation 
            soapAction="http://microsoft.com/webservices/SharePointPortalServer/SocialDataService/GetRati
            ngOnUrl" style="document"/>
                  <wsdl:input>
                    <soap:body use="literal"/>
                  </wsdl:input>
                  <wsdl:output>
                    <soap:body use="literal"/>
                  </wsdl:output>
                 </wsdl:operation>
                 <wsdl:operation name="GetRatingOfUserOnUrl">
                   <soap:operation 
            soapAction="http://microsoft.com/webservices/SharePointPortalServer/SocialDataService/GetRati
            ngOfUserOnUrl" style="document"/>
                  <wsdl:input>
                    <soap:body use="literal"/>
                  </wsdl:input>
                  <wsdl:output>
                    <soap:body use="literal"/>
                  </wsdl:output>
Preliminary
                 </wsdl:operation>
```
 *Copyright © 2012 Microsoft Corporation.* 

 *Release: Tuesday, April 10, 2012* 

```
 <wsdl:operation name="SetRating">
                  <soap:operation 
            soapAction="http://microsoft.com/webservices/SharePointPortalServer/SocialDataService/SetRati
           ng" style="document"/>
                  <wsdl:input>
                     <soap:body use="literal"/>
                  </wsdl:input>
                  <wsdl:output>
                    <soap:body use="literal"/>
                  </wsdl:output>
                 </wsdl:operation>
                <wsdl:operation name="DeleteRating">
                  <soap:operation 
            soapAction="http://microsoft.com/webservices/SharePointPortalServer/SocialDataService/DeleteR
            ating" style="document"/>
                  <wsdl:input>
                    <soap:body use="literal"/>
                  </wsdl:input>
                  <wsdl:output>
                    <soap:body use="literal"/>
                  </wsdl:output>
                </wsdl:operation>
                 <wsdl:operation name="GetRatingAverageOnUrl">
                  <soap:operation 
            soapAction="http://microsoft.com/webservices/SharePointPortalServer/SocialDataService/GetRati
            ngAverageOnUrl" style="document"/>
                  <wsdl:input>
                    <soap:body use="literal"/>
                  </wsdl:input>
                  <wsdl:output>
                    <soap:body use="literal"/>
                  </wsdl:output>
                </wsdl:operation>
                <wsdl:operation name="PropagateRating">
                  <soap:operation 
            soapAction="http://microsoft.com/webservices/SharePointPortalServer/SocialDataService/Propaga
            teRating" style="document"/>
                  <wsdl:input>
                    <soap:body use="literal"/>
                  </wsdl:input>
                  <wsdl:output>
                    <soap:body use="literal"/>
                  </wsdl:output>
                </wsdl:operation>
                <wsdl:operation name="CountTagsOfUser">
                  <soap:operation 
            soapAction="http://microsoft.com/webservices/SharePointPortalServer/SocialDataService/CountTa
            gsOfUser" style="document"/>
                   <wsdl:input>
                    <soap:body use="literal"/>
                   </wsdl:input>
                  <wsdl:output>
                    <soap:body use="literal"/>
                  </wsdl:output>
                 </wsdl:operation>
                 <wsdl:operation name="GetTagTerms">
Preliminary
```
 *Copyright © 2012 Microsoft Corporation.* 

 *Release: Tuesday, April 10, 2012* 

```
 <soap:operation 
               soapAction="http://microsoft.com/webservices/SharePointPortalServer/SocialDataService/GetTagT
               erms" style="document"/>
                       <wsdl:input>
                          <soap:body use="literal"/>
                       </wsdl:input>
                       <wsdl:output>
                          <soap:body use="literal"/>
                       </wsdl:output>
                     </wsdl:operation>
                     <wsdl:operation name="GetTagTermsOfUser">
                       <soap:operation 
               soapAction="http://microsoft.com/webservices/SharePointPortalServer/SocialDataService/GetTagT
               ermsOfUser" style="document"/>
                       <wsdl:input>
                          <soap:body use="literal"/>
                       </wsdl:input>
                       <wsdl:output>
                          <soap:body use="literal"/>
                       </wsdl:output>
                     </wsdl:operation>
                     <wsdl:operation name="GetTagTermsOnUrl">
                       <soap:operation 
               soapAction="http://microsoft.com/webservices/SharePointPortalServer/SocialDataService/GetTagT
               ermsOnUrl" style="document"/>
                       <wsdl:input>
                          <soap:body use="literal"/>
                       </wsdl:input>
                       <wsdl:output>
                          <soap:body use="literal"/>
                       </wsdl:output>
                     </wsdl:operation>
                     <wsdl:operation name="GetAllTagTerms">
                       <soap:operation 
               soapAction="http://microsoft.com/webservices/SharePointPortalServer/SocialDataService/GetAllT
               agTerms" style="document"/>
                       <wsdl:input>
                          <soap:body use="literal"/>
                       </wsdl:input>
                       <wsdl:output>
                          <soap:body use="literal"/>
                       </wsdl:output>
                     </wsdl:operation>
                     <wsdl:operation name="GetAllTagTermsForUrlFolder">
                       <soap:operation 
               soapAction="http://microsoft.com/webservices/SharePointPortalServer/SocialDataService/GetAllT
               agTermsForUrlFolder" style="document"/>
                        <wsdl:input>
                          <soap:body use="literal"/>
                       </wsdl:input>
                        <wsdl:output>
                          <soap:body use="literal"/>
                        </wsdl:output>
                     </wsdl:operation>
                     <wsdl:operation name="GetTags">
                       <soap:operation 
               soapAction="http://microsoft.com/webservices/SharePointPortalServer/SocialDataService/GetTags
\begin{minipage}[t]{0.00\textwidth}\begin{itemize} \textbf{0.00\textwidth}\end{itemize} \begin{itemize} \textbf{0.00\textwidth}\end{itemize} \vspace{0.00\textwidth}\begin{itemize} \textbf{0.00\textwidth}\end{itemize} \vspace{0.00\textwidth}\begin{itemize} \textbf{0.00\textwidth}\end{itemize} \vspace{0.00\textwidth}\begin{itemize} \textbf{0.00\textwidth}\end{itemize} \vspace{0.00\textwidth}\begin{itemize} \textbf{0.00\textwidth}\end{itemize} \vspace{0.00\textwidth}\begin{itemize} \textbf{0style="document"/>
```
 *Copyright © 2012 Microsoft Corporation.* 

 *Release: Tuesday, April 10, 2012* 

```
 <wsdl:input>
                          <soap:body use="literal"/>
                        </wsdl:input>
                        <wsdl:output>
                          <soap:body use="literal"/>
                        </wsdl:output>
                     </wsdl:operation>
                     <wsdl:operation name="GetTagsOfUser">
                        <soap:operation 
               soapAction="http://microsoft.com/webservices/SharePointPortalServer/SocialDataService/GetTags
               OfUser" style="document"/>
                       <wsdl:input>
                          <soap:body use="literal"/>
                        </wsdl:input>
                        <wsdl:output>
                          <soap:body use="literal"/>
                        </wsdl:output>
                     </wsdl:operation>
                     <wsdl:operation name="GetTagUrls">
                        <soap:operation 
               soapAction="http://microsoft.com/webservices/SharePointPortalServer/SocialDataService/GetTagU
               rls" style="document"/>
                        <wsdl:input>
                          <soap:body use="literal"/>
                        </wsdl:input>
                        <wsdl:output>
                          <soap:body use="literal"/>
                        </wsdl:output>
                     </wsdl:operation>
                     <wsdl:operation name="GetTagUrlsByKeyword">
                        <soap:operation 
               soapAction="http://microsoft.com/webservices/SharePointPortalServer/SocialDataService/GetTagU
               rlsByKeyword" style="document"/>
                        <wsdl:input>
                          <soap:body use="literal"/>
                        </wsdl:input>
                        <wsdl:output>
                          <soap:body use="literal"/>
                        </wsdl:output>
                     </wsdl:operation>
                     <wsdl:operation name="GetTagUrlsOfUser">
                        <soap:operation 
               soapAction="http://microsoft.com/webservices/SharePointPortalServer/SocialDataService/GetTagU
               rlsOfUser" style="document"/>
                        <wsdl:input>
                          <soap:body use="literal"/>
                        </wsdl:input>
                        <wsdl:output>
                          <soap:body use="literal"/>
                        </wsdl:output>
                     </wsdl:operation>
                      <wsdl:operation name="GetTagUrlsOfUserByKeyword">
                        <soap:operation 
                soapAction="http://microsoft.com/webservices/SharePointPortalServer/SocialDataService/GetTagU
               rlsOfUserByKeyword" style="document"/>
                        <wsdl:input>
                          <soap:body use="literal"/>
\begin{minipage}[t]{0.01\textwidth}\begin{itemize} \textbf{0.01\textwidth}\begin{itemize} \textbf{0.02\textwidth}\begin{itemize} \textbf{0.03\textwidth}\begin{itemize} \textbf{0.04\textwidth}\begin{itemize} \textbf{0.04\textwidth}\begin{itemize} \textbf{0.04\textwidth}\begin{itemize} \textbf{0.04\textwidth}\begin{itemize} \textbf{0.04\textwidth}\begin{itemize} \textbf{0.04\textwidth}\begin{itemize} \textbf{0.04\textwidth}\begin{itemize} \textbf{0.04\textwidth}\begin{itemize} \textbf{0.04\textwidth </wsdl:input>
```
 *Copyright © 2012 Microsoft Corporation.* 

 *Release: Tuesday, April 10, 2012* 

```
 <wsdl:output>
                    <soap:body use="literal"/>
                  </wsdl:output>
                </wsdl:operation>
                <wsdl:operation name="GetAllTagUrls">
                  <soap:operation 
            soapAction="http://microsoft.com/webservices/SharePointPortalServer/SocialDataService/GetAllT
            agUrls" style="document"/>
                  <wsdl:input>
                    <soap:body use="literal"/>
                  </wsdl:input>
                  <wsdl:output>
                    <soap:body use="literal"/>
                  </wsdl:output>
                </wsdl:operation>
                <wsdl:operation name="GetAllTagUrlsByKeyword">
                  <soap:operation 
            soapAction="http://microsoft.com/webservices/SharePointPortalServer/SocialDataService/GetAllT
            agUrlsByKeyword" style="document"/>
                  <wsdl:input>
                    <soap:body use="literal"/>
                  </wsdl:input>
                  <wsdl:output>
                    <soap:body use="literal"/>
                  </wsdl:output>
                </wsdl:operation>
                <wsdl:operation name="AddTag">
                  <soap:operation 
            soapAction="http://microsoft.com/webservices/SharePointPortalServer/SocialDataService/AddTag" 
            style="document"/>
                  <wsdl:input>
                    <soap:body use="literal"/>
                  </wsdl:input>
                  <wsdl:output>
                    <soap:body use="literal"/>
                  </wsdl:output>
                </wsdl:operation>
                 <wsdl:operation name="AddTagByKeyword">
                  <soap:operation 
            soapAction="http://microsoft.com/webservices/SharePointPortalServer/SocialDataService/AddTagB
            yKeyword" style="document"/>
                  <wsdl:input>
                    <soap:body use="literal"/>
                  </wsdl:input>
                  <wsdl:output>
                    <soap:body use="literal"/>
                  </wsdl:output>
                 </wsdl:operation>
                 <wsdl:operation name="DeleteTag">
                  <soap:operation 
            soapAction="http://microsoft.com/webservices/SharePointPortalServer/SocialDataService/DeleteT
            ag" style="document"/>
                   <wsdl:input>
                     <soap:body use="literal"/>
                  </wsdl:input>
                  <wsdl:output>
                    <soap:body use="literal"/>
Preliminary
                  </wsdl:output>
```
 *Copyright © 2012 Microsoft Corporation.* 

 *Release: Tuesday, April 10, 2012* 

```
 </wsdl:operation>
                <wsdl:operation name="DeleteTagByKeyword">
                  <soap:operation 
            soapAction="http://microsoft.com/webservices/SharePointPortalServer/SocialDataService/DeleteT
            agByKeyword" style="document"/>
                  <wsdl:input>
                    <soap:body use="literal"/>
                  </wsdl:input>
                  <wsdl:output>
                    <soap:body use="literal"/>
                  </wsdl:output>
                </wsdl:operation>
                <wsdl:operation name="DeleteTags">
                  <soap:operation 
            soapAction="http://microsoft.com/webservices/SharePointPortalServer/SocialDataService/DeleteT
            ags" style="document"/>
                  <wsdl:input>
                    <soap:body use="literal"/>
                  </wsdl:input>
                  <wsdl:output>
                    <soap:body use="literal"/>
                  </wsdl:output>
                </wsdl:operation>
                 <wsdl:operation name="GetSocialDataForIncrementalReplication">
                  <soap:operation 
            soapAction="http://microsoft.com/webservices/SharePointPortalServer/SocialDataService/GetSoci
            alDataForIncrementalReplication" style="document"/>
                  <wsdl:input>
                    <soap:body use="literal"/>
                  </wsdl:input>
                  <wsdl:output>
                    <soap:body use="literal"/>
                  </wsdl:output>
                </wsdl:operation>
                <wsdl:operation name="GetSocialDataForFullReplication"> 
                  <soap:operation 
            soapAction="http://microsoft.com/webservices/SharePointPortalServer/SocialDataService/GetSoci
            alDataForFullReplication" style="document"/>
                  <wsdl:input>
                    <soap:body use="literal"/>
                  </wsdl:input>
                  <wsdl:output>
                    <soap:body use="literal"/>
                  </wsdl:output>
                </wsdl:operation>
                <wsdl:operation name="ReplicateIncrementalSocialData">
                  <soap:operation 
            soapAction="http://microsoft.com/webservices/SharePointPortalServer/SocialDataService/Replica
            teIncrementalSocialData" style="document"/>
                  <wsdl:input>
                    <soap:body use="literal"/>
                   </wsdl:input>
                   <wsdl:output>
                     <soap:body use="literal"/>
                  </wsdl:output>
                 </wsdl:operation>
                 <wsdl:operation name="ReplicateFullSocialData">
Preliminary
```
 *Copyright © 2012 Microsoft Corporation.* 

 *Release: Tuesday, April 10, 2012* 

```
 <soap:operation 
               soapAction="http://microsoft.com/webservices/SharePointPortalServer/SocialDataService/Replica
               teFullSocialData" style="document"/>
                       <wsdl:input>
                         <soap:body use="literal"/>
                       </wsdl:input>
                       <wsdl:output>
                         <soap:body use="literal"/>
                       </wsdl:output>
                    </wsdl:operation>
                  </wsdl:binding>
                  <wsdl:binding name="SocialDataServiceSoap12" type="tns:SocialDataServiceSoap">
                    <soap12:binding transport="http://schemas.xmlsoap.org/soap/http"/>
                    <wsdl:operation name="CountCommentsOfUser">
                       <soap12:operation 
               soapAction="http://microsoft.com/webservices/SharePointPortalServer/SocialDataService/CountCo
               mmentsOfUser" style="document"/>
                       <wsdl:input>
                         <soap12:body use="literal"/>
                       </wsdl:input>
                       <wsdl:output>
                         <soap12:body use="literal"/>
                       </wsdl:output>
                    </wsdl:operation>
                     <wsdl:operation name="CountCommentsOnUrl">
                       <soap12:operation 
               soapAction="http://microsoft.com/webservices/SharePointPortalServer/SocialDataService/CountCo
              mmentsOnUrl" style="document"/>
                       <wsdl:input>
                         <soap12:body use="literal"/>
                       </wsdl:input>
                       <wsdl:output>
                         <soap12:body use="literal"/>
                       </wsdl:output>
                    </wsdl:operation>
                    <wsdl:operation name="CountCommentsOfUserOnUrl">
                       <soap12:operation 
               soapAction="http://microsoft.com/webservices/SharePointPortalServer/SocialDataService/CountCo
              mmentsOfUserOnUrl" style="document"/>
                       <wsdl:input>
                         <soap12:body use="literal"/>
                       </wsdl:input>
                       <wsdl:output>
                         <soap12:body use="literal"/>
                       </wsdl:output>
                    </wsdl:operation>
                     <wsdl:operation name="GetCommentsOfUser">
                       <soap12:operation 
               soapAction="http://microsoft.com/webservices/SharePointPortalServer/SocialDataService/GetComm
               entsOfUser" style="document"/>
                       <wsdl:input>
                          <soap12:body use="literal"/>
                       </wsdl:input>
                       <wsdl:output>
                          <soap12:body use="literal"/>
                       </wsdl:output>
                     </wsdl:operation>
\begin{minipage}[t]{0.01\textwidth}\begin{minipage}[t]{0.01\textwidth}\begin{minipage}[t]{0.01\textwidth}\begin{minipage}[t]{0.01\textwidth}\begin{minipage}[t]{0.01\textwidth}\begin{minipage}[t]{0.01\textwidth}\begin{minipage}[t]{0.01\textwidth}\begin{minipage}[t]{0.01\textwidth}\begin{minipage}[t]{0.01\textwidth}\begin{minipage}[t]{0.01\textwidth}\begin{minipage}[t]{0.01\textwidth}\begin{minipage}[t]{0.01\textwidth}\begin{minipage}[t]{0.01\textwidth}\begin{minipage}[t]{0.0 <wsdl:operation name="GetCommentsOnUrl">
```
 *Copyright © 2012 Microsoft Corporation.* 

 *Release: Tuesday, April 10, 2012* 

```
 <soap12:operation 
            soapAction="http://microsoft.com/webservices/SharePointPortalServer/SocialDataService/GetComm
            entsOnUrl" style="document"/>
                  <wsdl:input>
                    <soap12:body use="literal"/>
                  </wsdl:input>
                  <wsdl:output>
                    <soap12:body use="literal"/>
                  </wsdl:output>
                </wsdl:operation>
                <wsdl:operation name="GetCommentsOfUserOnUrl">
                  <soap12:operation 
            soapAction="http://microsoft.com/webservices/SharePointPortalServer/SocialDataService/GetComm
            entsOfUserOnUrl" style="document"/>
                  <wsdl:input>
                    <soap12:body use="literal"/>
                  </wsdl:input>
                  <wsdl:output>
                    <soap12:body use="literal"/>
                  </wsdl:output>
                </wsdl:operation>
                 <wsdl:operation name="AddComment">
                  <soap12:operation 
            soapAction="http://microsoft.com/webservices/SharePointPortalServer/SocialDataService/AddComm
            ent" style="document"/>
                  <wsdl:input>
                    <soap12:body use="literal"/>
                  </wsdl:input>
                  <wsdl:output>
                    <soap12:body use="literal"/>
                  </wsdl:output>
                </wsdl:operation>
                <wsdl:operation name="UpdateComment">
                  <soap12:operation 
            soapAction="http://microsoft.com/webservices/SharePointPortalServer/SocialDataService/UpdateC
            omment" style="document"/>
                  <wsdl:input>
                    <soap12:body use="literal"/>
                  </wsdl:input>
                  <wsdl:output>
                    <soap12:body use="literal"/>
                  </wsdl:output>
                </wsdl:operation>
                <wsdl:operation name="DeleteComment">
                  <soap12:operation 
            soapAction="http://microsoft.com/webservices/SharePointPortalServer/SocialDataService/DeleteC
            omment" style="document"/>
                   <wsdl:input>
                     <soap12:body use="literal"/>
                  </wsdl:input>
                   <wsdl:output>
                     <soap12:body use="literal"/>
                   </wsdl:output>
                 </wsdl:operation>
                 <wsdl:operation name="CountRatingsOnUrl">
                  <soap12:operation 
            soapAction="http://microsoft.com/webservices/SharePointPortalServer/SocialDataService/CountRa
Preliminary
            tingsOnUrl" style="document"/>
```
 *Copyright © 2012 Microsoft Corporation.* 

 *Release: Tuesday, April 10, 2012* 

```
 <wsdl:input>
                          <soap12:body use="literal"/>
                        </wsdl:input>
                        <wsdl:output>
                          <soap12:body use="literal"/>
                        </wsdl:output>
                     </wsdl:operation>
                     <wsdl:operation name="GetRatingsOfUser">
                        <soap12:operation 
               soapAction="http://microsoft.com/webservices/SharePointPortalServer/SocialDataService/GetRati
               ngsOfUser" style="document"/>
                       <wsdl:input>
                          <soap12:body use="literal"/>
                        </wsdl:input>
                        <wsdl:output>
                          <soap12:body use="literal"/>
                        </wsdl:output>
                     </wsdl:operation>
                     <wsdl:operation name="GetRatingsOnUrl">
                        <soap12:operation 
               soapAction="http://microsoft.com/webservices/SharePointPortalServer/SocialDataService/GetRati
               ngsOnUrl" style="document"/>
                        <wsdl:input>
                          <soap12:body use="literal"/>
                        </wsdl:input>
                        <wsdl:output>
                          <soap12:body use="literal"/>
                        </wsdl:output>
                     </wsdl:operation> 
                     <wsdl:operation name="GetRatingOnUrl">
                        <soap12:operation 
               soapAction="http://microsoft.com/webservices/SharePointPortalServer/SocialDataService/GetRati
               ngOnUrl" style="document"/>
                        <wsdl:input>
                          <soap12:body use="literal"/>
                        </wsdl:input>
                        <wsdl:output>
                          <soap12:body use="literal"/>
                        </wsdl:output>
                     </wsdl:operation>
                     <wsdl:operation name="GetRatingOfUserOnUrl">
                        <soap12:operation 
               soapAction="http://microsoft.com/webservices/SharePointPortalServer/SocialDataService/GetRati
               ngOfUserOnUrl" style="document"/>
                        <wsdl:input>
                          <soap12:body use="literal"/>
                        </wsdl:input>
                        <wsdl:output>
                          <soap12:body use="literal"/>
                        </wsdl:output>
                     </wsdl:operation>
                      <wsdl:operation name="SetRating">
                        <soap12:operation 
               soapAction="http://microsoft.com/webservices/SharePointPortalServer/SocialDataService/SetRati
               ng" style="document"/>
                        <wsdl:input>
                          <soap12:body use="literal"/>
\begin{minipage}[t]{0.01\textwidth}\begin{itemize} \textbf{0.01\textwidth}\begin{itemize} \textbf{0.02\textwidth}\begin{itemize} \textbf{0.03\textwidth}\begin{itemize} \textbf{0.04\textwidth}\begin{itemize} \textbf{0.04\textwidth}\begin{itemize} \textbf{0.04\textwidth}\begin{itemize} \textbf{0.04\textwidth}\begin{itemize} \textbf{0.04\textwidth}\begin{itemize} \textbf{0.04\textwidth}\begin{itemize} \textbf{0.04\textwidth}\begin{itemize} \textbf{0.04\textwidth}\begin{itemize} \textbf{0.04\textwidth </wsdl:input>
```
 *Copyright © 2012 Microsoft Corporation.* 

 *Release: Tuesday, April 10, 2012* 

```
 <wsdl:output>
                    <soap12:body use="literal"/>
                  </wsdl:output>
                </wsdl:operation>
                <wsdl:operation name="DeleteRating">
                  <soap12:operation 
            soapAction="http://microsoft.com/webservices/SharePointPortalServer/SocialDataService/DeleteR
            ating" style="document"/>
                  <wsdl:input>
                    <soap12:body use="literal"/>
                  </wsdl:input>
                  <wsdl:output>
                    <soap12:body use="literal"/>
                  </wsdl:output>
                </wsdl:operation>
                <wsdl:operation name="GetRatingAverageOnUrl">
                  <soap12:operation 
            soapAction="http://microsoft.com/webservices/SharePointPortalServer/SocialDataService/GetRati
            ngAverageOnUrl" style="document"/>
                  <wsdl:input>
                    <soap12:body use="literal"/>
                  </wsdl:input>
                  <wsdl:output>
                    <soap12:body use="literal"/>
                  </wsdl:output>
                </wsdl:operation>
                <wsdl:operation name="PropagateRating">
                  <soap12:operation 
            soapAction="http://microsoft.com/webservices/SharePointPortalServer/SocialDataService/Propaga
            teRating" style="document"/>
                  <wsdl:input>
                    <soap12:body use="literal"/>
                  </wsdl:input>
                  <wsdl:output>
                    <soap12:body use="literal"/>
                  </wsdl:output>
                </wsdl:operation>
                 <wsdl:operation name="CountTagsOfUser">
                  <soap12:operation 
            soapAction="http://microsoft.com/webservices/SharePointPortalServer/SocialDataService/CountTa
            gsOfUser" style="document"/>
                  <wsdl:input>
                    <soap12:body use="literal"/>
                  </wsdl:input>
                  <wsdl:output>
                    <soap12:body use="literal"/>
                  </wsdl:output>
                 </wsdl:operation>
                 <wsdl:operation name="GetTagTerms">
                  <soap12:operation 
            soapAction="http://microsoft.com/webservices/SharePointPortalServer/SocialDataService/GetTagT
            erms" style="document"/>
                   <wsdl:input>
                     <soap12:body use="literal"/>
                  </wsdl:input>
                  <wsdl:output>
                    <soap12:body use="literal"/>
Preliminary
                  </wsdl:output>
```
 *Copyright © 2012 Microsoft Corporation.* 

 *Release: Tuesday, April 10, 2012* 

```
 </wsdl:operation>
                <wsdl:operation name="GetTagTermsOfUser">
                  <soap12:operation 
            soapAction="http://microsoft.com/webservices/SharePointPortalServer/SocialDataService/GetTagT
            ermsOfUser" style="document"/>
                  <wsdl:input>
                    <soap12:body use="literal"/>
                  </wsdl:input>
                  <wsdl:output>
                    <soap12:body use="literal"/>
                  </wsdl:output>
                </wsdl:operation>
                <wsdl:operation name="GetTagTermsOnUrl">
                  <soap12:operation 
            soapAction="http://microsoft.com/webservices/SharePointPortalServer/SocialDataService/GetTagT
            ermsOnUrl" style="document"/>
                  <wsdl:input>
                    <soap12:body use="literal"/>
                  </wsdl:input>
                  <wsdl:output>
                    <soap12:body use="literal"/>
                  </wsdl:output>
                </wsdl:operation>
                 <wsdl:operation name="GetAllTagTerms">
                  <soap12:operation 
            soapAction="http://microsoft.com/webservices/SharePointPortalServer/SocialDataService/GetAllT
            agTerms" style="document"/>
                  <wsdl:input>
                    <soap12:body use="literal"/>
                  </wsdl:input>
                  <wsdl:output>
                    <soap12:body use="literal"/>
                  </wsdl:output>
                </wsdl:operation>
                <wsdl:operation name="GetAllTagTermsForUrlFolder">
                  <soap12:operation 
            soapAction="http://microsoft.com/webservices/SharePointPortalServer/SocialDataService/GetAllT
            agTermsForUrlFolder" style="document"/>
                  <wsdl:input>
                    <soap12:body use="literal"/>
                  </wsdl:input>
                  <wsdl:output>
                    <soap12:body use="literal"/>
                  </wsdl:output>
                </wsdl:operation>
                <wsdl:operation name="GetTags">
                  <soap12:operation 
            soapAction="http://microsoft.com/webservices/SharePointPortalServer/SocialDataService/GetTags
             style="document"/>
                  <wsdl:input>
                    <soap12:body use="literal"/>
                   </wsdl:input>
                   <wsdl:output>
                     <soap12:body use="literal"/>
                  </wsdl:output>
                 </wsdl:operation>
                 <wsdl:operation name="GetTagsOfUser">
Preliminary
```
 *Copyright © 2012 Microsoft Corporation.* 

 *Release: Tuesday, April 10, 2012* 

```
 <soap12:operation 
            soapAction="http://microsoft.com/webservices/SharePointPortalServer/SocialDataService/GetTags
            OfUser" style="document"/>
                  <wsdl:input>
                    <soap12:body use="literal"/>
                  </wsdl:input>
                  <wsdl:output>
                    <soap12:body use="literal"/>
                  </wsdl:output>
                </wsdl:operation>
                <wsdl:operation name="GetTagUrls">
                  <soap12:operation 
            soapAction="http://microsoft.com/webservices/SharePointPortalServer/SocialDataService/GetTagU
            rls" style="document"/>
                  <wsdl:input>
                    <soap12:body use="literal"/>
                  </wsdl:input>
                  <wsdl:output>
                    <soap12:body use="literal"/>
                  </wsdl:output>
                </wsdl:operation>
                 <wsdl:operation name="GetTagUrlsByKeyword">
                  <soap12:operation 
            soapAction="http://microsoft.com/webservices/SharePointPortalServer/SocialDataService/GetTagU
            rlsByKeyword" style="document"/>
                  <wsdl:input>
                    <soap12:body use="literal"/>
                  </wsdl:input>
                  <wsdl:output>
                    <soap12:body use="literal"/>
                  </wsdl:output>
                </wsdl:operation>
                <wsdl:operation name="GetTagUrlsOfUser">
                  <soap12:operation 
            soapAction="http://microsoft.com/webservices/SharePointPortalServer/SocialDataService/GetTagU
            rlsOfUser" style="document"/>
                  <wsdl:input>
                    <soap12:body use="literal"/>
                  </wsdl:input>
                  <wsdl:output>
                    <soap12:body use="literal"/>
                  </wsdl:output>
                </wsdl:operation>
                <wsdl:operation name="GetTagUrlsOfUserByKeyword">
                  <soap12:operation 
            soapAction="http://microsoft.com/webservices/SharePointPortalServer/SocialDataService/GetTagU
            rlsOfUserByKeyword" style="document"/>
                   <wsdl:input>
                     <soap12:body use="literal"/>
                  </wsdl:input>
                   <wsdl:output>
                     <soap12:body use="literal"/>
                   </wsdl:output>
                 </wsdl:operation>
                 <wsdl:operation name="GetAllTagUrls">
                  <soap12:operation 
            soapAction="http://microsoft.com/webservices/SharePointPortalServer/SocialDataService/GetAllT
Preliminary
            agUrls" style="document"/>
```
 *Copyright © 2012 Microsoft Corporation.* 

 *Release: Tuesday, April 10, 2012* 

```
 <wsdl:input>
                    <soap12:body use="literal"/>
                  </wsdl:input>
                  <wsdl:output>
                    <soap12:body use="literal"/>
                  </wsdl:output>
                </wsdl:operation>
                 <wsdl:operation name="GetAllTagUrlsByKeyword">
                  <soap12:operation 
            soapAction="http://microsoft.com/webservices/SharePointPortalServer/SocialDataService/GetAllT
            agUrlsByKeyword" style="document"/>
                  <wsdl:input>
                    <soap12:body use="literal"/>
                  </wsdl:input>
                  <wsdl:output>
                    <soap12:body use="literal"/>
                  </wsdl:output>
                </wsdl:operation>
                <wsdl:operation name="AddTag">
                  <soap12:operation 
            soapAction="http://microsoft.com/webservices/SharePointPortalServer/SocialDataService/AddTag" 
            style="document"/>
                  <wsdl:input>
                    <soap12:body use="literal"/>
                  </wsdl:input>
                  <wsdl:output>
                    <soap12:body use="literal"/>
                  </wsdl:output>
                </wsdl:operation>
                <wsdl:operation name="AddTagByKeyword">
                  <soap12:operation 
            soapAction="http://microsoft.com/webservices/SharePointPortalServer/SocialDataService/AddTagB
            yKeyword" style="document"/>
                  <wsdl:input>
                    <soap12:body use="literal"/>
                  </wsdl:input>
                  <wsdl:output>
                    <soap12:body use="literal"/>
                  </wsdl:output>
                </wsdl:operation>
                 <wsdl:operation name="DeleteTag">
                  <soap12:operation 
            soapAction="http://microsoft.com/webservices/SharePointPortalServer/SocialDataService/DeleteT
            ag" style="document"/>
                  <wsdl:input>
                    <soap12:body use="literal"/>
                  </wsdl:input>
                   <wsdl:output>
                    <soap12:body use="literal"/>
                  </wsdl:output>
                </wsdl:operation>
                 <wsdl:operation name="DeleteTagByKeyword">
                   <soap12:operation 
            soapAction="http://microsoft.com/webservices/SharePointPortalServer/SocialDataService/DeleteT
            agByKeyword" style="document"/>
                  <wsdl:input>
                    <soap12:body use="literal"/>
Preliminary
                  </wsdl:input>
```
 *Copyright © 2012 Microsoft Corporation.* 

 *Release: Tuesday, April 10, 2012* 

```
 <wsdl:output>
                    <soap12:body use="literal"/>
                  </wsdl:output>
                </wsdl:operation>
                <wsdl:operation name="DeleteTags">
                  <soap12:operation 
            soapAction="http://microsoft.com/webservices/SharePointPortalServer/SocialDataService/DeleteT
            ags" style="document"/>
                  <wsdl:input>
                    <soap12:body use="literal"/>
                  </wsdl:input>
                  <wsdl:output>
                    <soap12:body use="literal"/>
                  </wsdl:output>
                </wsdl:operation>
                <wsdl:operation name="GetSocialDataForIncrementalReplication">
                  <soap12:operation 
            soapAction="http://microsoft.com/webservices/SharePointPortalServer/SocialDataService/GetSoci
            alDataForIncrementalReplication" style="document"/>
                  <wsdl:input>
                    <soap12:body use="literal"/>
                  </wsdl:input>
                  <wsdl:output>
                    <soap12:body use="literal"/>
                  </wsdl:output>
                </wsdl:operation>
                 <wsdl:operation name="GetSocialDataForFullReplication">
                  <soap12:operation 
            soapAction="http://microsoft.com/webservices/SharePointPortalServer/SocialDataService/GetSoci
            alDataForFullReplication" style="document"/>
                  <wsdl:input>
                    <soap12:body use="literal"/>
                  </wsdl:input>
                  <wsdl:output>
                    <soap12:body use="literal"/>
                  </wsdl:output>
                </wsdl:operation>
                 <wsdl:operation name="ReplicateIncrementalSocialData">
                  <soap12:operation 
            soapAction="http://microsoft.com/webservices/SharePointPortalServer/SocialDataService/Replica
            teIncrementalSocialData" style="document"/>
                  <wsdl:input>
                    <soap12:body use="literal"/>
                  </wsdl:input>
                  <wsdl:output>
                    <soap12:body use="literal"/>
                  </wsdl:output>
                 </wsdl:operation>
                 <wsdl:operation name="ReplicateFullSocialData">
                  <soap12:operation 
            soapAction="http://microsoft.com/webservices/SharePointPortalServer/SocialDataService/Replica
            teFullSocialData" style="document"/>
                   <wsdl:input>
                     <soap12:body use="literal"/>
                  </wsdl:input>
                  <wsdl:output>
                    <soap12:body use="literal"/>
Preliminary
                  </wsdl:output>
```
 *Copyright © 2012 Microsoft Corporation.* 

 *Release: Tuesday, April 10, 2012* 

 </wsdl:operation>  $\langle$ /wsdl:binding> </wsdl:definitions>

*[MS-UPSDWS] — v20120410 User Profile Social Data Web Service Protocol Specification* 

 *Copyright © 2012 Microsoft Corporation.* 

 *Release: Tuesday, April 10, 2012* 

*176 / 181* Preliminary of

# **7 Appendix B: Product Behavior**

<span id="page-176-0"></span>The information in this specification is applicable to the following Microsoft products or supplemental software. References to product versions include released service packs:

- Microsoft® Lync™ 2010
- Microsoft® Office 2010 suites
- Microsoft® SharePoint® Designer 2010
- Microsoft® SharePoint® Server 2010
- Microsoft® SharePoint® Workspace 2010
- Microsoft® Visio® 2010
- Microsoft® Lync 15 Technical Preview
- Microsoft® Office 15 Technical Preview
- Microsoft® SharePoint® Designer 15 Technical Preview
- Microsoft® Visio® 15 Technical Preview

Exceptions, if any, are noted below. If a service pack or Quick Fix Engineering (QFE) number appears with the product version, behavior changed in that service pack or QFE. The new behavior also applies to subsequent service packs of the product unless otherwise specified. If a product edition appears with the product version, behavior is different in that product edition.

Unless otherwise specified, any statement of optional behavior in this specification that is prescribed using the terms SHOULD or SHOULD NOT implies product behavior in accordance with the SHOULD or SHOULD NOT prescription. Unless otherwise specified, the term MAY implies that the product does not follow the prescription.

Precise the material control of the state of the state of the state of the state of the state of the state of the state of the state of the state of the state of the state of the state of the state of the state of the stat

*177 / 181*

*[MS-UPSDWS] — v20120410 User Profile Social Data Web Service Protocol Specification* 

 *Copyright © 2012 Microsoft Corporation.* 

 *Release: Tuesday, April 10, 2012* 

# **8 Change Tracking**

<span id="page-177-0"></span>No table of changes is available. The document is either new or has had no changes since its last release.

*[MS-UPSDWS] — v20120410 User Profile Social Data Web Service Protocol Specification* 

 *Copyright © 2012 Microsoft Corporation.* 

 *Release: Tuesday, April 10, 2012* 

*178 / 181* Preliminary of

# **9 Index**

# **A**

Abstract data model [server](#page-29-0) 30 [Add social data to a URI example](#page-125-0) 126 Add social ratings to a URI example 132 **Applicability 17** ArrayOfDeletedSocialCommentDetail complex type 21 ArrayOfDeletedSocialRatingDetail complex type 21 ArrayOfDeletedSocialTagDetail complex type 22 ArrayOfSocialCommentDetail complex type 22 ArrayOfSocialRatingDetail complex type 22 ArrayOfSocialTagDetail complex type 23 ArrayOfSocialTermDetail complex type 23 ArrayOfSocialUrlDetail complex type 23 ArrayOfString complex type 24 Attribute groups 29 Attributes 29

#### **C**

Capability negotiation 17 Change tracking 178 Client overview 30 Common data structures (section 2.2.9 29, section 2.2.9 29) Complex types 20 ArrayOfDeletedSocialCommentDetail 21 ArrayOfDeletedSocialRatingDetail 21 ArrayOfDeletedSocialTagDetail 22 ArrayOfSocialCommentDetail 22 ArrayOfSocialRatingDetail 22 ArrayOfSocialTagDetail 23 ArrayOfSocialTermDetail 23 ArrayOfSocialUrlDetail 23 ArrayOfString 24 DeletedSocialCommentDetail 24 DeletedSocialDataDetail 24 DeletedSocialRatingDetail 25 DeletedSocialTagDetail 25 SocialCommentDetail 25 SocialDataDetail 26 SocialRatingDetail 26 SocialReplicationData 26 SocialTagDetail 27 SocialTermDetail 28 SocialUrlDetail 28 TermDetail 28 Exte[r](#page-27-0)ior matrix and control th[e](#page-25-2) control of the state of the state of the control of the state of the state of the state of the state of the state of the state of the state of the state of the state of the state of the sta

#### **D**

Data model - abstract server 30 Delete social data comments example 130 Delete social data tags example 132

[Delete social ratings example](#page-135-0) 136 [DeletedSocialCommentDetail complex type](#page-23-1) 24 [DeletedSocialDataDetail complex type](#page-23-2) 24 [DeletedSocialRatingDetail complex type](#page-24-0) 25 [DeletedSocialTagDetail complex type](#page-24-1) 25

## **E**

Events local - server 125 timer - server 125 Examples add social data to a URI 126 add social ratings to a URI 132 delete social data comments 130 delete social data tags 132 delete social ratings 136 find information about social ratings 133 find social data tags 130 view social data comments 127

**F**

Fields - vendor-extensible 18 Find information about social ratings example 133 Find social data tags example 130 Full WSDL 138

#### **G**

Glossary 15 Groups 29 guid simple type 29

## **I**

Implementer - security considerations 137 Index of security parameters 137 Informative references 16 Initialization server 31 Introduction 14

#### **L**

Local events server 125

# **M**

Message processing server 31 Messages 19 ArrayOfDeletedSocialCommentDetail complex type 21 ArrayOfDeletedSocialRatingDetail complex type 21

*[MS-UPSDWS] — v20120410 User Profile Social Data Web Service Protocol Specification* 

 *Copyright © 2012 Microsoft Corporation.* 

 *Release: Tuesday, April 10, 2012* 

[ArrayOfDeletedSocialTagDetail complex type](#page-21-0) 22 [ArrayOfSocialCommentDetail complex type](#page-21-1) 22 [ArrayOfSocialRatingDetail complex type](#page-21-2) 22 [ArrayOfSocialTagDetail complex type](#page-22-0) 23 [ArrayOfSocialTermDetail complex type](#page-22-1) 23 [ArrayOfSocialUrlDetail complex type](#page-22-2) 23 [ArrayOfString complex type](#page-23-0) 24 [attribute groups](#page-28-0) 29 [attributes](#page-28-1) 29 common data structures (section 2.2.9 29, section 2.2.9 29) complex types 20 DeletedSocialCommentDetail complex type 24 DeletedSocialDataDetail complex type 24 DeletedSocialRatingDetail complex type 25 DeletedSocialTagDetail complex type 25 elements 20 enumerated 19 groups 29 guid simple type 29 namespaces 19 simple types 29 SocialCommentDetail complex type 25 SocialDataDetail complex type 26 SocialRatingDetail complex type 26 SocialReplicationData complex type 26 SocialTagDetail complex type 27 SocialTermDetail complex type 28 SocialUrlDetail complex type 28 syntax 19 TermDetail complex type 28 transport 19 co[m](#page-15-2)mutes the ant[i](#page-16-3)commutatio[n](#page-136-1) (second 2)  $\frac{1}{2}$  $\frac{1}{2}$  $\frac{1}{2}$ <br>
Contained the anticommutation (second 2)  $\frac{1}{2}$ <br>
Contained a straight contained a straight contained a straight contained a straight contained a straight contained a s

#### **N**

Namespaces 19 Normative references 16 Notes (social comments) server 30

#### **O**

**Operations** AddComment 34 AddTag 36 AddTagByKeyword 38 CountCommentsOfUser 41 CountCommentsOfUserOnUrl 43 CountCommentsOnUrl 45 CountRatingsOnUrl 47 CountTagsOfUser 49 DeleteComment 51 DeleteRating 53 DeleteTag 55 DeleteTagByKeyword 57 DeleteTags 59 GetAllTagTerms 61 GetAllTagTermsForUrlFolder 63 GetAllTagUrls 65 GetAllTagUrlsByKeyword 67 GetCommentsOfUser 70 GetCommentsOfUserOnUrl 72

[GetCommentsOnUrl](#page-73-0) 74 [GetRatingAverageOnUrl](#page-76-0) 77 [GetRatingOfUserOnUrl](#page-79-0) 80 **[GetRatingOnUrl](#page-81-0) 82** [GetRatingsOfUser](#page-83-0) 84 [GetRatingsOnUrl](#page-85-0) 86 [GetSocialDataForFullReplication](#page-87-0) 88 [GetSocialDataForIncrementalReplication](#page-89-0) 90 [GetTags](#page-92-0) 93 GetTagsOfUser 95 GetTagTerms 97 GetTagTermsOfUser 99 GetTagTermsOnUrl 102 GetTagUrls 104 GetTagUrlsByKeyword 106 GetTagUrlsOfUser 108 GetTagUrlsOfUserByKeyword 110 PropagateRating 112 ReplicateFullSocialData 114 ReplicateIncrementalSocialData 116 SetRating 119 UpdateComment 123 Overview (synopsis) 17

#### **P**

Parameters - security index 137 Preconditions 17 Prerequisites 17 Product behavior 177

## **R**

Ratings server 31 References 16 informative 16 normative 16 Relationship to other protocols 17

#### **S**

Security implementer considerations 137 parameter index 137 Sequencing rules server 31 Server abstract data model 30 AddComment operation 34 AddTag operation 36 AddTagByKeyword operation 38 CountCommentsOfUser operation 41 CountCommentsOfUserOnUrl operation 43 CountCommentsOnUrl operation 45 CountRatingsOnUrl operation 47 CountTagsOfUser operation 49 DeleteComment operation 51 DeleteRating operation 53 DeleteTag operation 55 DeleteTagByKeyword operation 57 DeleteTags operation 59

*[MS-UPSDWS] — v20120410 User Profile Social Data Web Service Protocol Specification* 

 *Copyright © 2012 Microsoft Corporation.* 

 *Release: Tuesday, April 10, 2012*
[GetAllTagTerms operation](#page-60-0) 61 [GetAllTagTermsForUrlFolder operation](#page-62-0) 63 [GetAllTagUrls operation](#page-64-0) 65 [GetAllTagUrlsByKeyword operation](#page-66-0) 67 [GetCommentsOfUser operation](#page-69-0) 70 [GetCommentsOfUserOnUrl operation](#page-71-0) 72 [GetCommentsOnUrl operation](#page-73-0) 74 [GetRatingAverageOnUrl operation](#page-76-0) 77 GetRatingOfUserOnUrl operation 80 GetRatingOnUrl operation 82 GetRatingsOfUser operation 84 GetRatingsOnUrl operation 86 GetSocialDataForFullReplication operation 88 GetSocialDataForIncrementalReplication operation 90 GetTags operation 93 GetTagsOfUser operation 95 GetTagTerms operation 97 GetTagTermsOfUser operation 99 GetTagTermsOnUrl operation 102 GetTagUrls operation 104 GetTagUrlsByKeyword operation 106 GetTagUrlsOfUser operation 108 GetTagUrlsOfUserByKeyword operation 110 initialization 31 local events 125 message processing 31 overview 30 PropagateRating operation 112 ReplicateFullSocialData operation 114 ReplicateIncrementalSocialData operation 116 sequencing rules 31 **SetRating operation 119** timer events 125 timers 31 UpdateComment operation 123 Server abstract data model notes (social comments) 30 Ratings 31 social tags 30 Simple types 29 guid 29 Social tags server 30 SocialCommentDetail complex type 25 SocialDataDetail complex type 26 SocialRatingDetail complex type 26 SocialReplicationData complex type 26 SocialTagDetail complex type 27 SocialTermDetail complex type 28 SocialUrlDetail complex type 28 Standards assignments 18 Syntax messages - overview 19  $\frac{\frac{1}{\left(\frac{1}{2}\right)^{2} \left(\frac{1}{2}\right)^{2} \left(\$  $\frac{\frac{1}{\left(\frac{1}{2}\right)^{2} \left(\frac{1}{2}\right)^{2} \left(\$  $\frac{\frac{1}{\left(\frac{1}{2}\right)^{2} \left(\frac{1}{2}\right)^{2} \left(\$ 

## **T**

TermDetail complex type 28 Timer events server 125 **Timers** server 31

*[MS-UPSDWS] — v20120410 User Profile Social Data Web Service Protocol Specification* 

 *Copyright © 2012 Microsoft Corporation.* 

 *Release: Tuesday, April 10, 2012* 

[Tracking changes](#page-177-0) 178 [Transport](#page-18-1) 19 Types [complex](#page-19-0) 20 [simple](#page-28-0) 29

## **V**

Vendor-extensible fields 18 Versioning 17 View social data comments example 127

## **W**

WSDL 138

*181 / 181*